UNITED STATES PATENT AND TRADEMARK OFFICE

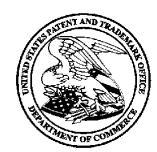

UNITED STATES DEPARTMENT OF COMMERCE<br>United States Patent and Trademark Office<br>Address: COMMISSIONER FOR PATENTS P.O. Box 1450<br>Alexandria, Virginia 22313-1450

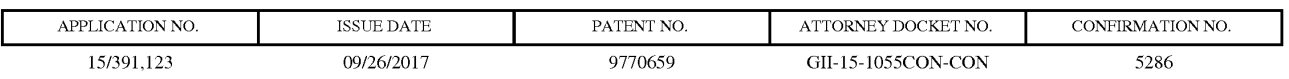

35811 7590 09/06/2017 1P GROUP OF DLA PIPER LLP (US) ONE LIBERTY PLACE 1650 MARKET ST, SUITE 4900 PHILADELPHIA, PA 19103

## ISSUE NOTIFICATION

The projected patent number and issue date are specified above.

## Determination of Patent Term Adjustment under 35 U.S.C. 154 (b)

(application filed on or after May 29, 2000)

The Patent Term Adjustment is 0 day(s). Any patent to issue from the above-identified application will include an indication of the adjustment on the front page.

If a Continued Prosecution Application (CPA) was filed in the above-identified application, the filing date that determines Patent Term Adjustment is the filing date of the most recent CPA.

Applicant will be able to obtain more detailed information by accessing the Patent Application Information Retrieval (PAIR) WEB site (http://pair.uspto. gov).

Any questions regarding the Patent Term Extension or Adjustment determination should be directed to the Office of Patent Legal Administration at (571)-272-7702. Questions relating to issue and publication fee payments should be directed to the Application Assistance Unit (AAU) of the Office of Data Management (ODM) at (571)-272-4200.

APPLICANT(S) (Please see PAIR WEB site http://pair.uspt0.gov for additional applicants):

Hirohiko Atobe, Tokyo, JAPAN; GREE, Inc, Tokyo, JAPAN;

The United States represents the largest, most dynamic marketplace in the world and is an unparalleled location for business investment, innovation, and commercialization of new technologies. The USA offers tremendous resources and advantages for those who invest and manufacture goods here. Through SelectUSA, our nation works to encourage and facilitate business investment. To learn more about why the USA is the best country in the world to develop technology, manufacture products, and grow your business, visit SelectUSA.gov.

IRlO3 (Rev, 10/09)

## PART B . FEE(S) TRANSMITTAL

Complete and send this form, together with applicable fee(s), to: Mail Mail Stop ISSUE FEE

## Commissioner<br>P.O. Box 1450 Alexandria, Virginia 22313-1450 or  $\text{Fax}$  (571)-273-2885

INSTRUCTIONS: This form should be used for transmitting the ISSUE FEE and PUBLICATION FEE (if required). Blocks <sup>1</sup> through 5 should be completed Where appropriate. An further correspondence including the Fatent, advance offers and notification of manuculated tess will be manual to the carrent correspondence addess,<br>indicated unless corrected below or directed otherwise i

# ONE LIBERTY PLACE<br>1650 MARKET ST, SUITE 4900 PHILADELPHIA, PA 19103

Note: A certificate of mailing can only be used for domestic mailings of the<br>
Fee(s) Transmittal. This certificate cannot be used for any other accompanying<br>
CURRENT CORRESPONDENCE ADDRESS (Note: Use Block 1 for any change

### Certificate of Mailing or Transmission

35811 7590 05/26/2017<br>I hereby certify that this Fee(s) Transmittal is being deposited with the United<br>States Postal Service with sufficient postage for first class mail in an envelope ONE LIBERTY PLACE  $\frac{1}{\sqrt{1-\frac{1}{2}}}\left\{\frac{1}{\sqrt{1-\frac{1}{2}}}\right\}$  addressed to the Mail Stop USSUE FEE address above, or being facsimile

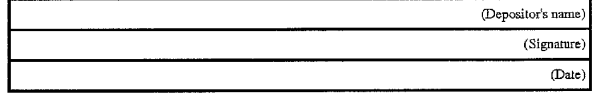

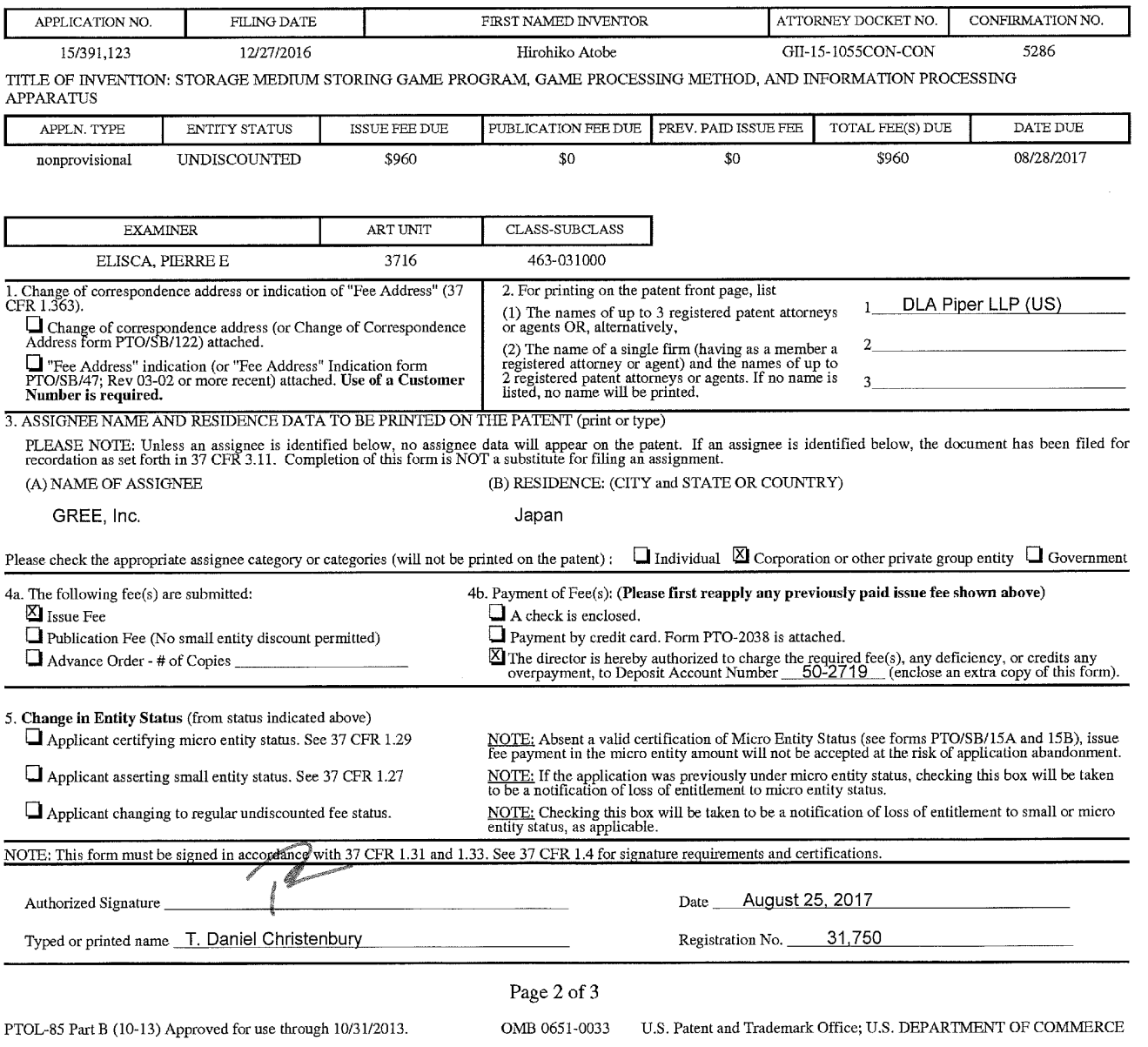

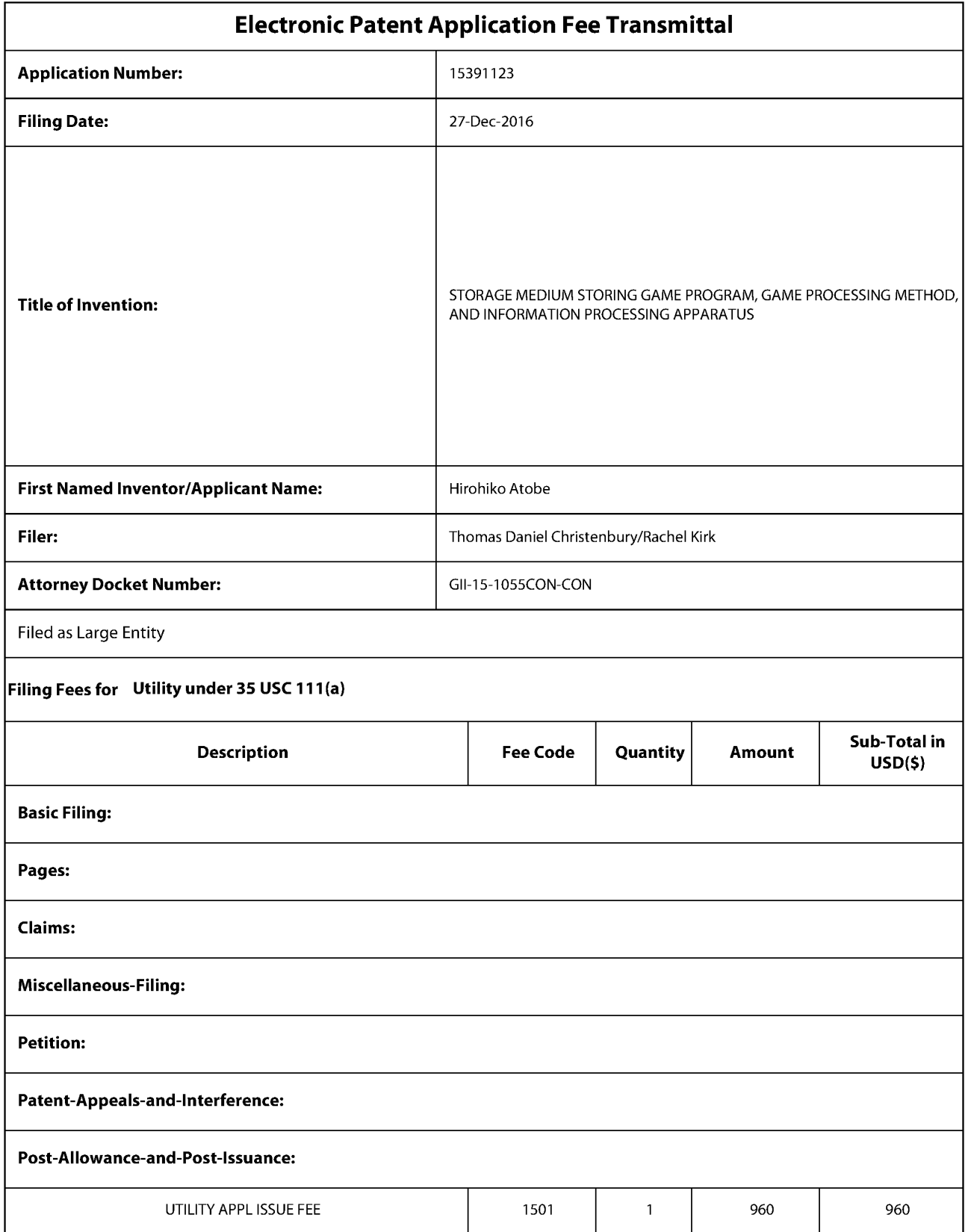

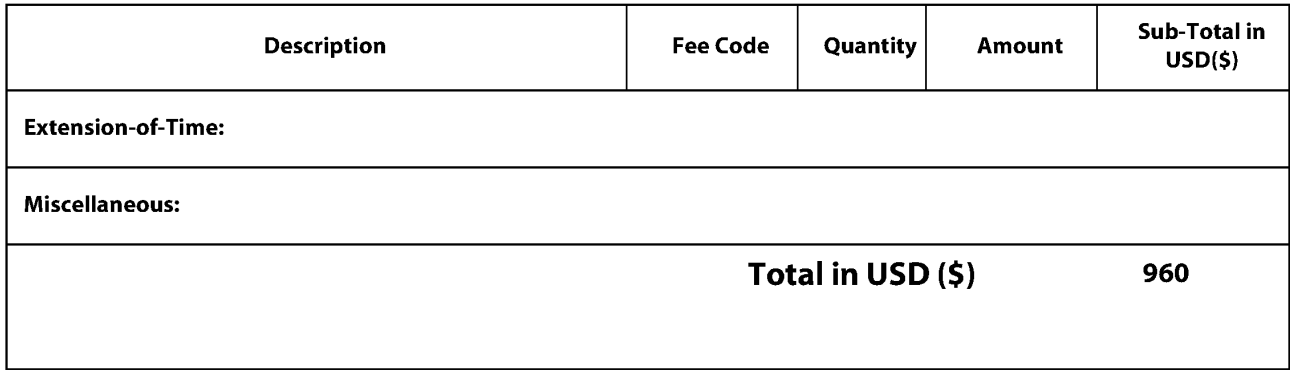

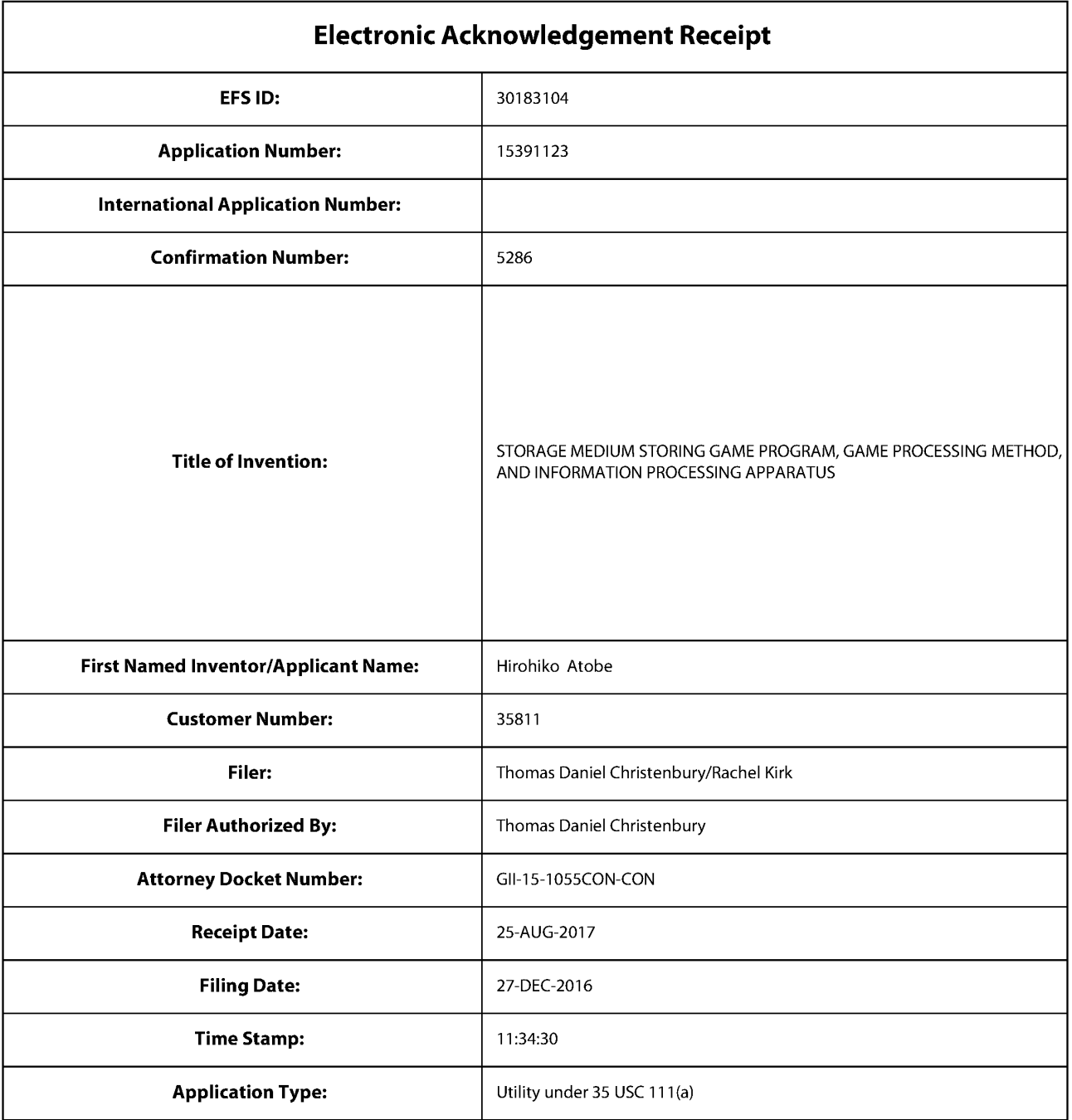

# Payment information:

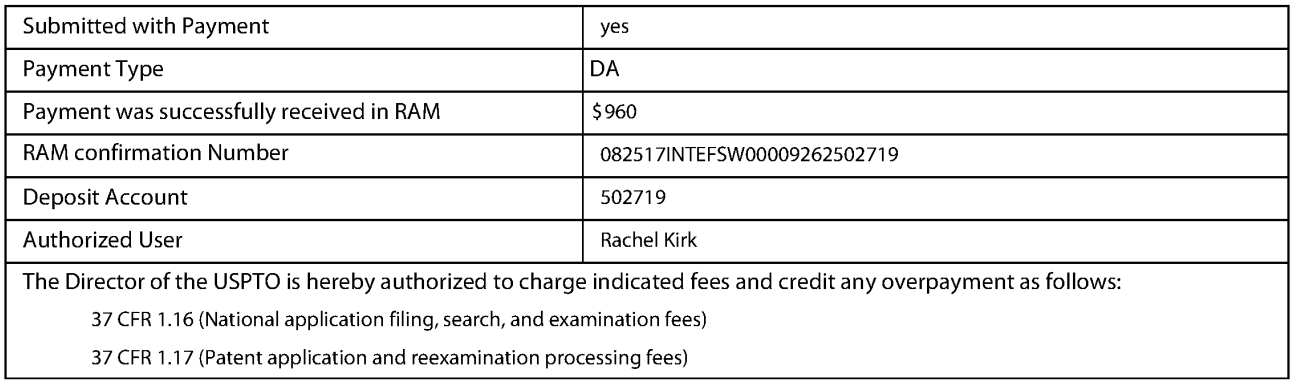

37 CFR 1.19 (Document supply fees)

37 CFR 1.20 (Post Issuance fees)

37 CFR 1.21 (Miscellaneous fees and charges)

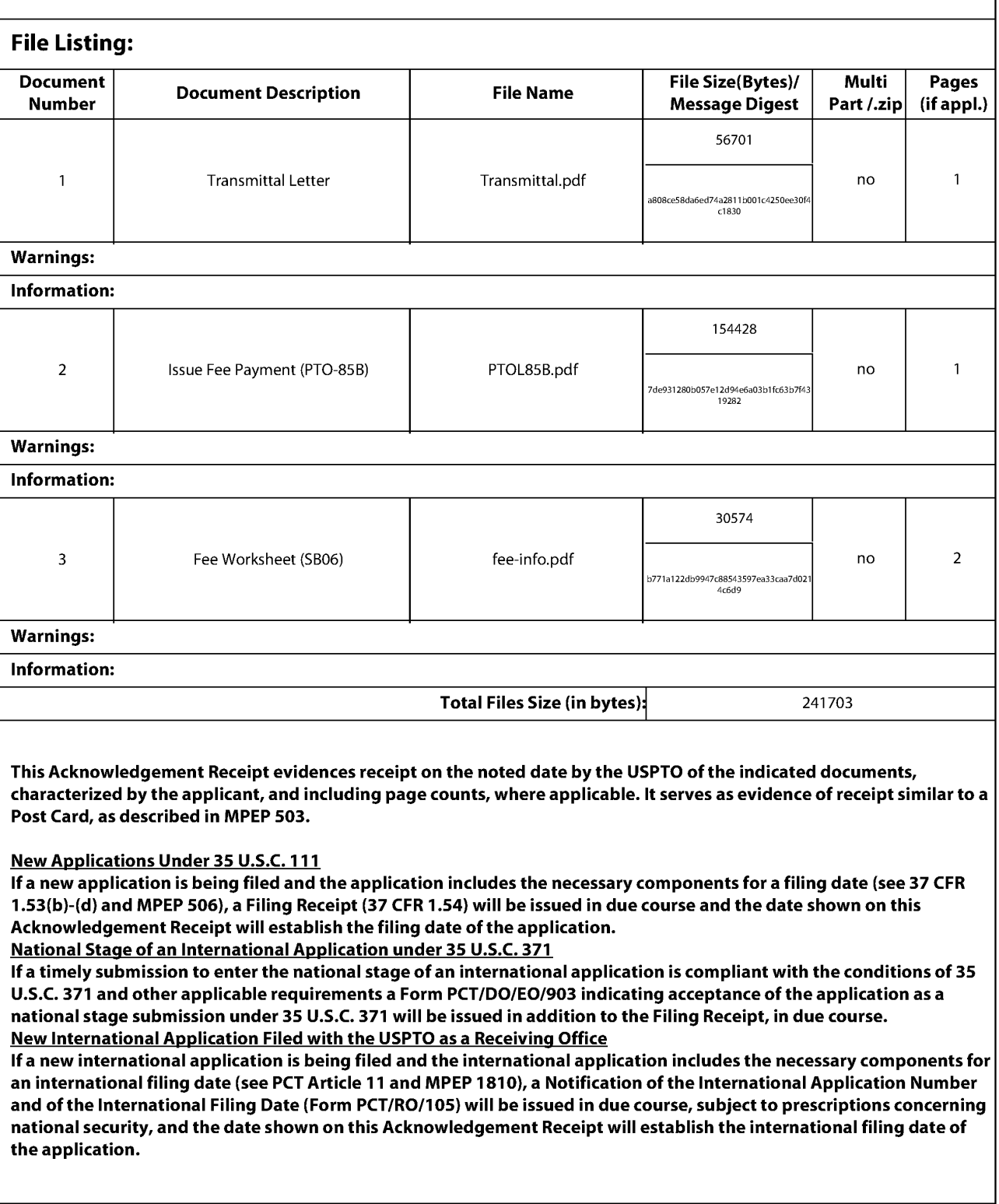

## IN THE UNITED STATES PATENT AND TRADEMARK OFFICE

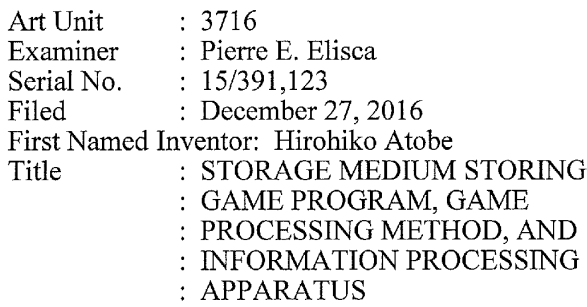

## Customer No. 035811

Docket No.: GII-15-1055CON-CON

Confirmation No.: 5286

Not. Of Allow.: 05/26/17 Dated: August 25, 2017

## TRANSMITTAL LETTER

Commissioner for Patents P.O. Box 1450 Alexandria, VA 22313—1450

Sir:

Applicant submits herewith Form PTOL-85B.

The Commissioner is authorized to charge the \$960.00 fee to Deposit Account No. 50-

2719 to cover the fee for payment of the issue fee.

The Commissioner is also authorized to charge any additional fees to Deposit Account

No. 50—2719.

Respectfully submitted,

 $\bigwedge$ i

T. Daniel Christenbury Reg. No. 31,750

TDC/rk (215)656—3381

EAST\145945309.1

Supercell Supercell Exhibit 1002 Exhibit 1002 Page 7 Page 7

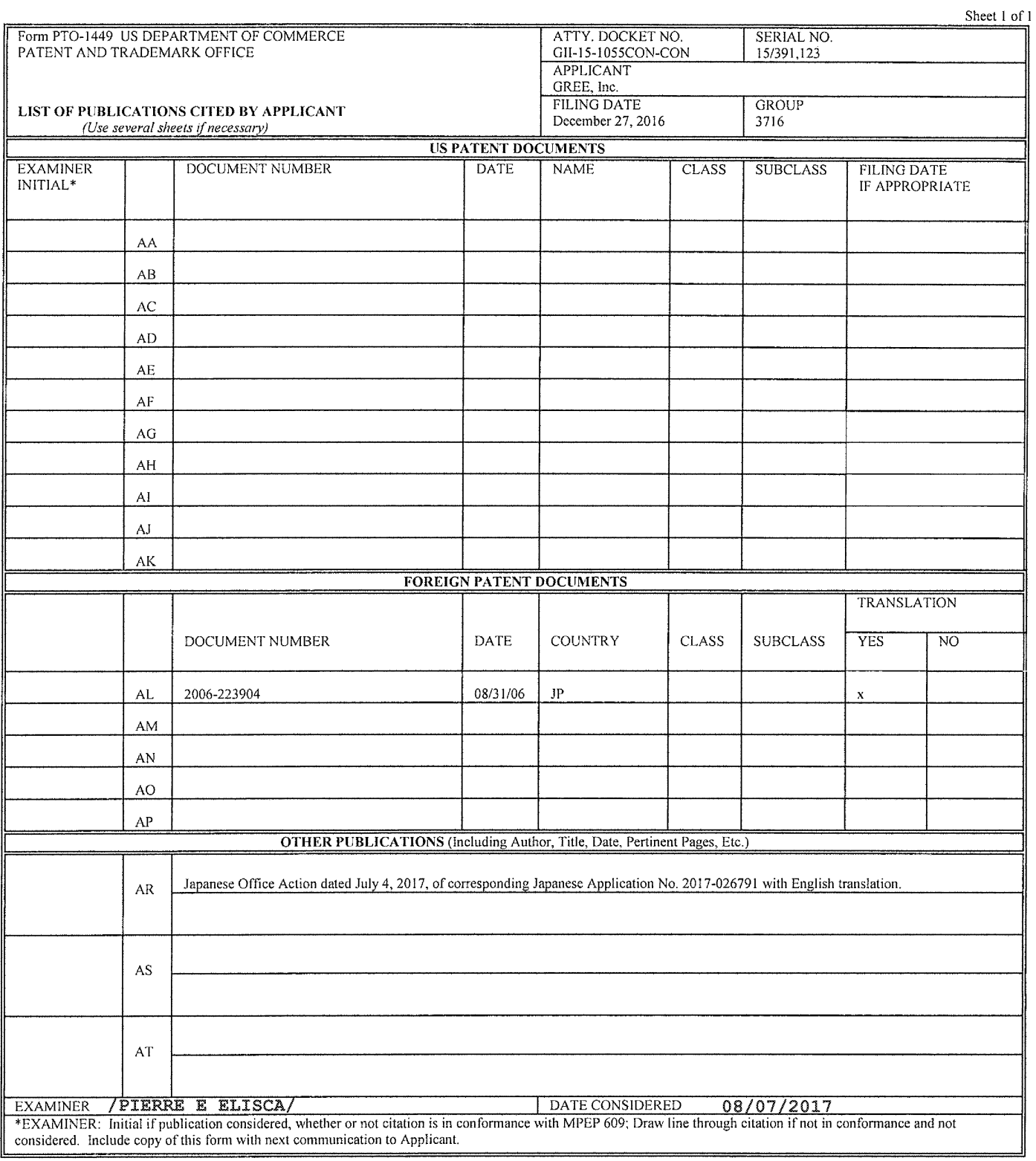

## ALL REFERENCES CONSIDERED EXCEPT WHERE LINED THROUGH. /P.E.E/

EAST\145021185.1

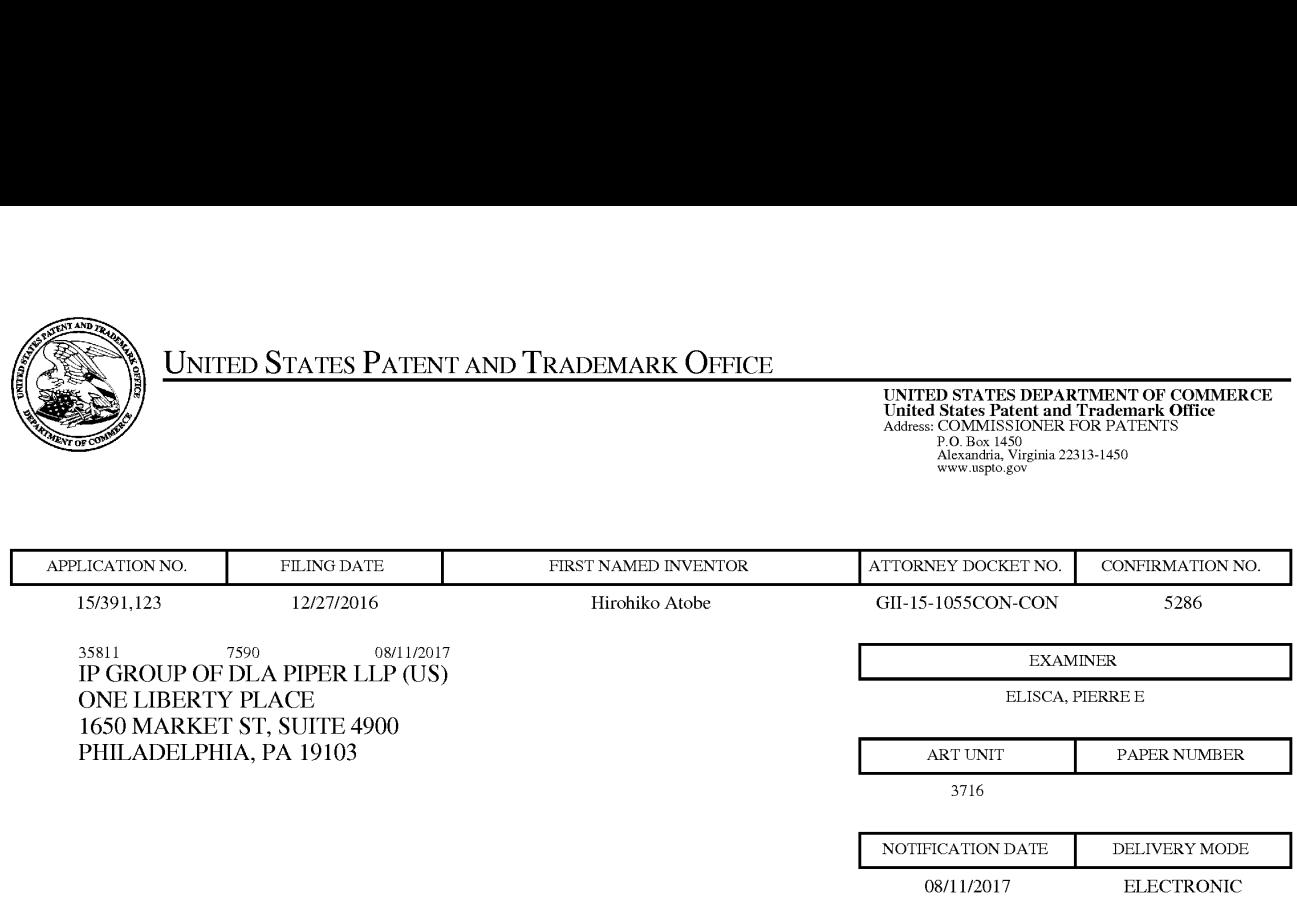

## Please find below and/or attached an Office communication concerning this application or proceeding.

The time period for reply, if any, is set in the attached communication.

Notice of the Office communication was sent electronically on above-indicated "Notification Date" to the following e-mail address(es):

pto.phil@dlapiper.com

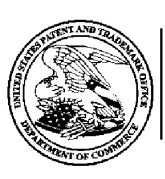

## UNITED STATES DEPARTMENT OF COMMERCE

US. Patent and Trademark Office

Address: COMMISSIONER FOR PATENTS PO. Box 1450 Alexandria, Virginia 22313—1450

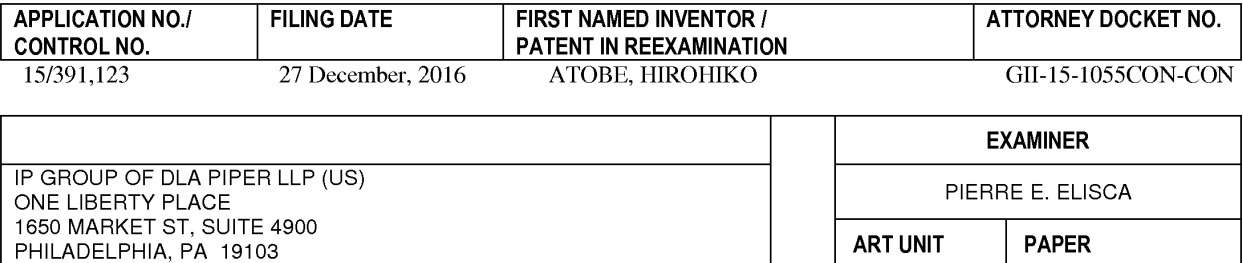

ART UNIT | PAPER 3716 20170807

DATE MAILED:

Please find below and/or attached an Office communication concerning this application or proceeding.

Commissioner for Patents

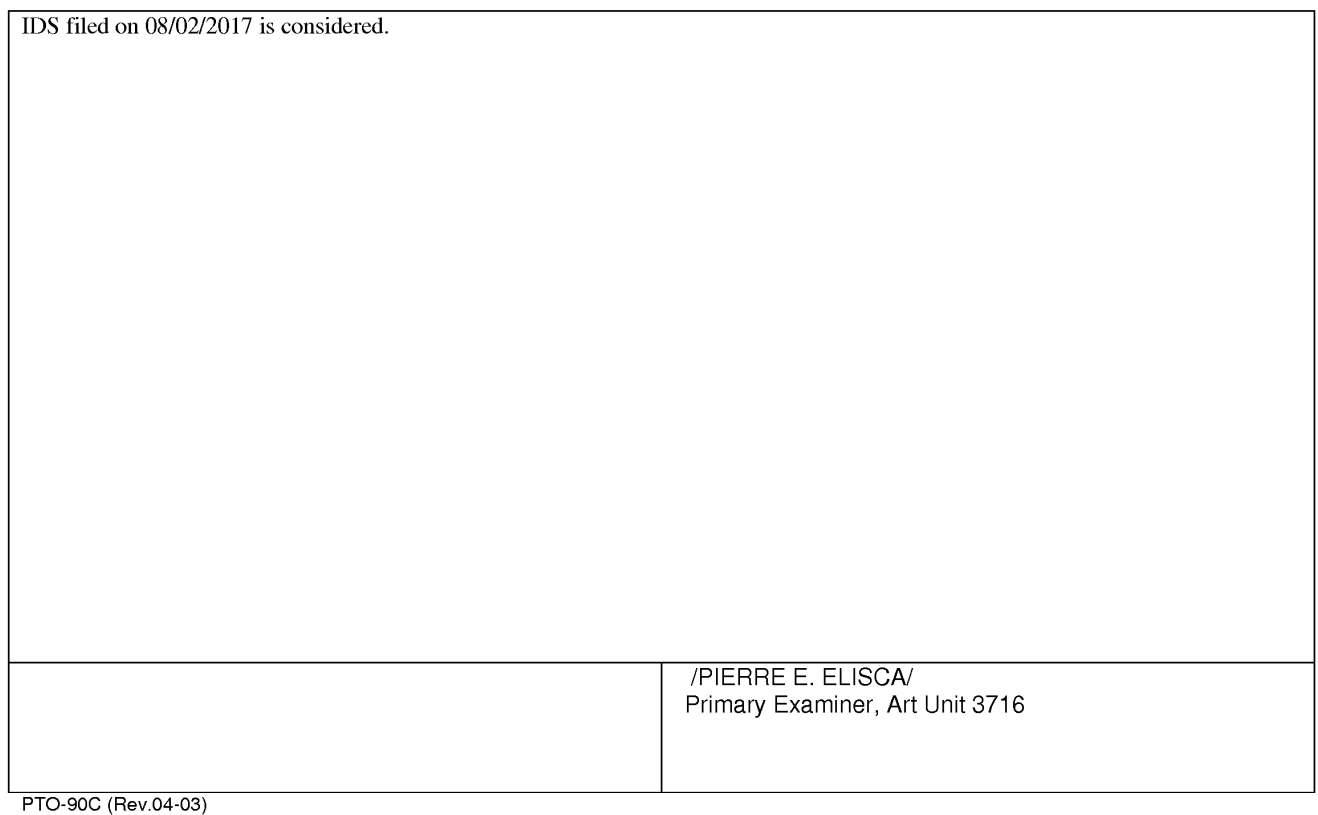

Supercell Supercell Exhibit 1002 Exhibit 1002 Page 10 Page 10

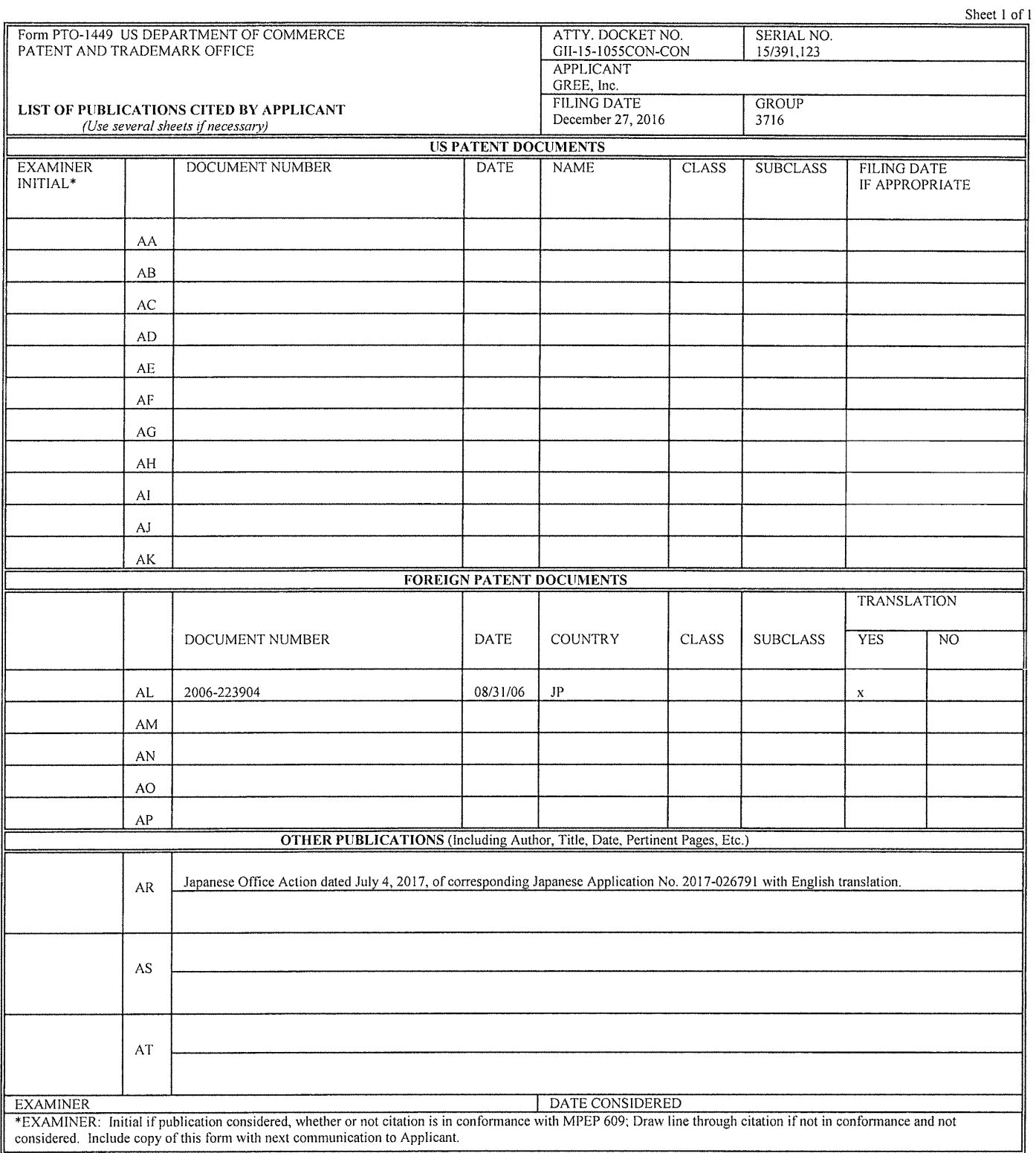

ि।

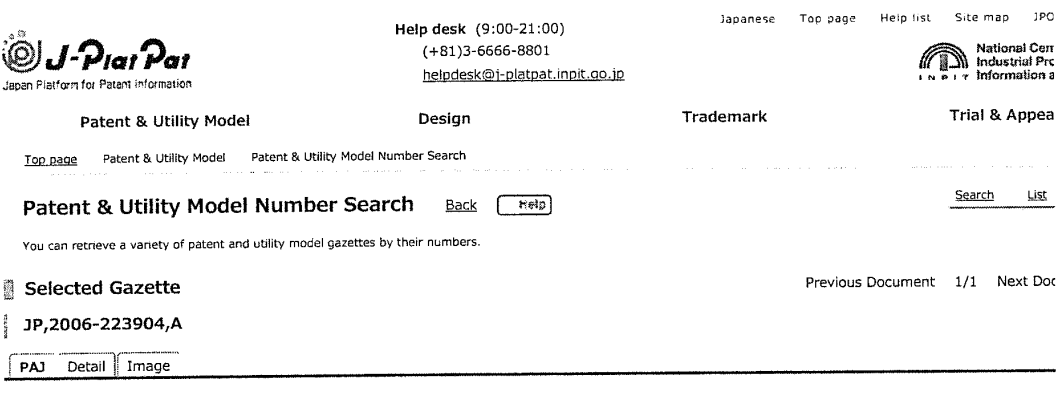

US

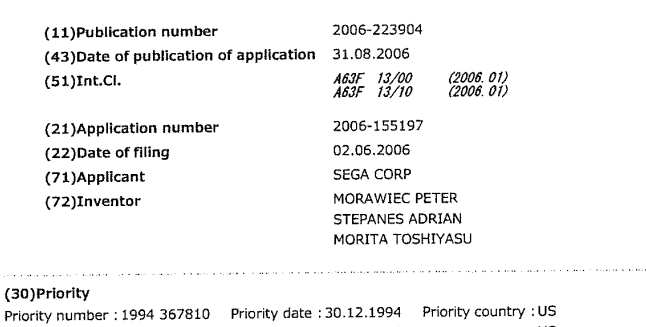

31.12.1994

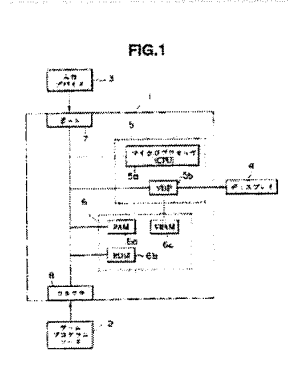

(54) VIDEO-GAME DEVICE FOR SIMULATION GAME OF COMIC BOOK

1994 381563

## (57)Abstract

PROBLEM TO BE SOLVED: To provide a video-game device to securely simulate a format of conventional comic books, especially a format relating to a style of a "snap photo" story, by audiovisual presentation.

SOLUTION: A video-game device is provided in which the audiovisual presentation is designed to simulate episodic characteristics of comic book pages. The presentation is defined by distinct panels sequentially arranged to form a page layout. The panel limits a play using a playercontrolled character to an active panel in which the character must achieve predetermined tasks before the player is allowed to move forward along the sequential arrangement of panels to create the story.

Previous Document 1/1 Next Doc

To return to the top of

Notice on Usage Privacy Policy Questionnaire

https://www4.j-platpat.inpit.go.jp/eng/tokujitsu/tkbs\_en/TKBS\_EN\_GM301\_Detailed... 2017/07/05

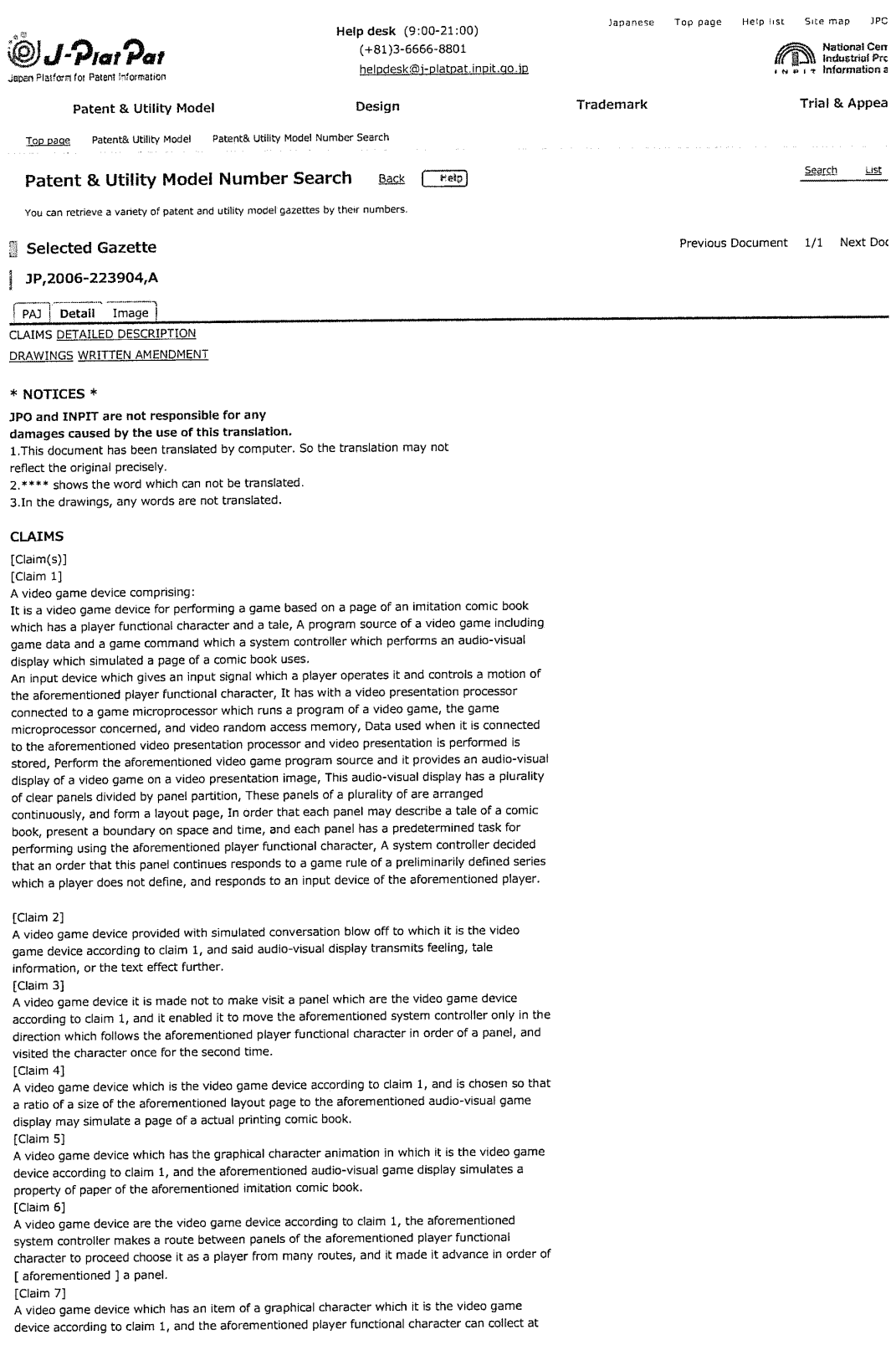

least one of said the audio-visual display panels with one frame, and can be used with the following frame<br>[Claim 8]

A video game device which is the video game device according to claim 1, and the aforementioned system controller gives an audio-visual display of a score which a player aforementioned system controller gives an audio-visual display of a score which a player optamed pased and it performs.<br>[Claim 9]

In how to use it combining a program source, a video display, a controller, and a player input device of a video game, and to provide a Video game device by how to play a game based on a page of an imitation comic book,

A method by which it was characterized, comprising:

A program source of a video game including game data and a game command which this method and a system controller which performs an audio-visual display which simulated a page of a <sup>i</sup> comic book use, ii) A player input device which gives an input signal which controls a motion of a player functional character, And it has with a video presentation processor connected to a game microprocessor which runs a program of an iii video game, the game on necessor concerned, and video random access memory, Data used when it is connected<br>the aforemention concerned, and video random access memory, Data used when it is connected to the aforementioned video presentation processor and video presentation is carried out is<br>stored, Perform the aforementioned video game program source and it provides an audio-visual display of a Video game on a video presentation image, This audio-visual display has a plurality of clear panels divided by panel partition, In order that these panels of a plurality of may be arranged continuously, and may form a layout page and each panel may describe a tale of a comic book, present a boundary on space and time, and each panel has a predetermined task for performing using the aforementioned player functional character, A step which is decided that an order that this panel continues responds to a game rule of a preliminarily defined series which a player does not define, and responds to the aforementioned player input device and which provides a system controller.

mich provided a system computer.<br>b) A step which starts a simulation of a tale of the aforementioned comic book using a player

functional character by a panel with a first panel of a continuation order.<br>c) A step which controls a motion of the aforementioned player functional character using the c) A step which controls a motion of the distinctioned player rendetions. Interest calls and aforementioned player input device, and performs the aforementioned predetermined task in

the aforementioned panel.<br>d) A step which moves the aforementioned player functional character from one panel to the following panel in order of [ aforementioned player runctional until device. Then, the parties of the aforementioned

player input device.<br>e) A step which simulates a tale of a actual comic book by making the aforementioned player functional character play through the aforementioned continuation panel.

### [Claim 10]

A method provided with simulated conversation blow off to which it is said method according to claim 9, and said audio-visual display transmits feeling, tale information, or the text effect<br>further.

### [Claim 11]

in equipment to which a character of a tale is moved through a series of graphical panels which it is equipment which performs a video game, and the aforementioned video game is based on It is equipment which performs a video game, and the alorementalitied video game is based the theme of a comic<br>the theme of a comic book, and designed a player on an imitation comics panel of a comic

## book,<br>It is characterized by comprising,

a) An input device which is operated by the aforementioned player, gives an input signal to the aforementioned equipment, and specifies a motion of the aforementioned character. b) A display device which displays a graphical image, and c From the aforementioned input device, are the aforementioned input signal a controller which wins popularity, and this controller, i) Denote the imitation page of <sup>1</sup> page or more of a comic book by a memory system, and each imitation page contains said a plurality of graphical panels put in order by predetermined arrangement, ii) This graphical display is generated by specification panel of said graphical panel according to the aforementioned motion specified by the aforementioned input signal, including a graphical display of the aforementioned character, iii) <sup>A</sup> controller by which this graphical image contains a portion as which a graphical panel which adjoins the aforementioned specification graphical panel and this panel according to the aforementioned aforementioned specification graphical patter and the patter executing to the aforementioned arrangement was chosen and it extracts said graphical image from the

### [Claim 12]

It is equipment which performs the video game according to claim 11, and the aforementioned controllers are a plurality of predetermined paths about operation of the aforementioned charatter which passes said graphical panel, Equipment which each predetermined path inhibited to one of paths which define a series of crossing which passes along said graphical panel.

## panel.<br>[Claim 13]

Equrpment which is equipment which performs the video game according to claim 11, and as for each of the aforementioned predetermined path was oriented so that it might be required for operation of the aforementioned character which is along the aforementioned predetermined path to follow a prescribed direction of crossing.

Lolain 14]<br>Are equipment which performs the video game according to claim 11, and the aforementioned motion includes an imitation battle and a strategy task, Equipment which the aforementioned<br>controller evaluates the aforementioned input signal according to a predetermined group of a

https://www4.j-platpat.inpit.go.jp/cgi-bin/tran\_web\_cgi\_ejje?u=http://www4.j-platpat.... 2017/07/05

Supercell Supercell Exhibit 1002 Exhibit 1002 Page 14 Page 14

rule which superintends the aforementioned imitation battle and a strategy task, and chooses a position of the aforementioned specification graphical panel, and opted for the aforementioned graphical display of the aforementioned character.

[Claim 15]

In order to be equipment which performs the video game according to claim 11, and for the aforementioned controller to assign a fictitious character further to the (i) aforementioned graphical panel and to include in the (ii) aforementioned graphical image, EqUipment which was made to perform a task which chooses a graphical display from a predetermined group of a graphical display as each fictitious character assigned to the aforementioned specification panel.<br>[Claim 16]

Equipment With which are equipment which operates the video game according to claim 15, and it made it the aforementioned controller include a graphical display of expressions, such as conversation, feeling, and an idea, in said graphical image further for said fictitious character assigned to the aforementioned specification panel.

[Claim 17]

Equipment it was made to genemte a graphical display which shows the aforementioned equipment is not measing and an angle of  $\frac{1}{2}$  or  $\frac{1}{2}$  or  $\frac{1}{2}$  or  $\frac{1}{2}$  or the aforementioned imaginal image. controller was torn by the aforementioned image.<br>[Claim 18]

Equipment it was made to generate a graphical display which shows the aforementioned Equipment it was made to generate a graphical apple) million shows and the aforementioned simulation page to which it is the equipment according to claim 11, and the aforementioned controller is burning with the aforementioned image.<br>[Claim 19]

Equipment it was made to include a number of scores by which the aforementioned item evaluates the level of skill of the aforementioned player in relation to character data in which it evaluates the level of skill of the aforementioned player in relation to character data in which it<br>is the equipment according to claim 11, responds to the aforementioned input signal, and the is the equipment according to claim 11, responds to the anotchichical impute<br>aforementioned controller expresses an item collected by said graphical panel.

In how to move a character of a tale through a series of graphical panels which it is how to perform a video game, and the aforementioned video game is based on the theme of a comic book, and designed a player on an imitation comics panel of a comic book,

A method comprising:<br>a) A step which receives an input signal which specifies a motion of the aforementioned character from an input device operated by the aforementioned player.

b) A step as which it is one or more imitation pages of a comic book, and each imitation page systement arrangement on a plurality of graphical panels which constitute predetermined

arrangement on a memory system.<br>c) A step including a graphical display which a panel in which said graphical panel was specified generates according to the aforementioned motion specified by the aforementioned input signal.

d) A step which is said graphical image from the aforementioned imitation page, and extracts an image containing a portion as which a graphical panel in which this graphical image adjoins the aforementioned specification graphical panel and this panel according to the aforementioned predetermined arrangement was chosen.

e) A step which displays said graphical image on a video display.

### [Claim 21]

How to be a method of performing the video game according to claim 20, be a plurality of predetermined paths further about operation of the aforementioned character which passes said graphical panel, and comprise a step which inhibits each predetermined path to one of paths which define a series of crossing which passes along said graphical panel.

<sup>A</sup> method which is a method of performing the video game according to claim 21, and is oriented so that it may need for each of the aforementioned predetermined path to follow a prescribed direction of crossing of operation of the aforementioned character which is along the aforementioned predetermined path. aforementioned predetermined path.<br>[Claim 23]

Are the method of performing the video game according to claim 20, and the aforementioned Are the method or performing the video game according to claim 20, and the district method to motion includes an innuation battle and a strategy task, new rational accuracies who which evaluate the aforementioned input signal according to a predetermined group of a rule which<br>superintends the aforementioned imitation battle and a strategy task further, and to choose a position of the aforementioned specification graphical panel, and to opt for the aforementioned graphical display of the aforementioned character.

Lualm 24]<br>In how to perform the video game according to claim 20,

A method comprising:<br>a. A step which assigns a fictitious character to said graphical panel

b) <sup>A</sup> step which performs a task which chooses a graphical display from a predetermined group of a graphical display as each fictitious character assigned to the aforementioned specification panel in order to include in said graphical image.

### [Claim 25]

How to be the method of performing the video game according to claim 24, and comprise a step which includes a graphical display of expressions, such as conversation, feeling, and an step which includes a graphical image further for said fictitious character assigned to the aforementioned idea, in said graphical image further for said fictitious character assigned to the aforementioned

specification panel.<br>[Claim 26]

A method provided With a step which generates a graphical display which shows the

https://www4.j—platpai.inpit.go.jp/ogi-bin/tran\_web\_cgi\_ejje?u=http://WWW4.j—platpat.... 2017/07/05

[Claim 27]

<sup>A</sup> method provided with a step which generates a graphical display which shows the a fine thou provided with a step which is the method according to claim 20 and is burning with the aforementioned image further.<br>[Claim 28]

How to be the method according to claim 20, be the character data showing an item which responded to the aforementioned input Signal and were further collected by said graphical panel, and comprise a step relevant to data in which this data includes a number of scores by which the level of skill of the aforementioned player is evaluated.<br>[Claim 29]

In a video game device provided with a video display and character data containing a priority In a video game device provided with a video display dita displacements and containing a process character elements in this video display,<br>Equipment comprising:

A priority mapping system and a, A video game program source including game data for a system controller using it and making an audio-visual display perform, and a game command b) It has with a video presentation processor connected to a game microprocessor which runs a by a has when a nece presentation presentation concerned, and video random access memory, Data used when it is connected to the aforementioned video presentation processor and video<br>presentation is made to perform is stored, An audio-visual display of a video game on a display screen ls presented, This display has a plurality of panels divided by panel partition, and these panels of a plurality of are arranged continuously, and form a layout page, A system controller with which each panel presents a boundary on space and time, one active panel is defined by existence of a player functional character, and a pause panel is defined by absence of a player functional character, c) The aforementioned character data is the character data memory storage memorized as a series of data bits, and one of the bit on the occasion of an audiocontrol inchinentled to a video of the character and priority of the character, Equipment<br>visual display of a video game there a video presentation priority of the character, Equipment controlled for a character with a high priority by which the map was carried out so that it might<br>appear in a position on the same display screen as a character with a low display priority to have priority over a character of the low video presentation priority, and to appear, d) It is a priority controller which controls an interaction of the aforementioned system controller and the aforementioned character data memory storage, While declding which portion of the Video presentation displays the aforementioned pause panel by which portion of the aforementioned video presentation becoming the aforementioned active panel, The aforementioned display priority which the priority controller orders it the aforementioned system controller to the aforementioned active panel portion, and is memorized by the aforementioned character data memory storage is implemented, A priority controller which the priority controller carries out memory storage is implemented, A priority controller which the priority controller carries out the override of the aforementioned display priority memorized to a pause panel part of the aforementioned video presentation, and implemented a high priority to all the character<br>elements of the pause panel part.

### [Claim 30]

In a Video game device provided with video random access memory for memorizing character data, and read-only memory for memorizing virtual character data, it is the method of assigning character data memory storage to video random access memory -- with video random access memory for memorizing a character data, A step which provides a video game device provided with read-only memory for memorizing virtual character data, b) While defining a video presentation region as the aforementioned video random access memory applicable to the aforementioned video game device, A step which decides it to be the display<br>applicable to the aforementioned video game device, A step which decides it to be the display area which virtual character to appear, and c While assigning a video random-access-memory<br>memory space about each virtual character which appears in the aforementioned display area, A step which counts the number of times that a virtual character assigned to a video randomaccess-memory memory space appears in the aforementioned display area, and d When the access-interior of interior of space appears in the aforementioned display dree, the divideo interior aforement of the character character counted value is carried value. The video nadom-access-memory memory space is put on a linked list, and it has a step updated so that<br>the free aforements of the free aforest is put on a linked list, and it has a step updated so that the free aforementioned video random-access-memory memory space which can be used for assignment of virtual character data in a continuing display area with the linked list may be defined.

### [Claim 31]

A method which is the method according to claim 30 and enabled memory and processing of A method which is the method according to claim so and enabled memory and processing<br>more virtual character data than a number which can be treated by display only using the aforementioned video random-access-memory memory space by this method of assigning.<br>[Claim 32]

it is the method of implementing a graphical effect in the specified peeition on a video presentation screen of a video game device -- a -- with a step which provides a list of graphical manipulation routines, b) A step which generates level interruption in time and a position of specification on the aforementioned video presentation screen which a scanning line drives and it forms, c) <sup>A</sup> method provided with a step which calls said graphical manipulation routine equivalent to a graphical effect of the aforementioned request while said level interruption equivalent to a graphical circce of the aforementioned requese mine the service of the aforementioned specified position on the aforementioned video presentation screen has arisen.<br>[Claim 33]

<sup>A</sup> method which is the method according to claim 32 and is accompanied by processing which changes a color palette used in order for a step called in the aforementioned Specified position in order to acquire a graphical effect of the aforementioned request to generate a character

**CLOSE** 

https://www4.j-platpat.inpil.go.jp/cgi-bin/tran\_web\_cgi\_ejje?u=http://www4.j—platpat.... 2017/07/05

element.<br>[Claim 34]

It has the following. The method of presentation of a video game screen, wherein turn that the last the last that the last the method of presentation of a video game screen, wherein turn that the last the last the last the aforementioned player functional character should proceed is preliminarily set to said plurality

and displays a plurality of panels equivalent to a top of comics on monitor display.<br>A step which displays a player functional character which is operated by player and moves A step which displays a player functional character which is operated by player and moves between each of said plurality of panels to a panel of one of said plurality of panels displayed on  $\frac{1}{\sqrt{1-\frac{1}{n}}}$ monitor display.  $\begin{bmatrix} 1 & 30 \\ 3 & 50 \end{bmatrix}$ 

of presentation ofa video game screen enlarging a display surface product on the or presentation or a video game screen emarging a display samace product on the<br>aforementioned monitor display of a panel in which the aforementioned player functional character exists rather than other panels.<br>[Claim 37]

it is the method of presentation of the Video game screen according to claim 35 or 36 -- the It is the method of presentation of an video game screen activating to database of the aforementioned<br>
method of presentation of a video game screen activating a panel in which the aforementioned<br>
Previous Document 1/1 Nex method of presentation of a matter of the state of panels on the aforementioned monitor

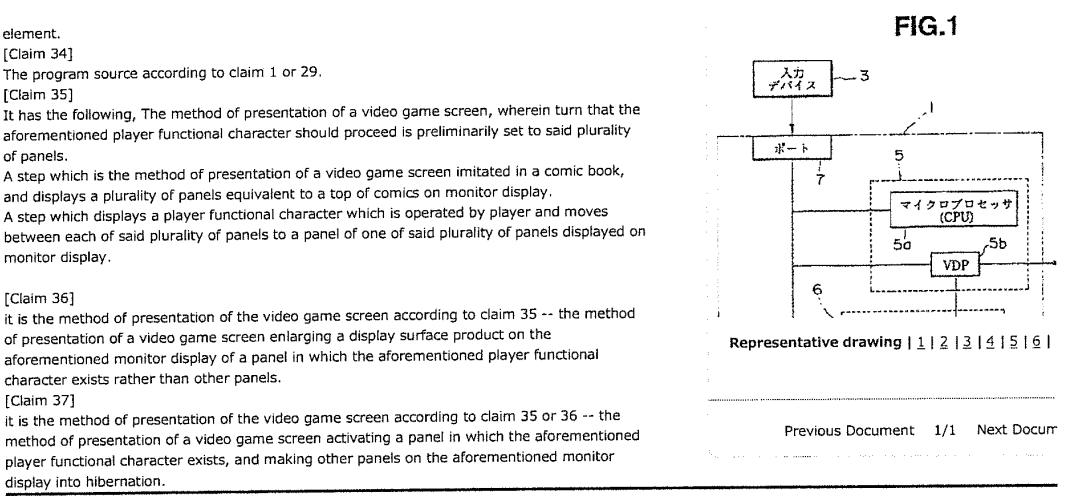

Previous Document 1/1 Next Do:

To return to the top oi

Notice on Usage Privacy Policy Questionnaire

[Translation done]

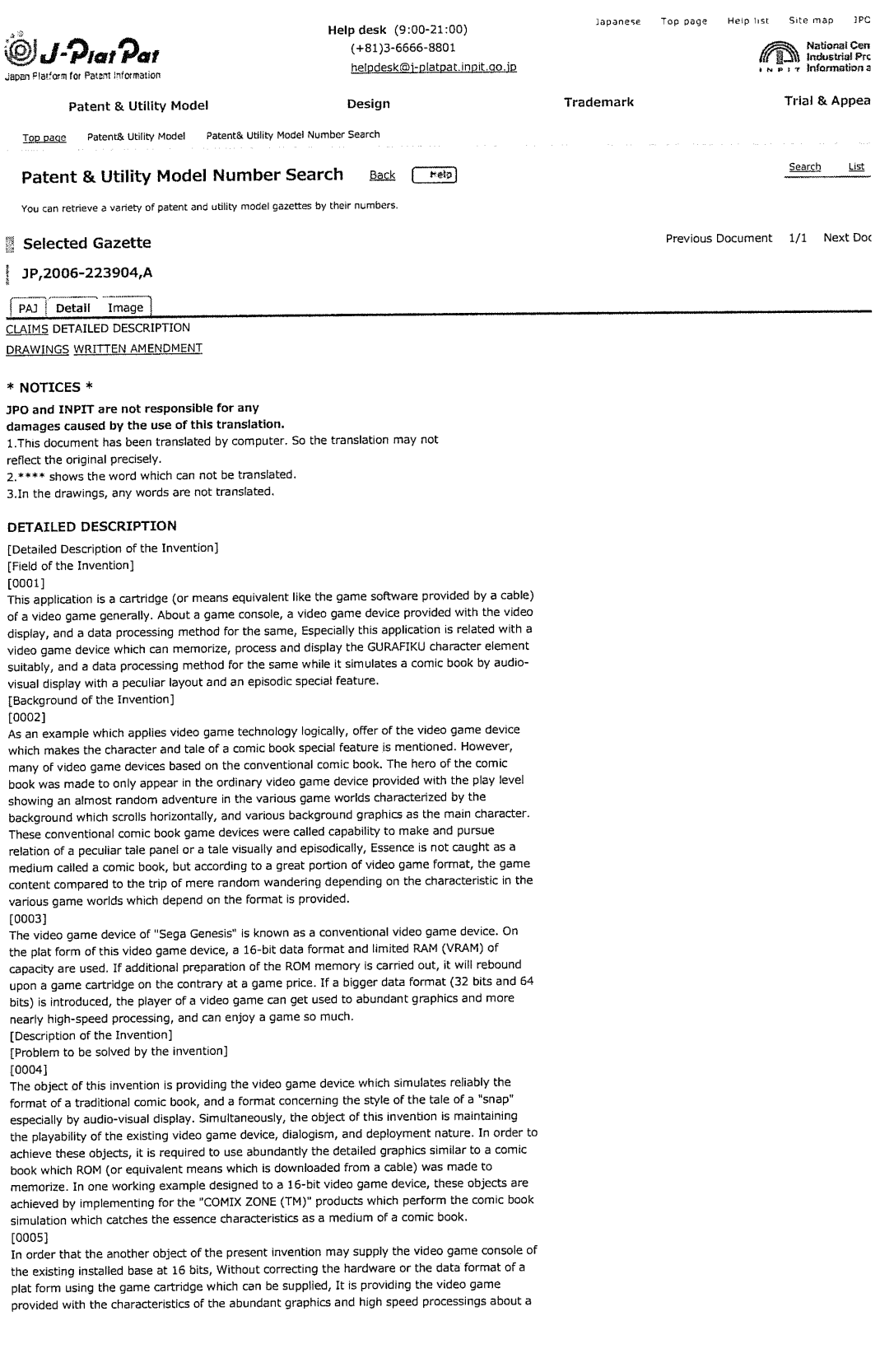

new style plat form (32 bits and 64 bits). These objects are attained by the present invention. [Means for solving problem] [0006]

The video game device concerning the invention according to claim <sup>1</sup> to 28 improves the Fine video game device concerning the invention according to claim 1 to 26 improves the<br>simulation nature of a comic book, and the special feature is in a level type (level-type) structure.<br>[0007]

This structure was arranged using the peculiar panel elaborately defined when laying out the page of a comic book, and those panels are divided in both space and time, when describing a tale episodically, That is, the character (below player—controlled character: calls a "player functional character") controlled by a player is moved, and it is attached at once that it can have a dialog, and it is restricted to one active panel. And before moving this player functional character to the following panel, a predetermined task must be finished within that active panel. Each panel corresponds to one scene in the tale currently described by the layout page (page layout). The muscle of a tale is determined according to the route on which a player functional character passes a plurality of panels on a layout page. The route which he chooses for passing through a page top, and proceeds can be given to a player. Since the ratio of the size of a layout page is made into the rectangle, the appearance of a comic book also increases. The style of art in which a deep color, a superficial shadow attachment region, and the exaggerated animation are used for the video game device of the present invention is also one of the characteristics. The equipment of the present invention uses the dialogue system again, and is simulating blow off of the talk which this system is using generally by the comic book medium. Thereby, feeling, tale information, and the text effect of "Ka—Pow" after striking a punch can be transmitted. as other graphical effects, a panel has the display of the hand of the cartoonist describing a character, and an effect is for this to emphasize "the world of a comic cartoomst describing a character, and an enect is for this to emphasize which is a page.

[0008]<br>As a part of episodic special feature of the comic book simulation of the present invention, the player functional character is clearly limited so that it may play by the panel on a layout page, until the predetermined task within one panel is completed. If the task in an active panel is completed, under management of a player, a player functional character will seem to jump out besides the active panel completed now, and will go into the next panel on the tale which subsequently becomes active exceeding the panel partition (panel break) between panels. In order to show the next panel of a tale, a plurality of direction arrows in the present active panel are shown in a player, and the selection branch of a panel order is given to it with this direction arrow. When selection of a player is presented with the course which should be chosen since it passes along a layout page, it appears in the panel which requires two or more direction arrows. According to one working example, it cannot return to the panel which carried out task completion before throughout a game play, but can emphasize the orthodromy of time to be on the bottom of a layout page by this, and a tale muscle. In order to emphasize the special feature of the paper of a comic book medium, the specific animation effect is prepared. For example, the graphics to simulate are torn off by the piece of paper which flows through the panel showing devilish destruction when an evil spirit character is destroyed. As another example of the graphics which emphasize that they are these paper media, if a bomb explo it will be blown away through the page to which the panel is written, and a hole Will be produced. There is a boundary line of the panel determined clearly as another side surface of the present invention which promotes a comic book simulation. According to this boundary line, the position of graphical effects, such as rain and flowing water, could be strictly restricted to the specific panel, and the situation where these graphical effects flow into an adjacent panel is<br>the specific panel, and the situation where these graphical effects flow into an adjacent panel is eliminated. According to one working example of the present invention, it is assembling and the<br>boundary line of these panels shines so that a player functional character cannot be seen outside an active panel, and thereby, the player functional character can perform a task only with an active panel, with an active panel.<br>[0009]

These graphical effects are implemented in the format of a familiar video game device by raising the appearance of a comic book and doubling panel size With the screen size of a video display about, The player functional character is not contained in the following panel yet, or Or in order to show the state of whether to already have completed a certain panel clearly, in addition to an active panel, it can be visible in the partial view of the panel which has stopped (dormant) which is not active. Such good game environment is given that it explores to a player and has a dialog with the protocol which doubles panel size with the size of a display screen about. In order to give the proper flexibility on a game play to a player, are providing the panel which provides the alternative route which passes a layout page, and by this, The trial option which the option of panel selection is given to a player about the method of the play which passes a layout page, and overcomes a predetermined task similarly is given.

The predetermined battle and the combination of a strategy task which must be completed by each panel With this Video game device again are provided, and it is allowed to proceed a player functional character to the following panel of the forward direction on a layout page after player functional character to the following panel of the function as which may be useful again by<br>that completion. A player functional character collects the items which may be useful again by the task which will meet in a continuation panel in the future, and it is allowed to carry together<br>along with movement. This video game device is provided with the capability to hold the score based on completion of a predetermined task, in the suitable working example.

The attribute of the video game device concerning invention of 28 to claim 33 description and a method raises the performance of a 16-bit plat form, and is classified into three categories. The lst and a second category an be performed Without making the specification portion of a display screen memorize a graphical character element for this too much with regards to the

technology for which a remarkably different attribute from the attribute of other portions of the screen can be given. With regards to use of the technology of changing the data storage by VRAM dynamically, the 3rd category can memorize the library of very many giaphical character Clemens rather than allowed conventionally. elements rather than allowed conventionally.<br>[0012]

The first category can make a certain graphical character element this technology link to a routine with regards to display list technology. This routine is processmg which enables emphasis of a display by changing or correcting one or more existing bits which define that character, while displaying that character element. This display cyst technology relates to generating vertical interruption in the specified position of a display.

Among those interruption, the aforementioned routine relevant to the graphical character element of the change target is called automatically, and is implemented. An example of this technology is changing the color palette used for staining of the character element displayed on technology is changing the color palette used for staining of the character element displayed on that position.<br>[0014]

Second technology is related to the definition of a specific region. For example, the balance of a graphics map is an inner rectangular position of the whole graphics map which has a different attn'bute. although there is a definition of the region where the information on the character priority memorized in a 16-bit format is expressed as an example of this technology and there priority incritential in a 20 of formation and processed and one is a portion in which a graphics map remains, the memorized priority is compressed and one another priority is replaced.<br>[0015]

The 3rd technology carries out VRAM assignment of 32K to memory of a character, and is ine are technology carries out y KAM assignment of 32K to memory of a character, and is related to use of the virtual character library to which the number of available character space is made to increase. When a certain character element is assigned to a VRAM memory by this<br>technology, by it, that number of times of a schedule on a display of that character that appears in the next region immediately can also be dedded. Whenever the character element ppears, the decrement of the appearance frequency is carried out. If that number of times<br>becomes, the decrement of the appearance frequency is carried out. If that number of times becomes zero, it will be told that this equipment can assign the data of a new character element to this space in VRAM, and can display a new character element on it. Element to this space in Violity and said at

Hereinafier, the working example of the present invention and its modification are described with reference to Drawings. The video game device concerning one working example of the present invention is described based on 16 bits of "Sega Genesis", and the implementation to a plat-form top. Although it has intention of this description expressmg the present invention, the precion in top. Antiough it has intention or and accompany or precion game device equivalent to "Sega<br>General the present invention is not limited to a 16-bit video game device equivalent to "Sega Genesis" or it. It is clear that the present invention's it can implement in a video game device<br>(32 bits or 64 bits). Game data and an instruction can be provided by the game cartridge which  $(32 \text{ bits of 64 bits})$ . Game data and an instruction uses ROM, and can be provided also by CD/ROM.

The video game device concerning this example is provided with the fundamental fixed component as shown in Fig.1. That is, this video game device is provided with the console 1, the game program source 2, the input device 3, and the display 4. The console I is provided with the controller 5 and the memory 6. The controller 5 has the microprocessor (CPU) 5a and with the controller 3 and the memory of the<br>the video presentation processor (VDP) 5b.

The memory 6 has ROM6a, RAMSb, and VRAMSc. The input device 3 is connected to the port 7 of the console 1. The port 7 results in the microprocessor 5 via an internal bus. The microprocessor 5a is connected to ROMSa, RAMGD, the video presentation processor 5b as display engine, and the connector 8 via the internal bus, VDPSb is connected to VRAMGc again. The video game source 2 is connected to the connector 8.

The controller 5 has the capability to have the capability to communicate in the input device 3 which a player operates, and the game program source 2 which stores an instruction and game data, and to generate an audio-visual image on the screen of the raster-scanning type display 4. The programmable micro processing technology of making the screen of a raster-scanning type video display generating a GURAFIKU image is just going to be known well, for example, is shown in United States patent 4th, No. 871 or 167, the 5th, and No. 357 or 604.

The controller 5 is provided with the capability to implement the move character which Fire controller 5.13 provided while the displaying to implements a character and maracter tile<br>responds to player operation in which it is known as sprite while it implements a character tile and makes the display screen of raster scanning generate background graphics again.<br>A player operates the input device 3, information required for game execution is given to the console 1, and the signal output which responds to operation of controlling the motion in console 1, and the sighth odeptrimident exponse to operation of controlling arms in modern in [0020]<br>The game program source 2 is the form of a game cartridge, a cable source, etc. using ROM,

and supplies an instruction and game data to the controller 5. Game data and an instruction<br>and supplies an instruction and game data to the controller 5. Game data and an instruction can also be obtained through United States patent 5th and a cable delivery system which is<br>described by No. 251 or 909. The instruction and game data which define the game rule and conversational system which generate imitation speech blow off and transmit feeling, tale conversational system which generate inhidition speech blow on and transmic celling, the

Generally, the controller 5 performs an audio-visual display on the display 3 by performing processing shown in Fig.2 according to the program which carried out internal organs to ROM6a. The microprocessor 5a of the controller 5 inputs the operation information on a player from the input device 3 while inputting data from the game program source 2 (Fig.2, Step 51). 。<br>3/8 ページ

Supercell Supercell Exhibit 1002 Exhibit 1002 Page 20 Page 20

The microprocessor 5a ranks next and performs data processing of required image data, such as movement of a player functional character, movement of background graphics, existence of the graphic effect, and a change in a score, based on input data and input (Fig.2, Step 52). Subsequently, the video presentation processor 5b of the controller 5 creates displayed data based on the operation data given from the microprocessor 5a, and displays the displayed data on the display 4 (Fig.2, Step S3, S4). Both the microprocessors 5a may be made to perform  $im$ age data operation and displayed-data creation.

The details in connection with this image data operation and displayed-data creation are various so that it may state below, they are doubled with the display timing of the display 3, they are independent, or they are combined, and are suitably carried out in processing of Fig.2. Although the circuit in particular that outputs a sound is not illustrated in addition with the above~mentioned composition, the voice data processed by the multiplexer 5a is outputted from the loudspeaker of the display 3 by the technique of conventionally well-known. [0023]<br>The main characteristics of the present invention are described with reference to Fig.3. The

figure shows the layout of a certain page taken from the "COMIX ZONE (TM)" game. This game represents the game of the enhancement (enhanced) type which can be implemented on a 16 reference the game is some technology concerning the present invention is described with<br>bit plat form, although some technology concerning the present invention is described with reference to the "COMIX ZONE (TM)" game below, those technology is not the intentions which<br>limit the summary of this invention. This description aims at describing the present invention using a detailed example, and does not limit the range of an attachment claim.

In the "COMIX ZONE (TM)" game of Fig.3, the page 10 comprises the set panel 12 which is continuously located in a line and describes a tale. According to the suitable working example, when laying out the page 10, the size is chosen so that the page of the comic book of an ordinary rectangular head may be simulated, The panel 12 is decided spatially and in time by the boundary line 14 of the panel, and the play of the character (player functional character) 16 controlled by a player is limited to the active panel 13 until a player completes a predetermined battle and the task on a strategy. According to the working example implemented by 16 bits of Sega Genesis, and the plat form. The panel 12 is arranged continuously, and the player functional character 16 can be moved only to the forward direction of a panel row, and cannot<br>return to the panel played before being on a layout page. Although the characteristics which can move a play only to this forward direction (front) "movement is [ a forward direction ] good" are the one attribute of this suitable working example, it is not what meant that were not indispensable requirements and an attachment claim was not necessarily limited to the present invention by these characteristics "only a forward direction is movable." [0025]

It is shown to the player as an option by the direction arrow 18 which signs a direction being used for a panel order, and a player functional character can be moved along with the direction arrow 18. In a certain panel, the player needs to choose a route from selection routes and needs to pass a layout page. The width on a game play is given by these characteristics, and the proficient player can also be provided with interest and change. The panel partition 19 which exists between the panel 12 is useful to emphasize the appearance as a comic book on a video game device, and the graphics relevant to it. The tale told by the continuous arrangement of the panel 12 is raised by use of the dialogue system which simulates the speech blow off 20 and transmits feeling, tale information, and the text effect further. According to the suitable working example of the present invention, the additional animation effect 21 is given and the special feature as a comic book of a game is raised. When a bomb explodes especially, the background in a panel is torn. In another example of this preferred embodiment, the "comic book world" in a panel is distinguished from the "real world" besides a panel by graphics, such as the hand 22 etc. of the cartoonist who draws a character element on a panel.

## a panel.<br>[0026]

Fig.4 shows tool bar (tool bar)23. These tool bars 23 can be collected in order that a player Fig.4 shows cool bar (cool bar  $f(z)$ ). These cool bars 23 can be conceded in order ended payer.<br>Functional character may perform a predetermined panel task, and they can be used. The tool bar 23 nas the score information and the team which are canned task between game plays.

As for Fig.4, the display country side of the display 4 is illustrated again. Although the active panel 13 occupies most display screens, some of other panels 24 in hibernation are displayed. It is explained below the difference between an active panel and a pause panel, and how the play and display of the player functional character are especially restricted to the active panel in full detail.<br>[0028]

The relation between the layout page 26 and the display screen 28 is shown in Fig.5. In a 16bit example, the data of the graphical character element of the layout page 26 is compressed, and is stored in game cartridge ROM. The data compression technology which generates and is stored in game cardiage North the detailed compression teamiersy, this in generation system are compressed data, and the technology of the extension by the video game device of the present Invention are called E233. This commonly is described in the paper of the called part of this Compression Algorithms of LARC and LHac" by "Haruhiko Okumura." The related part of this paper is shown below.<br>[0029]

LZSS Coding This proposal was proposed by J.Ziv and A.Lempel, IEEETrans, and IT-23,337-343 (1977) first. The proposals which corrected a little this are J.A.Storer and T.G.Szymanski, JACM, and 29. It is shown by 928-951. an advance to second base -- the implementation using a tree is proposed by T.C.Bell and IEEE Trans.COM-34,1176-1182 (1986). This algorithm is dramatically easy. That is, a ring buffer is prepared and only "space" character is made to

https://www4.j-platpat.inpit.go.jp/cgi-bin/tran\_web\_cgi\_ejje?u=http://www4.j-platpat.... 2017/07/05

memorize at first. Some characters are read into the buffer from a file. Subsequently, the longest string that searchs the buffer and agrees to the read character is found, and the length iongest string that searchs the bone.<br>and position in a buffer are sent out.

If buffer SIZE considers it as 4096 bytes, a position can be encoded at 12 bits. Supposrng it denotes the length which agreed temporarily by 4 bits, the pair of <a position and length> will serve as a length of 2 bytes. If there are only two characters, the temporary longest agreement string will send out only one character, without encoding, and will make the processing same about the following character start. It is necessary to tell a decoder about whether the character which sent one another hit to each time, and sent the pair of <a position and iength>, or it has not encoded was sent.

File LZSS.C accompanying this is a version of the above-mentioned algorithm. this implementation -- many advances to second base -- the tree was used and the longest agreement string's search is quickened. The program of this paper is written by ANSI C by a draft proposal, and was tested by Turbo C 2.0.

It is elongated and a part of whole page layout 26 30 is prepared for the display on the display screen 28. In the display screen 28, there is the active panel 32 and the portion of the pause panel 34 is shown. In a preferred embodiment, the active panel 32 has an attribute which generates a character, and this attribute differs from other portions of the screen display 28 which causes the difference in appearance. Expression of these different \*\*\*\* attributes of the active panel to the remainder (and remainder of a page layout) of a display is attained by defining the rectangular area in the active panel 32 separately from the balance of the page layout 26. With the graphical capability of this arrangement subordination, expression of various graphical effects on the balance and the active panel 32 of the display screen 28 and various player functional character display ability in this example implemented by the plat form which is 16 bit which becomes possible, Although the characteristics of zoom do not make the part, as an option, It is possible to provide the video game device with which a player carries out zoom to a specific panel interesting subsequently, seeing the whole page layout on a display screen, chooses an active panel in detail, and obtains the close-up photography view. in COMIX ZONE (TM) implemented by the plat form of 16 bits of Sega Genesis, in order to play the imitation game of a plausible comic book possible, there was much limitation on the hardware which must be conquered, and software. It describes in detail below about the problem of those implementations, or some of solutions.

## Priority technology which enables depth expression

It describes with reference to Fig.5. In order to distinguish visually the active panel 32 (panel in which it is got blocked and the player functional character is performmg the present task) from other pause panels 34 currently displayed on the display screen 28, The graphics of a display are independently processed according to a position, and, as a result, the graphics of the character element of an active panel have the feeling which excelled them of the pause panel which presents superficial appearance in the three-dimensional target. This visual difference between three-dimensional feeling and flat appearance is controlled by using a "priority." This control in the controller <sup>5</sup> and the memory 6 (the microprocessor and Video RAM (VRAM) of 68000 series are included) which appear in the Sega Genesrs plat form, It is ordered how to display various kinds of graphic elements in the scene as compared with other graphic elements. a priority is low, although the character element with a high priority becomes a foreground of a scene and is in the same posrtion -- what kind of -- others -- the mask also of the graphic element is carried out. For example, the background of the existing special scene is a mountain range, and suppose that a desired foreground is a sequence of a rock. In order to a mountain range, and suppose that a desired roreground to a cequence of a radian priority higher<br>make it a rock appear in front of a mountain range, it is necessary to assign a priority higher than a mountain to the rock in the specific region of a display screen. One of the main<br>differences between a pause panel and an active panel is in the relative priority of a character element. In an active panel, a character element is displayed using those priorities stored. Although the relative priority which places them on the different surface in a screen display is given to the character element therefore, the consciousness or three-dimensional appearance of a depth direction is built by those priorities. It is the characteristics that a pause panel is made by the graphical character element which has a single high priority, as a result, the made by the graphical trial acter element which has a slight mgn phorty, as a resear, the<br>character element is intrinsically placed on the single surface in a screen display, and the character element in a pause panel becomes superficial appearance.<br>[0033]

The important Visual difference between an active panel and a pause panel has raised the episodic characteristics of a comic book simulation to the appearance and the action of a player functional character by having been wanted to others. In the case of an active panel, a player functional character is allowed to move by the inside of the boundary of an active panel freely. However, a player functional character does not come out of the boundary of an active panel, even if a player tends to move the character to the outside of the boundary of an active panel. <sup>A</sup> player functional character comes out on a pause panel. This effect is acquired by performing A player functional character corries out on a participate

With a Single active panel, it is three-dimensional and this 16—bit plat form is all the other posrtions (similarly). Including the display of the player functional character to an active panel, it is faced with problem for the display of the graphic character element that they are the graphics of superficial appearance. It is because this 16-bit plat form has a limit also in memory space and it is in the state where only 1 bit is prepared for the priority according to the data format of this plat form that is 16 bits. Such problems are solved because both define the rectangle of an active panel by a COMIX ZONE (TM) game separately from other regions of all the of a page layout and perform processing by display engine. In an active panel, the single

priority bit is stored as a regular portion of character data, and since the relative priority of all the elements changes, the priority bit is displayed so that the impression of the depth in an active panel may be generated. In the remaining portion of a layout page, the priority of all the character elements is set as one high value (namely, a pause panel and the partition between them), and superficial appearance is given to those character elements with this value. This is because there is no change relative to the priority of a display, and is because all the elements appear on one surface. Becoming a priority in which a player functional character is lower than all the character elements of the others by which the high priority is given to all the regions of the layout page in the outside of an active panel by this priority shift on the outside of an active me layout page in the out<br>panel is also guaranteed.

It is meaningless to use the term "character" for two different meanings here. One is used for the meaning of the pixel block of 8x8 in which a "character" forms "a tile, l.e., the visual display of a video game." The second usage of a character is more familiar and is a character in the inside of a tale. When referring to this priority technology, recognizing is important for this difference<br>[0036]

The display engine of Sega Genesis treats a movable character (for example, player functional chamcter) separately from a tile character, and it makes it display it separately from a tile character. In addition, the priority technology of setting the priority of a tile character as high constant value on the outside of the rectangular area of an active panel still has the characteristics of also bringing the same effect to a player functional character. That is, the tile character of a high priority will cover the diSplay of a player functional character on the outside of an active panel. of an active panel.<br>[0037]

As a result, in the video game of CDMIX ZONE (TM), the priority of the character is a function co a result, in the video game of behind active  $\langle \cdot, \cdot \rangle$ , the data format which stores of the position (with inside and outside of an active panel). The data format which stores character information is in the state which has spared only 1 bit as an object for priority information. For this reason, therefore, the priority of a character cannot be generated to restriction of 16—bit hardware, and priority data, but it is stored in being <sup>1</sup> bit of assignment as a function of a position at them. According to the data format, since one priority bit is only storable, the effect of the request which changes appearance is not acquired only by using a 16-bit data format simply. The capability to enable priority setting out of the character depending on a panel in a form Without the necessity of storing the same character graphics epending on a panel in a term masses are research, which adding a bit to priority data, in with a different priority many times can be provided without adding a bit to priority data, in order to solve this faced problem.<br>[0038]

These restrictions have been solved on this 16-bit plat form. The giaphics data of the game is stored as one big layout page, and a many panel is contained in it. It is determined at which specific time the microprocessor of a video console displays the portion of a layout page (a plurality of panels) throat by a display screen. By defining any rectangle (it is equivalent to an active panel), the problem of the priority of location dependency is solved and in [ of it ] being rectangular, It is displayed using the priority data in which the graphics of the charac element were stored, and three-dimensional appearance is generated with appearing on the surface where character elements differ.<br>[0039]

On the other hand by a pause panel (and other regions of all the of a layout page) with a display screen, The usual character priority information stored with 16-bit character data is compressed, the high priority with all the same character elements is assigned, and desired superficial appearance is generated in this pause panel. For this reason, when the particular part whose microprocessor of a video console is a display screen determines going into the inside [ being rectangular (active panel) ] appointed preliminarily, a microprocessor makes the three-dimensional feeling of an active panel using the priority information of the character element stored preliminarily. The stored priority is compressed, it is replaced by one constant value, a character element with a single high priority is given, and superficial appearance is made from a pause panel. When a character element goes into the outside [ being rectangular (active panel) ] defined preliminanly, it is applying a function to the region of the defined bit map by actual execution (the bit of original priority data is compressed and it replaces to a new value). For this reason, it does not have to be accompanied by a character element with various priorities depending on a position, it is not necessary to carry out multiple'times storing, and a panel becomes active. The routine which expresses the priority of the character stored when entering by a game source code instead while [ rectangular ] the character set preliminarily is given, and when it is others, the priority bit stored is compressed and replaced.

According to the art style of the display list COMIX ZONE (TM) game in which a display change is possible, many deep colors, a superficial shadow attachment region, and the exaggerated animation are adopted. Many special effects, such as a rainfall, a river through which it flows,<br>animation are adopted. Many special effects, such as a rainfall, a river through which through and a character which stands into water, are also adopted. The animation effect which<br>emphasizes the paper feeling of a game also has tearing paper finely furthermore, or it being burned on paper and building a hole etc. On a 16-bit plat form, in order to acquire these special graphic effects according to each and to provide them to a proper place and timing, the graphic enects according to each and to provide them to a proper plus.<br>function of fixed parallel processing or multitasking was implemented.

Since display list technology is used according to the present invention, the desrred graphic effect can be implemented to specification timing in the specified position on a display screen. For example, a color palette can be changed, the special character element which appears in the appointed region of a display can be displayed, and the water of a region to which turn-on of the bit equivalent to the shimmer effect is carried out can also be brightened with using this display list. This display list is a surveillance system into which the attribute of a character element is changed as the time on a video display screen, and a function of a position by the basis of the parameter of an acceptable display and processmg timing.

a completely different system is not used for this display list technology, but \*\* also uses the existing attribute of a 16-bit plat form -- a request -- an effect is exerted specially. While having generated the horizontal scanning line which constitutes a video screen, the display engine of Sega Gensis is time zero, and is provided with the system which hangs horizontal-blanking interruption for every definite period of time after that. Directions are limited for therefore this interruption making that regularity generate an effect specially in the specified position on a display screen. In the present invention, regular interruption which can be made to generate interruption horizontal to the optional position on a display screen, and the console of Sega Genesis generates can be taken and replaced

### [0042]

The present invention is described with reference to Fig.6. The layout page 36 expresses the video display screen which has the small region 38 and where this region 38 has a horizontal scanning line (the scanning line is not shown individually). There is a character element of graphics special to a certain position on the layout page 36, and much character data needs to<br>be stored for this element than being approved by a 16-bit data format. They is shown that these "phenomena" of between layout page 36 absentminded and time arises in the horizontal scanning lines hi and h2. The plat form of Sega Genesis, Since it has a function of <sup>a</sup> vertical cleavage lump of a regular interval defined by the register which recognizes where it interrupts by the next vertical interruption, and how many horizontal scanning lines should be measured, by the next vertical interruption, one non-marry non-entity examing the software routine for changing the register information by the present invention is provided.

The characteristics on another hardware of the console of Sega Genesis are generating in one scanning line fewer than the scanning line which interruption always meant. In order to make it level interruption start a desired alternative position, conversion by the register shown in the table of Fig.7 is required. Sega Genesis equipment has taken the design method of not using a register directly. Instead, this equipment reads the latched value and carries out the decrement of the internal value. r0 is a level blank counter (a scanning line is measured) latched. r1 is a actual level blank counter.

[0044]

Once a vertical cleavage lump starts a specific horizontal scanning line [ want / <sup>a</sup> special graphical effect ], display list technology calls automatically the desired routine which starts an effect specially, and implements the effect in the specified position. This routine can be assembled as a list, and can cail and implement a desired routine from a list between vertical blanking which has happened at that time and place.

[0045]

Some applications of the display list technology in the game of COMIX ZONE (TM) have the function to change a color palette. This function stains a graphical character element and is used to return it to the original color palette, to carry out turn—on of the effect of the water  $\mu$ s and the community of the bright color parctice, to carry out can be which shines, or to make a screen dark at a certain specific place.

Character arrangement by dynamic VRAM There is specific capability for storing the data of a graphical character element in VRAM in this 16-bit plat form. To one of the problems faced when carrying out the implementation of the COMIX ZONE (TM) game to this 16-bit plat form. Although rich and intense graphics are not provided, the number of graphical character elements is increasing to accumulate, and it is in using a graphical character element in this state. Even when the above storing that can store the VRAM hardware of a 16-bit plat form even if followed in order to give this using capability to a COMIX ZONE (TM) game, the method even in iditions in didentity give and daily exploring to a serior correction of defining a graphical character element as VRAM needed to be developed.

According to the conventional video game program written to Sega Genesis plat forms, the recording to the content final field of Fig.8 about character data.

The definition of 2048 graphical character elements is attained according to this data format. [0049]

According to the present invention, the data format changed so that the capability stored to a maximum of 4096 graphical character elements might be obtained is prepared like Fig.9. The color information which decreased in this data format is stored by using a multiplex color palette, as mentioned above with reference to display list technology.

This VRAM of 54K assigns 32K for storing of a tile character, and usually has the capability to store about 1023 character elements. The display engine of Sega Genesis decides which store about 1023 character elements. The usphy character or segal denotes because when<br>Character element to display on the portion of the layout page which appears on a screent VRAM has a character element which should be displayed. According to the present invention,<br>the character element table of imagination is generated, and by using this, the map of many character element table of midgination is generated, and by using this, the map of the<br>Carried out to VRAM solution of VRAM rather than stories in VRAM solely. This capability is described With reference to Fig.10. capability is described with reference to Fig.10.<br>[0051]

The layout page 40 comprises a series of character elements. A part of this layout page is displayed on a screen, and it is shown as the region 42. While this region 42 was memorized by ROM44 as a virtual character, it is read from from, and it comprises a series of character elements memorized by the character memory 46 on the hardware of VRAM. As for this display engine, it judges how many times a character element appears in the region 42, and a graphic-<br>character element \*\*\*\*\*\*\*\*\*\*\*\*\*\* the counted value of a character element for each marcular school was actually displayed ] time of every again. When area (rectangular portion of the vertical direction of the region of the region and the region carries out

the decrement of the counted value of a character element to the number of times of a character element which appeared in a previous area. If this counted value becomes zero, the character on the hardware in VRAM will become free, and display engine will judge the state where it can use for displaying other character elements. For this reason, display engine is a time of being stored in the virtual character table and assigning the housing space of VRAM before to an intact character element. After judging that character space of the hardware of VRAM is usable, the map of the character element is carried out to a VRAM memory from a<br>virtual character table.

### [0052]

According to this suitable working example, the list of empty space on the character element memory of VRAM is linked in an order that empty space appears. Thereby, the display engine can use empty space of the top of the linked list first, and can raise the probability that an empty character element will not appear again.

Other characteristics of the working example performed on this 16-bit plat form are that programming of the microprocessor of a console is made to multitasking, namely, are performing a multitask and being able to use the maxrmum programming skill of a microprocessor. In the application which performs ODEO and a visual display, the design of a microprocessor is made to perform the function between the intervals of 1/60 For <sup>1</sup> second equivalent to the refresh rate of a video display screen. According to the approach of multitasking used here, before 1/60 for 1 second passes, it is recognized that there are many moments (time) of remaining as processing time. By use of programming of this multitasking, the microprocessor can perform other functions which can maintain clear simultaneity With a display function using this surplus time.

A running routine is among the dialogue systems currently used by the present invention about each panel which determines the time of each enemy and enemy saying something. For example, if a player functional character knocks an enemy's character, the routine will be programmed by the program so that the enemy's character says, "It is painful." It is decided by the logic of this program what a character should say about each phenomenon. a series of texts are outputted by execution of this program, and this text uses the font of the bit map proportional to the bit map of a format of Sega Genesis -- RA -- < -- it converts This text is proportional to the activity of a control in the boundary line of blow off using a character tile.

ارددنی)<br>The sprite (what combined the text and the boundary line) which can be displayed on this hardware is added to a display sprite list.<br>[0056]

Although the present invention has been described with reference to a specific working example, it is the object to describe the present invention through this example of disclosure, and it will be understood that it is not the intention which limits the range of an attached claim. The disclosed component may be arranged in another modes and the element described with the devrce equivalent to them can also be replaced. Of course, those change and substitution the device equivalent to them can also be replaced. Or coorse, mose change and said<br>shall be made as  $\int$  deviate / from the summary and range of the present invention ]. [Brief Description of the Drawings]<br>[0057]

[Drawing 1]The block diagram showmg the schematic structure of the video game device concerning one working example of the present invention.

[Drawing 2]The flow chart which shows the outline of processing of a controller. [Drawing 3]The figure of the graphical display of a layout page showing the peculiar panel<br>which constructs a tale.

milion constructs a tale.<br>[Drawing 4]The figure of the graphical display of the video display screen in which the relation

between a screen display and a panel is shown.<br>[Drawing 5]The figure showing the relation between a layout page and a video display screen. [Drawing 6]the figure showing the method of the vertical cleavage lump in generation of the video display screen in the specified position of a horizontal scanning line in order to give a desired special graphical effect to the specified position on the screen of a video display, [Drawing 7]The figure showing the table of the register conversion about level interruption. [Drawing 8]The figure showrng the format of the character data of <sup>a</sup> graphical character element.

[Drawing 9]The figure showing another format of the character data of a graphical character

element.<br>[Drawing 10]The figure showing the mapping relation between the virtual character element and VRAM character element memory which are implemented by the 16—bit console.

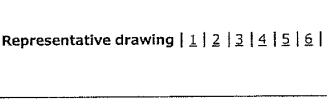

Representative drawing

CLOSE

 $FIG.1$ 

マイクロプロセッ<mark>†</mark><br>(CPU)

VRAM

6с

5h **VDP** 

5

لہ

RAM

ROM **Gb** 

.<br>Gr

スカ<br>デバイス

 $\overline{\ast}$ 

 $53.99$ 

ーゲーム<br>- フログラ<br>- ソース

;

Previous Document 1/1 Next Docun'

Previous Document 1/1 Next Doc

To return to the top of

Notice on Usage Privacy Policy Questionnarge

[Translation done]

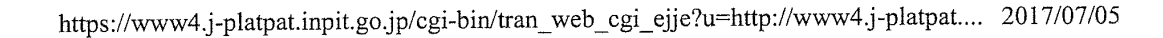

(12) 公開特許公報(A)

(19) 日本国特許庁(JP)

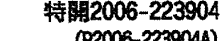

(11) 特許出願公開番号

(43) 公開日 平成18年8月31日 (2006.8.31)

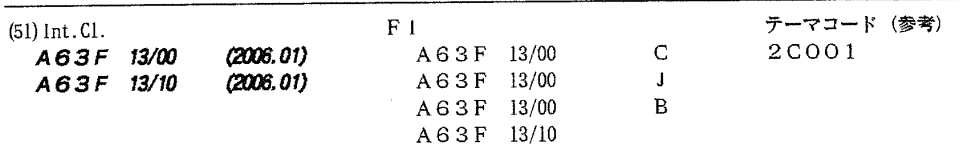

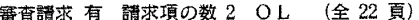

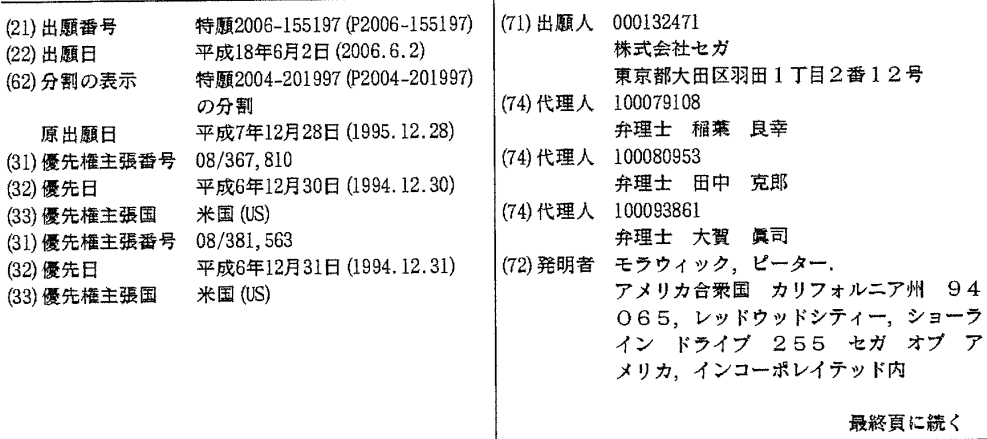

(54) 【発明の名称】漫画本シミュレーションゲーム用ビデオゲーム装置

(57) 【要約】

【解決課題】オーディオ・ビジュアル表示により伝統的 な漫画本のフォーマット、とくに「スナップ写真」の物 語のスタイルに関するフォーマットを確実にシミュレー トするビデオゲーム装置を提供する。

【解決手段】このビデオゲーム装置では、漫画本のペー ジの挿話的な特性をシミュレートするようにオーディオ ・ビジュアル表示がなされる。この表示は、連続的に並 べられてレイアウトページを形成する各別のパネルによ り定義される。プレーヤ制御キャラクタを使うプレイは アクティブパネルに限定される。アクティブパネルでは 、キャラクタの所定のタスクを完成させなければならな い。このタスク完成の後、プレーヤは物語を作っている 連続配列のパネルに沿って前に進むことができる。 【選択図】 図1

 $FIG.1$ 

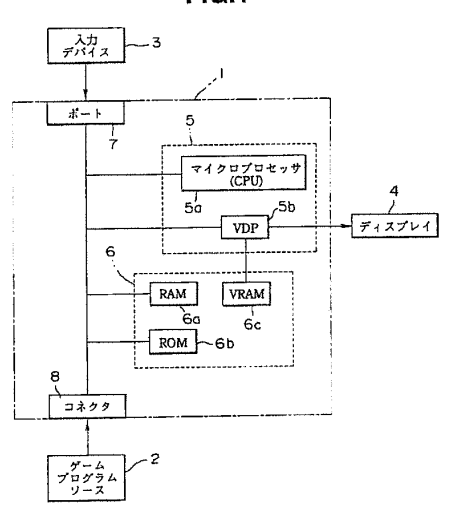

 $(2)$ 

【特許請求の範囲】

【請求項1】

プレーヤ制御キャラクタ及び物語を有する模擬漫画本のページに基づいたゲームを行う ためのビデオゲーム装置であり、 漫画本のページをシミュレートしたオーディオ・ビジ ュアル表示を行うシステムコントローラが使うゲームデータ及びゲーム命令を含むビデオ ゲームのプログラムソースと、 プレーヤが操作して前記プレーヤ制御キャラクタの動き を制御する入力信号を与える入力デバイスと、 ビデオゲームのプログラムを実行するゲ ームマイクロプロセッサと当該ゲームマイクロプロセッサ及びビデオランダムアクセスメ モリに接続されたビデオ表示プロセッサと有し、前記ビデオ表示プロセッサに接続され、 ビデオ表示を行うときに使用するデータを格納し、前記ビデオゲームプログラムソースを  $10$ 実行してビデオゲームのオーディオ・ビジュアル表示をビデオ表示像上に提供し、このオ ーディオ・ビジュアル表示はパネル仕切りにより分けられた複数の明瞭なパネルを有し、 この複数のパネルは連続的に配置されてレイアウトページを形成し、各パネルは漫画本の 物語を説明するために空間及び時間上の境界を呈しかつ各パネルは前記プレーヤ制御キャ ラクタを使って実行するための所定のタスクを有し、このパネルの連続する順序はプレー ヤが定義していない予め定義した一連のゲームルールに応答しかつ前記プレーヤの入力デ バイスに応答するように決められている、システムコントローラと、を備えたことを特徴 とするビデオゲーム装置。

【請求項2】

請求項1記載のビデオゲーム装置であって、前記オーディオ・ビジュアル表示はさらに 20 感情、物語情報、又はテキスト効果を伝えるシミュレートした会話吹き出しを備えるビデ オゲーム装置。

【請求項3】

請求項1記載のビデオゲーム装置であって、前記システムコントローラは前記プレーヤ 制御キャラクタをパネル順序に従う方向にのみ動けるようにし、そのキャラクタを一度訪 れたパネルには再訪させないようにするビデオゲーム装置。

【請求項4】

請求項1記載のビデオゲーム装置であって、前記オーディオ・ビジュァルのゲーム表示 に対する前記レイアウトページの大きさの比は、実際の印刷漫画本のページをシミュレー トするように選択されているビデオゲーム装置。

【請求項5】

請求項1記載のビデオゲーム装置であって、前記オーディオ・ビジュアルのゲーム表示 は、前記模擬漫画本の紙の性質をシミュレートするグラフィカルなキャラクタアニメーシ ョンを有するビデオゲーム装置。

【請求項6】

請求項1記載のビデオゲーム装置であって、前記システムコントローラはプレーヤに前 記プレーヤ制御キャラクタのパネル間の進むルートを多数のルートの中から選ばせ、前記 パネル順序に前進させるようにしたビデオゲーム装置。

【請求項7】

請求項1記載のビデオゲーム装置であって、前記オーディオ・ビジュアルの表示パネル  $40$ の少なくとも一つは、前記プレーヤ制御キャラクタが一つのフレームで収集でき、次のフ レームで使用できるグラフィカルキャラクタの項目を有するビデオゲーム装置。

【請求項8】

請求項1記載のビデオゲーム装置であって、前記システムコントローラは、前記所定の プレーヤタスクの実行に基づいてプレーヤが得た得点のオーディオ・ビジュアル表示を与 え、追跡し、実行させるビデオゲーム装置。

【請求項9】

模擬漫画本のページに基づいてゲームをする方法で、ビデオゲームのプログラムソース 、 ビデオディスプレイ、コントローラ、及びプレーヤ入力デバイスを組み合わせて使用し ビデオゲーム装置を提供する方法であって、この方法は、 a) i)漫画本のページをシ 50

> Supercell Exhibit 1002 Page 27

30

ミュレートしたオーディオ・ビジュアル表示を行うシステムコントローラが使用するゲー ムデータ及びゲーム命令を含むビデオゲームのプログラムソース、ii) プレーヤ制御キ ャラクタの動きを制御する入力信号を与えるプレーヤ入力デバイス、及び、iii) ビデ オゲームのプログラムを実行するゲームマイクロプロセッサと当該ゲームマイクロプロセ ッサ及びビデオランダムアクセスメモリに接続されたビデオ表示プロセッサと有し、前記 ビデオ表示プロセッサに接続され、ビデオ表示をさせるときに使用するデータを格納し、 前記ビデオゲームプログラムソースを実行してビデオゲームのオーディオ・ビジュアル表 示をビデオ表示像上に提供し、このオーディオ・ビジュアル表示はパネル仕切りにより分 けられた複数の明瞭なパネルを有し、この複数のパネルは連続的に配置されてレイアウト ページを形成し、各パネルは漫画本の物語を説明するために空間及び時間上の境界を呈し  $10^{-1}$ かつ各パネルは前記プレーヤ制御キャラクタを使って実行するための所定のタスクを有し 、このパネルの連続する順序はプレーヤが定義していない予め定義した一連のゲームルー ルに応答しかつ前記プレーヤ入力装置に応答するように決められている、システムコント ローラ、を提供するステップと、 b) 連続順序のパネルの最初のパネルでプレーヤ制御 キャラクタを使って前記漫画本の物語のシミュレーションを開始するステップと、 c) 前記プレーヤ入力デバイスを使って前記プレーヤ制御キャラクタの動きを制御し、前記パ ネルでの前記所定タスクを実行するステップと、 d) 前記プレーヤ入力デバイスを使っ て前記プレーヤ制御キャラクタを一つのパネルから次のパネルに前記連続パネル順に動か すステップと、 e) 前記プレーヤ制御キャラクタを前記連続パネルを通ってプレイさせ ることで実際の漫画本の物語をシミュレートするステップと、を備えることを特徴とした 20 方法。

【請求項10】

前記請求項9記載の方法であって、前記オーディオ・ビジュアル表示はさらに感情、物 語情報、又はテキスト効果を伝えるシミュレートした会話吹き出しを備える方法。 【諸求項11】

ビデオゲームを実行する装置であって、前記ビデオゲームは漫画本の主題に基づいてお り、プレーヤは漫画本の模擬漫画パネルにデザインした一連のグラフィカルパネルを通し て物語のキャラクタを動かす装置において、 a) 前記プレーヤにより操作され、前記装 置に入力信号を与えて前記キャラクタの動きを指定する入力デバイスと、 b) グラフィ カル像を表示するディスプレイ装置と、 c) 前記入力デバイスから前記入力信号を受け るコントローラであって、このコントローラは、i)メモリシステムに漫画本の1ページ 以上の模擬ページを表し且つ各模擬ページは所定配列に並べられた複数の前記グラフィカ ルパネルを含み、ii) 前記グラフィカルパネルの指定パネルに前記キャラクタのグラフ ィカル表示を含め且つこのグラフィカル表示は前記入力信号により指定された前記動きに 従って発生される、iii) 前記ディスプレイ装置での表示のために前記模擬ページから 前記グラフィカル像を抽出する且つこのグラフィカル像は前記所定配列にしたがって前記 指定グラフィカルパネルとこのパネルに隣接するグラフィカルパネルの選択された部分と を含む、コントローラと、を備えることを特徴とする装置。

【請求項12】

請求項11記載のビデオゲームを実行する装置であって、前記コントローラは前記グラ 40 フィカルパネルを通過させる前記キャラクタの操縦を複数の所定パスであって、各所定パ スは前記グラフィカルパネルを通る一連の横断を定義するパスの内の一つに抑制するよう にした装置。

【請求項13】

請求項11記載のビデオゲームを実行する装置であって、前記所定パスのそれぞれは、 前記所定パスに沿う前記キャラクタの操縦が横断の所定方向に従うことが必要であるよう に方向付けされるようにした装置。

【請求項14】

請求項11記載のビデオゲームを実行する装置であって、前記動きは模擬戦闘及び戦略 タスクを含み、前記コントローラは前記入力信号を前記模擬戦闘及び戦略タスクを監督す 50

> Supercell Exhibit 1002 Page 28

30

JP 2006-223904 A 2006.8.31

るルールの所定組にしたがって評価し、前記指定グラフィカルパネルの位置を選択しかつ 前記キャラクタの前記グラフィカル表示を決めるようにした装置。 【請求項15】

請求項11記載のビデオゲームを実行する装置であって、前記コントローラはさらに( i) 前記グラフィカルパネルに架空のキャラクタを割り当て、及び(ii) 前記グラフィ カル像に含めるために、グラフィカル表示の所定組から、前記指定パネルに割り当てられ た各架空キャラクタにグラフィカル表示を選択するタスクを実行するようにした装置。 【請求項16】

請求項15記載のビデオゲームを操作する装置であって、前記コントローラはさらに、 前記指定パネルに割り当てられた前記架空キャラクタのために、前記グラフィカル像に、  $10$ 会話、感情、考えといった表現のグラフィカル表示を含めるようにした装置。 【請求項17】

請求項11記載の装置であって、前記コントローラは前記像に、引き裂かれた前記シミ ュレートページを示すグラフィカル表示を発生するようにした装置。

【請求項18】

請求項11記載の装置であって、前記コントローラは前記像に、燃えている前記シミュ レートページを示すグラフィカル表示を発生するようにした装置。

【請求項19】

請求項11記載の装置であって、前記入力信号に応答して、前記コントローラは前記グ ラフィカルパネルで収集されたアイテムを表すキャラクタデータに関連し、前記アイテム 20 は前記プレーヤの熟練度を評価する数の得点を含むようにした装置。

【請求項20】

ビデオゲームを実行する方法であり、前記ビデオゲームは漫画本の主題に基づいており 、プレーヤは漫画本の模擬漫画パネルにデザインした一連のグラフィカルパネルを通して 物語のキャラクタを動かす方法において、 a) 前記プレーヤにより操作された入力デバ イスからの前記キャラクタの動きを指定する入力信号を受けるステップと、 b) メモリ システムに漫画本の1以上の模擬ページであって、各模擬ページは所定配列を成す複数の 前記グラフィカルパネルを含むページを表示するステップと、 c) 前記グラフィカルパ ネルの指定されたパネルが、前記入力信号により指定された前記動きにしたがって発生す るグラフィカル表示を含むステップと、 d) 前記模擬ページから前記グラフィカル像で あって、このグラフィカル像は、前記所定配列にしたがって前記指定グラフィカルパネル とこのパネルに隣接するグラフィカルパネルの選択された部分とを含む像を抽出するステ ップと、 e) ビデオディスプレイに前記グラフィカル像を表示するステップと、を備え ることを特徴とする方法。

【請求項21】

請求項20記載のビデオゲームを実行する方法であって、さらに、前記グラフィカルパ ネルを通過させる前記キャラクタの操縦を複数の所定パスであって、各所定パスは前記グ ラフィカルパネルを通る一連の横断を定義するパスの内の一つに抑制するステップを備え ス 方 洪..

【請求項22】

40

30

請求項21記載のビデオゲームを実行する方法であって、前記所定パスのそれぞれは、 前記所定パスに沿う前記キャラクタの操縦が横断の所定方向に従うことを必要とするよう に方向付けされている方法。

【請求項23】

請求項20記載のビデオゲームを実行する方法であって、前記動きは模擬戦闘及び戦略 タスクを含み、前記方法はさらに前記入力信号を前記模擬戦闘及び戦略タスクを監督する ルールの所定組にしたがって評価し、前記指定グラフィカルパネルの位置を選択しかつ前 記キャラクタの前記グラフィカル表示を決める方法。

【請求項24】

請求項20記載のビデオゲームを実行する方法であって、さらに、 a) 前記グラフィ 50

カルパネルに架空のキャラクタを割り当てるステップと、 b) 前記グラフィカル像に含 めるために、グラフィカル表示の所定組から、前記指定パネルに割り当てられた各架空キ ャラクタにグラフィカル表示を選択するタスクを実行するステップと、を備える方法。 【請求項25】

請求項24記載のビデオゲームを実行する方法であって、さらに、前記指定パネルに割 り当てられた前記架空キャラクタのために、前記グラフィカル像に、会話、感情、考えと いった表現のグラフィカル表示を含めるステップを備える方法。

【請求項26】

【請求項27】

請求項20記載の方法であって、さらに、前記像に、引き裂かれた前記シミュレートペ ージを示すグラフィカル表示を発生させるステップを備える方法。

10

請求項20記載の方法であって、さらに、前記像に、燃えている前記シミュレートペー ジを示すグラフィカル表示を発生させるステップを備える方法。

【請求項28】

請求項20記載の方法であって、さらに、前記入力信号に応答して、前記グラフィカル パネルで収集されたアイテムを表すキャラクタデータであって、このデータは前記プレー ヤの熟練度を評価する数の得点を含むデータに関連するステップを備える方法。 【請求項29】

ビデオディスプレイと、このビデオディスプレイにおいて指定キャラクタの位置を背景 要素および他のキャラクタ要素に対して決める優先度ビットを含むキャラクタデータと、 20 を備えたビデオゲーム装置において、 優先度マッピングシステムは、 a) システムコ ントローラが使用してオーディオ・ビジュアル表示を行わせるためのゲームデータ及びゲ ーム命令を含むビデオゲームプログラムソースと、 b) ビデオゲームプログラムを実行 するゲームマイクロプロセッサと当該ゲームマイクロプロセッサ及びビデオランダムアク セスメモリに接続されたビデオ表示プロセッサと有し、前記ビデオ表示プロセッサに接続 され、ビデオ表示を行わせるときに使用するデータを格納し、ディスプレイ画面上のビデ オゲームのオーディオ・ビジュアル表示に供し、この表示はパネル仕切りにより分けられ た複数のパネルを有し、この複数のパネルは連続的に配置されてレイアウトページを形成 し、各パネルは空間及び時間上の境界を呈し、及び1つのアクティブパネルがプレーヤ制 御キャラクタの存在によって定義され且つ休止パネルがプレーヤ制御キャラクタの不在に 30 よって定義される、システムコントローラと、 c) 前記キャラクタデータが一連のデー タビットとして記憶されるキャラクタデータ記憶装置であって、そこでは、そのビットの 1個がビデオゲームのオーディオ・ビジュアル表示に際してそのキャラクタのビデオ表示 優先度を、低い表示優先度を持つキャラクタと同じディスプレイ画面上の位置に現れるよ うにマップされた高い優先度を持つキャラクタがその低いビデオ表示優先度のキャラクタ に優先して現れるように制御するようにした装置と、 d) 前記システムコントローラと 前記キャラクタデータ記憶装置との相互作用を制御する優先度コントローラであり、前記 ビデオ表示のどの部分が前記アクティブパネルになり、そのビデオ表示のどの部分が前記 休止パネルを表示するかを決めるとともに、前記アクティブパネル部分に対してはその優 先度コントローラが前記システムコントローラを指令して前記キャラクタデータ記憶装置 40 に記憶されている前記表示優先度をインプリメントし、前記ビデオ表示の休止パネル部分 に対してはその優先度コントローラが、記憶されている前記表示優先度をオーバーライド し且つその休止パネル部分の全てのキャラクタ要素に高い優先度をインプリメントするよ うにした優先度コントローラと、を備えることを特徴とする装置。 【請求項30】

キャラクタデータを記憶するためのビデオランダムアクセスメモリと、仮想キャラクタ データを記憶するためのリードオンリーメモリとを備えるビデオゲーム装置において、ビ デオランダムアクセスメモリにキャラクタデータ記憶装置を割り当てる方法であって、 キャラクタデータを記憶するためのビデオランダムアクセスメモリと、仮想キャラ  $a$ ) クタデータを記憶するためのリードオンリーメモリとを備えるビデオゲーム装置を提供す

> Supercell Exhibit 1002 Page 30

50

るステップと、 b) 前記ビデオゲーム装置に該当する前記ビデオランダムアクセスメモ リにビデオ表示領域を定義するとともに、その表示領域にどの仮想キャラクタが現れるか を決めるステップと、 c) 前記表示領域に現れる各仮想キャラクタについてビデオラン ダムアクセスメモリ記憶スペースを割り当てるとともに、ビデオランダムアクセスメモリ 記憶スペースに割り当てられた仮想キャラクタが前記表示領域に現れる回数をカウントす るステップと、 d) 前記ビデオ表示領域を更新し、且つ、前記キャラクタカウント値を 、そのキャラクタカウント値が零にデクリメントされたとき、そのビデオランダムアクセ スメモリ記憶スペースをリンクリストに重ね、そのリンクリストにより、引き続く表示領 域での仮想キャラクタデータの割当てに使える自由な前記ビデオランダムアクセスメモリ 記憶スペースを定義するように更新するステップと、を有する。

【請求項31】

請求項30記載の方法であって、この割当て方法により、前記ビデオランダムアクセス メモリ記憶スペースのみを使う表示にて扱い得る数よりも多い仮想キャラクタデータの記 憶及び処理を可能にした方法。

【請求項32】

ビデオゲーム装置のビデオ表示画面上の指定位置にグラフィカル効果をインプリメント する方法であって、 a) グラフィカル処理ルーチンのリストを提供するステップと、 b) 走査線が駆動されて形成する前記ビデオ表示画面上の指定の時間及び位置にて水平 割り込みを発生させるステップと、 c) 前記ビデオ表示画面上の前記指定位置に前記グ ラフィカル効果をインプリメントする前記水平割込みが生じている間に、前記所望のグラ フィカル効果に相当する前記グラフィカル処理ルーチンをコールするステップと、を備え る方法。

【請求項33】

請求項32記載の方法であって、前記所望のグラフィカル効果を得るために、前記指定 位置でコールするステップは、キャラクタ要素を発生させるために使用するカラーパレッ トを変更する処理を伴う方法。

【請求項34】

請求項1又は29記載のプログラムソース。

【請求項35】

漫画本に模したテレビゲーム画面の表示方法であって、漫画のコマに相当する複数のパ 30 ネルをモニタ画面に表示するステップと、 モニタ画面に表示された前記複数のパネルの うちの1のパネルに、プレーヤに操作され、前記複数の各パネル間を移動するプレーヤ制 御キャラクタを表示するステップとからなり、 前記複数のパネルには、前記プレーヤ制 御キャラクタが進むべき順番が予め設定されていることを特徴とするテレビゲーム画面の 表示方法。

【請求項36】

請求項35記載のテレビゲーム画面の表示方法であって、 前記プレーヤ制御キャラク タが存在するパネルの前記モニタ画面上における表示面積を他のパネルよりも大きくする ことを特徴とするテレビゲーム画面の表示方法。

【請求項37】

40

 $10$ 

20

請求項35又は36記載のテレビゲーム画面の表示方法であって、 前記プレーヤ制御 キャラクタが存在するパネルをアクティブとし、前記モニタ画面上における他のパネルを 休止状態とすることを特徴とするテレビゲーム画面の表示方法。

【発明の詳細な説明】

【技術分野】

 $[0001]$ 

本願は概括的には、ビデオゲームのカートリッジ(又はケーブルにより提供されるゲー ムソフトウエアの如くの等価な手段)、ゲームコンソール、及びビデオディスプレイを備 えたビデオゲーム装置及びそのデータ処理方法に関し、とくに、本願は独特なレイアウト と挿話的な特質をもってオーディオ・ビジュアル表示により漫画本をシミュレートすると  $50$ 

JP 2006-223904 A 2006.8.31

ともに、そのグラフィクキャラクタ要素を好適に記憶、処理および表示できるビデオゲー ム装置及びそのデータ処理方法に関する。

 $(7)$ 

【背景技術】  $[0002]$ 

ビデオゲーム技術を論理的に応用する一例として、漫画本のキャラクタや物語を呼び物 にするビデオゲーム装置の提供が挙げられる。しかし、従来の漫画本をベースにしたビデ オゲーム装置の多くは、水平にスクロールする背景と様々な背景グラフィックスで特徴付 けられる種々のゲーム世界でのほとんどランダムな冒険を表すプレイレベルとを備えた普 通のビデオゲーム装置に、メインキャラクタとして漫画本のヒーローを単に登場させてい た。これらの従来の漫画本ゲーム装置は、視覚的に及び挿話的に独特な物語パネル又は物  $10$ 語の繋がりを作りかつ追いかける能力といった、漫画本という媒体としてエッセンスを捕 らえてはおらず、大部分のビデオゲームフォーマットによれば、そのフォーマットに拠る 種々のゲーム世界の特性に依存した単なるランダムな放浪の旅にたとえられるゲーム内容 を提供するものであった。

 $[0003]$ 

また、従来のビデオゲーム装置として「Sega Genesis」のビデオゲーム装 置が知られている。このビデオゲーム装置のプラットフォームでは、16ビットのデータ フォーマットおよび限定された容量のRAM (VRAM) が利用されている。ゲームカー トリッジにROMメモリを追加用意すると、反対にゲーム価格に跳ね返る。より大きなデ ータフォーマット (32ビットや64ビット)を導入すれば、ビデオゲームのプレーヤは 豊富なグラフィックスとより高速の処理に慣れることができ、それだけゲームを楽しむこ とができる。

【発明の開示】

【発明が解決しようとする課題】

 $10004$ 

本発明の目的は、オーディオ・ビジュアル表示により伝統的な漫画本のフォーマット、 とくに「スナップ写真」の物語のスタイルに関するフォーマットを確実にシミュレートす るビデオゲーム装置を提供することである。同時に、本発明の目的は、既存のビデオゲー ム装置のプレイ性、対話性、展開性を保つことである。これらの目的を達成するには、R OM (又はケーブルからダウンロードする如くの等価な手段)に記憶させた、漫画本に似 30 た詳細グラフィックスを豊富に使用することが必要である。これらの目的は、16ビット ビデオゲーム装置に対して設計された一実施例においては、漫画本の媒体としての神髄的 特徴を捕らえる漫画本シミュレーションを実行する「COMIX ZONE(TM)」製品に インプリメントすることで達成される。

 $[0005]$ 

また本発明の別の目的は、16ビットで既存のインストールベースのビデオゲームコン ソールを供給するために、供給可能なゲームカートリッジを使って、プラットフォームの ハードウエアまたはデータフォーマットを修正すること無く、新型の32ビットおよび6 4 ビットのプラットフォームについての豊富なグラフィックスおよび高速処理という特徴 を備えたビデオゲームを提供することである。これらの目的は本発明によって達成される 40

【課題を解決するための手段】

 $10006$ 

請求項1~28記載の発明に係るビデオゲーム装置は漫画本のシミュレーション性を高 めるもので、その特質はレベルタイプ (level-type) の構造に在る。  $[0007]$ 

この構造は、漫画本のページをレイアウトする際、精巧に定義された独特のパネルを使 ってアレンジされたもので、それらのパネルは物語を挿話的に述べる上で空間及び時間の 両方で区切られている。すなわち、プレーヤにより制御されるキャラクタ (player-contr olled character: 以下、「プレーヤ制御キャラクタ」と称する)を動かし、また対話で 50

> Supercell Exhibit 1002 Page 32

20

 $10$ 

20

30

きるのは1回に付き、アクティブな1枚のパネルに限られる。そしてこのプレーヤ制御キ ャラクタを次のパネルに移動させる前にそのアクティブパネル内で所定のタスクを終えな ければならない。各パネルはレイアウトページ (page layout) に説明されている物語中 の一つのシーンに該当する。プレーヤ制御キャラクタがレイアウトページ上の複数のパネ ルを通過するルート次第で物語の筋が決定される。プレーヤにはページ上を通過するため の選択して進むルートを与えることができる。レイアウトページの大きさの比を矩形にし てあるので、また漫画本の見栄えも高まる。本発明のビデオゲーム装置は、濃い色、平面 的な影付け領域、及び誇張したアニメーションを採用するという芸術的スタイルも特徴の 一つである。本発明の装置はまた対話システムを利用しており、このシステムが漫画本媒 体で一般に使用している話しの吹き出しをシミュレートしている。これにより、感情、物 語情報、パンチを打った後の"Ka-Pow"といったテキスト効果を伝えることができる 。ほかのグラフィカル効果としては例えば、パネルにキャラクタを描いている漫画家の手 の表示があり、これがページの外の「実世界」に対してページ内の「漫画本の世界」を強 調するのに効果がある。

### $[0008]$

本発明の漫画本シミュレーションの挿話的特質の一部として、プレーヤ制御キャラクタ は、一つのパネル内での所定タスクが完了するまで、レイアウトページ上のそのパネルで プレイするように明確に限定されている。アクティブパネルでのタスクが完了すると、プ レーヤの管理下で、プレーヤ制御キャラクタは今完了したアクティブパネルの外に飛び出 すように見え、パネル間のパネル仕切り (panel break) を越えて、次いでアクティブに なる物語上の次のパネルに入る。プレーヤには、物語の次のパネルを示すため、現在のア クティブパネルに在る複数の方向矢が示され、この方向矢によりパネル順序の選択枝が与 えられる。レイアウトページを通るために選択すべき経路がプレーヤの選択に供されると きは、2以上の方向矢がかかるパネルに現れる。一つの実施例によれば、ゲームプレイの 間中、以前にタスク完了したパネルには戻ることができず、これによりレイアウトページ の根底にある時間及び物語筋の順方向性を強調できる。漫画本媒体の紙の特質を強調する ため、特定のアニメーション効果が用意されている。例えば、悪魔キャラクタが壊された とき、シミュレートするグラフィックスは、悪魔の破壊を表すパネルを通って流れる紙片 に引きちぎられる。これらの紙媒体であることを強調するグラフィックスの別の例として 、爆弾が爆発すると、パネルが書かれているページを通って吹き飛ばされ、穴を生じる。 漫画本シミュレーションを促進する本発明の別の側面として、明確に決定されたパネルの 境界線がある。この境界線により、雨や流れる水といったグラフィカル効果の位置を特定 のパネルに厳密に制限でき、これらのグラフィカル効果が隣接パネルに流れ込むという事 態を排除している。本発明の一実施例によると、これらのパネルの境界線は、プレーヤ制 御キャラクタをアクティブパネルの外では見ることができないように組み立てられており 、これによりプレーヤ制御キャラクタはアクティブパネルでのみタスクを実行できる。  $[0009]$ 

これらのグラフィカル効果は漫画本の見栄えを高めるものであり、パネルサイズをビデ オディスプレイの画面サイズにおよそ合わせることにより、馴染みのあるビデオゲーム装 置のフォーマットでインプリメントされる。また、プレーヤ制御キャラクタが次のパネル 40 にまだ入っていないか、または、あるパネルを既に完了しているかの状態を明確に示すた めに、アクティブパネルに加えて、アクティブでない、休止 (dormant) しているパネル の部分的ビューを見えるようにすることもできる。パネルサイズをディスプレイ画面のサ イズにおよそ合わせるプロトコルにより、プレーヤには探検し、また対話する程よいゲー ム環境が与えられる。プレーヤにゲームプレイ上の適宜な自由度を与えるために、レイア ウトページを通過する選択的なルートを提供するパネルを設けており、これにより、レイ アウトページを通過するプレイの仕方についてプレーヤにパネル選択のオプションが与え られ、また同様に所定タスクを打開する試行オプションが与えられる。  $[0010]$ 

このビデオゲーム装置によりまた、各パネルにて完了しなければならない所定の戦闘と 50

JP 2006-223904 A 2006.8.31

戦略タスクの組合わせが提供され、その完了後に、プレーヤ制御キャラクタをレイアウト ページトの順方向の次パネルに進むことが許される。ブレーヤ制御キャラクタはまた、連 続パネルにおいて将来出会うタスクで役立つかもしれないアイテムを集め、移動に沿って 一緒に運ぶことが許される。本ビデオゲーム装置は、好適な実施例では、所定タスクの完 了に基づく得点を保持する能力を備えている。

 $[0011]$ 

また、クレーム28~33記載の発明に係るビデオゲーム装置および方法の属性は16 ビットプラットフォームのパーフォーマンスを高めるもので、3つのカテゴリに分類され る。第1および第2のカテゴリは、ディスプレイ画面の指定部分にその画面のほかの部分 の属性とは著しく異なる属性を持たせることができる技術に関係し、これをグラフィカル キャラクタ要素を余分に記憶させること無しに行うことができる。第3のカテゴリはVR AMによるデータ格納を動的に変える技術の使用に関係し、従来許されていたよりも非常 に多くのグラフィカルキャラクタ要素のライブラリを記憶できる。  $[0012]$ 

第1のカテゴリは表示リスト技術に関係し、この技術はあるグラフィカルキャラクタ要 素をルーチンにリンクさせることができる。このルーチンは、そのキャラクタ要素を表示 している間、そのキャラクタを定義する1つ以上の既存のビットを変更または修正するこ とで表示を強調可能にする処理である。この表示シスト技術はディスプレイの指定位置で 垂直割り込みを発生させることに関連する。

 $10013$ 

それらの割込みの間に、変更対象のグラフィカルキャラクタ要素に関連した前記ルーチ ンは自動的に呼ばれ、インプリメントされる。この技術の一例は、その位置に表示される キャラクタ要素の色付けに使用するカラーパレットを変更することである。  $[0 0 1 4]$ 

第2の技術は、特定の領域の定義に関係する。例えば、グラフィックスマップのバラン スとは違う属性を有するグラフィックスマップの全体の中の矩形位置である。この技術の 一例としては、16ビットフォーマットで記憶されているキャラクタ優先度の情報が表さ れる領域の定義があり、グラフィックスマップの残る部分があるけれども、記憶された優 先度は圧縮され、別の優先度が一つ置換される。

 $[0015]$ 

第3の技術は、キャラクタの記憶に32KのVRAM割当てをして、利用可能なキャラ クタスペースの数を増加させる仮想キャラクタライブラリの使用に関係する。この技術に よって、あるキャラクタ要素がVRAMメモリに割り当てられたとき、そのキャラクタが ディスプレイ上のそのすぐ隣の領域に現れる予定回数を決めることもできる。そのキャラ クタ要素が現れる度に、出現回数がデクリメントされる。その回数が零になると、本装置 はVRAM内のこのスペースに新規のキャラクタ要素のデータを割り当て、新規のキャラ クタ要素の表示を行うことができることを知らされる。

【発明を実施するための最良の形態】

 $[0016]$ 

以下、本発明の実施例及びその変形例を図面を参照して説明する。本発明の一実施例に 40 係るビデオゲーム装置を、「Sega Genesis」の16ビット、プラットフォー ム上へのインプリメンテーションに基づいて説明する。この説明は本発明を表すことを意 図しているが、本発明の範囲を「Sega Genesis」又はそれと等価な16ビッ トのビデオゲーム装置に限定するものではない。本発明は32ビット又は64ビットのビ デオゲーム装置にインプリメントできることは明らかである。さらに、ゲームデータ及び インストラクションはROMを使用したゲームカートリッジで提供できるし、CD/RO Mでも提供できる。

 $[0017]$ 

本実施例にかかるビデオゲーム装置は、図1に示すように、一定の基本的な構成要素を 備えている。すなわち、このビデオゲーム装置は、コンソール1、ゲームプログラムソー 50

20

 $10$ 

 $(10)$ 

ス2、入力デバイス3、およびディスプレイ4を備える。コンソール1はコントローラ5 及 び メ モ リ 6 を 備 え る 。 コ ン ト ロ ー ラ 5 は 、 マ イ ク ロ プ ロ セ ッ サ ( C P U ) 5 a 及 び ビ デ オ表示プロセッサ (VDP) 5 b を有する。

 $[0018]$ 

メモリ6は、ROM6a、RAM6b、及びVRAM6cを有する。入力デバイス3は コンソール1のポート7に接続される。ポート7は内部バスを介してマイクロプロセッ サ5に至る。マイクロプロセッサ5aは内部バスを介してROM6a, RAM6b, 表示 エンジンとしてのビデオ表示プロセッサ5b,及びコネクタ8に接続されている。VDP 5 b はまた V R A M 6 c に接続されている。コネクタ 8 にはビデオゲームソース 2 が接続 **AHTいる。** 

 $10$ 

20

コントローラ5は、プレーヤが操作する入力デバイス3と、インストラクション及びゲー ムデータを格納しているゲームプログラムソース2とに交信する能力を有し、かつ、ラス タ走査型のディスプレイ4の画面上にオーディオ・ビジュアル像を生成する能力を有する 。ラスタ走査型のビデオディスプレイの画面にグラフィク像を発生させるプログラマブル なマイクロプロセッシング技術はよく知られているところであり、例えば米国特許第4、 871、167号及び第5、357、604号に示されている。  $[0019]$ 

コントローラ5はまた、キャラクタ・タイルをインプリメントしてラスタ走査のディス プレイ画面に背景グラフィックスを発生させるとともに、スプライトとして知られている プレーヤ操作に応答する移動キャラクタをインプリメントする能力を備えている。 入力デバイス3は、プレーヤが操作してゲーム遂行に必要な情報をコンソール1に与える もので、とくに、移動キャラクタの x - y 面での動きを制御したり、武器を発射するなど の操作に応答する信号出力をコンソール1に与える。

 $[0020]$ 

ゲームプログラムソース2は、ROMを使ったゲームカートリッジやケーブルソースな どの形式で、インストラクション及びゲームデータをコントローラ5に供給する。ゲーム データ及びインストラクションは米国特許第5、251、909号で説明されているよう なケーブル・デリバリ・システムを通して得ることもできる。ビデオゲームのゲームプロ グラムソースには、模擬スピーチ吹き出しを発生して感情、物語情報、及びテキスト効果 を伝えるゲームルール及び会話システムを定める、インストラクションとゲームデータが 30 含まれる。

## $[0021]$

コントローラ5は概括的には、ROM6aに内臓したプログラムに従って図2に示す処 理を行うことで、ディスプレイ3にオーディオ・ビジュアル表示を行うようになっている 。 コントローラ 5 のマイクロプロセッサ 5 a はゲームプログラムソース 2 からデータを入 力するとともに、入力デバイス3からプレーヤの操作情報を入力する(図2、ステップS 1)。マイクロプロセッサ5aは、次いで、入力データ及び入力情報に基づいてプレーヤ 制御キャラクタの移動、背景グラフィックスの移動、グラフィック効果の有無、スコアの 増減などの必要な画像データの演算処理を行う(図2、ステップS2)。次いで、コント ローラ5のビデオ表示プロセッサ5bが、マイクロプロセッサ5aから与えられる演算デ 40 ータに基づいて表示データを作成し、その表示データをディスプレイ4に表示させる(図 2、ステップS3, S4)。なお、マイクロプロセッサ5aは画像データ演算及び表示デ ータ作成を共に行うようにしてもよい。

 $[0022]$ 

また、この画像データ演算及び表示データ作成に関わる詳細は以下に述べるように多岐 にわたっており、ディスプレイ3の表示タイミングに合わせ、それらが単独でまたは組み 合わされて図2の処理の中で適宜に実施される。またなお、上記構成では音声を出力する 回路をとくに図示していないが、従来周知の手法により、マルチプレクサ5aで処理され た音声データがディスプレイ3のスピーカから出力されるようになっている。

 $[0023]$ 

50

本発明の主要な特徴を図3を参照して説明する。同図は「COMIX ZONE(TM)」 ゲームから採ったあるページのレイアウトを示している。このゲームは16ビットプラッ トフォーム上にインプリメントできる増強 (enhanced) タイプのゲームを代表する。本発 明に係るいくつかの技術を以下では「COMIX ZONE (TM)」ゲームを参照して説 明するが、それらの技術はこの発明の要旨を限定する意図ではない。この説明は詳細な例 を使って本発明を述べることを目的としており、添付クレームの範囲を限定するものでは ない。

 $[0 0 2 4]$ 

図3の「COMIX ZONE(TM)」ゲームにおいて、ページ10は、連続的に並んで 物語を説明する集合パネル12から成る。好適な実施例によれば、ページ10をレイアウ 10 トする際、普通の四角の漫画本のページをシミュレートするようにその大きさが選ばれて いる。パネルの境界線14により空間的及び時間的にパネル12が決められており、プレ ーヤにより制御されるキャラクタ(プレーヤ制御キャラクタ)16のプレイは、プレーヤ が所定の闘い及び戦略上のタスクを完了するまでは、アクティブなパネル13に限定され ている。 Sega Genesis 16ビット、プラットフォームにインプリメントされ た実施例によれば、パネル12は連続的に配置してあり、プレーヤ制御キャラクタ16は パネル並びの順方向にのみ動くことができ、レイアウトページ上の以前にプレイしたパネ ルに戻ることができない。この順方向(前方向)にのみプレイを動かすことができる、  $\Box$ 順方向のみ移動可」の特徴はこの好適な実施例の一つの属性であるが、本発明に必ずしも 必須の要件ではなく、添付クレームはこの「順方向のみ移動可」の特徴に限定されること  $20$ を意図したものではない。

 $[0025]$ 

パネル順序は、方向を合図する方向矢18を使用することでプレーヤにオプションとし て提示されており、プレーヤ制御キャラクタは方向矢18に沿って動くことができる。あ るパネルでは、プレーヤは選択ルートの中からルートを選んでレイアウトページを通過す る必要がある。この特徴によりゲームプレイ上の幅が与えられ、熟達したプレーヤにも興 味と変化を提供することができる。パネル12の中間にあるパネル仕切り19は、ビデオ ゲーム装置上の漫画本としての体裁とそれに関連するグラフィックスを強調するのに役立 つ。パネル12の連続的な配列により語られる物語はさらに、スピーチ吹き出し20をシ ミュレートして感情、物語情報、及びテキスト効果を伝達する対話システムの使用により 高められる。本発明の好適な実施例によれば、追加のアニメーション効果21が与えられ 、ゲームの漫画本としての特質が高められる。とくに、爆弾が爆発するとき、パネル内の 背景が引き裂かれる。この好適実施例の別の例では、パネル内の「漫画本世界」は、パネ ルにキャラクタ要素を描く漫画家の手22などのグラフィックスによりパネルの外の「実 世界」から区別される。

 $[0026]$ 

図4はツールバー (tool bar) 23を示す。このツールバー23は、プレーヤ制御キャ ラクタが所定のパネルタスクを実行するために集め、使用することができる。ツールバー 23は次のパネルに運んでいくスコア情報及び項目を有する。

プレーヤはゲームプレイの間に所定のタスクの実行に基づいて得点することができる。 40  $[0027]$ 

図4はまたディスプレイ4の表示国面が例示されている。アクティブなパネル13が表 示画面の大部分を占めるが、休止状態にある他のパネル24の一部も表示されている。ア クティブパネルと休止パネルとの間の相違、とくに、プレーヤ制御キャラクタのプレイ及 び表示がどのようにしてアクティブパネルに制限されているかを以下に詳述する。  $[0028]$ 

レイアウトページ26と表示画面28との間の関係は図5に示されている。16ビット の例では、レイアウトページ26のグラフィカルキャラクタ要素のデータは、圧縮されて ゲームカートリッジROMに格納されている。圧縮データを生成するデータ圧縮技術及び 本発明のビデオゲーム装置によるその伸張の技術はしてSSと呼ばれる。この技術は、「 50

> Supercell Exhibit 1002 Page 36

30
JP 2006-223904 A 2006.8.31

 $10$ 

20

30

 $(12)$ 

Haruhiko Okumuraj による"Data Compression Algo r i t h m s o f L A R C a n d L H a c "という表題の論文の中で説明されている この論文の関連部分を以下に示す。

 $[0029]$ 

LZSS コーディング この案は最初にJ. Ziv and A. Lempel, IE EE Trans, IT-23, 337-343 (1977) により提案された。これを 少し修正した案がJ. A. Storer and T. G. Szymanski, JACM , 29 928-951により示されている。二進ツリーを使うインプリメンテーション がT. C. Bell, IEEE Trans. COM-34, 1176-1182 (19 86)により提案されている。このアルゴリズムは非常に簡単である。すなわち、リング バッファを用意し、最初は「スペース」キャラクタのみを記憶させる。ファイルからその バッファに幾つかの文字を読み込む。次いで、そのバッファをサーチし、読み込んだ文字 に合致する最も長いストリングを見つけ、バッファ内のその長さ及び位置を送出する。  $[0030]$ 

バッファサイズが4096バイトとすると、位置は12ビットでエンコードできる。仮 りに合致した長さを4ビットで表わすとすると、〈位置、長さ〉のペアは2バイトの長さ となる。仮りに最も長い合致ストリングが2つのキャラクタしかないならば、エンコード を行わずに1つのキャラクタのみを送出し、次の文字について同様の処理を開始させる。 各回に別のビット1個を送って、〈位置、長さ〉のペアを送ったか、エンコードしていな いキャラクタを送ったか、デコーダに知らせる必要がある。 これに伴うファイルLZSS.Cは上記アルゴリズムのバージョンである。このインプリ

メンテーションでは多くの二進ツリーが使われ、最も長い合致ストリングのサーチを迅速 化している。本論文のプログラムは、ドラフト提案によるANSI Cで書かれており、 Turbo C 2. 0 でテストされた。

 $[0031]$ 

ページレイアウト26の全体の一部30は伸張され、ディスプレイ画面28上での表示 用に準備される。ディスプレイ画面28内には、アクティブパネル32が在り、休止パネ ル34の部分が示される。好適実施例では、アクティブパネル32はキャラクタを発生す る属性を有し、この属性は外観の違いを引き起こす画面表示28のほかの部分とは異なる 。ディスプレイの残り(及びページレイアウトの残り)に対するアクティブパネルのこれ ら異なる属性の表現は、アクティブパネル32内の矩形面積をページレイアウト26のバ ランスとは別に定義することで可能になる。この配置従属のグラフィカル能力により、表 示画面28のバランスとアクティブパネル32に対する様々のグラフィカル効果および様 々なプレーヤ制御キャラクタ表示能力の表現が可能になる 16ビットのプラットフォー ムにインプリメントされた本実施例では、ズームの特徴はその一部をなすものではないが 、オプションとして、プレーヤがディスプレイ画面上でページレイアウトの全体を見て、 次いで興味ある特定のパネルにズームし、アクティブパネルを詳細に選択し、その接写ビ ューを得るビデオゲーム装置を提供することが可能である。

Sega Genesis 16ビットのプラットフォームにインプリメントされたCOM IX ZONE(TM)では、もっともらしい漫画本の模擬ゲームを可能にするために、克服 40 されなければならないハードウエアおよびソフトウエア上の沢山の限定があった。それら のインプリメンテーション上の問題や解決のいくつかについて以下に詳細に説明する。  $10032$ 

奥行き表現を可能にするプライオリティ技術

図5を参照して説明する。アクティブパネル32(つまり、プレーヤ制御キャラクタが 現在タスクを実行しているパネル)をディスプレイ画面28上に表示されているほかの休 止パネル34から視覚的に区別するために、ディスプレイのグラフィックスは位置に応じ て別々に処理され、その結果、アクティブパネルのキャラクタ要素のグラフィックスは、 平面的な外観を呈する休止パネルのそれらよりも3次元的に優れた感覚を有する。3次元 感覚と平坦外観との間のこの視覚的な違いは、"優先度"を使用することで制御される。こ  $50 -$ 

の制御は、Sega Genesisプラットフォームに載っているコントローラ5とメ モリ6 (68000シリーズのマイクロプロセッサ及びビデオRAM (VRAM)を含む ) に、そのシーンにおける各種のグラフィック要素はほかのグラフィック要素に比較して いかに表示すべきかを指令するものである。優先度の高いキャラクタ要素はシーンの前景 になり、同じ位置に在るが、優先度の低いどんなほかのグラフィック要素もマスクする。 例えばある特別のシーンの背景が山脈であり、所望の前景が岩の連なりであるとする。山 脈の前に岩が現れるようにするには、ディスプレイ画面のその特定の領域においては山よ りも高い優先度をその岩に割り当てる必要がある。休止パネルとアクティブパネルとの間 の主要な差異の一つは、キャラクタ要素の相対的な優先度にある。アクティブパネルでは 、キャラクタ要素はそれらの格納されている優先度を使って表示される。キャラクタ要素 にはそれらを画面表示内の違う面上に置く相対的優先度が与えられているが故に、それら の優先度によって奥行き方向の知覚又は3次元的外見がつくられる。休止パネルは単一の 高い優先度を有するグラフィカルキャラクタ要素により作られることが特徴であり、その 結果、そのキャラクタ要素は本質的には画面表示内の単一の面上に置かれ、休止パネル内 のキャラクタ要素は平面的な外観になる。

 $[0033]$ 

アクティブパネルと休止パネルとの重要な視覚的差異はほかには、漫画本シミュレーシ ョンの挿話的な特徴を高めることが所望されていたことにより、プレーヤ制御キャラクタ の外観及び挙動にある。アクティブバネルの場合、プレーヤ制御キャラクタはアクティブ パネルの境界の内側で自由に動くことが許される。しかしながら、プレーヤ制御キャラク タは、プレーヤがそのキャラクタをアクティブパネルの境界の外側に移動させようとして も、アクティブパネルの境界の外には出ない。プレーヤ制御キャラクタは休止パネルには 出て来ないようになっている。この効果は同様にキャラクタ優先度のデータ処理を行うこ とで得られる。

 $10034$ 

この16ビットのプラットフォームは、単一のアクティブパネルでは3次元的であり且 つそのほかの全ての位置(同様に、アクティブパネルに対するプレーヤ制御キャラクタの 表示を含む)では平面的な外観のグラフィックスであるというグラフィックキャラクタ要 素の表示にとって課題に直面している。というのは、この16ビットのプラットフォーム はメモリ空間にも限界があり、この16ビットのプラットフォームのデータフォーマット によれば優先度には1ビットのみが用意されている状態であるからである。これらの課題 は両方とも、COMIX ZONE(TM)ゲームでは、アクティブパネルの矩形をページレ イアウトのほかの全ての領域とは別に定義して表示エンジンによる処理を実行させること で解決される。アクティブパネルでは、単一の優先度ビットはキャラクタデータのレギュ ラー部分として格納されており、全ての要素の相対的な優先度は変化するから、その優先 度ビットはアクティブパネル内の奥行きの印象を生成するように表示される。レイアウト ページの残りの部分では(すなわち、休止パネル及びそれらの間の仕切り)、全てのキャ ラクタ要素の優先度は一つの高い値に設定され、この値によりそれらのキャラクタ要素に 平面的な外観が与えられる。その理由は、表示の優先度に相対的な変化が無いからで、全 ての要素が一つの面上に現れるからである。アクティブパネルの外側でのこの優先度シフ トにより、プレーヤ制御キャラクタが、アクティブパネルの外側でのレイアウトページの 全ての領域に高い優先度が与えられている他の全てのキャラクタ要素よりも低い優先度に なることもまた保証される。

 $[0 0 3 5]$ 

 $[0036]$ 

ここで用語「キャラクタ」を2つの異なる意味に用いることは意味がない。一つは、「 キャラクタ」は「タイル」、すなわち、ビデオゲームの視覚的表示を形成する8×8のピ クセルブロックの意味に用いられる。キャラクタの第2の使い方は、より馴染みのあるも ので、物語の中でのキャラクタである。この違いはかかる優先度技術を参照するときには 認識しておくことが大切である。

50

 $10$ 

20

30

40

Sega Genesisの表示エンジンは移動可能なキャラクタ(例えば、プレーヤ 制御キャラクタ)をタイル・キャラクタとは別に扱い、タイル・キャラクタとは別に表示 させる。それでもなお、アクティブパネルの矩形領域の外側でタイル・キャラクタの優先 度を高い一定値に設定するという優先度技術は、プレーヤ制御キャラクタにも同一の効果 をもたらすという特徴がある。すなわち、アクティブパネルの外側で高い優先度のタイル • キャラクタはプレーヤ制御キャラクタの表示を覆い隠すことになる。  $[0037]$ 

この結果、COMIX ZONE (TM)のビデオゲームでは、キャラクタの優先度は位置 (アクティブパネルの内外で)の関数になっている。キャラクタ情報を格納するデータフ オーマットは優先度情報用として1ビットのみを割いている状態である。このため、16 ビットハードウエアの制限、及び優先度データに1ビットのみの割当てであることに拠っ て、キャラクタの優先度を生成することができず、位置の関数として格納されている。デ ータフォーマットによれば、一つの優先度ビットを格納できるだけであるから、外観を変 える所望の効果は16ビットデータフォーマットを単純に用いるだけでは得られない。こ の直面する問題を解決するために、優先度データにビットを付加することなく、すなわち 異なる優先度とともに同一のキャラクタグラフィックスを多数回格納する必要が無い形で 、パネルに依存したキャラクタの優先度設定を可能にする能力が提供できる。

 $[0038]$ 

これらの制限はかかる16ビットプラットフォームでは解決されている。ゲームのグラ フィックスデータは一つの大きなレイアウトページとして格納されており、その中には多 20 数のパネルが含まれる。ビデオコンソールのマイクロプロセッサはレイアウトページ(複 数のパネル)のどの部分をディスプレイ画面によりどの特定時間に表示するかを決定する 。位置依存の優先度の課題は、任意の矩形(アクティブパネルに相当する)を定義するこ とで解決され、その矩形の中では、キャラクタ要素のグラフィックスが格納されていた優 先度データを使って表示され、キャラクタ要素が異なる面上に現れることで、3次元的な 外観を生成する。

 $10039$ 

一方、ディスプレイ画面のある休止パネル(及びレイアウトページのほかの全ての領域 ) では、16ビットのキャラクタデータと共に格納されている通常のキャラクタ優先度情 報が圧縮され、全てのキャラクタ要素は同じ高い優先度が割り当てられ、かかる休止パネ  $30$ ルにおいて所望の平面的外観が生成される。このため、ビデオコンソールのマイクロプロ セッサがディスプレイ画面の特定部分が予め定めた矩形(アクティブパネル)の中に入る と決定したとき、マイクロプロセッサは予め格納したキャラクタ要素の優先度情報を使っ て、アクティブパネルの3次元的感覚を作る。休止パネルでは、格納されていた優先度は 圧縮され、一つの一定値に置換されることで、単一の高い優先度を持ったキャラクタ要素 が与えられ、平面的な外観が作られる。キャラクタ要素が予め定めた矩形(アクティブパ ネル)の外側に入るときは、実際の実行により、定義されていたビットマップの領域に関 数を適用することである(オリジナルの優先度データのビットを圧縮して、新規の値に置 き換える)。このため、キャラクタ要素は位置に依存した様々な優先度と伴って複数回格 納する必要がなく、パネルはアクティブとなる。代わりに、ゲームソースコードにより、 40 キャラクタが予め定めた矩形内に入るときは、格納されているキャラクタの優先度を表現 するルーチンが与えられ、そのほかのときは、格納されている優先度ビットが圧縮され置 換される。

 $[0040]$ 

表示変更が可能な表示リスト COMIX ZONE (TM) ゲームのアートスタイルによれ ば、多くの濃いカラー、平面的な影付け領域、及び誇張したアニメーションを採用してい る。また、雨降り、流れる川、水の中に立つキャラクタなど、沢山の特別な効果をも採用 している。さらに紙を細かく破いたり、紙に焼け穴をつくるなど、ゲームの紙感覚を強調 するアニメーション効果も在る。16ビットのプラットフォームでは、これらの特別なグ ラフィック効果を各別に得てそれらを適正な場所及びタイミングで提供するため、一定の

 $10$ 

Supercell Exhibit 1002 Page 39

50

 $(15)$ 

並列処理又はマルチタスクの機能がインプリメントされていた。  $[0.041]$ 

本発明によれば、表示リスト技術が使われているので、ディスプレイ画面上の指定位置 に指定タイミングで所望のグラフィック効果をインプリメントすることができる。例えば 、この表示リストを使うことで、カラーパレットを変化させて、ディスプレイの指定領域 に現れる特別のキャラクタ要素を表示することができるし、陽炎効果に相当するビットを ターンオンさせてある領域の水をきらめかせることもできる。この表示リストは、受入れ 可能な表示及び処理タイミングのパラメータの基でビデオディスプレイ画面上の時間と位 置の関数としてキャラクタ要素の属性を変える監理システムである。 この表示リスト技術は、全く異なるシステムを採用せずとも、16ビットのプラットフォ  $10$ ームの既存の属性を利用して、所望の特別効果を発揮するようになっている。Sega Genesisの表示エンジンは、ビデオ画面を構成する水平方向の走査線を発生してい る間、時間零で、その後一定時間毎に、水平帰線消去割込みを掛けるシステムを備える。 この割込みはその規則性に因って、ディスプレイ画面上の指定位置に特別効果を発生させ ることについて使用法が限定される。本発明では、ディスプレイ画面上の任意位置に水平 方向の割込みを発生させることができ、Sega Genesisのコンソールが発生さ せる規則的な割込みに取って代わることができる。

 $10042$ 

本発明を図6を参照して説明する。レイアウトページ36は小さな領域38を有し、こ の領域38が水平走査線(走査線を個別には示していない)を有するビデオディスプレイ 20 画面を表す。レイアウトページ36上のある位置には特別なグラフィックのキャラクタ要 素が在り、この要素には16ビットのデータフォーマットにより許容されるよりも多くの キャラクタデータの格納が必要である。レイアウトページ36上の空間及び時間のこれら の「事象」は水平走査線h1及びh2に生じるとして示す。Sega Genesisの プラットフォームは、次の垂直割り込みまでにどこで割込みを行うか及び何本の水平走査 線を計測すればよいかを認識するレジスタで定義される、規則的な間隔の垂直割込みの機 能を有しているので、本発明によりそのレジスタ情報を変更するためのソフトウエアルー チンが提供される。

#### $[0043]$

Sega Genesisのコンソールの別のハードウエア上の特徴は割込みが常に意 30 図した走査線よりも少ない1本の走査線に発生することである。所望の選択的な位置に水 平割込みが掛かるようにするには、図7の表に示すレジスタによる変換が必要である。S ega Genesis装置はレジスタを直接的には用いないという設計法を採っている 。 その代わり、この装置はラッチした値を読み込んで、内部値をデクリメントする。 r 0 はラッチされる水平ブランクカウンタ (走査線を計測する) である。 r 1 は実際の水平ブ ランクカウンタである。

 $[0044]$ 

特別なグラフィカル効果が欲しい特定の水平走査線に垂直割込みが一旦掛かると、表示 リスト技術は自動的に所望の特別効果に係るルーチンを呼び出し、その効果を指定位置に インプリメントする。このルーチンはリストとしてアセンブルすることができ、その時間 40 及び場所で起こっている垂直ブランキングの間に、所望のルーチンをリストから呼んでイ ンプリメントすることができる。

#### $[0045]$

COMIX ZONE(TM)のゲームにおける表示リスト技術のアプリケーションの中に は、カラーパレットを変化させる機能を有するものがある。この機能はグラフィカルキャ ラクタ要素を色付けし、そしてそれを元のカラーパレットに戻したり、きらめく水の効果 をターンオンしたり、ある特定の場所で画面を暗くしたりするのに使われる。  $[0 0 4 6]$ 

ダイナミックVRAMによるキャラクタ配置 この16ビットプラットフォームにはグ ラフィカルキャラクタ要素のデータをVRAMに格納するための特定の能力がある。この 50

 $(16)$ 

16ビットプラットフォームにCOMIX ZONE(TM)ゲームをインプリメンテーショ ンする場合に直面する課題の一つに、豊かで強烈なグラフィックスを提供せんがためにグ ラフィカルキャラクタ要素の数が増大しており、この状態でグラフィカルキャラクタ要素 を使う必要があることにある。この使用能力をCOMIX ZONE(TM)ゲームに持たせ るためには、たとえ16ビットプラットフォームのVRAMハードウエアが収容できる以 上の格納が伴う場合でも、VRAMにグラフィカルキャラクタ要素を定義する方法を開発 する必要があった。  $[0047]$ Sega Genesisプラットフォーム用に書かれた従来のビデオゲームプログラ ムによれば、グラフィカルキャラクタ要素はキャラクタデータについて図8のフォーマッ  $10$ トを有していた。  $[0048]$ このデータフォーマットにより2048個のグラフィカルキャラクタ要素の定義が可能 になる。  $\begin{bmatrix} 0 & 0 & 4 & 9 \end{bmatrix}$ 本発明によれば、最高4096個のグラフィカルキャラクタ要素まで格納する能力を得 るように変更したデータフォーマットが図9の如く用意されている。このデータフォーマ ットで減ったカラーデータは、表示リスト技術を参照して上述したように多重カラーパレ ットを使用することで格納されている。  $20$  $[0050]$ この64KのVRAMはタイル・キャラクタの格納のために32Kを割り当て、通常、 およそ1023個のキャラクタ要素を格納する能力を持っている。Sega Genes isの表示エンジンは画面に現れるレイアウトページの部分にどのキャラクタ要素を表示 するかを決める。VRAMは表示すべきキャラクタ要素を有している。本発明によれば、 仮想のキャラクタ要素テーブルが生成され、これを使うことにより、VRAMに単独で格 納するよりも多いキャラクタ要素をVRAMにマップすることができる。この能力は図1 0を参照して説明される。  $[0051]$ レイアウトページ40は一連のキャラクタ要素から成る。このレイアウトページの一部 は画面に表示されるものであり、領域42として示されている。この領域42は、ROM 30 44に仮想キャラクタとして記憶されていた中から読み出され、VRAMのハードウエア 上のキャラクタメモリ46に記憶された一連のキャラクタ要素から成る。この表示エンジ ンはまた、キャラクタ要素が領域42に何回現れるかを判断し、被表示キャラクタ要素が 実際に表示された各回毎にキャラクタ要素のカウント値をインクリメントする。面積(領 域42の垂直方向の矩形部分)がディスプレィ画面から消えるとき、表示エンジンは、先 の面積に現れたキャラクタ要素の回数用にキャラクタ要素のカウント値をデクリメントす る。このカウント値が零になると、表示エンジンはVRAMの中のハードウエア上のキャ ラクタが自由になり、ほかのキャラクタ要素を表示するのに使える状態を判定する。この ため、表示エンジンは、仮想キャラクタテーブルに格納されており以前未使用のキャラク タ要素にVRAMの格納空間を割り当てる必要があるとき、VRAMのハードウエアのキ  $40$ ャラクタ空間が使用可能であることを判定した上で、キャラクタ要素を仮想キャラクタテ ーブルからVRAMメモリにマップする。  $[0052]$ 

この好適な実施例によれば、VRAMのキャラクタ要素メモリ上の空き空間のリストは 空き空間が現れる順序でリンクされる。これにより、表示エンジンはリンクしたリスト の一番上の空き空間を最初に使うことができ、空きキャラクタ要素が再び現れない確率を 上げることができる。

 $[0053]$ 

この16ビットのプラットフォーム上で実行される実施例のほかの特徴は、コンソール のマイクロプロセッサのプログラミングをマルチタスクにできることであり、すなわち多

> Supercell Exhibit 1002 Page 41

50

重タスクを実行してマイクロプロセッサの最大プログラミング能力を利用できることであ る。オーデオ・ビジュアルの表示を行うアプリケーションでは、マイクロプロセッサの設 計はその機能をビデオディスプレイ画面のリフレッシュ速度に相当する、1秒の1/60 のインターバルの間に実行するようにする。ここで利用しているマルチタスクのアプロー チによれば、1秒の1/60が過ぎる前に、処理時間として残っている瞬間(時間)が沢 山あることが認識される。このマルチタスクのプログラミングの使用によって、マイクロ プロセッサはこの余っている時間を使って、表示機能との明らかな同時性を維持できるほ かの機能を実行することができる。

 $[0054]$ 

本発明で使用している対話システムには、それぞれの敵及び敵が何かを言う必要がある  $10$ 時を決める各パネルについて実行ルーチンが在る。例えば、そのルーチンはそのプログラ ムによって、プレーヤ制御キャラクタが敵のキャラクタを殴ると、その敵のキャラクタが 「痛い」と言うようにプログラムされる。このプログラムのロジックにより、キャラクタ が各事象について何を言うべきかが決められる。このプログラムの実行により、一連のテ キストが出力され、このテキストはSega Genesisのフォーマットのビットマ ップに、比例するビットマップのフォントを使ってRA<で変換される。このテキストは VRAMにアップロードされ、そしてキャラクタ・タイルを使う吹き出しの境界線にて囲 まれる。

 $[0055]$ 

このハードウエアに表示可能なスプライト(テキストと境界線を組み合わせたもの)は 20 表示スプライトリストに加わる。

 $10056$ 

本発明は特定の実施例を参照して説明してきたが、この開示例を通して本発明を説明す ることが目的であり、添付のクレームの範囲を限定する意図ではないことが理解されよう 。開示した構成要素は別の態様で配置してもよいし、それらと等価なデバイスで説明した 要素を置換することもできる。勿論、それらの変更及び置換は本発明の要旨及び範囲から 逸脱しないようになされるものとする。

【図面の簡単な説明】

 $10057$ 

【図1】本発明の一実施例に係るビデオゲーム装置の概略構成を示すブロック図。 【図2】コントローラの処理の概要を示すフローチャート。

30

40

【図3】物語を組む独特なパネルを示すレイアウトページのグラフィカル表示の図。

【図4】画面表示とパネルとの関係を示すビデオディスプレイ画面のグラフィカル表示の 図。

【図5】レイアウトページとビデオディスプレイ画面との関係を示す図。

【図6】ビデオディスプレイの画面上の指定位置に所望の特別なグラフィカル効果を与え るために、指定された水平走査線の位置でのビデオディスプレイ画面の生成における垂直 割込みの仕方を示す図。

【図7】水平割り込みに関するレジスタ変換の表を示す図。

【図8】グラフィカルキャラクタ要素のキャラクタデータのフォーマットを示す図。 【図9】グラフィカルキャラクタ要素のキャラクタデータの別のフォーマットを示す図。 【図10】16ビットコンソールにインプリメントされている仮想キャラクタ要素とVR AMキャラクタ要素メモリとの間のマッピング関係を示す図。

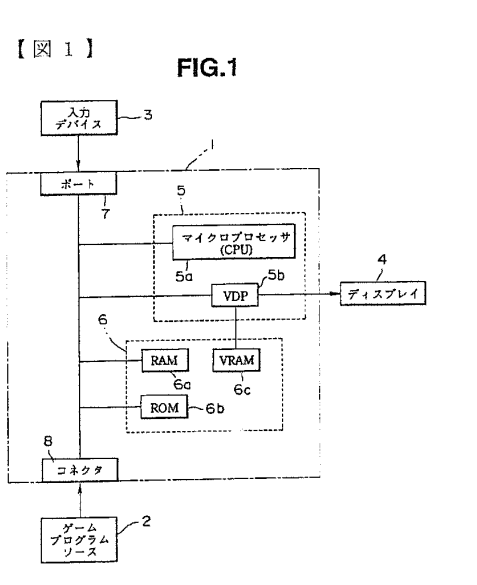

FIG.2

 $(18)$ 

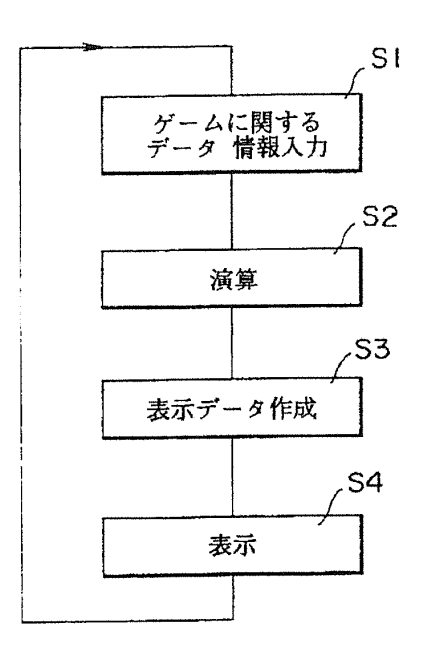

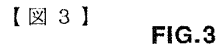

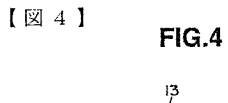

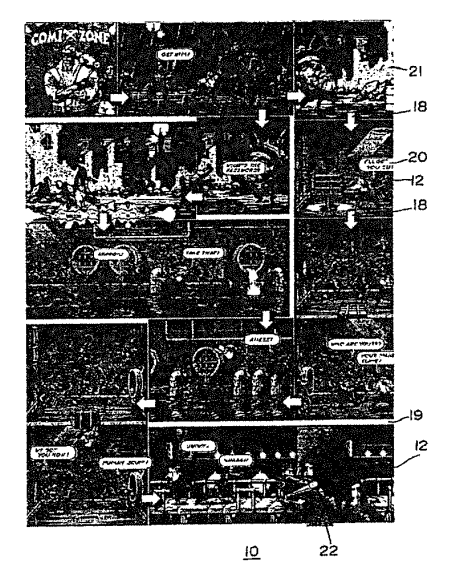

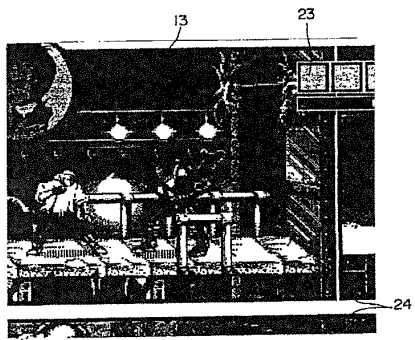

 $\begin{smallmatrix} 1 & \boxtimes & 5 & 1 \\ \boxtimes & 5 & \text{FIG.5} \end{smallmatrix}$ 

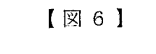

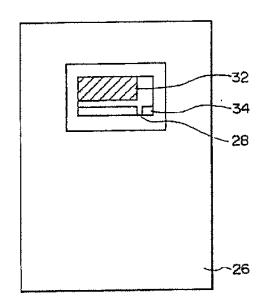

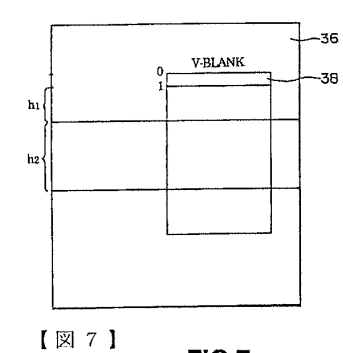

 $FIG.6$ 

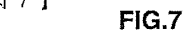

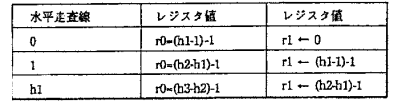

 $\sqrt{8}8$  $FIG.8$ 

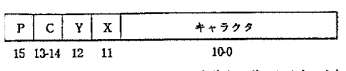

(P-優先度; C-カラー; X, Y-シンメトリカル リフレクション)

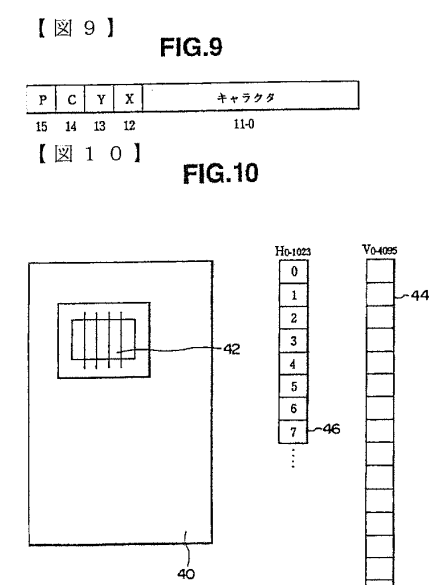

 $(20)$ 

【手続補正書】 【提出日】平成18年7月3日(2006.7.3) 【手続補正1】 【補正対象書類名】特許請求の範囲 【補正対象項目名】全文

【補正方法】変更

【補正の内容】

【特許請求の範囲】

【請求項1】

複数のキャラクタのデータを記憶するリードオンリーメモリと、

該リードオンリーメモリから読み出された前記キャラクタのデータを記憶するためのビ デオランダムアクセスメモリと、

プレーヤの操作入力により操作信号を出力する入力デバイスと、

前記操作信号に基づいて、前記ビデオランダムアクセスメモリに記憶されたキャラクタ のディスプレイ画面上での動きを制御し、これをディスプレイに表示する表示データを作 成するコントローラと、

を備えるビデオゲーム装置における、前記ビデオランダムアクセスメモリに前記キャラ クタデータの記憶領域を割り当てる方法であって、以下のステップを有する。

a) 前記ビデオランダムアクセスメモリにビデオ表示領域を定義するとともに、前記操 作信号に基づいて、該ビデオ表示領域に前記ビデオランダムアクセスメモリに記憶された キャラクタのうちどのキャラクタを表示するか決定するステップ、

b) 前記ビデオ表示領域に表示される前記キャラクタについて前記ビデオランダムアク セスメモリに記憶スペースを割り当てるとともに、ビデオランダムアクセスメモリの記憶 スペースに割り当てられた前記キャラクタが前記ビデオ表示領域に表示される毎にカウン ト値をインクリメントし、前記ビデオ表示領域から消えるときに該カウント値をデクリメ ントするステップ、

c) 前記ビデオ表示領域を更新し、且つ、前記キャラクタカウント値を、該キャラクタ カウント値が零にデクリメントされたとき、そのキャラクタのデータが記憶されている前 記ビデオランダムアクセスメモリの記憶スペースを、他のキャラクタのデータを記憶する 記憶スペースに割り当てるステップ。

【請求項2】

複数のキャラクタのデータを記憶するリードオンリーメモリと、

該リードオンリーメモリから読み出された前記キャラクタのデータを記憶するためのビ デオランダムアクセスメモリと、

プレーヤの操作入力により操作信号を出力する入力デバイスと、

前記操作信号に基づいて、前記ビデオランダムアクセスメモリに記憶されたキャラクタ のディスプレイ画面上での動きを制御し、これをディスプレイに表示する表示データを作 成するコントローラと、

を備えるビデオゲーム装置であって、

前記コントローラは、

前記ビデオランダムアクセスメモリにビデオ表示領域を定義するとともに、前記操作信 号に基づいて、該ビデオ表示領域に前記ビデオランダムアクセスメモリに記憶されたキャ ラクタのうちどのキャラクタを表示するか決定し、

前記ビデオ表示領域に表示される前記キャラクタについて前記ビデオランダムアクセス メモリに記憶スペースを割り当てるとともに、ビデオランダムアクセスメモリの記憶スペ ースに割り当てられた前記キャラクタが前記ビデオ表示領域に表示される毎にカウント値 をインクリメントし、前記ビデオ表示領域から消えるときに該カウント値をデクリメント **し、** 

前記ビデオ表示領域を更新し、且つ、前記キャラクタカウント値を、該キャラクタカウ ント値が零にデクリメントされたとき、そのキャラクタのデータが記憶されている前記ビ

デオランダムアクセスメモリの記憶スペースを、他のキャラクタのデータを記憶する記憶 スペースに割り当てることを特徴とするビデオゲーム装置。

 $\sim 10^{11}$ 

 $(21)$ 

フロントページの続き (72) 発明者 ステファンズ, アドリアン. アメリカ合衆国 カリフォルニア州 94065, レッドウッドシティー, ショーライン ドライ

 $\mathcal{L}$ 

ブ 255 セガ オブ アメリカ、インコーポレイテッド内 (72) 発明者 モリタ, トシヤス. アメリカ合衆国 カリフォルニア州 94065, レッドウッドシティー, ショーライン ドライ

ブ 255 セガ オブ アメリカ, インコーポレイテッド内

Fターム(参考) 2C001 AA17 BA00 BA02 BA05 BB01 BB07 CB01 CB04 CC02 CC03

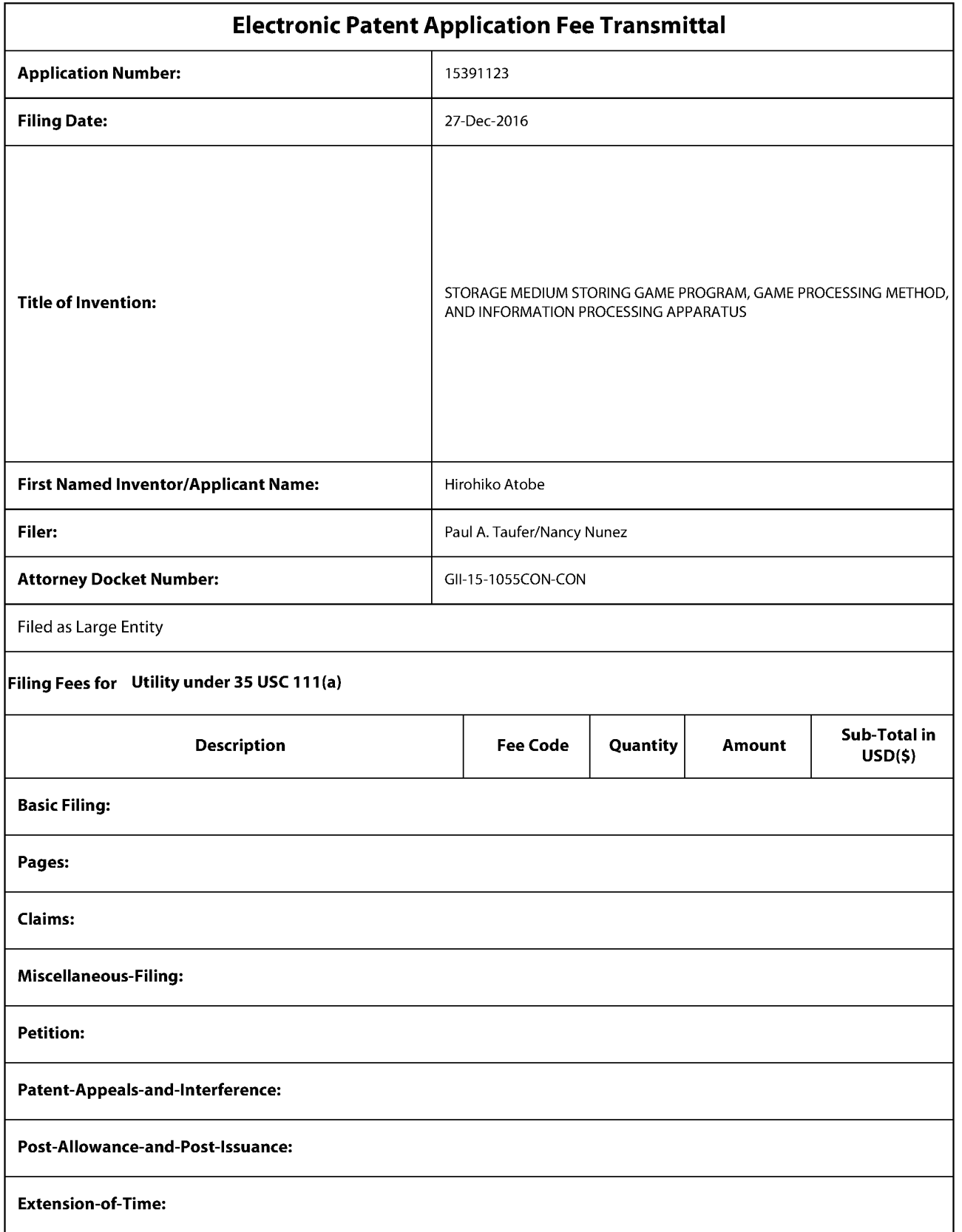

Supercell Exhibit 1002 Page 48 Page 48Supercell Exhibit 1002

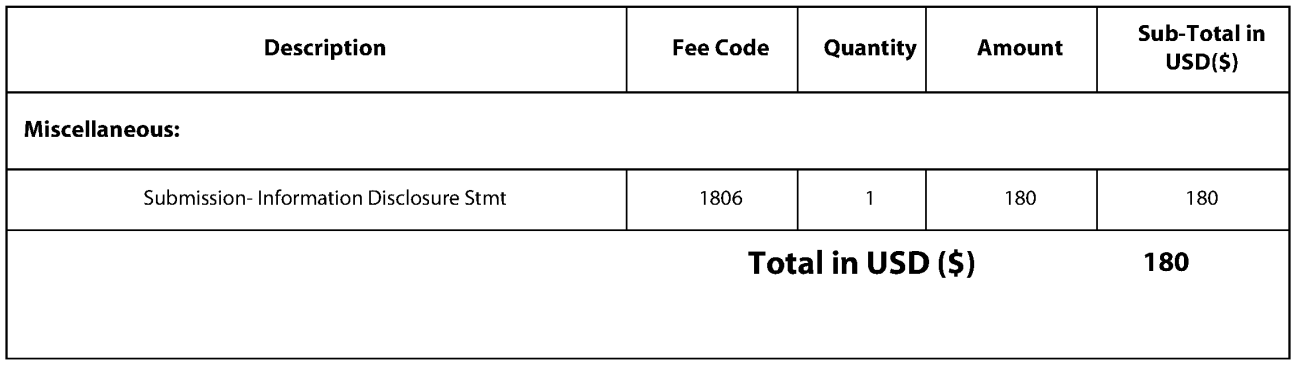

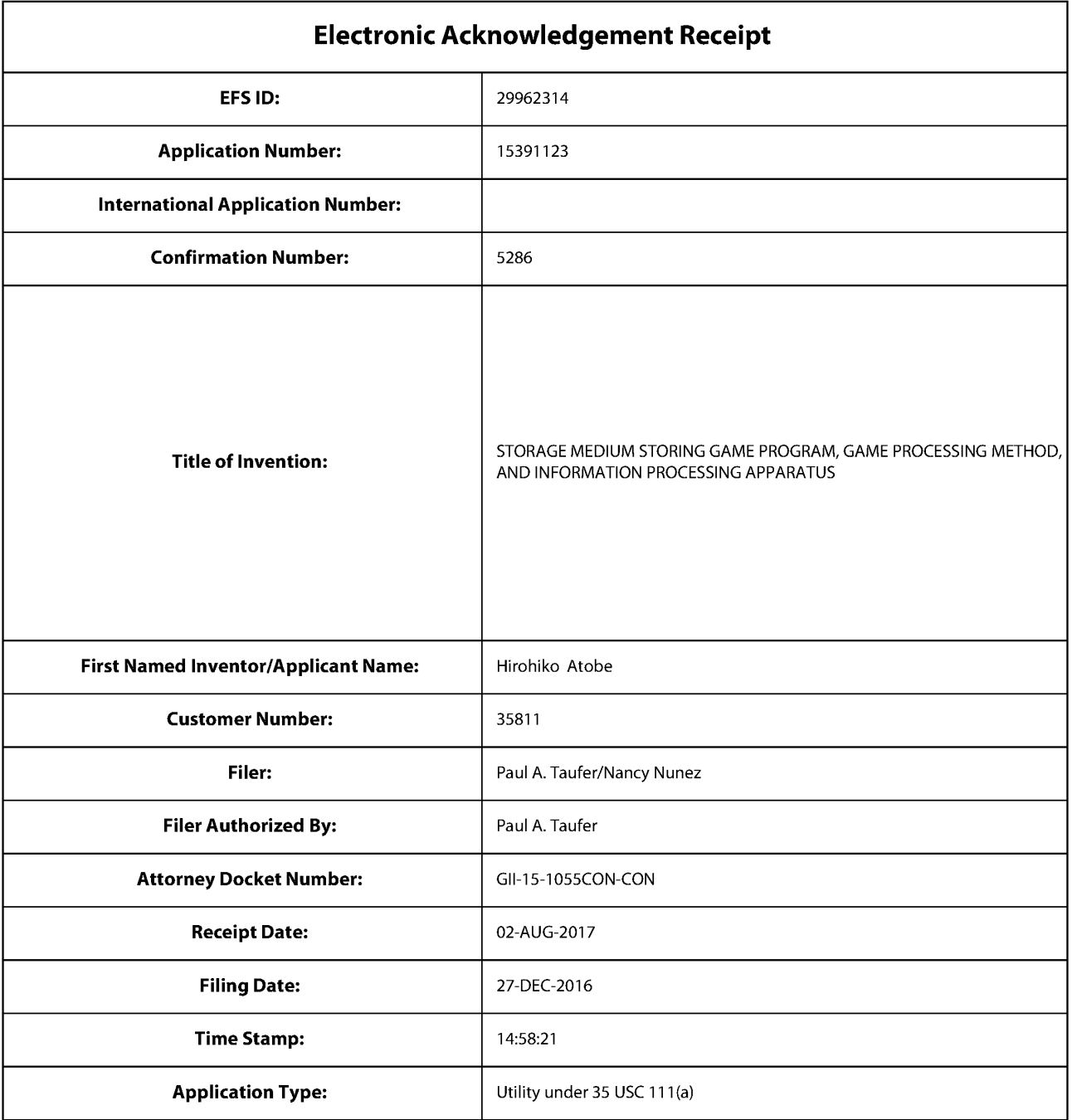

# Payment information:

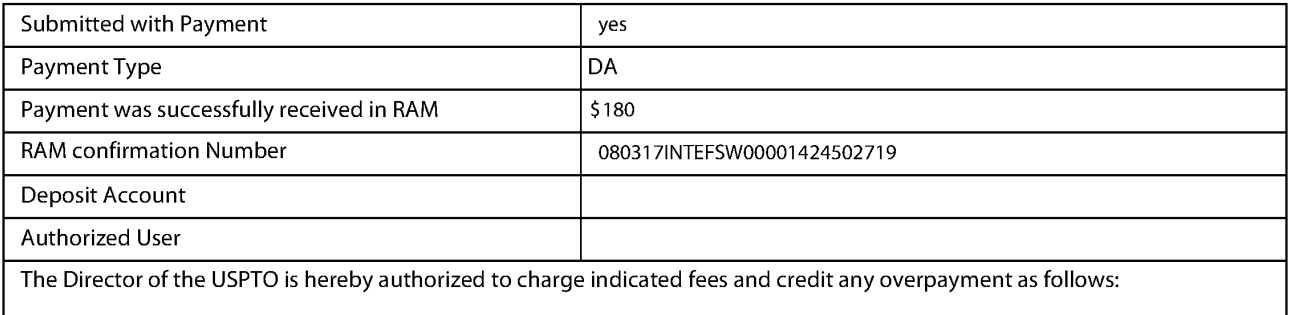

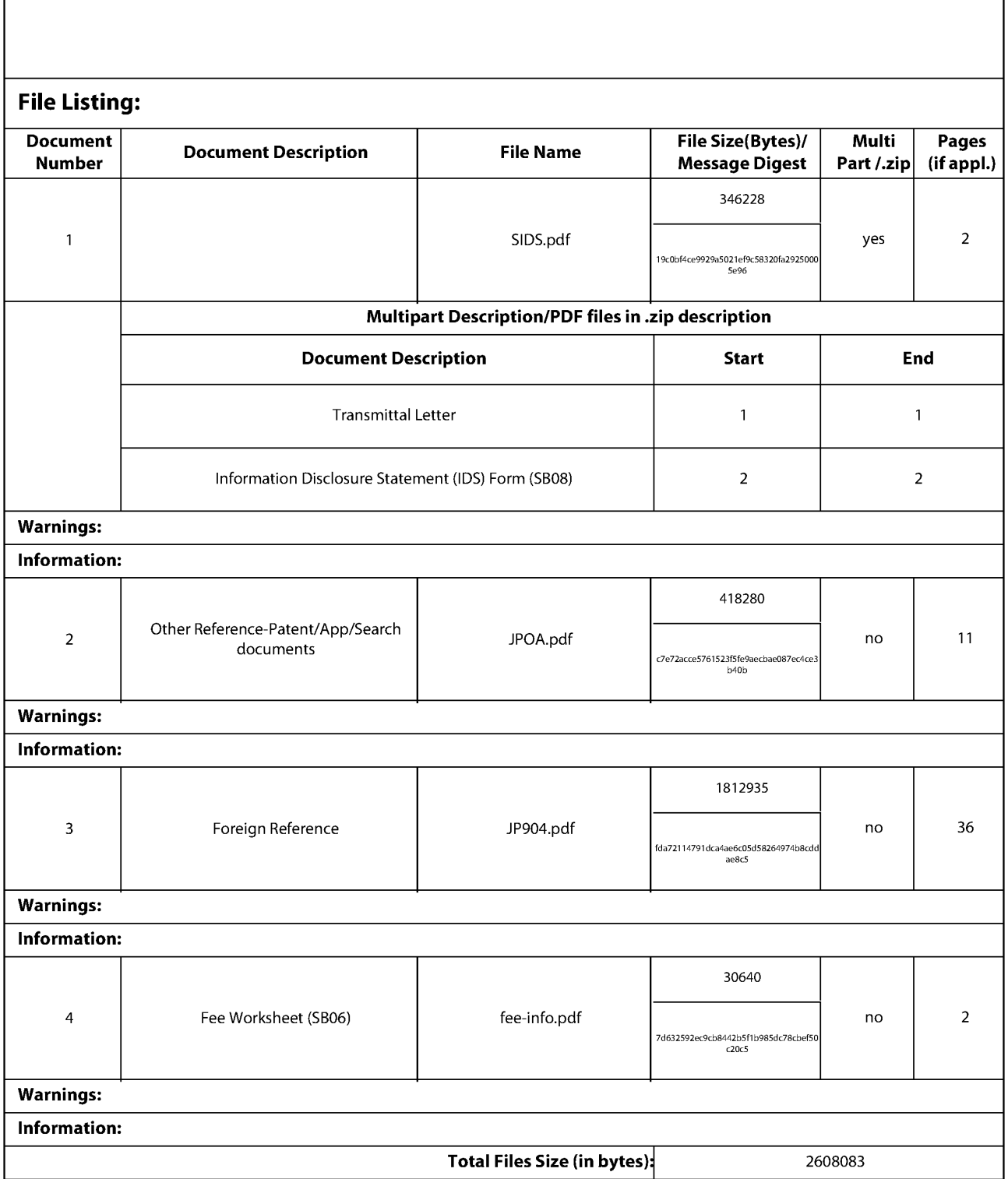

This Acknowledgement Receipt evidences receipt on the noted date by the USPTO of the indicated documents, characterized by the applicant, and including page counts, where applicable. It serves as evidence of receipt similar to a Post Card, as described in MPEP 503.

#### New Applications Under 35 U.S.C. 111

lfa new application is being filed and the application includes the necessary components for a filing date (see 37 CFR 1.53(b)-(d) and MPEP 506), a Filing Receipt (37 CFR 1.54) will be issued in due course and the date shown on this Acknowledgement Receipt will establish the filing date of the application.

National Stage of an International Application under 35 U.S.C. 371

If a timely submission to enter the national stage of an international application is compliant with the conditions of 35 U.S.C. 371 and other applicable requirements a Form PCT/DO/EO/903 indicating acceptance of the application as a national stage submission under 35 U.S.C. 371 will be issued in addition to the Filing Receipt, in due course. New International Application Filed with the USPTO as a Receiving Office

If a new international application is being filed and the international application includes the necessary components for an international filing date (see PCT Article 11 and MPEP 1810), a Notification of the International Application Number and of the International Filing Date (Form PCT/RO/105) will be issued in due course, subject to prescriptions concerning national security, and the date shown on this Acknowledgement Receipt will establish the international filing date of the application.

## IN THE UNITED STATES PATENT AND TRADEMARK OFFICE

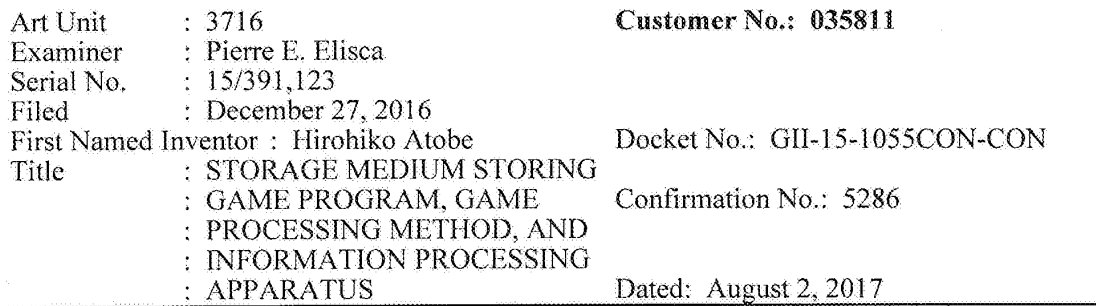

#### SUPPLEMENTAL INFORMATION DISCLOSURE STATEMENT

Commissioner for Patents P.O. Box 1450 Alexandria, VA 22313-1450

Sir:

The Applicant encloses Form PTO—1449 together with a copy of two {2) non-US publications, including a Japanese Office Action dated July 4, 2017, of corresponding Japanese Application No. 2017-026791 with English translation. The documents are submitted under 37 CPR. §l.56 and are believed to be related to this application.

Applicant certifies that each item of information contained in the Supplemental Information Disclosure Statement was first cited in any communication from any foreign patent office in a counterpart foreign application not more than three months ago.

The Commissioner is authorized to charge the \$180 fee as well as any insufficiency to Deposit Account No. 50-2719.

Applicant respectfully requests that this Supplemental Information Disclosure Statement be officially entered into the tile and that appropriate notification be made that all the publications were considered by the Examiner,

Respectfully submitted,

T. Daniél Christenbury Reg. No. 31,750

TDC/nn 215) 656—3381

1449405971

Supercell Supercell Exhibit 1002 Exhibit 1002 Page 53 Page 53

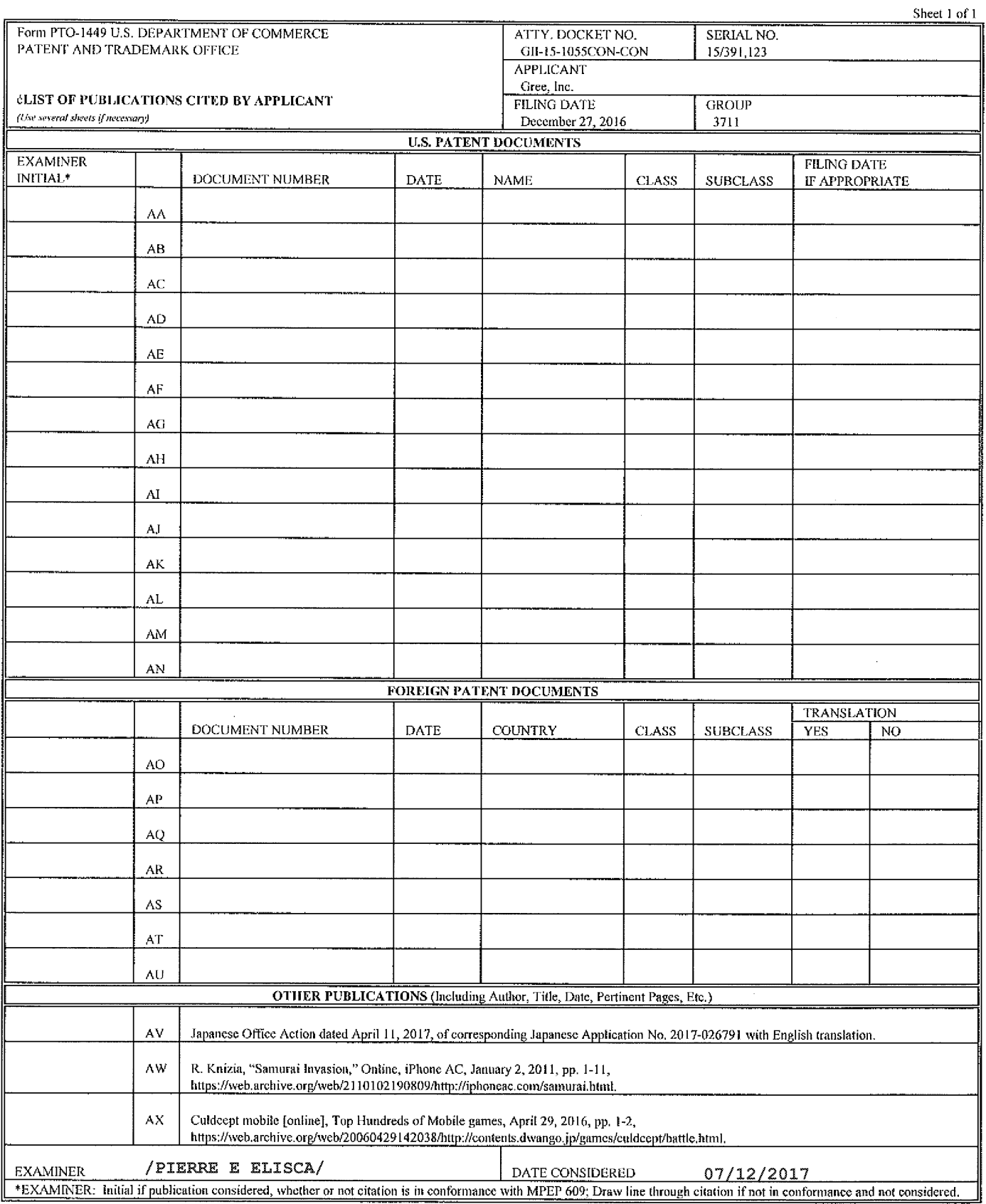

144939606.1

ALL REFERENCES CONSIDERED EXCEPT WHERE LINED THROUGH. /P.E.E/

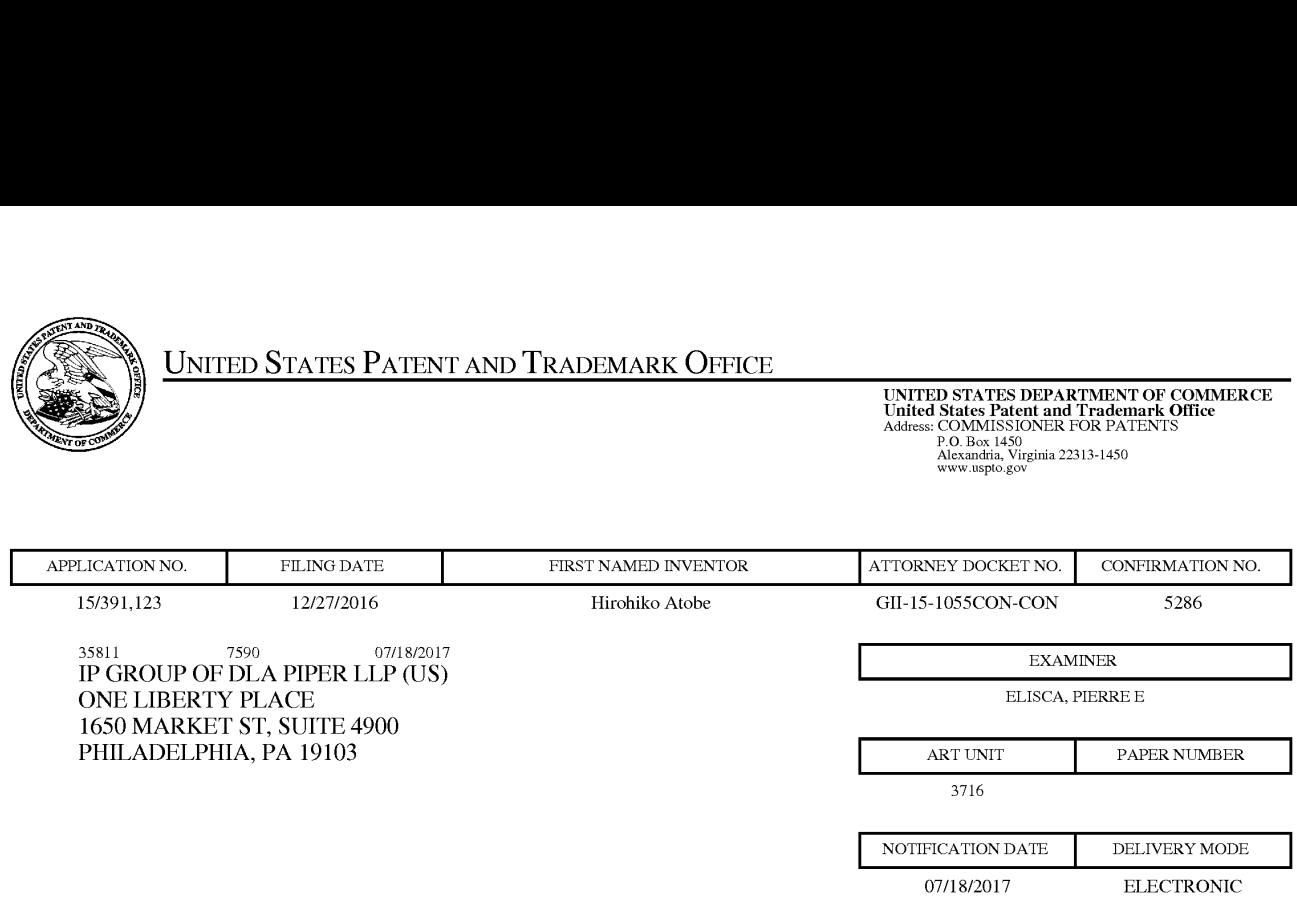

# Please find below and/or attached an Office communication concerning this application or proceeding.

The time period for reply, if any, is set in the attached communication.

Notice of the Office communication was sent electronically on above-indicated "Notification Date" to the following e-mail address(es):

pto.phil@dlapiper.com

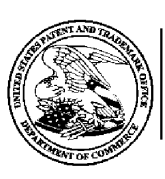

# UNITED STATES DEPARTMENT OF COMMERCE

US. Patent and Trademark Office

Address: COMMISSIONER FOR PATENTS PO. Box 1450 Alexandria, Virginia 22313—1450

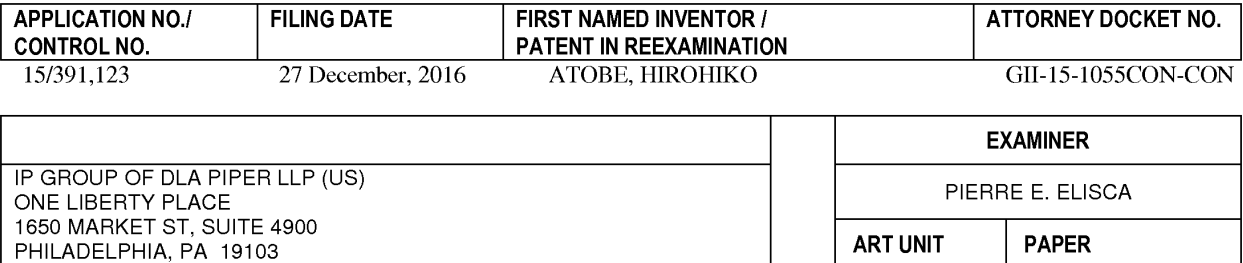

3716 20170712

DATE MAILED:

# Please find below and/or attached an Office communication concerning this application or proceeding.

Commissioner for Patents

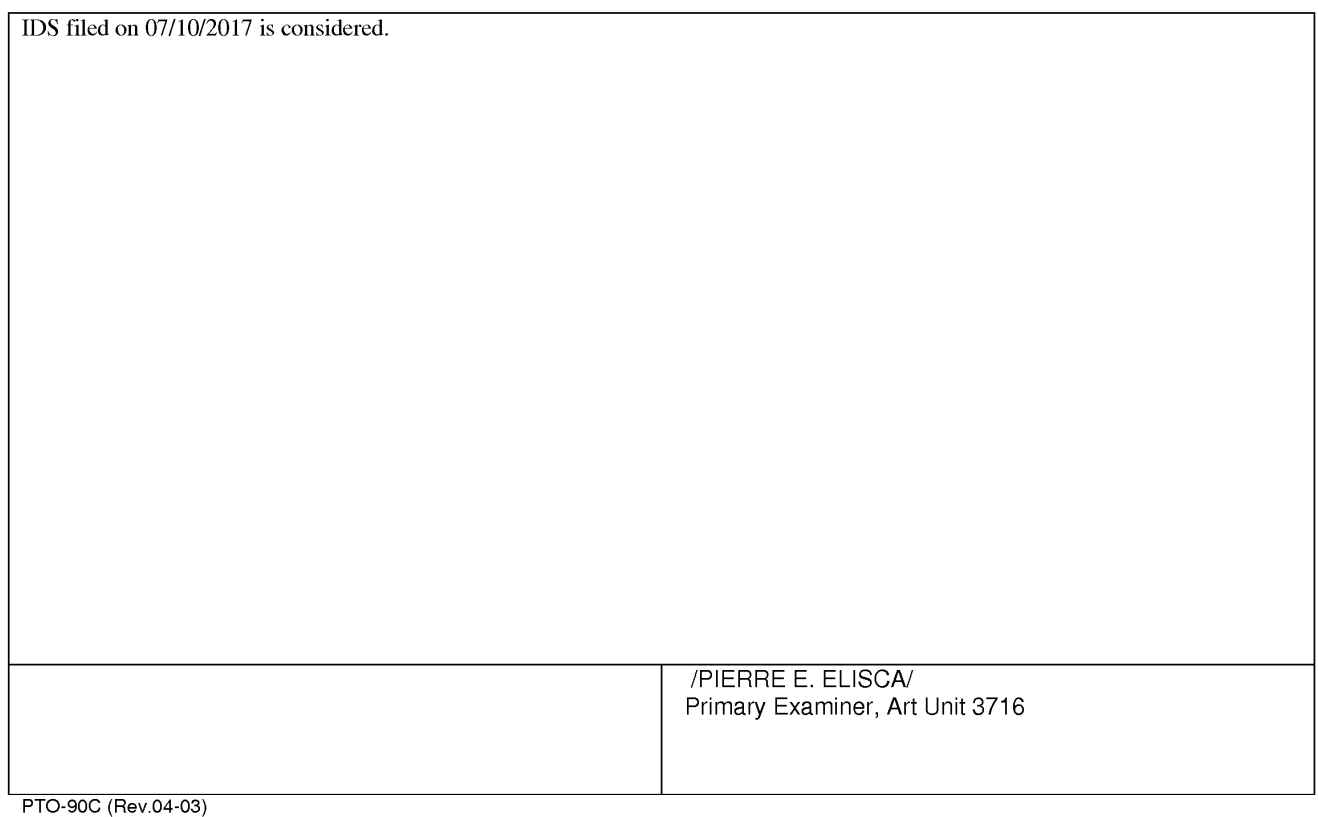

Supercell Supercell Exhibit 1002 Exhibit 1002 Page 56 Page 56

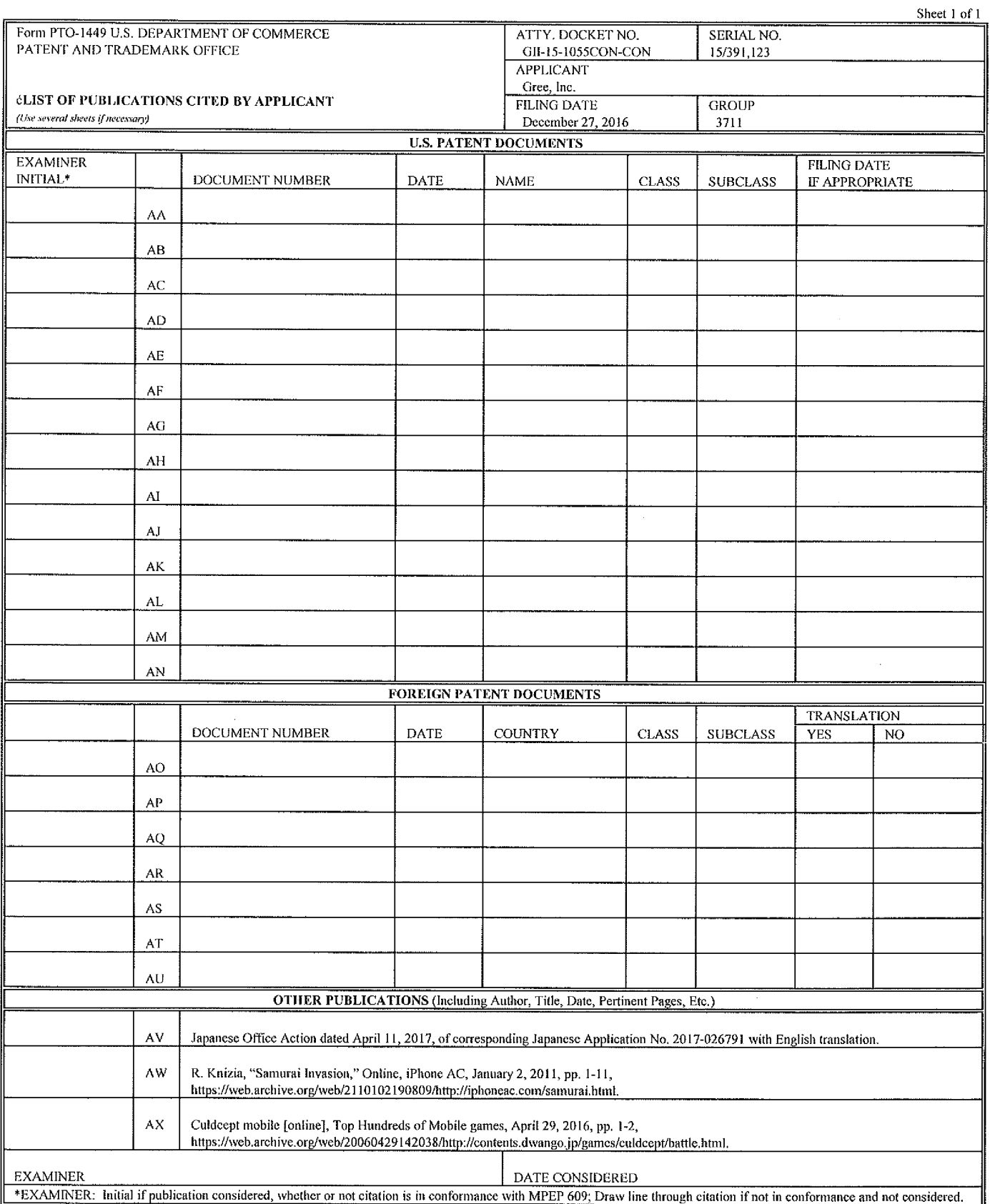

144939606.1

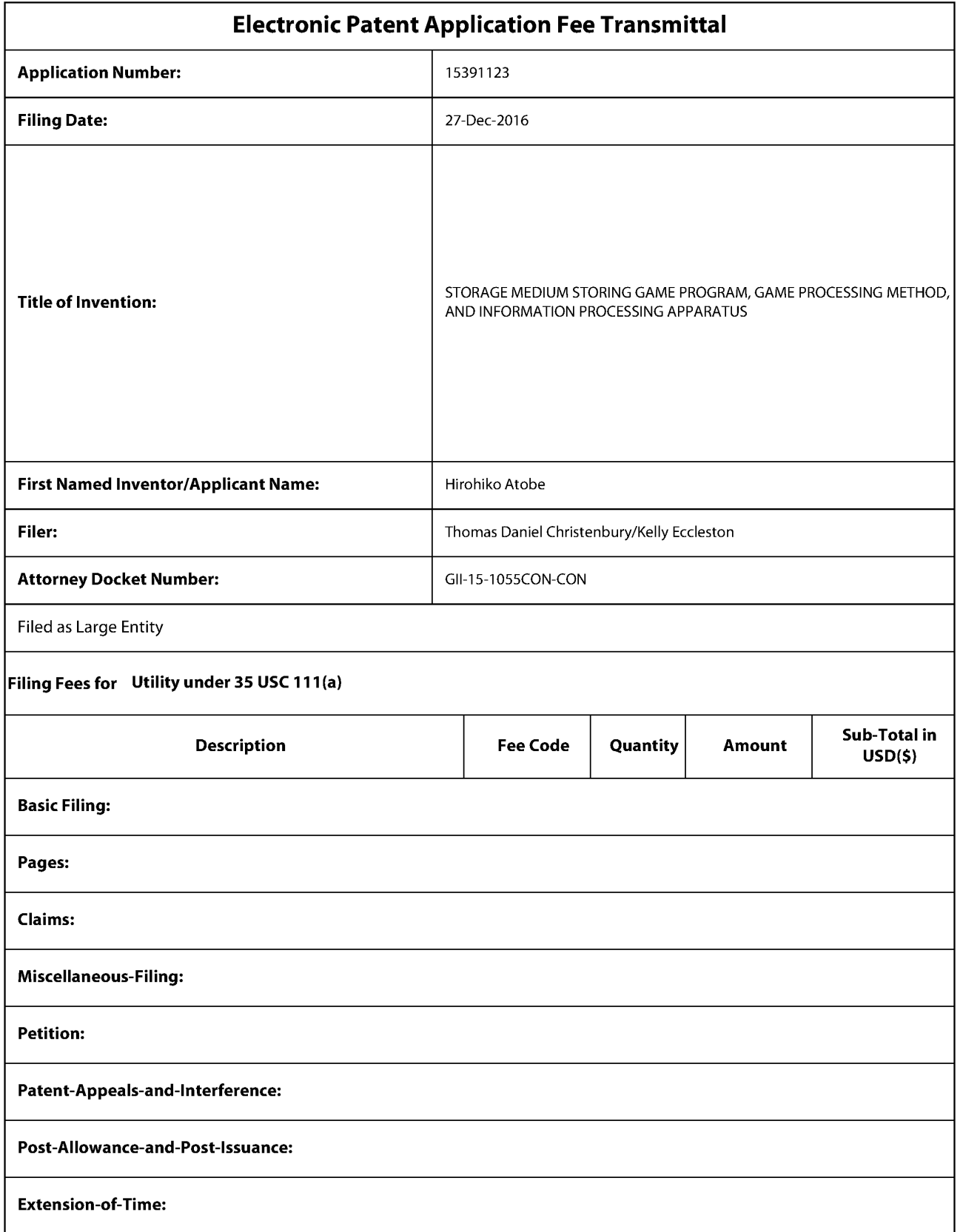

Supercell Exhibit 1002 Page 58 Page 58Supercell Exhibit 1002

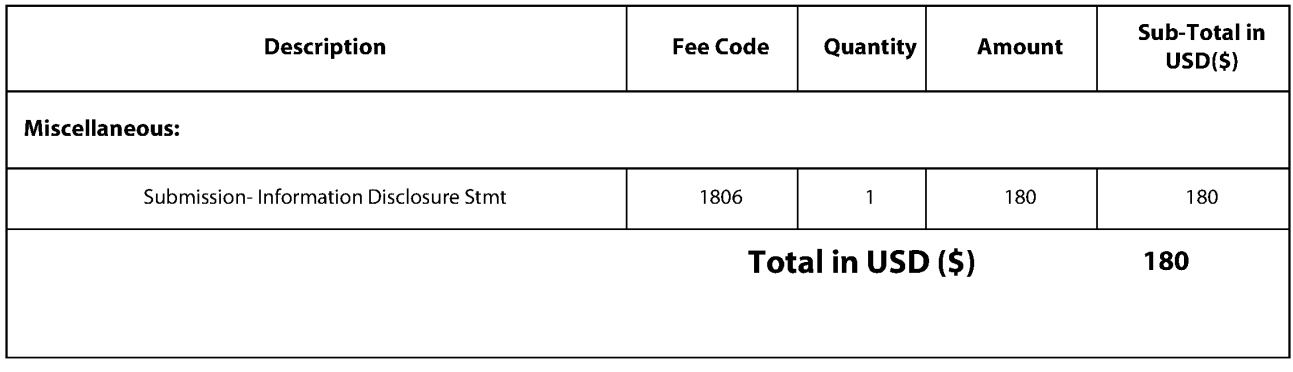

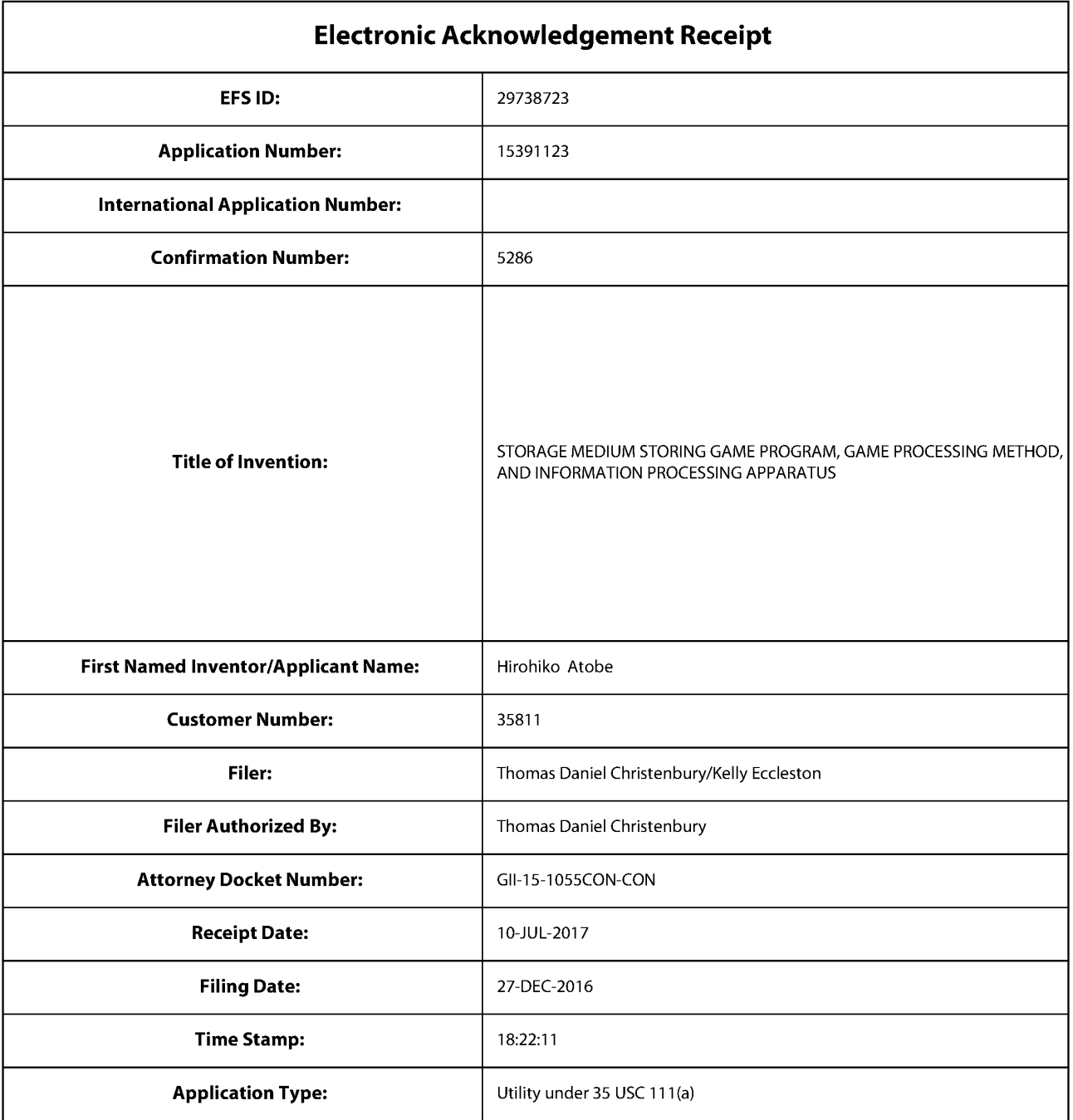

# Payment information:

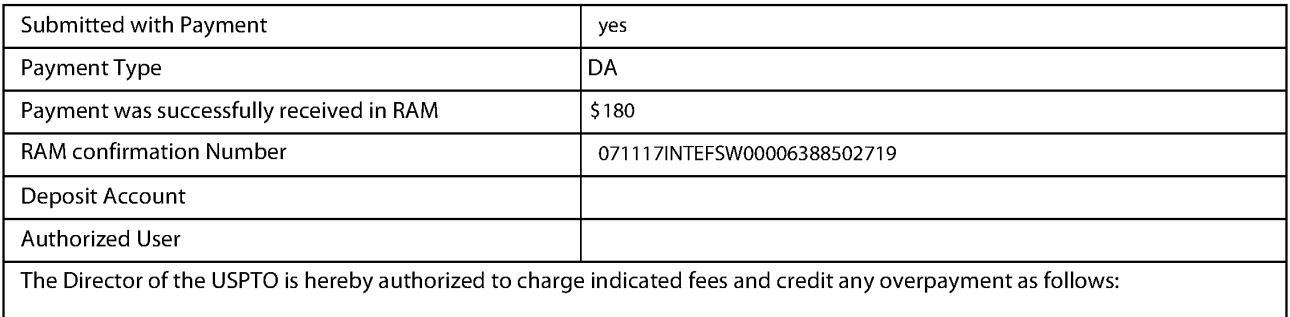

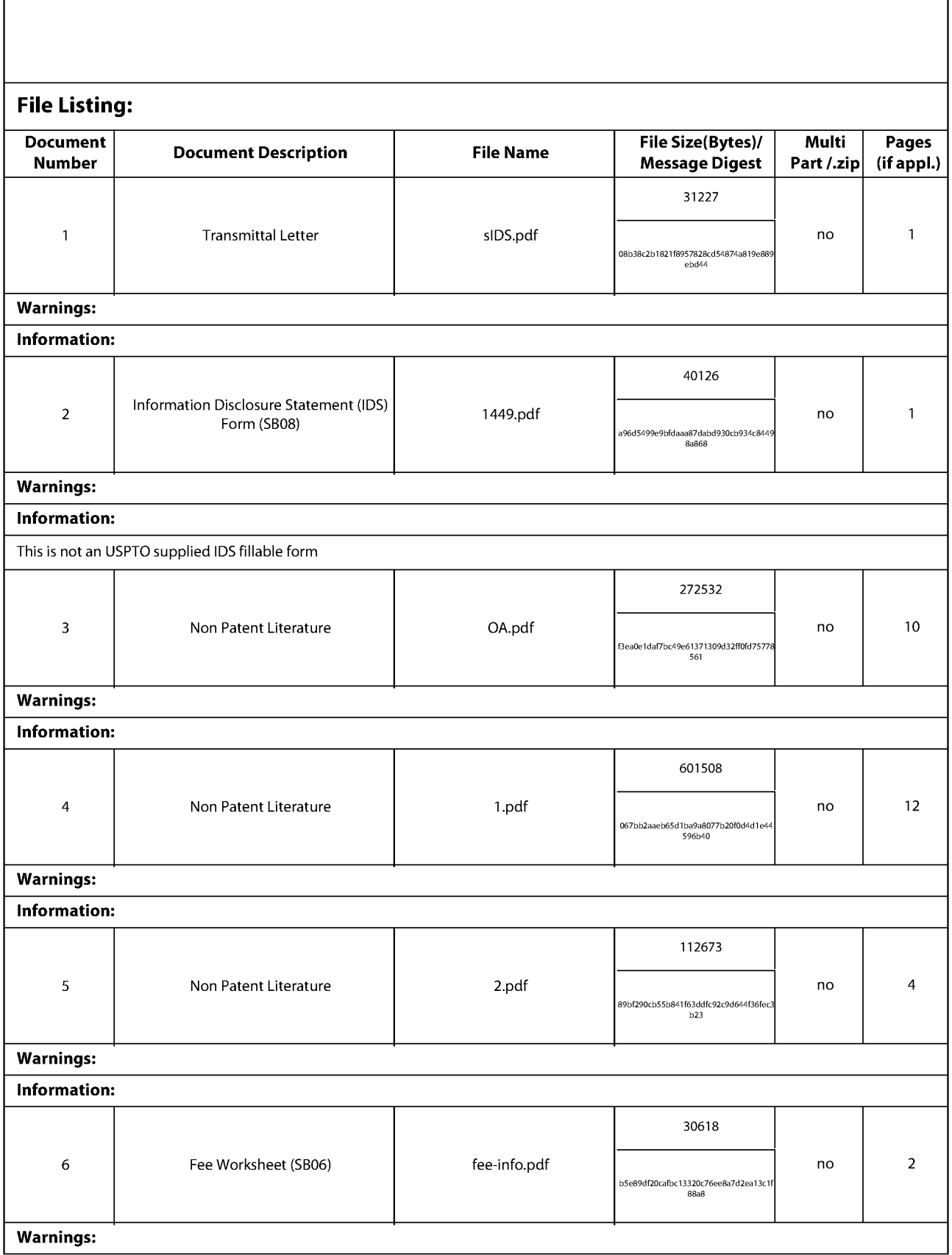

Supercell Supercell Exhibit 1002 Exhibit 1002 Page 61 Page 61

Information:

Total Files Size (in bytes): 1088684

This Acknowledgement Receipt evidences receipt on the noted date by the USPTO of the indicated documents, characterized by the applicant, and including page counts, where applicable. It serves as evidence of receipt similar to a Post Card, as described in MPEP 503.

#### New Applications Under 35 U.S.C. 111

Ifa new application is being filed and the application includes the necessary components for a filing date (see 37 CFR 1.53(b)-(d) and MPEP 506), a Filing Receipt (37 CFR 1.54) will be issued in due course and the date shown on this Acknowledgement Receipt will establish the filing date of the application.

National Stage of an International Application under 35 U.S.C. 371

If a timely submission to enter the national stage of an international application is compliant with the conditions of 35 U.S.C. 371 and other applicable requirements a Form PCT/DO/EO/903 indicating acceptance of the application as a national stage submission under 35 U.S.C. 371 will be issued in addition to the Filing Receipt, in due course. New International Application Filed with the USPTO as a Receiving Office

lfa new international application is being filed and the international application includes the necessary components for an international filing date (see PCT Article 11 and MPEP 1810), a Notification of the International Application Number and of the International Filing Date (Form PCT/RO/105) will be issued in due course, subject to prescriptions concerning national security, and the date shown on this Acknowledgement Receipt will establish the international filing date of the application.

#### IN THE UNITED STATES PATENT AND TRADEMARK OFFICE

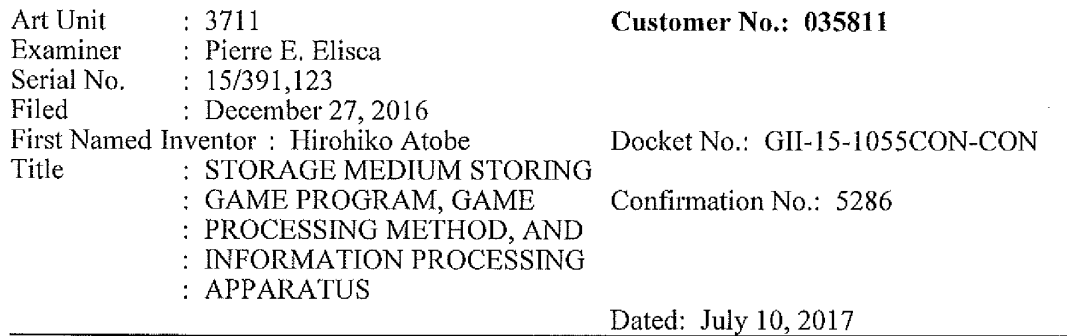

### SUPPLEMENTAL INFORMATION DISCLOSURE STATEMENT

Commissioner for Patents PO. Box 1450 Alexandria, VA 22313-1450

Sir:

The Applicant encloses Form PTO-1449 together with a copy of a three (3) non-US publications, including a Japanese Office Action dated April 11, 2017, of corresponding Japanese Application No. 2017-026791 with English translation. The documents are submitted under 37 C.F.R. §1.56 and are believed to be related to this application.

Applicant certifies that each item of information contained in the Information Disclosure Statement was first cited in any communication from any foreign patent office in a counterpart foreign application not more than three months ago.

The Commissioner is authorized to charge the \$180 fee as well as any insufficiency to Deposit Account No. 50~2719.

Applicant respectfully requests that this Supplemental Information Disclosure Statement be officially entered into the file and that appropriate notification be made that all the publications were considered by the Examiner.

Respectfully submitted,

1 . a .  $\sim$  339 l

T. Daniel Christenbury Reg. No. 31,750

TDC/ke (215) 656-3381

144940597.E

Supercell Supercell Exhibit 1002 Exhibit 1002 Page 63 Page 63

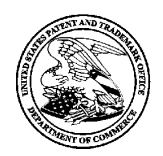

UNITED STATES PATENT AND TRADEMARK OFFICE

UNITED STATES DEPARTMENT OF COMMERCE<br>United States Patent and Trademark Office<br>Address: COMMISSIONER FOR PATENTS Alexandria, Virginia 22313-1450 wwwusptogov

# NOTICE OF ALLOWANCE AND FEE(S) DUE

35811 7590 05/26/2017 IP GROUP OF DLA PIPER LLP (US) ONE LIBERTY PLACE 1650 MARKET ST, SUITE 4900 PHILADELPHIA, PA 19103 3716

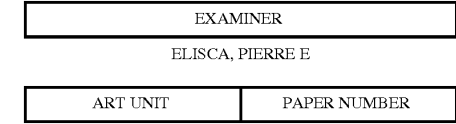

DATE MAILED: 05/26/2017

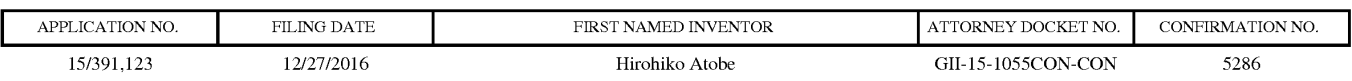

TITLE OF INVENTION: STORAGE MEDIUM STORING GAME PROGRAM, GAME PROCESSING METHOD, AND INFORMATION PROCESSING

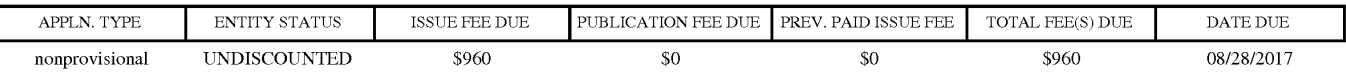

THE APPLICATION IDENTIFIED ABOVE HAS BEEN EXAMINED AND IS ALLOWED FOR ISSUANCE AS A PATENT. THE AFFLICATION IDENTIFIED ABOVE HAS BEEN EXAMINED AND IS ALLOWED FOR ISSUANCE AS A FATENT DICHT.<br>DDOGECUTION ON THE MEDITS IS CLOSED. THIS NOTICE OF ALLOWANCE IS NOT A CDANT OF DATENT DICHTS. TRUSECTION ON THE MERITS IS CEOSED. THIS NOTICE OF ALLOWANCE IS NOT A GRAINT OF FATENT RIGHTS.<br>THIS APPLICATION IS SUBJECT TO WITHDRAWAL FROM ISSUE AT THE INITIATIVE OF THE OFFICE OR UPON

THE ISSUE FEE AND PUBLICATION FEE (IF REQUIRED) MUST BE PAID WITHIN THREE MONTHS FROM THE MAIL DE REGARDED AS ABANDONED. MALLING DATE OF THIS NOTICE OK THIS AFFLICATION SHALL BE KEGAKDED AS ABANDONED.<br>STATUTORY PERIOD CANNOT BE EXTENDED. SEE 35 U.S.C. 151. THE ISSUE EEU INDICATED ABOVE DOES NOT REFLECT A CREDIT FOR ANY PREVIOUSLY PAID ISSUE FEE IN THIS APPLICATION. IF AN ISSUE FEE HAS PREVIOUSLY BEEN PAID IN THIS APPLICATION (AS SHOWN ABOVE). THE RETURN OF PART B OF THIS FORM WILL BE CONSIDERED A REQUEST TO REAPPLY THE PREVIOUSLY PAID ISSUE FEE TOWARD THE ISSUE FEE NOW<br>NULL BE CONSIDERED A REQUEST TO REAPPLY THE PREVIOUSLY PAID ISSUE FEE TOWARD THE ISSUE FEE NOW

#### HOW TO REPLY TO THIS NOTICE:

I. Review the ENTITY STATUS shown above. If the ENTITY STATUS is shown as SMALL or MICRO, verify whether entitlement to that entity status still applies.

If the ENTITY STATUS is the same as shown above, pay the TOTAL FEE(S) DUE shown above.

If the ENTITY STATUS is changed from that shown above. on PART B - PEE(S) TRANSMITTAL, complete section number 5 titled "Change in Entity Status (from status indicated above)".

For purposes of this notice, small entity fees are  $1/2$  the amount of undiscounted fees, and micro entity fees are  $1/2$  the amount of small entity fees.

II. PART B — FEE(S) TRANSMITTAL, or its equivalent, must be completed and returned to the United States Patent and Trademark Office (USPTO) with your ISSUE FEE and PUBLICATION FEE (if required). If you are charging the fee(s) to your deposit account, section "4b" of Part B — Fee(s) Transmittal should be completed and an extra copy of the form should be submitted. If an equivalent of Part B is filed, a request to reapply a previously paid issue fee must be clearly made, and delays in processing may occur due to the difficulty in recognizing the paper as an equivalent of Part B.

III. All communications regarding this application must give the application number. Please direct all communications prior to issuance to Mail Stop ISSUE FEE unless advised to the contrary.

IMPORTANT REMINDER: Utility patents issuing on applications filed on or after Dec. 12, 1980 may require payment of maintenance fees. It is patentee's responsibility to ensure timely payment of maintenance fees when due.

#### PART B - FEE(S) TRANSMITTAL

# Complete and send this form, together with applicable fee(s), to: <u>Mail Mail Stop ISSUE FEE</u><br>Commissioner for Patents

Alexandria, Virginia 22313-1450<br>or <u>Fax</u> (571)-273-2885

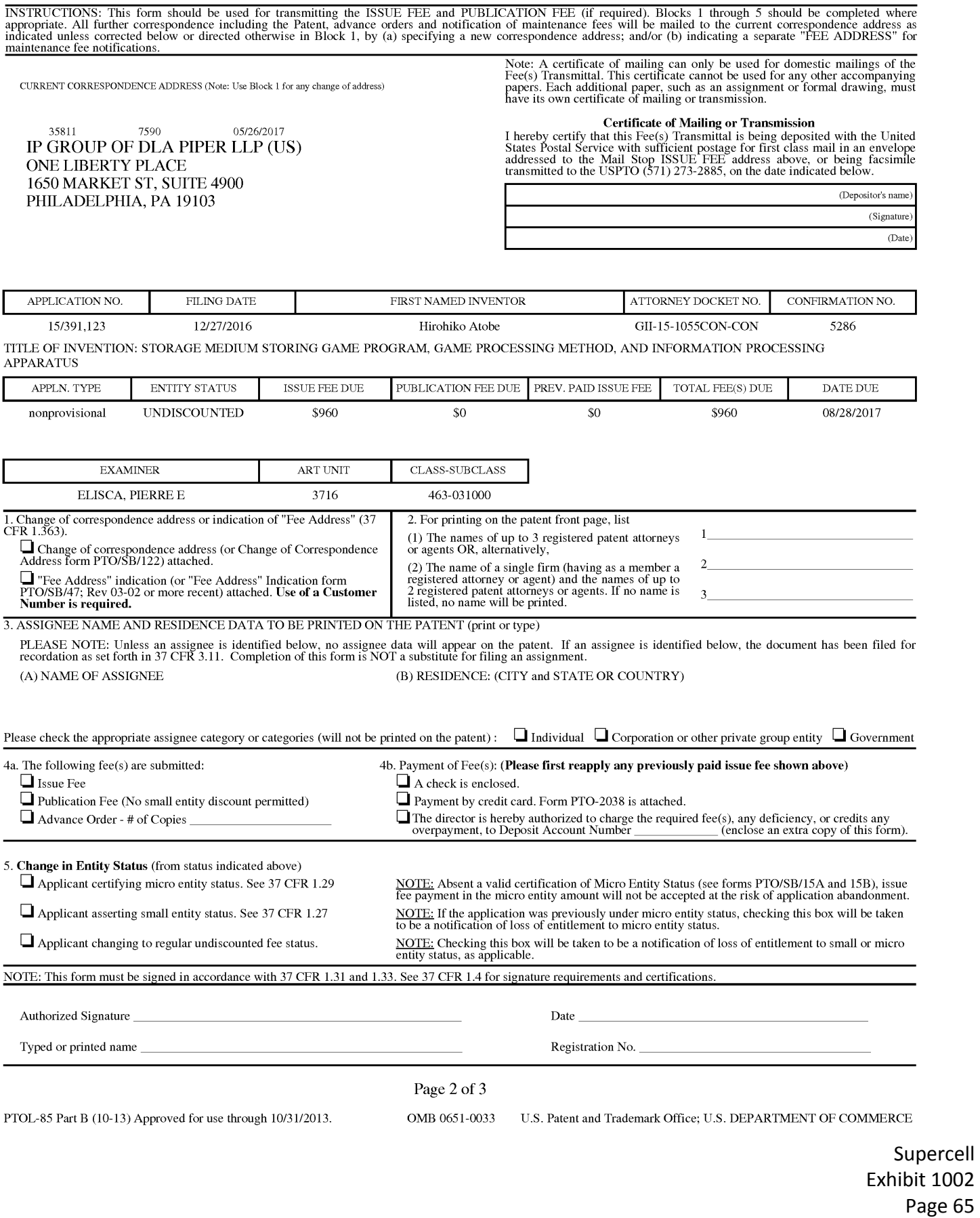

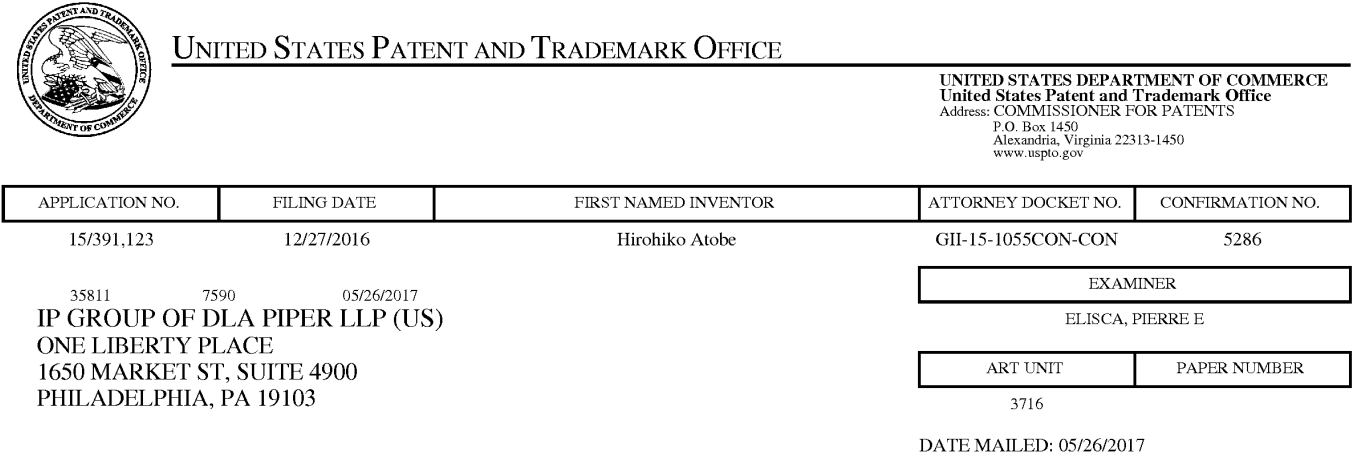

# Determination of Patent Term Adjustment under 35 U.S.C. 154 (b)

(Applications filed on or after May 29, 2000)

The Office has discontinued providing a Patent Term Adjustment (PTA) calculation with the Notice of Allowance.

Section  $1(h)(2)$  of the AIA Technical Corrections Act amended 35 U.S.C. 154(b)(3)(B)(i) to eliminate the requirement that the Office provide a patent term adjustment determination with the notice of allowance. See Revisions to Patent Term Adjustment, 78 Fed. Reg. 19416, 19417 (Apr. 1, 2013). Therefore, the Office is no longer providing an initial patent term adjustment determination with the notice of allowance. The Office will continue to provide a patent term adjustment determination with the Issue Notification Letter that is mailed to applicant approximately three weeks prior to the issue date of the patent, and will include the patent term adjustment on the patent. Any request for reconsideration of the patent term adjustment determination (or reinstatement of patent term adjustment) should follow the process outlined in 37 CFR 1.705.

Any questions regarding the Patent Term Extension or Adjustment determination should be directed to the Office of Patent Legal Administration at (571)-272-7702. Questions relating to issue and publication fee payments should be directed to the Customer Service Center of the Office of Patent Publication at l-(888)-786-0101 or (571)-272-4200.

#### OMB Clearance and PRA Burden Statement for PTOL-85 Part B

The Paperwork Reduction Act (PRA) of 1995 requires Federal agencies to obtain Office of Management and Budget approval before requesting most types of information from the public. When OMB approves an agency request to collect information from the public, OMB (i) provides a valid OMB Control Number and expiration date for the agency to display on the instrument that will be used to collect the information and (ii) requires the agency to inform the public about the OMB Control Number's legal significance in accordance with 5 CFR 1320.5(b).

The information collected by PTOL-85 Part B is required by 37 CFR 1.311. The information is required to obtain or retain a benefit by the public which is to file (and by the U SPTO to process) an application. Confidentiality is governed by 35 U.S.C. 122 and 37 CFR 1.14. This collection is estimated to take 12 minutes to complete, including gathering, preparing, and submitting the completed application form to the USPTO. Time will vary depending upon the individual case. Any comments on the amount of time you require to complete this form and/or suggestions for reducing this burden, should be sent to the Chief Information Officer, U.S. Patent and Trademark Office, U.S. Department of Commerce, PO. Box 1450, Alexandria, Virginia 22313-1450. DO NOT SEND FEES OR COMPLETED FORMS TO THIS ADDRESS. SEND TO: Commissioner for Patents, PO. Box 1450, Alexandria, Virginia 22313-1450. Under the Paperwork Reduction Act of 1995, no persons are required to respond to a collection of information unless it displays a valid OMB control number.

#### Privacy Act Statement

The Privacy Act of 1974 (P.L. 93-579) requires that you be given certain information in connection with your submission of the attached form related to a patent application or patent. Accordingly, pursuant to the requirements of the Act, please be advised that:  $(1)$  the general authority for the collection of this information is 35 U.S.C. 2(b)(2); (2) furnishing of the information solicited is voluntary; and (3) the principal purpose for which the information is used by the U.S. Patent and Trademark Office is to process and/or examine your submission related to a patent application or patent. If you do not furnish the requested information, the U.S. Patent and Trademark Office may not be able to process and/or examine your submission, which may result in termination of proceedings or abandonment of the application or expiration of the patent.

The information provided by you in this form will be subject to the following routine uses:

- 1. The information on this form will be treated confidentially to the extent allowed under the Freedom of Information Act (5 U.S.C. 552) and the Privacy Act (5 U.S.C 552a). Records from this system of records may be disclosed to the Department of Justice to determine whether disclosure of these records is required by the Freedom of Information Act.
- 2. A record from this system of records may be disclosed, as a routine use, in the course of presenting evidence to a court, magistrate, or administrative tribunal, including disclosures to opposing counsel in the course of settlement negotiations.
- 3. A record in this system of records may be disclosed, as a routine use, to a Member of Congress submitting a request involving an individual, to whom the record pertains, when the individual has requested assistance from the Member with respect to the subject matter of the record.
- 4. A record in this system of records may be disclosed, as a routine use, to a contractor of the Agency having need for the information in order to perform a contract. Recipients of information shall be required to comply with the requirements of the Privacy Act of 1974, as amended, pursuant to 5 U.S.C. 552a(m).
- 5. A record related to an International Application filed under the Patent Cooperation Treaty in this system of records may be disclosed, as a routine use, to the International Bureau of the World Intellectual Property Organization, pursuant to the Patent Cooperation Treaty.
- 6. A record in this system of records may be disclosed, as a routine use, to another federal agency for purposes of National Security review (35 U.S.C. 181) and for review pursuant to the Atomic Energy Act (42 U.S.C.  $218(c)$ ).
- 7. A record from this system of records may be disclosed, as a routine use, to the Administrator, General Services, or his/her designee, during an inspection of records conducted by GSA as part of that agency's responsibility to recommend improvements in records management practices and programs, under authority of 44 U.S.C. 2904 and 2906. Such disclosure shall be made in accordance with the GSA regulations governing inspection of records for this purpose, and any other relevant (i.e., GSA or Commerce) directive. Such disclosure shall not be used to make determinations about individuals.
- 8. A record from this system of records may be disclosed, as a routine use, to the public after either publication of the application pursuant to 35 U.S.C. 122(b) or issuance of a patent pursuant to 35 U.S.C. 151. Further, a record may be disclosed, subject to the limitations of 37 CFR 1.14, as a routine use, to the public if the record was filed in an application which became abandoned or in which the proceedings were terminated and which application is referenced by either a published application, an application open to public inspection or an issued patent.
- 9. A record from this system of records may be disclosed, as a routine use, to a Federal, State, or local law enforcement agency, if the USPTO becomes aware of a violation or potential violation of law or regulation.

Supercell Supercell Exhibit 1002 Exhibit 1002 Page 67 Page 67

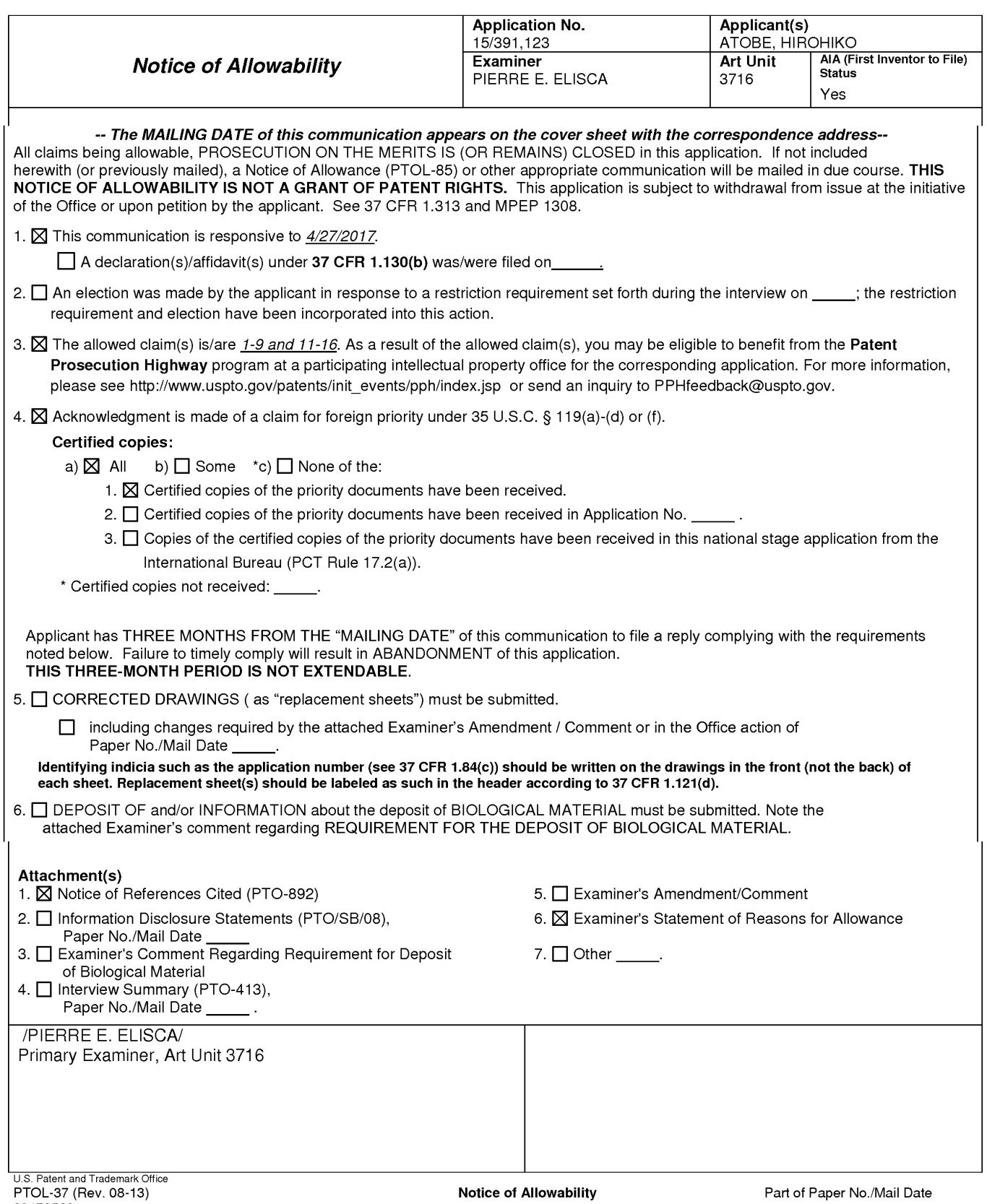

Supercell Supercell Exhibit 1002 Exhibit 1002 Page 68 Page 68

# REASONS FOR ALLOWANCE

1. The present application, filed on or after March 16, 2013, is being examined under the first inventor to file provisions of the AIA.

2. This is an Examiner's statement of reason for allowance.

3. Regarding the claimed terms, the Examiner notes that a "general term must be understood in the context in which the inventor presents it." In re Glaug 283 F.3d 1335, 1340, 62 USPQ2d 1151, 1154 (Fed. Cir. 2002). Therefore the Examiner must interpret the claimed terms as found on pages 1-19 of the specification. Clearly almost all the general terms in the claims may have multiple meanings. So where a claim term "is susceptible to various meanings, . . . the inventor's lexicography must prevail . . . ." Id. Using these definitions for the claims, the claimed invention was not reasonably found in the prior art.

4. The closest prior art Fujioka, Kaname et al (US. PG Pub 2014/0221094 A1) which discloses a game which makes it possible to display a small image for recognizing a target object easily. This invention includes game space control unit for generating a virtual game space. However, Fujioka singularly or in combination fails to disclose the recited feature:

As per claims 1, 14 and 15 "a screen display control function of controlling the game display screen on a screen display unit on the basis of information regarding the layout by the panel layout function and layout of the panel in the divisions by the second user,

> Supercell Supercell Exhibit 1002 Exhibit 1002 Page 69 Page 69

Application/Control Number: 15/391,123 Page 3 Art Unit: 3716

wherein the panel layout function disposes the panel selected received by the panel selection function in a target division or receives an instruction that the panel is disposed in the target division, when the panel is allowed to be disposed in the target division, and the panel indicating the character is displayed as an animation when being disposed in the target division".

## **Conclusion**

5. Any inquiry concerning this communication or earlier communications from the examiner should be directed to PIERRE E. ELISCA whose telephone number is (571)272-6706. The Examiner can normally be reached on 6:30AM to 7:00PM, Monday - Thursday. Hoteler.

Examiner interviews are available via telephone, in-person, and video conferencing using a USPTO supplied web-based collaboration tool. To schedule an interview, applicant is encouraged to use the USPTO Automated Interview Request (AIR) at http://www.uspto.gov/interviewpractice.

If attempts to reach the Examiner by telephone are unsuccessful, the examiner's supervisor, Dmitri Suhol can be reached on 571 272 4430. The fax phone number for the organization where this application or proceeding is assigned is 571-273-8300.

Supercell Supercell Exhibit 1002 Exhibit 1002 Page 70 Page 70

Application/Control Number: 15/391,123 Page 4 Art Unit: 3716

Information regarding the status of an application may be obtained from the Patent Application Information Retrieval (PAIR) system. Status information for published applications may be obtained from either Private PAIR or Public PAIR. Status information for unpublished applications is available through Private PAIR only. For more information about the PAIR system, see http://pair-direct.uspto.gov. Should you have questions on access to the Private PAIR system, contact the Electronic Business Center (EBC) at 866-217-9197 (toll-free). If you would like assistance from a USPTO Customer Service Representative or access to the automated information system, call 800-786-9199 (IN USA OR CANADA) or 571 -272—1000.

/P|ERRE E. ELISCA/ Primary Examiner, Art Unit 3716

Supercell Supercell Exhibit 1002 Exhibit 1002 Page 71 Page 71

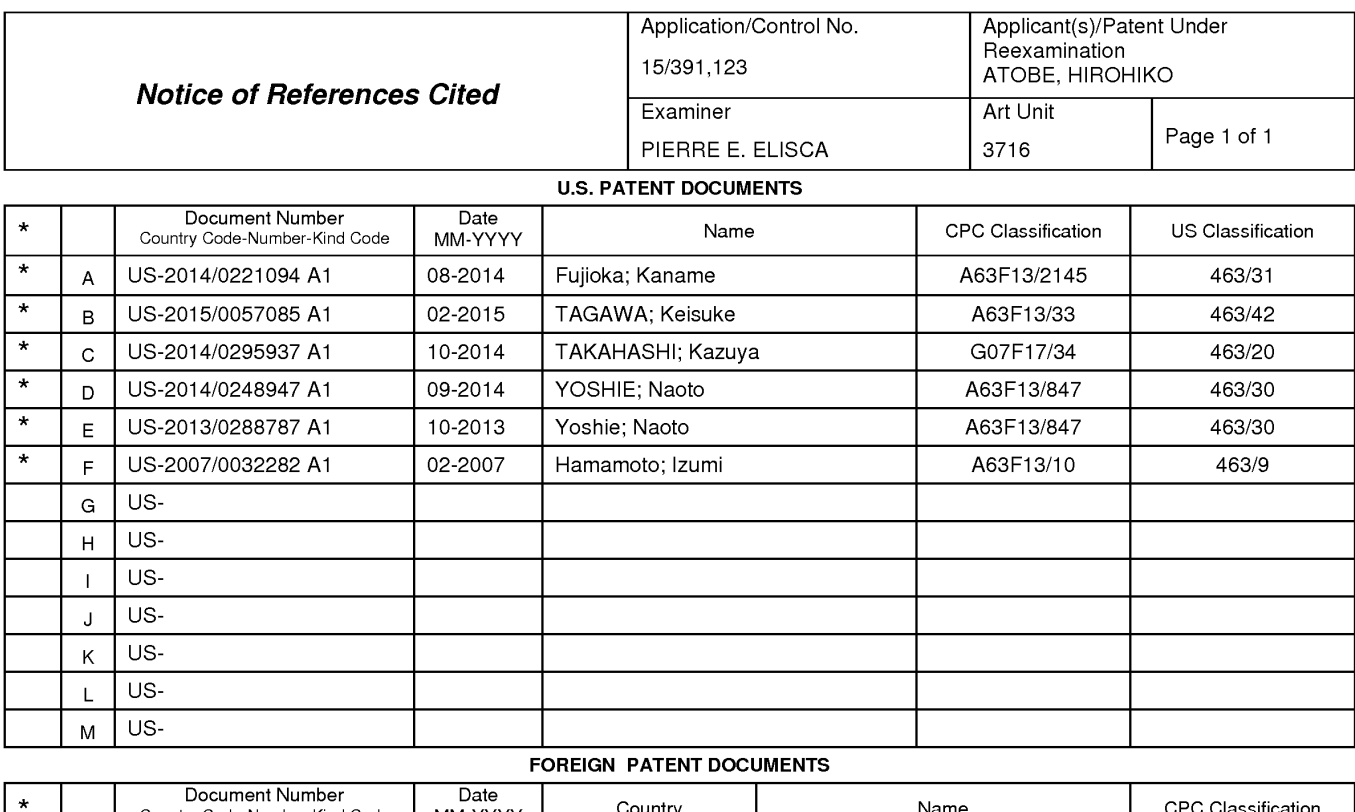

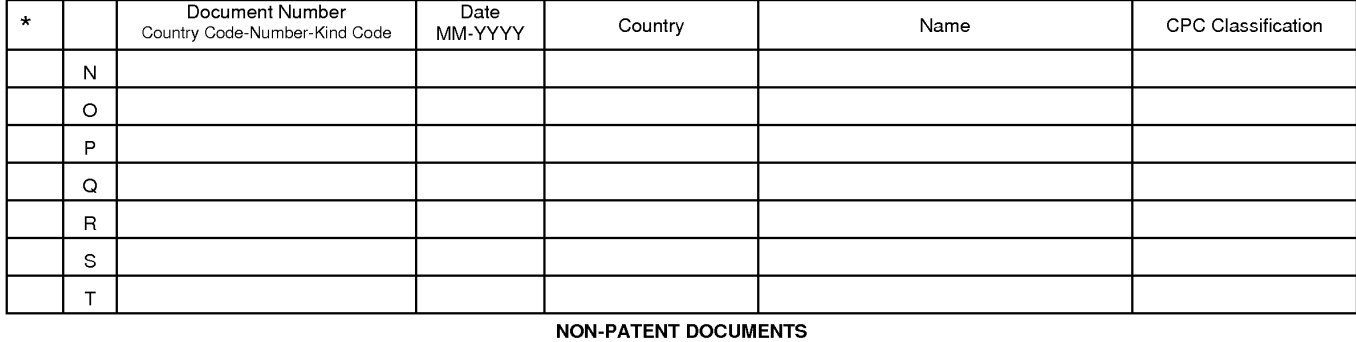

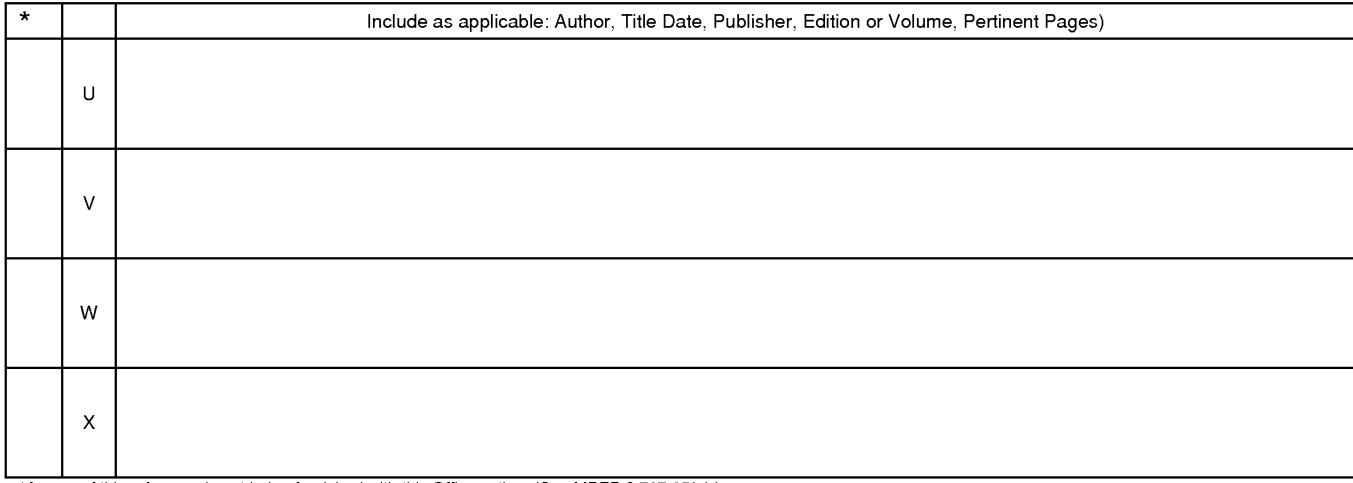

"A copy of this reference is not being furnished with this Office action. (See MPEP § 707.05(a).)

Dates in Nine Trademark and Trademark Officers

U.S. Patent and Trademark Office<br>PTO-892 (Rev. 01-2001) **Notice of References Cited** PTO-892 (Rev. 01-2001)

Supercell Supercell Exhibit 1002 Exhibit 1002 Page 72 Page 72
# Refine Search

### Search Results

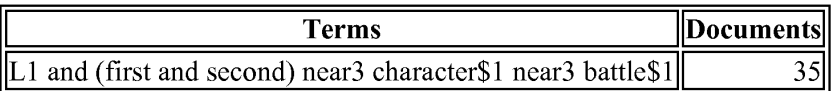

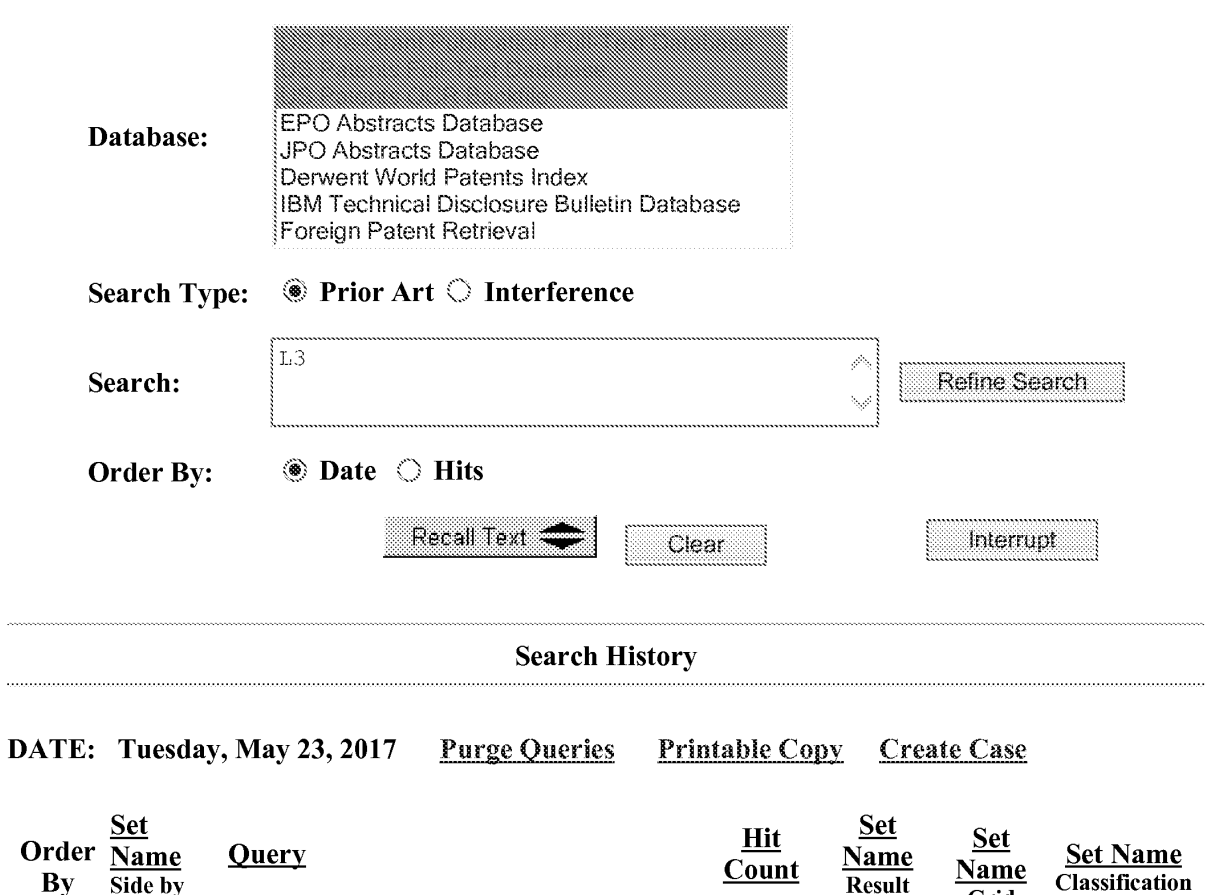

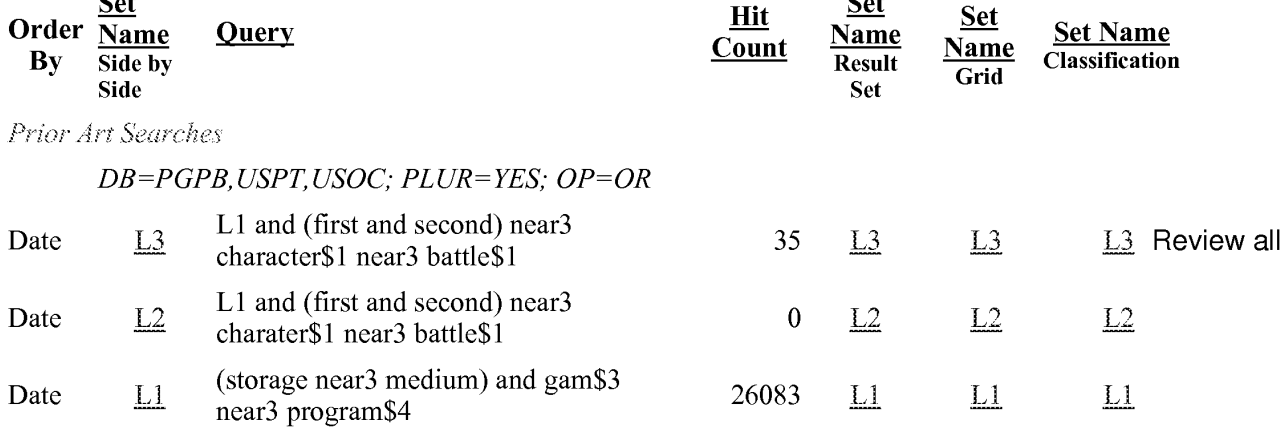

http://jupiter8:42900/bin/cgi-bin/PreSearch.pl 5/23/2017

### END OF SEARCH HISTORY

http://jupiter8:42900/bin/cgi-bin/PreSearch.pl 5/23/2017

Supercell Supercell Exhibit 1002 Exhibit 1002 Page 74 Page 74

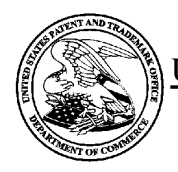

# UNITED STATES PATENT AND TRADEMARK OFFICE

UNITED STATES DEPARTMENT OF COMMERCE<br>United States Patent and Trademark Office<br>Address: COMMISSIONER FOR PATENTS P.O. Box 1450<br>Alexandria, Virginia 22313-1450

# BIB DATA SHEET

#### CONFIRMATION NO. 5286

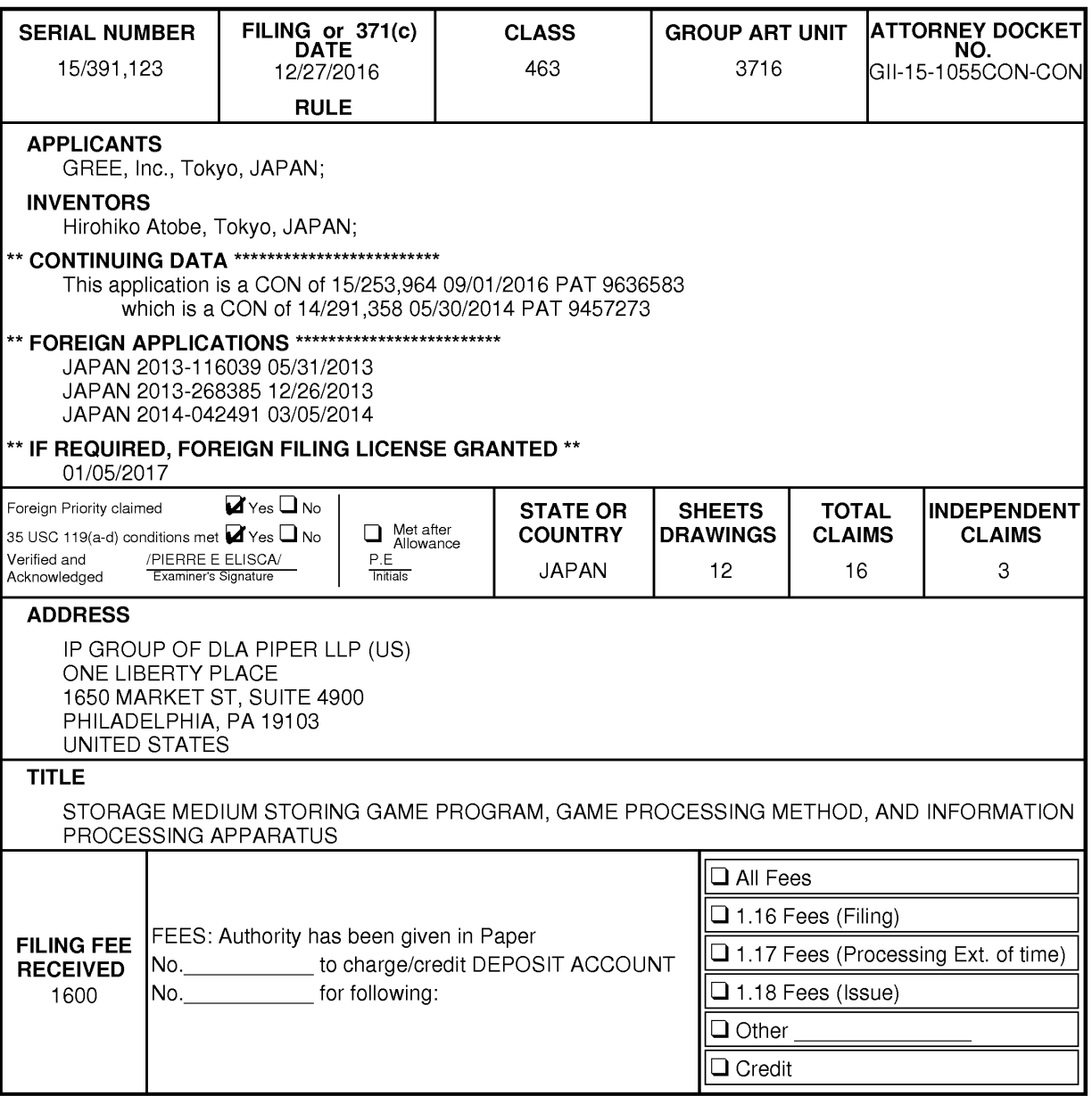

BIB (Rev. 05/07)

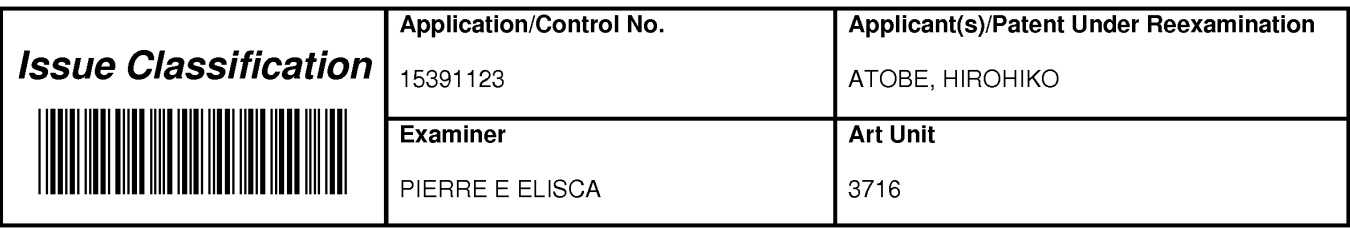

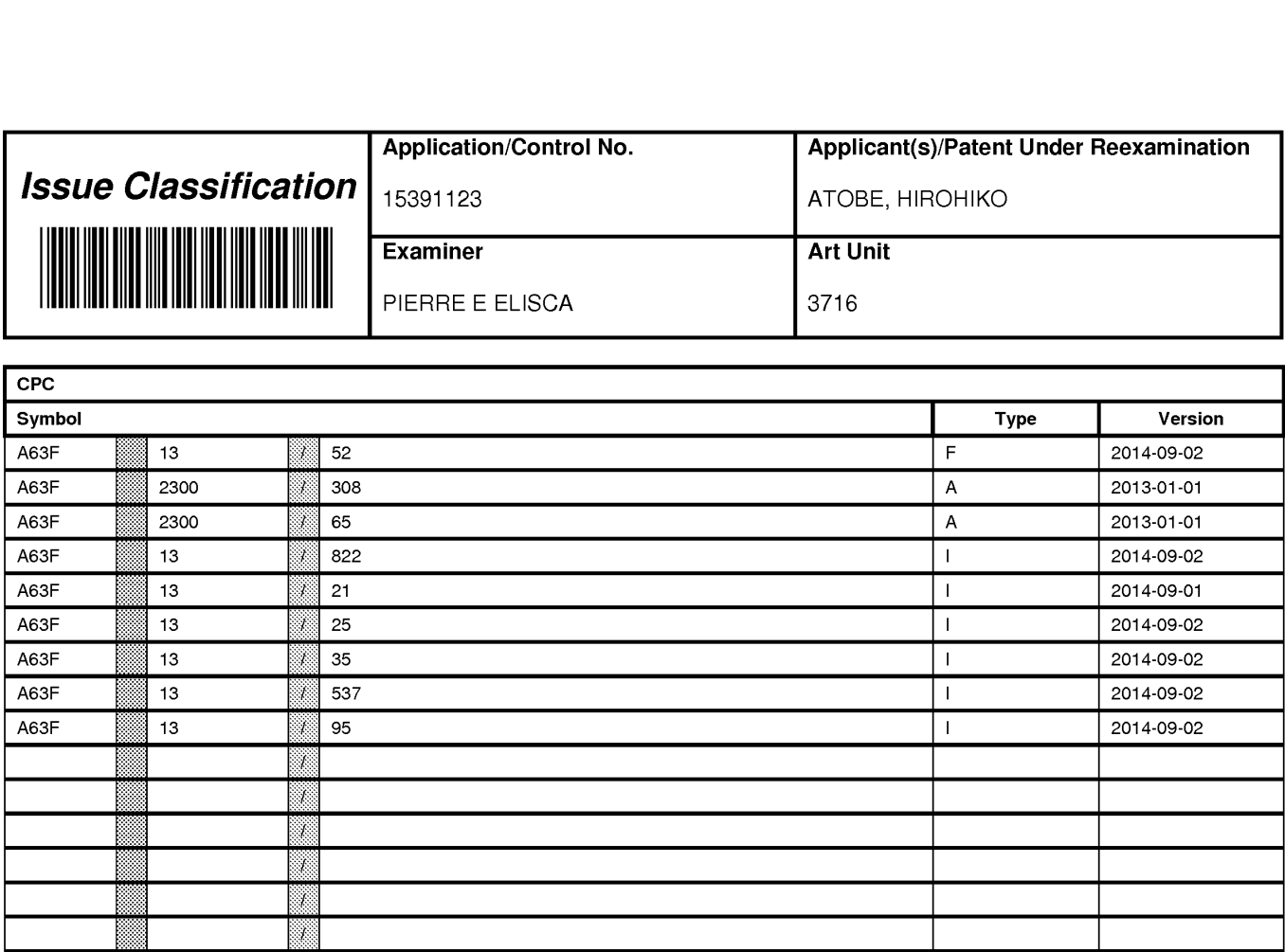

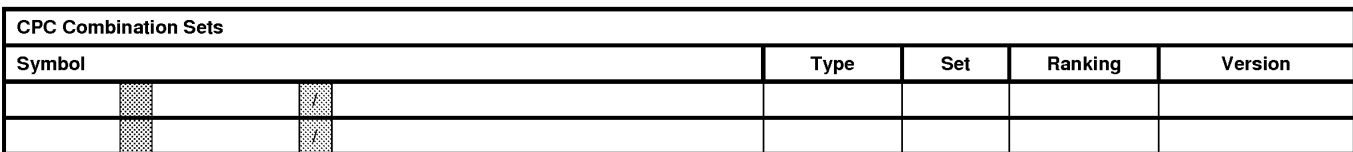

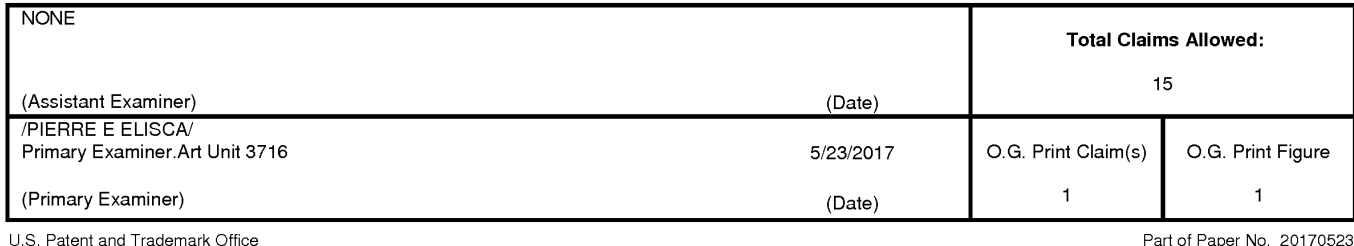

Supercell Su percell Exhibit 1002 Exhibit 1002 Page 76 Page 76

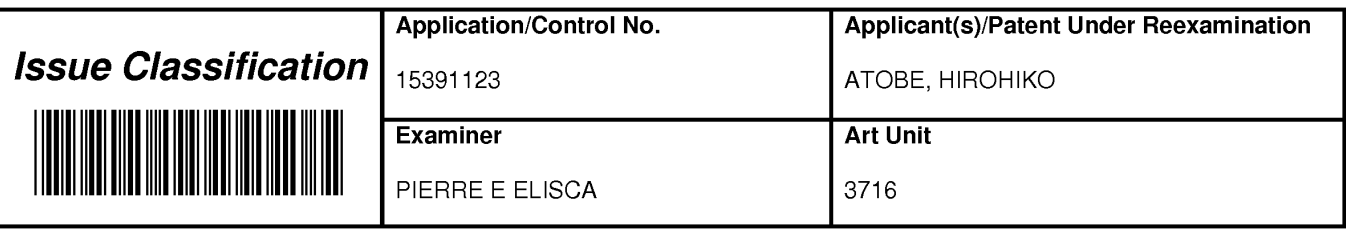

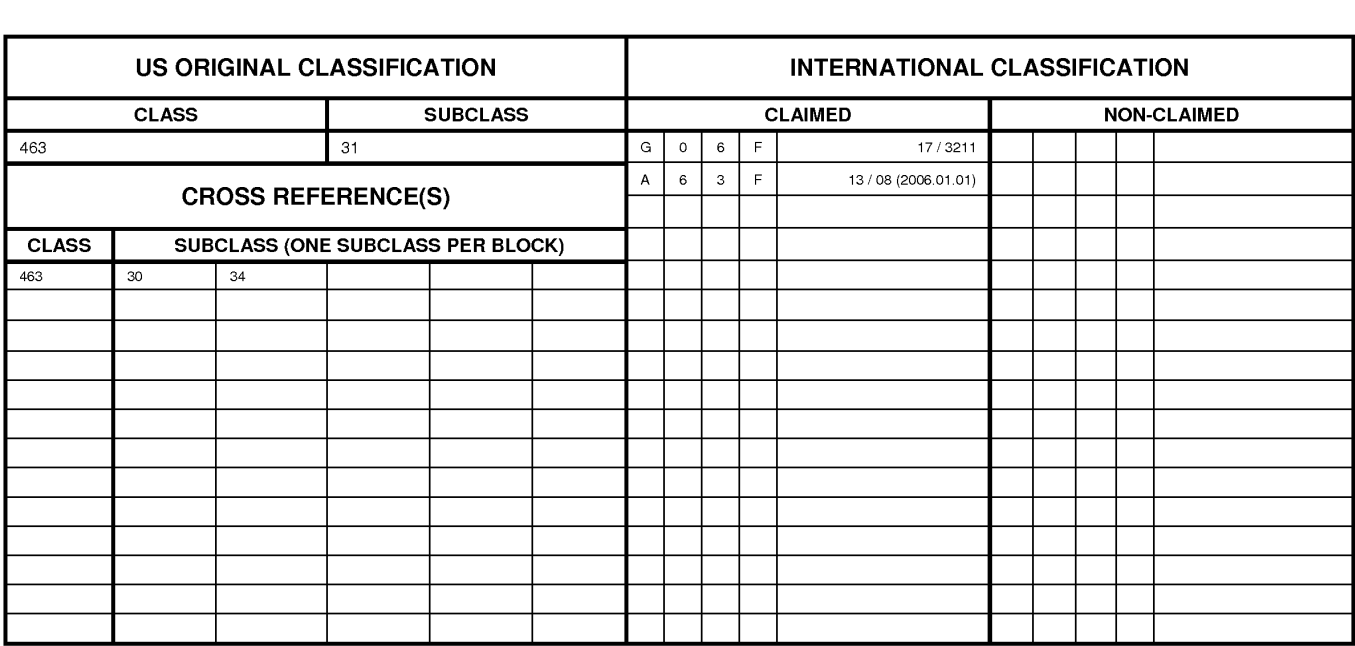

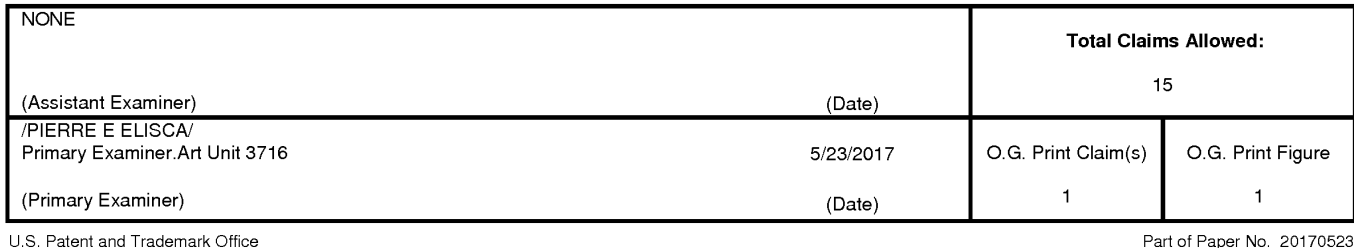

Supercell Su percell Exhibit 1002 Exhibit 1002 Page 77 Page 77

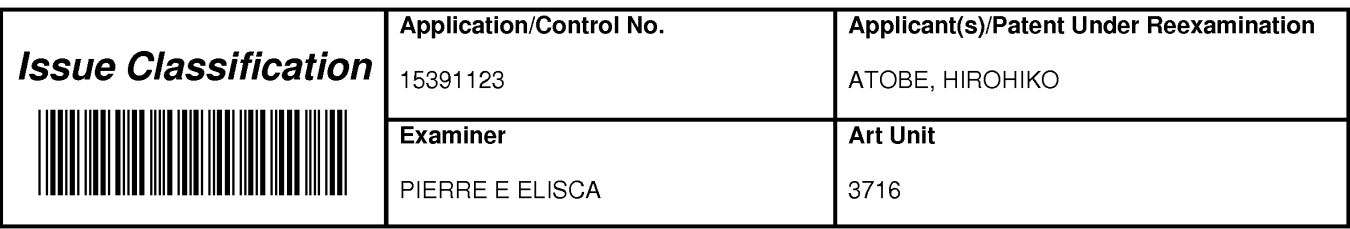

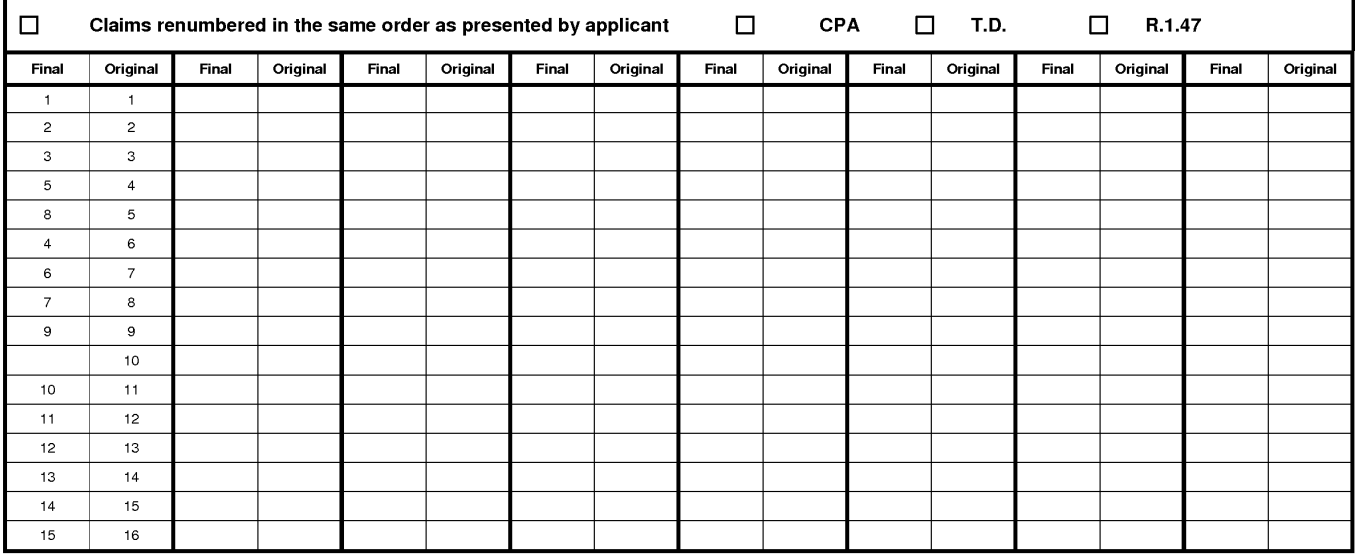

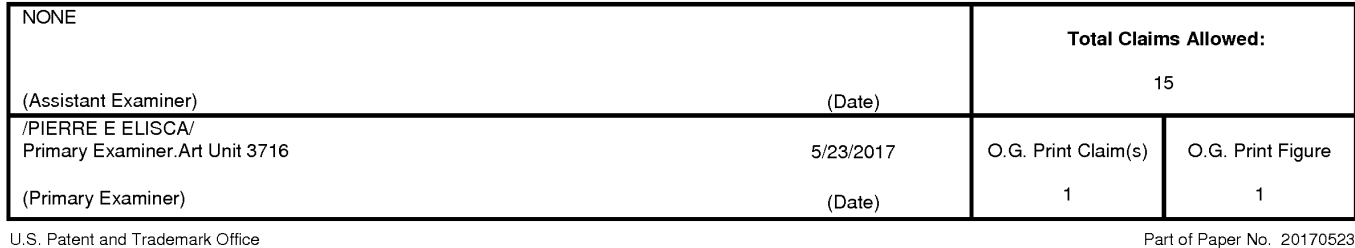

Supercell Su percell Exhibit 1002 Exhibit 1002 Page 78 Page 78

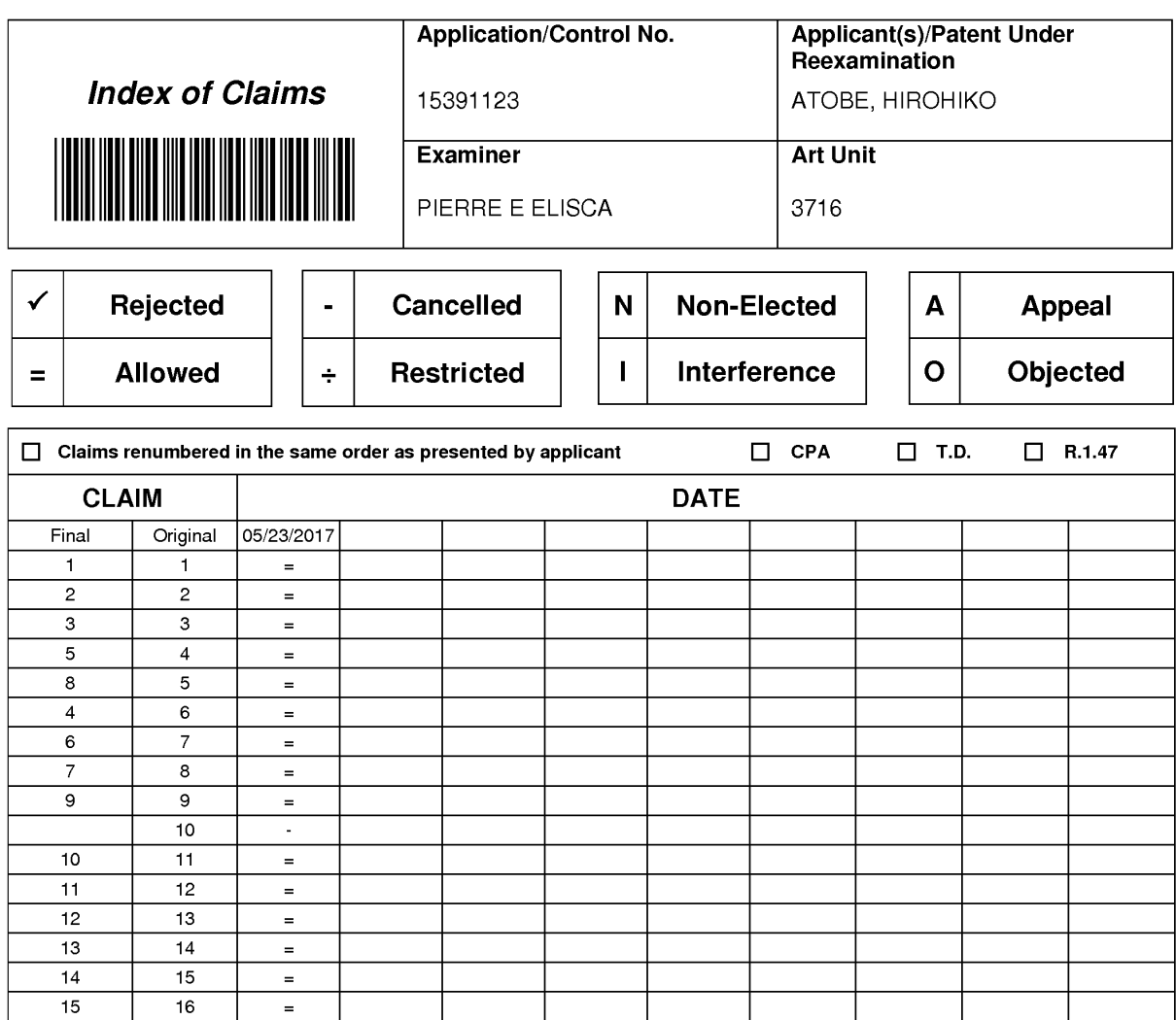

Supercell Supercell Exhibit 1002 Exhibit 1002 Page 79 Page 79

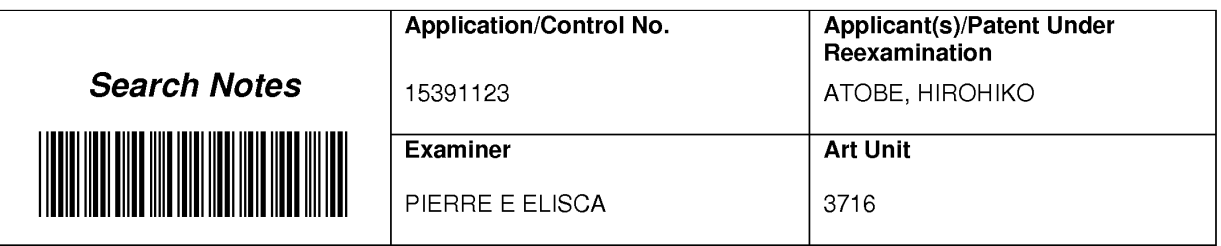

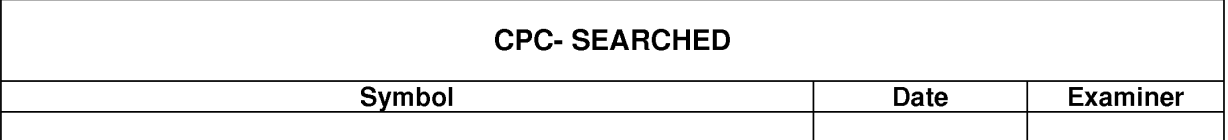

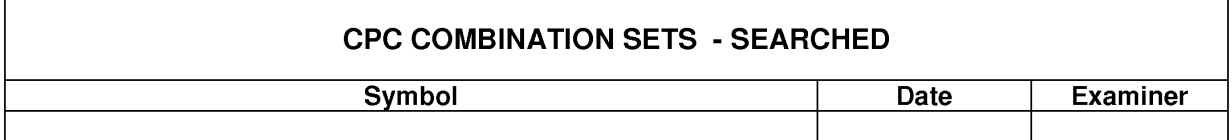

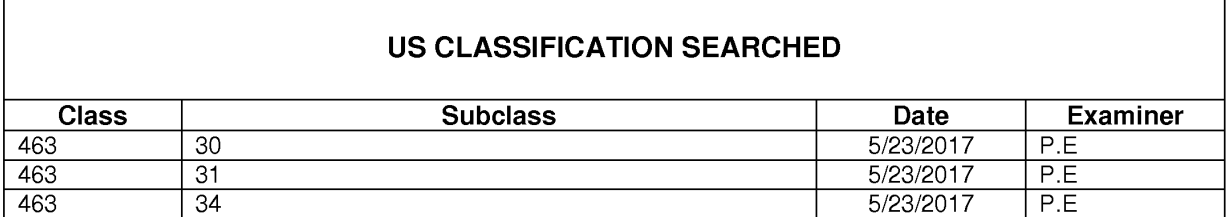

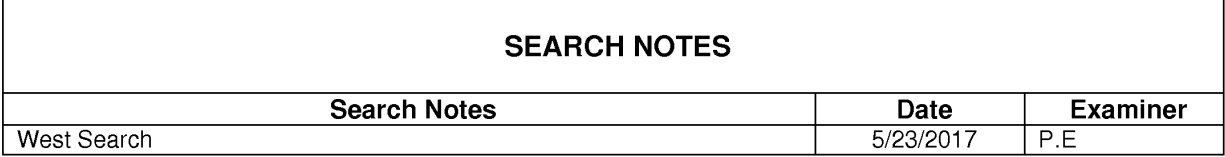

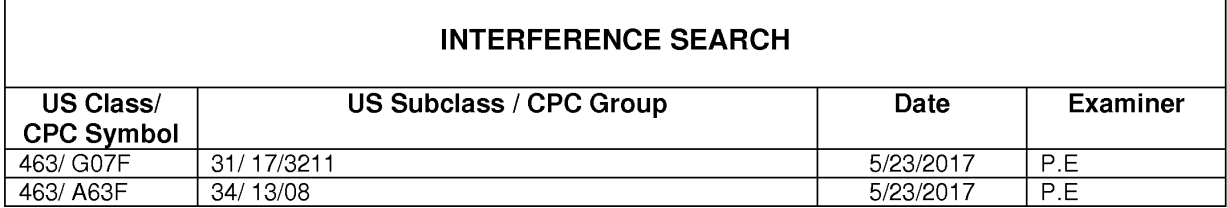

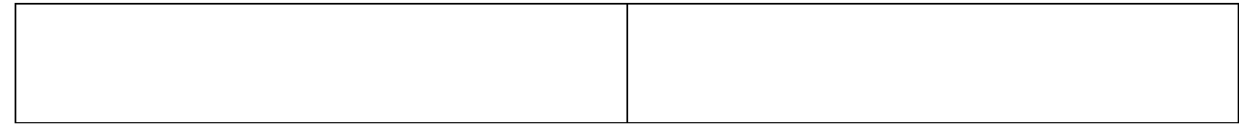

US. Pateni and Trademark Office Part of Paper No : 20170523

 $\blacksquare$ 

F

#### IN THE UNITED STATES PATENT AND TRADEMARK OFFICE

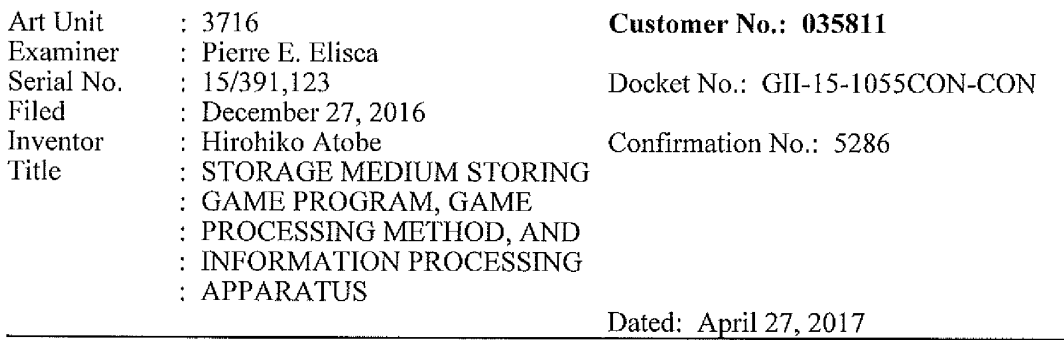

#### **RESPONSE**

Commissioner for Patents P.O. Box 1450 Alexandria, VA 22313-1450

Sir:

In response to the Official Action dated March 6, 2017, the Applicant amends the application as follows:

 $\sim$ 

 $\bar{a}$ 

EAST\l41344962.i

Supercell Supercell Exhibit 1002 Exhibit 1002 Page 81 Page 81

i' r.

:5

i:i:

i.i:I.i:|. ii

I. i

#### In the Claims

1. (Currently Amended) A non-transitory computer readable recording medium storing game program code instructions for a game in which a first user and a second user do battle, and when the game program code instructions are executed by a computer, the game program code instructions cause the computer to perform:

a–data storage-function of storing-a-first-panel-database-that-ineludes a-plurality of panels that the first user possesses, and a second panel database that includes a plurality of panels that the second user possesses;

a panel selection function of selecting receiving a selection by the first user, the selection being for one or more panels indicating characters to be disposed in one or more divisions of a game display screen including a display region formed by the divisions. from the first panel database and the second-panel database;

a panel layout function of disposing the panels selected by the panel-selection function in the divisions on the basis of the selection received by the panel selection function; and

a screen display control function of displaying controlling the game display screen on a screen display unit on the basis of information regarding the layout by the panel layout function and layout of the panel in the divisions by the second user, wherein

the divisions include a division where a panel selected from the first panel database is<br>allowed to be disposed and a division where a panel selected from the second panel database is allowed to be-disposed, and

the panel layout function disposes the panel seleeted received by the panel selection function in a target division or receives an instruction that the panel is disposed in the target division, when the panel is allowed to be disposed in the target division, and

the panel indicating the character is displayed as an animation when being disposed in the target division.

2. (Original) The recording medium according to claim 1, causing a computer to further perform a division execution function of executing the divisions in which the panels are disposed by the panel layout function in predetermined order.

Supercell Supercell Exhibit 1002 Exhibit 1002 Page 82 Page 82

3. (Original) The recording medium according to claim 2, wherein the predetermined order is determined based on arrangement, shapes, and/or sizes of the panels.

4. (Original) The recording medium according to claim 1, causing a computer to further perform a division execution function of executing the divisions in which the panels are disposed by the panel layout function, based on panel information indicating characteristics of the panels disposed in the divisions.

5. (Original) The recording medium according to claim 1, wherein the plurality of panels are given according to progress of the game.

6. (Original) The recording medium storing the game program according to claim 2, causing a computer to further perform:

an emphasized display finiction of emphasizing and displaying the panels disposed in the divisions executed by the division execution function.

7. (Original) The recording medium according to claim 4, wherein the panel information includes information regarding a size of each panel.

8. (Original) The recording medium according to claim 4, wherein the panel information includes information regarding a capability of each panel,

and

strength of the capability corresponds to the size of each panel.

9. (Original) The recording medium according to claim 1, wherein the display region is divided by a plurality of turns.

10. (Cancelled)

1i. (Previously Presented) The recording medium according to claim 1,

3

wherein each of the divisions further possesses a text display portion for displaying texts,

and

the text display portion is displayed to overlap the panel disposed in the division.

12. (Currently Amended) The recording medium according to claim 1, wherein each of the divisions has a frame portion, and

a frame portion of a division in which a panel selected from the a first panel database is disposed, and a frame portion of a division in which a panel selected from the a second panel database is disposed, are constructed in different colors.

13. (Original) The recording medium according to claim 1, wherein a configuration of the divisions is changed according to progress of the game.

14. (Original) The recording medium according to claim 1, wherein the panels indicate characters that the first user and the second user use for attack or defense in the game.

15. (Currently Amended) A game processing method for a game in which a first user and a second user do battle, and when executed by a computer, the game processing method causes the computer to perform:

a data storage step of storing a first panel database that includes a plurality of panels that the first user possesses, and a second panel database that includes a plurality of panels that the second-user possesses;

a panel selection step of seleeting receiving a selection by the first user, the selection being for one or more panels indicating characters, which are to be disposed in one or more divisions of a game display screen including a display region formed by the divisions, from the first panel database and the second panel database;

a panel layout step of disposing the panels selected-by-the-panel selection step in the divisions on the basis of the selection received by the panel selection step; and

a screen display control step of displaying controlling the game display screen on a screen display unit on the basis of information regarding the layout by the panel layout step and layout of the panel in the divisions by the second user, wherein

the divisions include a division where a panel selected from the first panel database is allowed to be disposed and a division where a panel selected from the second panel database is allowed to be disposed, and

in the panel layout step, disposes the panel selected received by the panel selection step is disposed in a target division or an instruction that the panel is disposed in the target division is received, when the panel is allowed to be disposed in the target division, and

the panel indicating the character is displayed as an animation when being disposed in the target division

16. (Currently Amended) An information processing apparatus that controls a game in which a first user and a second user do battle, comprising:

a server apparatus or user terminal, comprising.

a data storage unit that stores a first panel database that includes a plurality of panels that the first user-possesses, and a second panel database that includes a plurality of panels that the second user possesses; and

a control unit,

wherein the control unit includes:

a screen display control section that displays a game display screen that includes a display region formed by one or more divisions, on a screen display unit;

a panel selection section that selects receives a selection by the first user, the selection being for panels indicating characters to be disposed in the divisions of the display region, from the first panel database and the second panel database; and

a panel layout section that disposes the panels selected by the panel selection section in the divisions on the basis of the selection received by the panel selection section, wherein

the divisions include a division where a panel selected from the first panel database is allowed to be disposed and a division where a panel selected from the second panel database is allowed to be disposed, and

the screen display control unit controls the game display screen on the screen display unit on the basis of information regarding the layout by the panel layout unit and layout ofthe panel in the divisions by the second user,

the panel layout section disposes the panel seleeted received by the panel selection section in a target division or receives an instruction that the panel is disposed in the target division, when the panel is allowed to be disposed in the target division, and

the panel indicating the character is displayed as an animation when being disposed in the target division.

#### Remarks

Claims 1, 12, 15 and 16 have been amended. Support for the amendment can be found, for example, in paras. [0048], [007i] and [0081] of the specification. Claim 10 has been cancelled without prejudice or disclaimer.

The Applicant acknowledges that Claims 1-16 are rejected on the ground of non-statutory double patenting over US 15/253,964. In particular, the rejection states that it would have been obvious to omit "the panel selection function selects a panel from the first panel database according to the points set for the first user."

The Applicant respectfully submits that Claims 1, 12, 15 and 16 have been amended and recite additional distinguishing features, including that the screen display control function controls the display unit on the basis of information regarding the layout by the panel layout function and layout of the panel in the division by the second user and that the panel indicating the character is displayed as an animation. Accordingly, the Applicant respectfully requests withdrawal of the rejection.

In light of the foregoing, the Applicant respectfully submits that the entire application is now in condition for allowance, which is respectfully requested.

Respectfully submitted,

T. Daniel Christenbury Reg. No. 31,750

TDC/vbm (215) 656-3381

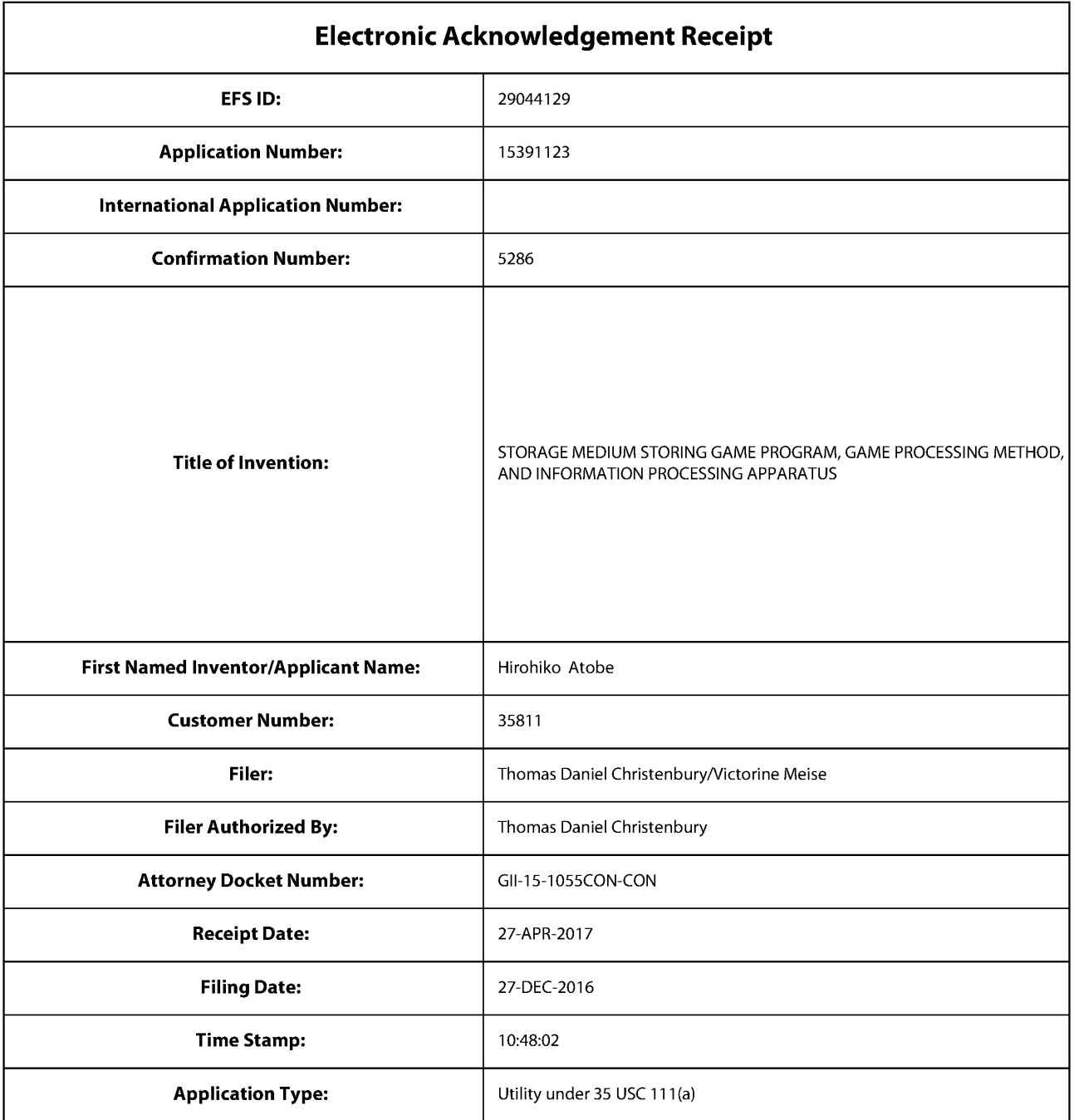

# Payment information:

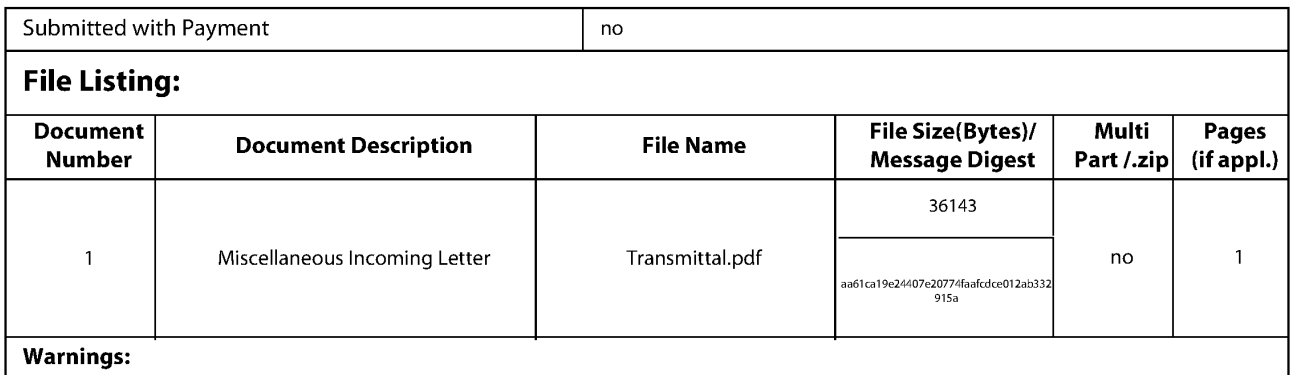

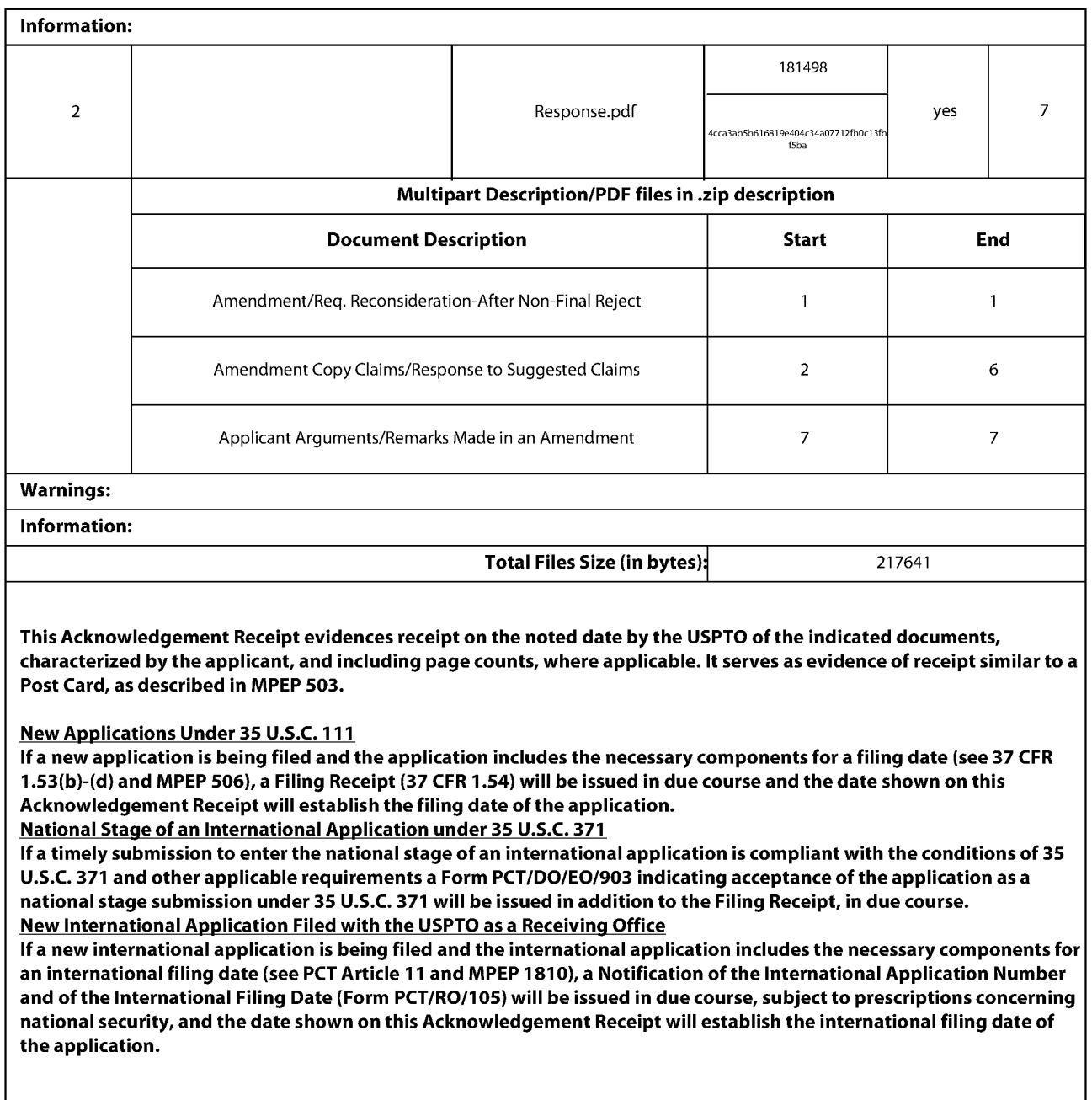

In re Application of Hirohiko Atobe Serial No.: 15/391,123 Filed: December 27, 2016 For: STORAGE MEDIUM STORING GAME PROGRAM, GAME PROCESSING METHOD, AND INFORMATION PROCESSING APPARATUS

Commissioner for Patents P.O. Box 1450 Alexandria, VA 22313-1450

Sir:

A Response to the outstanding official action in the above-identified application is enclosed.

- $\square$  Small entity status of this application under 37 CFR §1.9 and §1.27 has been established.
- El This is a Petition for an Extension of Time for the period noted beiow, as well as for any additional period necessary to render this submission timely.

#### 因 No additional fee is required.

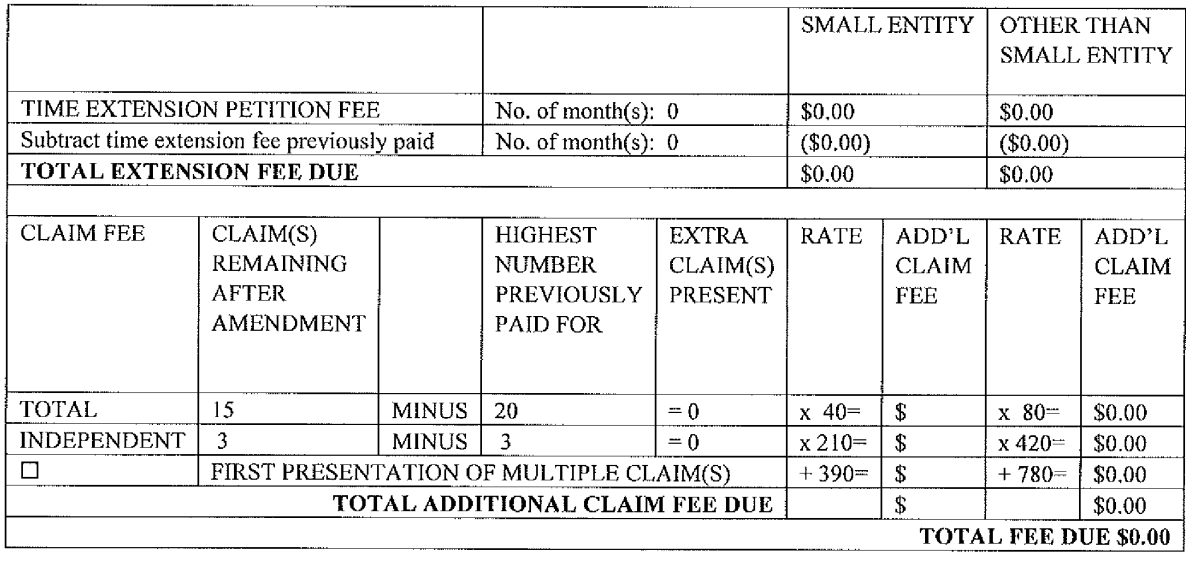

 $\Box$ Please charge Deposit Account No. 50-2719 in the amount of \$

- 図 The Commissioner is authorized to charge payment of the following fees associated with this communication or credit any overpayment to Deposit Account No. 50—2719.
	- **EI** Any filing fees under 37 CFR §1.16 for the presentation of extra claims.
	- IZI Any patent application processing fees under 37 CFR {\$1.17.

Respectfully submitted,

T. Daniel Christenbury, Reg. No. 31,750

Date: April 27, 2017

TDC/vbm (215) 656—3381

EAST\142263565.1

Supercell Supercell Exhibit 1002 Exhibit 1002 Page 90 Page 90

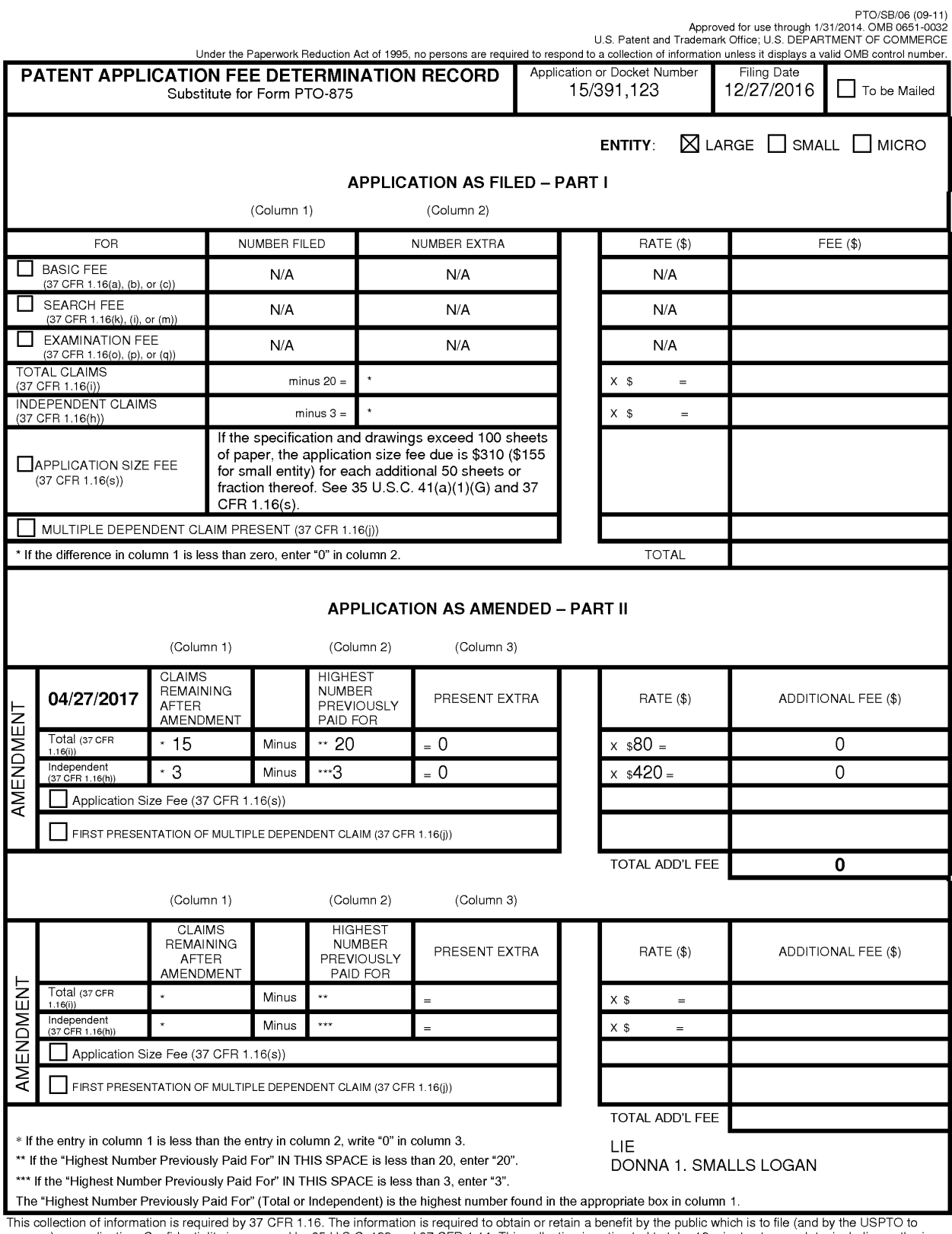

This collection of information is required by 37 CFR 1.16. The information is required to obtain or retain a benefit by the public wrich is to file (and by the USPTO to<br>process) an application. Confidentiality is governed

Supercell Supercell Exhibit 1002 Exhibit 1002 Page 91 Page 91

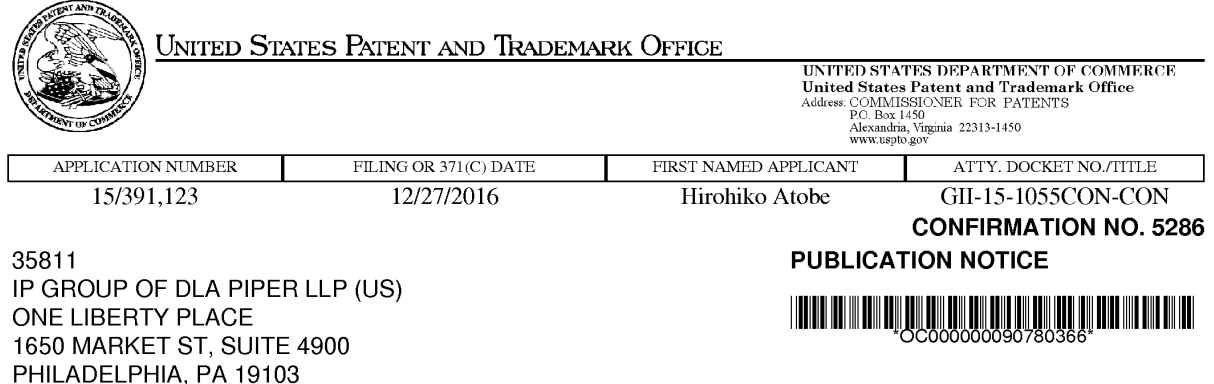

Title:STORAGE MEDIUM STORING GAME PROGRAM, GAME PROCESSING METHOD, AND INFORMATION PROCESSING APPARATUS

Publication No.US-2017-0106284-A1 Publication Date:04/20/2017

### NOTICE OF PUBLICATION OF APPLICATION

The above-identified application will be electronically published as a patent application publication pursuant to 37 CFR 1.211, et seq. The patent application publication number and publication date are set forth above.

The publication may be accessed through the USPTO's publically available Searchable Databases via the Internet at www.uspto.gov. The direct link to access the publication is currently http://www.uspto.gov/patft/.

The publication process established by the Office does not provide for mailing a copy of the publication to applicant. A copy of the publication may be obtained from the Office upon payment of the appropriate fee set forth in 37 CFR 1.19(a)(1). Orders for copies of patent application publications are handled by the USPTO's Office of Public Records. The Office of Public Records can be reached by telephone at (571) 272-3150 or (800) 972-6382, by facsimile at (571) 273-3250, by mail addressed to the United States Patent and Trademark Office, Office of Public Records, Alexandria, VA 22313-1450 or via the Internet.

In addition, information on the status of the application, including the mailing date of Office actions and the dates of receipt of correspondence filed in the Office, may also be accessed via the Internet through the Patent Electronic Business Center at www.uspto.gov using the public side of the Patent Application Information and Retrieval (PAIR) system. The direct link to access this status information is currently http://pair.uspto.gov/. Prior to publication, such status information is confidential and may only be obtained by applicant using the private side of PAIR.

Further assistance in electronically accessing the publication, or about PAIR, is available by calling the Patent Electronic Business Center at 1-866-217-9197.

Office of Data Managment, Application Assistance Unit (571) 272-4000, or (571) 272-4200, or 1-888-786-0101

page <sup>1</sup> of <sup>1</sup>

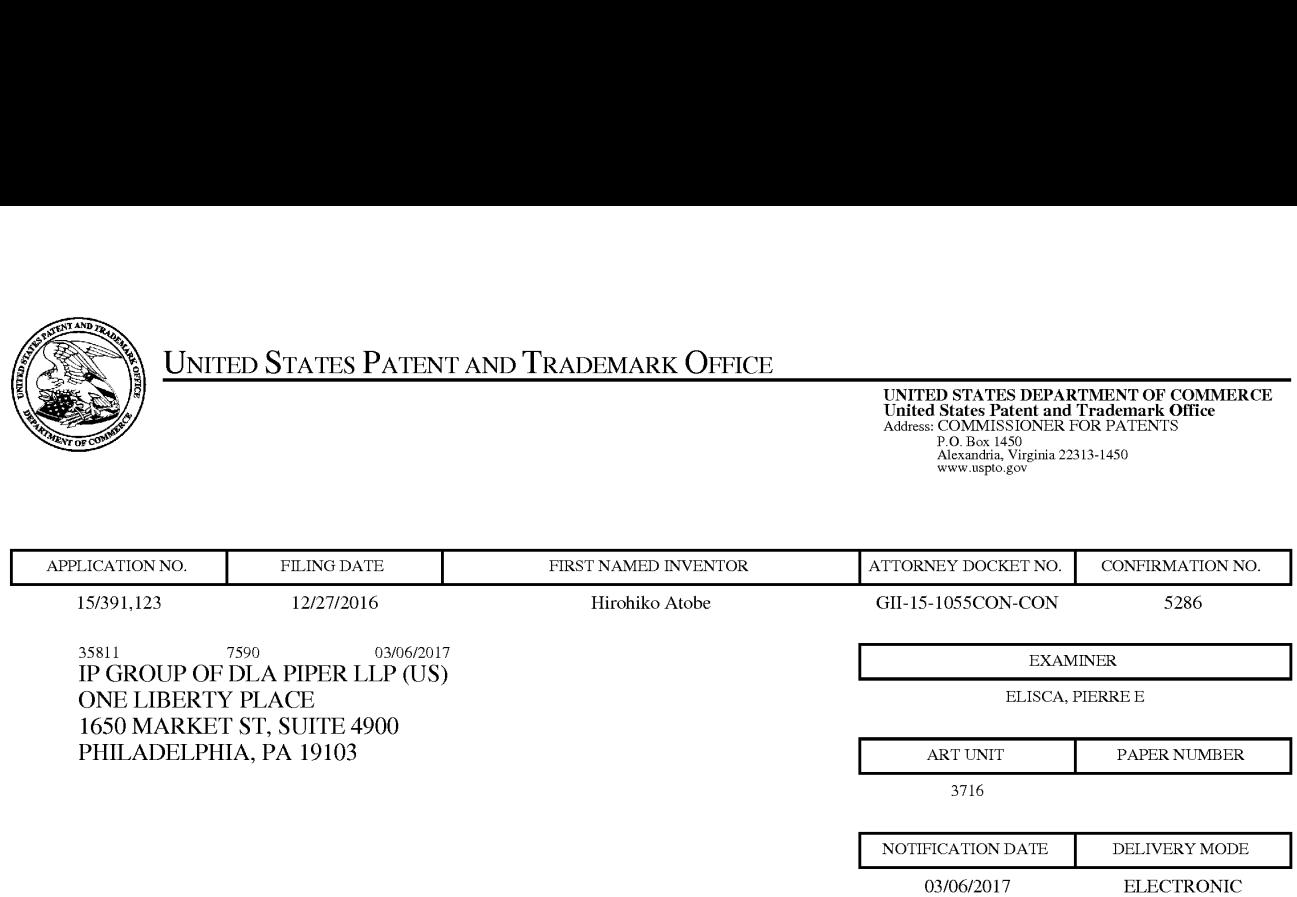

#### Please find below and/or attached an Office communication concerning this application or proceeding.

The time period for reply, if any, is set in the attached communication.

Notice of the Office communication was sent electronically on above-indicated "Notification Date" to the following e-mail address(es):

pto.phil@dlapiper.com

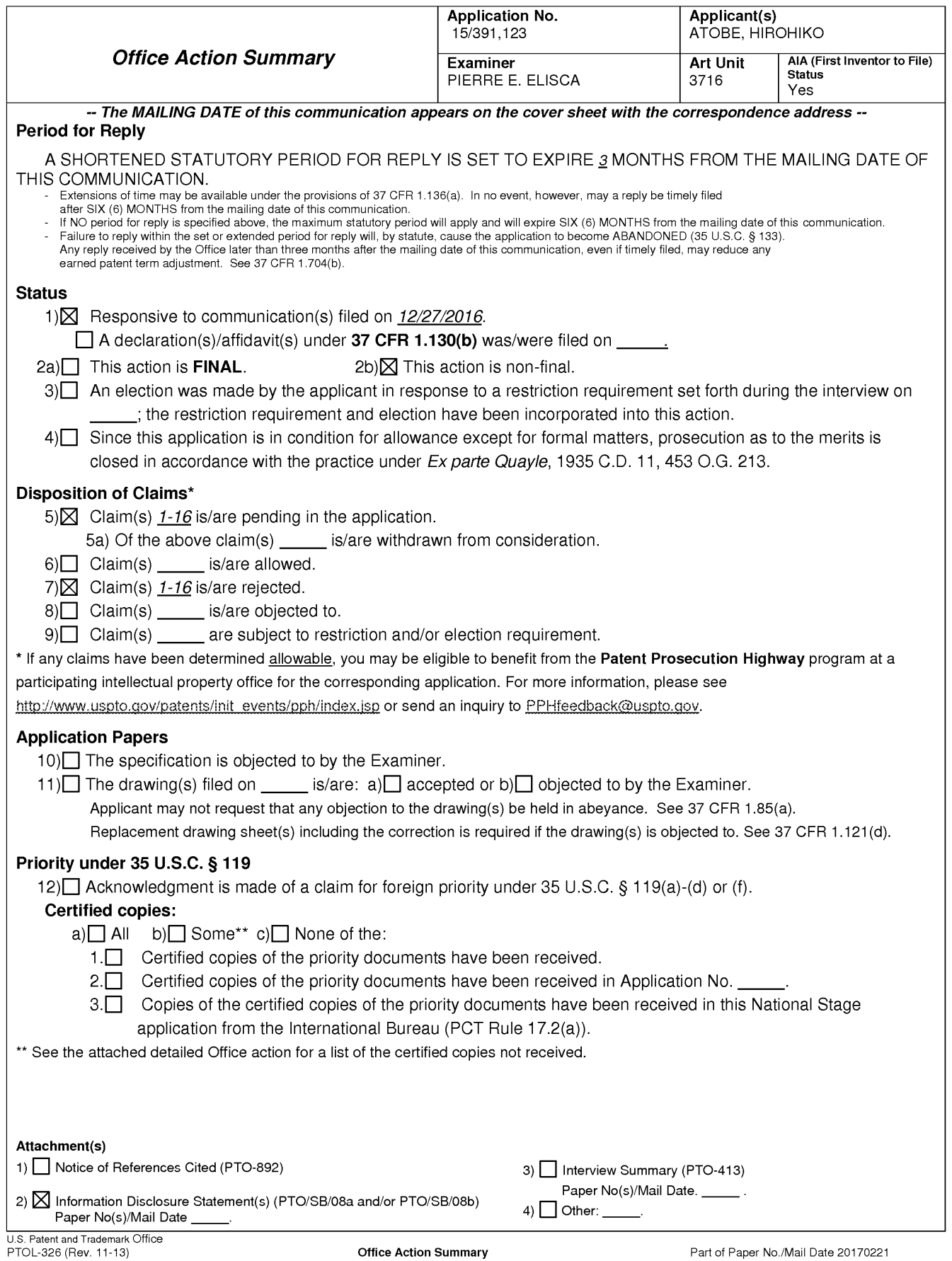

Application/Control Number: 15/391,123 Page 2 Art Unit: 3716

#### DETAILED ACTION

1. The present application, filed on or after March 16, 2013, is being examined under the first inventor to file provisions of the AIA.

2. Claims 1-16 are currently pending and have been examined.

3. This communication is to response to Application No. 15/391,123 filed on 12/27/2016.

4. This application is a continuation of U.S. application No. 15/253,964 filed on 09/01/2016 See MPEP 201.07. In accordance with MPEP 609.02 A2 and MPEP 2001.06 (b) (last paragraph), the Examiner has reviewed and considered the prior art cited in the Parent Application. Also in accordance with MPEP 2001.06 (b) (last paragraph), all documents cited or considered 'of record' in the Parent Application are now considered cited or 'of record' in this application. Additionally, Applicant(s) are reminded that a listing of the information cited or 'of record' in the Patent Application need not be resubmitted in this application unless Applicants desire the information to be printed on a patent issuing from this application. See MPEP 609.02 A. 2. Finally, Applicants are reminded that the prosecution history of the Patent Application is relevant in this application.

#### Information Disclosure Statement

Application/Control Number: 15/391,123 Page 3 Art Unit: 3716

5. IDS filed on 12/27/2016 is considered.

#### Double Patenting

6. The nonstatutory double patenting rejection is based on a judicially created doctrine grounded in public policy (a policy reflected in the statute) so as to prevent the unjustified or improper timewise extension of the "right to exclude" granted by a patent and to prevent possible harassment by multiple assignees. See In re Goodman, 11 F.3d 1046, 29 USPQ2d 2010 (Fed. Cir. 1993); In re Longi, 759 F.2d 887, 225 USPQ 645 (Fed. Cir. 1985); In re Van Ornum, 686 F.2d 937, 214 USPQ 761 (CCPA 1982); In re Vogel, 422 F.2d 438, 164 USPQ 619 (CCPA 1970);and, In re Thorington, 418 F.2d 528, 163 USPQ 644 (CCPA 1969).

A timely filed terminal disclaimer in compliance with 37 CFR 1.321 (c) may be used to overcome an actual or provisional rejection based on a nonstatutory double patenting ground provided the conflicting application or patent is shown to be commonly owned with this application. See 37 CFR 1.130(b).

Effective January 1, 1994, a registered attorney or agent of record may sign a terminal disclaimer. A terminal disclaimer signed by the assignee must fully comply with 37 CFR 3.73(b).

Claims 1-16 are rejected under the judicially created doctrine of obviousness-type double patenting as being unpatentable over claims 1-15 of U.S. Appl. No.15/253,964. Although the conflicting claims are not identical, they are not patentably distinct from each other. Accordingly, it would have been obvious to those in possession of the

Application/Control Number: 15/391,123 Page 4 Art Unit: 3716

invention defined by claims 1-16 to observe that the limitations described in claims 1-16 are already incorporated in claims 1-15 of U.S. Appl. No.15/253,964. Therefore, one of ordinary skill in the art would have realized that by omitting the limitations of: "the panel selection function selects a panel from the first panel database according to the points set for the first user" is an obvious expedient since the remaining elements perform the same functions as before. In re Karlson, 136 USPQ 184 (CCPA 1963.

#### **Conclusion**

7. Any inquiry concerning this communication or earlier communications from the examiner should be directed to PIERRE E. ELISCA whose telephone number is (571)272-6706 and email address: pierre.elisca@uspto.gov. The examiner can normally be reached on 6:30AM to 7:00PM, Monday - Thursday. Hoteler.

If attempts to reach the examiner by telephone are unsuccessful, the examiner's supervisor, Dmitri Suhol can be reached on 571 272 4430. The fax phone number for the organization where this application or proceeding is assigned is 571-273-8300.

Application/Control Number: 15/391,123 Page 5 Art Unit: 3716

Information regarding the status of an application may be obtained from the Patent Application Information Retrieval (PAIR) system. Status information for published applications may be obtained from either Private PAIR or Public PAIR. Status information for unpublished applications is available through Private PAIR only. For more information about the PAIR system, see http://pair-direct.uspto.gov. Should you have questions on access to the Private PAIR system, contact the Electronic Business Center (EBC) at 866-217-9197 (toll-free). If you would like assistance from a USPTO Customer Service Representative or access to the automated information system, call 800-786-9199 (IN USA OR CANADA) or 571 -272—1000.

/P|ERRE E. ELISCA/ Primary Examiner, Art Unit 3716

Supercell Supercell Exhibit 1002 Exhibit 1002 Page 98 Page 98

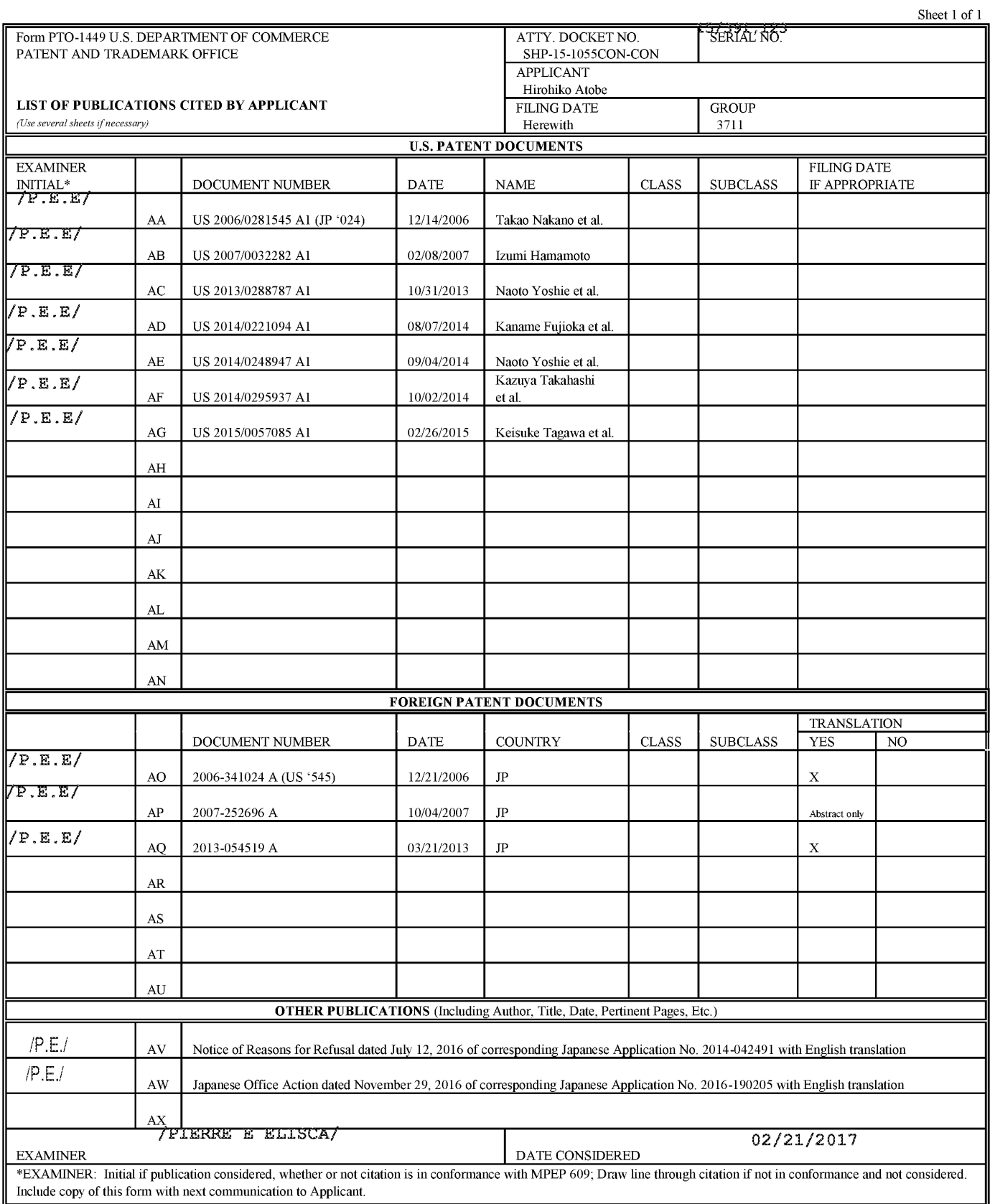

#### In the Claims

1. (Currentiy Amended) A non-transitory computer readable recording medium storing game program code instructions for a game in which a first user and a second user do battle, and when the game program code instructions are executed by a. computer, the game program code instructions cause the computer to perform:

a data storage function of storing a first panel database that includes a plurality of panels that the first user pesesses possesses, and a second panel database that includes a plurality of panels that the second user posesses possesses;

a panel selection function of selecting one or more panels indicating characters to be disposed in one or more divisions of a game display screen including a display region formed by the divisions, from the first panel database and the second panel database;

a panel layout function of disposing the panels selected by the panel selection function in the divisions; and

a screen display control function of displaying the game display screen on a screen display unit, wherein

the divisions include a division where a panel selected from the first panel database is allowed to be disposed and a division where a panel selected from the second panel database is allowed to be disposed, and

the panel layout function disposes the panel selected by the selection function in a target division when the panel is allowed to be disposed in the target division.

2. (Original) The recording medium according to claim 1, causing a computer to further perform a division execution function of executing the divisions in which the panels are disposed by the panel layout function in predetermined order.

3. (Original) The recording medium according to claim 2, wherein the predetermined order is determined based on arrangement, shapes, and/or sizes of the panels.

4. (Original) The recording medium according to claim 1, causing a computer to further perform a division execution function of executing the divisions in which the panels are

Supercell Supercell Exhibit 1002 Exhibit 1002 Page 100 Page 100

disposed by the panel layout function, based on panel information indicating characteristics of the panels disposed in the divisions.

5. (Original) The recording medium according to claim 1, wherein the plurality of panels are given according to progress of the game.

6. (Original) The recording medium storing the game program according to claim 2, causing a computer to further perform:

an emphasized display function of emphasizing and displaying the panels disposed in the divisions executed by the division execution function.

7. (Original) The recording medium according to claim 4, wherein the panel information includes information regarding a size of each panel.

8. (Original) The recording medium according to claim 4,

wherein the panel information includes information regarding a capability of each panel, and

strength of the capability corresponds to the size of each panel.

9. (Original) The recording medium according to claim 1, wherein the display region is divided by a plurality of turns.

ll). (Original) The recording medium according to claim 1, wherein each of the panels displays a still image.

ll, (Currently Amended) The recording medium according to claim 1,

wherein each of the divisions further possesses possesses a text display portion for displaying texts, and

the text display portion is displayed to overlap the panel disposed in the division.

12. (Original) The recording medium according to claim 1,

i : wherein each of the divisions has a frame portion, and

a frame portion of a division in which a panel selected from the first panel database is disposed, and a frame portion of a division in which a panel selected from the second panel database is disposed, are constructed in different colors.

13. (Original) The recording medium according to claim 1, wherein a configuration ofthe divisions is changed according to progress of the game.

14. (Original) The recording medium according to claim I, wherein the panels indicate characters that the first user and the second user use for attack or defense in the game.

15. (Currently Amended) A game processing method for a game in which a first user and a second user do battle, and when executed by a computer, the game processing method causes the computer to perform:

a data storage step of storing a first panel database that includes a plurality of panels that the first user posesses possesses, and a second panel database that includes a plurality of panels that the second user possesses possesses;

a panel selection step of selecting one or more panels indicating characters, which are to be disposed in one or more divisions of a game display screen including a display region formed by the divisions, from the first panel database and the second panel database;

a panel layout step of disposing the panels selected by the panel selection step in the divisions; and

a screen display control step of displaying the game display screen on a screen display unit, wherein

the divisions include a division where a panel selected from the first panel database is allowed to be disposed and a division where a panel selected from the second panel database is allowed to be disposed, and

the panel layout step disposes the panel selected by the selection step in a target division when the panel is allowed to be disposed in the target division.

Supercell Supercell Exhibit 1002 Exhibit 1002 Page 102 Page 102

16. (Currently Amended) An information processing apparatus that controls a game in which a first user and a second user do battle, comprising:

a server apparatus or user terminal, comprising;

a data storage unit that stores a first panel database that includes a plurality of panels that the first user possesses possesses, and a second panel database that includes a plurality of panels that the second user posesses possesses; and

a control unit,

wherein the control unit includes:

a screen display control section that displays a game display screen that includes a display region formed by one or more divisions, on a screen display unit;

a panel selection section that selects panels indicating characters to be disposed in the divisions of the display region, from the first panel database and the second panel database; and

a panel layout section that disposes the panels selected by the panel selection section in the divisions, wherein

the divisions include a division where a panel selected from the first panel database is allowed to be disposed and a division where a panel selected from the sccond panel database is allowed to be disposed, and

the panel layout section disposes the panel selected by the selection section in a target division when the panel is allowed to be disposed in the target division.

> Supercell Supercell Exhibit 1002 Exhibit 1002 Page 103 Page 103

# In the Specification

A substitute specification (Marked—Up) is enclosed with the amendments to the specification, together with a substitute specification (Clean Copy).

§

§5rra3 3

#### IN THE UNITED STATES PATENT AND TRADEMARK OFFICE

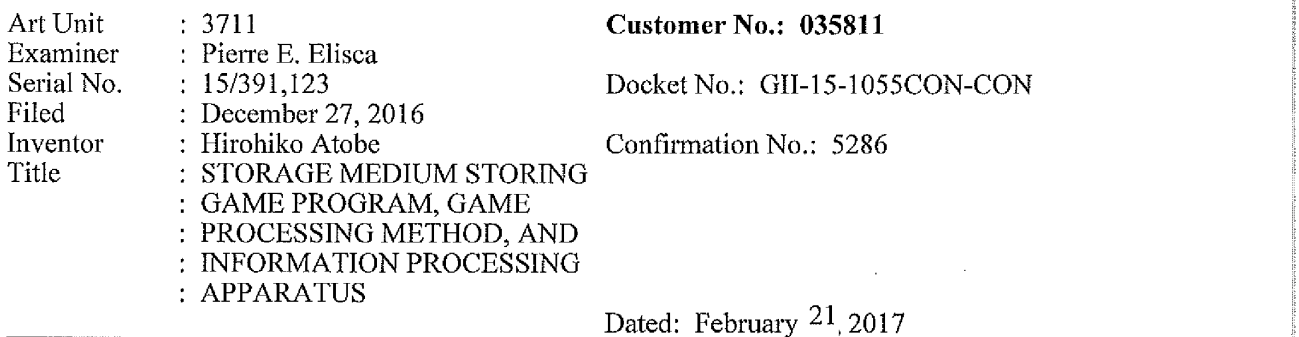

#### PRELIMIARY AMENDMENT

Commissioner for Patents P.O. Box 1450 Alexandria, VA 22313—1450

Sir:

Prior to action on the merits, the Applicant respectfully requests consideration of the following amendments and remarks:

EAST\140106707.1

Supercell Supercell Exhibit 1002 Exhibit 1002 Page 105 Page 105

a

#### SUBSTITUTE SPECIFICATION (Marked Up)

# STORAGE MEDIUM STORING GAME PROGRAM, GAME PROCESSING METHOD, AND INFORMATION PROCESSING APPARATUS

#### CROSS REFERENCE TO RELATED APPLICATION

[0001] This application is a continuation of US Patent Application Serial No. 15/253,964, filed September 1, 2016, which is a continuation of US Serial No. 14/291,358, filed May 30, 2014, now US Patent No.  $9,457,273$ , that claims the benefit of JP 2013-116039, filed on May 31, 2013, JP 2013-2683 85, filed on December 26, 2013, and JP 2014-42491, filed on March 5, 2014, the entire contents of which are hereby incorporated by reference.

#### TECHNICAL FIELD

[0002] This disclosure relates to a storage medium storing a game program, a game processing method, and an information processing apparatus and, in particular, to a storage medium storing a game program and a game processing method of a game in which a plurality of characters battle against each other, and an information processing apparatus that controls the game.

#### BACKGROUND

[0003] In recent years, with the spread of electronic apparatuses such as smart phones and tablets, games played on these electronic apparatuses have been actively developed.

[0004} As an example of such a game, there is a card game in which the user plays against other users or against the computer using cards collected in the game.

EAST\140106470.1

Supercell Supercell Exhibit 1002 Exhibit 1002 Page 106 Page 106

g

E

iEE

[0005] Japanese Unexamined Patent Application Publication No. 2007—252696 discloses a technique regarding the card game described above. According to that technique, the user configures a deck with cards used in a play which is selected from a plurality of cards that the user owns, and plays a rock—paper-scissors game or the like with an opponent using the deck.

[0006} Such a card game system is familiar to many users today. However, since the use of a two-dimensional card in the battle scene is sometimes boring, there have been calls for improvement.

[0007] It could therefore be helpful to provide a storage medium storing a game program and a game processing method of a game that gives a user a high visual effect, and an information processing apparatus that controls the game.

#### SUMMARY

[0008} My storage medium stores a game program for a game in which first and second characters do battle. The game program causes a computer to realize: a data storage function of storing a first panel database that includes a plurality of panels that the first character posesses possesses, and a second panel database that includes a plurality of panels that the second character possesses possesses; a panel selection function of selecting panels to be disposed in frames of a game display screen including a display region formed by one or more frames, from the first and second panel databases; a panel layout function of placing the panels selected by the panel selection function in the frames; a screen display control function of displaying the game display screen on a screen display unit; and a frame execution function of executing the frames in which the panels are disposed by the panel layout function in predetermined order.

> Supercell Supercell Exhibit 1002 Exhibit 1002 Page 107 Page 107

[0009} The predetermined order may be determined based on arrangement, shapes, and/or sizes of the panels.

[0010] My storage medium stores a game program that is for a game in which first and second characters do battle. The game program causes a computer to realize: a data storage function of storing a first panel database that includes a plurality of panels that the first character posesses possesses, and a second panel database that includes a plurality of panels that the second character possesses possesses; a panel selection function of selecting panels to be disposed in frames of a game display screen including a display region formed by one or more frames, from the first and second panel databases; a panel layout function of placing the panels selected by the panel selection function in the frames; a screen display control function of displaying the game display screen on a screen display unit; and a frame execution function of executing the frames in which the panels are disposed by the panel layout function, based on panel information indicating characteristics of the panels disposed in the frames.

[0011] The first character may be a user, the second character may be an enemy of the user, and the user and the enemy may play as a friend and a foe.

[0012] The first character may be a user, the second character may be a friend of the user, and the user and the friend may play as friends.

[0013] The plurality of panels may be given according to progress of the game.

{0014] The storage medium storing a game program described above may cause a computer to further realize an emphasized display function of emphasizing and displaying the panels disposed in the frames executed by the frame execution function.

[0015] The panel information may include information regarding the size of each panel.

 $\overline{3}$ 

Supercell Supercell Exhibit 1002 Exhibit 1002 Page 108 Page 108
[0016] The panel information may include information regarding the capability of each panel, and the strength of the capability may correspond to the size of each panel.

 $[0017]$  The display region may be divided by a plurality of turns.

[0018] Each of the panels may display a still image.

[0019] Each of the frames may further have a text display portion that displays texts, and the text display portion may be displayed to overlap the panel disposed in the frame.

[0020] Each of the frames may have a frame portion, and a frame portion of a frame, in which a panel selected from the first panel database is disposed, and a frame portion of a frame, in which a panel selected from the second panel database is disposed, may be constructed in different colors.

[0021] My game processing method is for a game in which first and second characters do battle. The game processing method causes a computer to execute: a data storage step of storing a first panel database that includes a plurality of panels that the first character pesesses possesses, and a second panel database that includes a plurality of panels that the second character pesesses possesses; a panel selection step of selecting panels to be disposed in frames of a game display screen including a display region formed by one or more frames, from the first and second panel databases; a panel layout step of placing the panels selected in the panel selection step in the frames; a screen display control step of displaying the game display screen on a screen display unit; and a frame execution step of executing the frames, in which the panels are disposed in the panel layout step, in predetermined order.

[0022] My game processing method is for a game in which first and second characters do battle. The game processing method causes a computer to execute: a data storage step of storing a first panel database that includes a plurality of panels that the first character pesesses possesses, and a second panel database that includes a plurality of panels that the second character pesesses possesses; a panel selection step of selecting panels to be disposed in frames of a game display screen includ-ing a display region formed by one or more frames, from the first and second panel databases; a panel layout step of placing the panels selected in the panel selection step in the frames; a screen display control step of displaying the game display screen on a screen display unit; and a frame execution step of executing the frames in which the panels are disposed in the panel layout step, based on panel information indicating characteristics of the panels disposed in the frames.

[0023] My information processing apparatus is an information processing apparatus that controls a game in which first and second characters do battle. The information processing apparatus includes: a data storage unit that stores a first panel database that includes a plurality of panels that the first character pesesses possesses, and a second panel database that includes a plurality of panels that the second character posesses possesses; and a control unit. The control unit includes: a screen display control section that displays a game display screen that includes a display region formed by one or more frames on a screen display unit; a panel selection section that selects panels to be disposed in the frames of the display region, from the first and second panel databases; a panel layout section that places the panels selected by the panel selection section in the frames; and a frame execution section that executes the frames, in which the panels are disposed by the panel layout section, in predetermined order.

[0024} My information processing apparatus controls a game in which first and second characters do battle. The information processing apparatus includes: a data storage unit that stores a first panel database that includes a plurality of panels that the first character posesses possesses, and a second panel database that includes a plurality of panels that the second

> Supercell Supercell Exhibit 1002 Exhibit 1002 Page 110 Page 110

character posesses possesses; and a control unit. The control unit includes: a screen display control section that displays a game display screen that includes a display region formed by one or more frames on a screen display unit; a panel selection section that selects panels to be disposed in the frames of the display region, from the first and second panel databases; a panel layout section that places the panels selected by the panel selection section in the frames; and a frame execution section that executes the frames in which the panels are disposed by the panel layout section, based on panel information indicating characteristics of the panels disposed in the frames.

[0025] I provide a non-transitory computer readable recording medium storing game program code instructions for a game in which a first user and a second user do battle, and when the game program code instructions are executed by a computer, the game program code instructions cause the computer to perform:

a data storage function of storing a first panel database that includes a plurality of panels that the first user posesses possesses, and a second panel database that includes a plurality of panels that the second user posesses possesses;

a panel selection function of selecting one or more panels indicating characters to be disposed in one or more divisions of a game display screen including a display region formed by the divisions, from the first panel database and the second panel database;

a panel layout function of disposing the panels selected by the panel selection function in the divisions; and

a screen display control function of displaying the game display screen on a screen display unit, wherein

> Supercell Supercell Exhibit 1002 Exhibit 1002 Page 111 Page 111

the divisions include a division where a panel selected from the first panel database is allowed to be disposed and a division where a panel selected from the second panel database is allowed to be disposed, and

the panel iayout function disposes the panel selected by the selection fimction in a target division when the panel is allowed to be disposed in the target division.

[0026] I further provide a game processing method for a game in which a first user and a second user do battle, and when executed by a computer, the game processing method causes the computer to perform:

a data storage step of storing a first panel database that includes a plurality of panels that the first user posesses possesses, and a second panel database that includes a plurality of panels that the second user possesses possesses;

a panel selection step of selecting one or more panels indicating characters, which are to be disposed in one or more divisions of a game display screen including a display region formed by the divisions, from the first panel database and the second panel database;

a panel layout step of disposing the panels selected by the panel selection step in the divisions; and

a screen display control step of displaying the game display screen on a screen display unit, wherein

the divisions include a division where a panel selected from the first panel database is allowed to be disposed and a division where a panel selected from the second panel database is allowed to be disposed, and

the panel layout step disposes the panel selected by the selection step in a target division when the panel is allowed to be disposed in the target division.

[0027} <sup>1</sup> yet further provide an information processing apparatus that controls a game in which a first user and a second user do battle, comprising:

a server apparatus or user terminal, comprising;

a data storage unit that stores a first panel database that includes a plurality of panels that the first user posesses possesses, and a second panel database that includes a plurality of panels that the second user possesses possesses; and

a control unit,

wherein the control unit includes:

a screen display control section that displays a game display screen that includes a display region formed by one or more divisions, on a screen display unit;

a panel selection section that selects panels indicating characters to be disposed in the divisions of the display region, from the first panel database and the second panel database; and

a panel layout section that disposes the panels selected by the panel selection section in the divisions, wherein

the divisions include a division where a panel selected from the first panel database is allowed to be disposed and a division where a panel selected from the second panel database is allowed to be disposed, and

the panel layout section disposes the panel selected by the selection section in a target division when the panel is allowed to be disposed in the target division.

[0028] According to the storage medium, the game processing method, and the information processing apparatus, it is possible to provide a game that gives a user a high visual effect.

## BRIEF DESCRIPTION OF THE DRAWINGS

Supercell Supercell Exhibit 1002 Exhibit 1002 Page 113 Page 113

i i E [0029] Fig. <sup>I</sup> is a flowchart showing an example of a game program.

[0030] Fig, 2 is a block diagram showing an example of an information processing apparatus.

[0031] Fig. <sup>3</sup> is a schematic diagram showing an exampie of a game display screen.

[0032] Fig. 4 is a schematic diagram showing an example of the game display screen.

[0033] Figs. 5A and 5B are schematic diagrams showing examples of a panel.

 $[0034]$  Fig. 6 is a schematic diagram showing an example of the panel.

[0035] Fig. 7 is a schematic diagram explaining an example of the game.

[0036] Fig. 8 is a schematic diagram explaining an example of the game.

[0037] Fig. 9 is a schematic diagram explaining an example of the game.

[0038] Fig. 10 is a schematic diagram explaining an example of the game.

[0039] Figs. 11A and 11B are schematic diagrams explaining examples of the game.

[0040] Fig. 12 is a schematic diagram explaining an example of the game.

#### DETAILED DESCRIPTION

[004i] A game program according to examples will be described with reference to the accompanying diagrams.

[0042] The game program is for a game in which the first and second characters battle against each other, and causes a computer to realize a data storage function, a panel selection function, a panel layout function, a screen display control function, and an emphasized display function.

[0043] Fig. <sup>l</sup> is a flowchart showing an example of a game program 100.

Supercell Supercell Exhibit 1002 Exhibit 1002 Page 114 Page 114

[0044} Using the data storage function, a first panel database including a plurality of panels that the first character posesses possesses and a second panel database including a plurality of panels that the second character pesesses possesses are stored (STEP 110). This function can be realized by a data storage unit to be described later,

[0045] Using the panel selection function, panels to be disposed in frames of the game display screen including a battle display region formed by one or more frames are selected from the first panel database including a plurality of panels that the first character pesesses possesses and the second panel database including a plurality of panels that the second character posesses possesses (STEP 120). This function can be realized by a panel selection section to be described later.

[0046] Using the panel layout function, the panels selected by the panel selection function are disposed in the frames (STEP 130). This function can be realized by a panel layout section to be described later.

[0047} Using the screen display control function, the game display screen is displayed on a screen display unit (STEP 140). The screen display unit receives a signal output from a screen display control section of an information processing apparatus, which will be described later. For example, a display device provided in a user terminal can be used. In addition, it is possible to use a touch panel type display that also serves as an input unit to be described later. This function can be realized by the screen display control section to be described later.

[0048] Using the emphasized display function, the panel disposed by the panel layout func tion is emphasized and displayed on the screen display unit based on the panel information indi cating the characteristics of the panel (STEP 150). "Ernphasized display" refers to displaying a specific panel of the panels disposed in the frames noticeably compared with the other panels. As examples of emphasized display, it is possible to display a movie or display a frame to surround the panel. This function can be realized by an emphasized display section to be described later.

[0049] The game program can be executed in a server apparatus or a user terminal to perform each process of the game described above. In addition, the game program can be provided in a state where the game program is recorded on a computer—readable recording medium. Recording media is not particularly limited as long as the recording media can be read by the computer such as a CD-ROM and a DVD.

[0050] Next, a game processing method according to an example will be described

{0051] The game processing method is for a game in which the first and second characters battle against each other, and includes a data storage step, a panel selection step, a panel layout step, a screen display control step, and an emphasized display step.

[0052] In the data storage step, a first panel database including a plurality of panels that the first character pesesses possesses and a second panel database including a plurality of panels that the second character pesesses possesses are stored. This step can be processed by the data storage unit to be described later.

[0053] In the panel selection step, panels to be disposed in frames ofthe game display screen including a battle display region formed by one or more frames are selected from the first and second panel databases. This step can be processed by the panel selection section to be described later.

[0054] In the panel layout step, the panels selected in the panel selection step are disposed in the frames. This step can be processed by the panel layout section to be described later.

ll

[0055] In the screen display control step, the game display screen is displayed on the screen display unit. This step can be processed by the screen display control section to be described later.

[0056] In the emphasized display step, the panel disposed in the panel layout step is emphasized and displayed on the screen display unit based on the panel information indicating the characteristics of the panel. This step can be processed by the emphasized display section to be described later.

[0057] Next, an information processing apparatus according to an example will be described with reference to the accompanying diagrams.

[0058] Fig. 2 is a block diagram schematically showing an example of the information processing apparatus

[0059] An information processing apparatus 200 controls a game in which the first and second characters battle against each other, and includes a data storage unit 210 and a control unit 220.

[0060] The data storage unit 210 stores a first panel database 211 that includes a plurality of panels that the first character posesses possesses, and a second panel database 212 that includes a plurality of panels that the second character posesses possesses.

[0061] The control unit 220 includes: a screen display control section 221 that displays a game display screen that includes a battle display region formed by one or more frames on the screen display unit; a panel selection section 222 that selects panels to be disposed in the frames of the battle dispiay region, from the first panel databases 211 and second panel databases 212; a panel layout section 223 that disposes the panels selected by the panel selection section 222 in the frames; and an emphasized display section 224 that emphasizes and displays the panels

Supercell Supercell Exhibit 1002 Exhibit 1002 Page 117 Page 117

disposed by the panel layout section 223 on the screen display unit based on the panel information indicating the characteristics of the panels. As the screen display unit, a display device and the like can be mentioned. In addition, it is possible to use a touch panel type display that also serves as an input unit to be described later.

[0062] A first panel group configured to include a plurality of panels that the first character posesses possesses is stored in the first panel database 21 1.

[0063] A second panel group configured to include a plurality of panels that the second character posesses possesses is stored in the second panel database 212.

[0064] Although not shown in the diagram, the information processing apparatus 200 can include an input receiving unit that receives an input to give an instruction to the control unit 220. As means for the input received by the input receiving unit, everything that the information processing apparatus operated by the user may have such as buttons, a keyboard or a mouse, is included. In addition, as described above, it is also possible to use a touch panel type input.

[0065] While the information processing apparatus 200 can be a server apparatus or a user terminal such as a mobile phone or a smart phone, the information processing apparatus 200 can also be configured to include a user terminal and a server apparatus.

[0066] Fig. <sup>3</sup> is a diagram schematically showing an example of a game display screen 300 displayed on the screen display unit. As shown in Fig. 3, the game display screen 300 is a game display screen of a game in which the first and second characters battle against each other. The game display screen 300 includes a battle display region 310 formed by one or more frames (in Fig. 3, frames A to G).

 $[0067]$  As shown in Fig. 3, a character (PLAYER) that the user uses can be set as the first character, and a character (ENEMY) that the computer uses can be set as the second character.

Aiternatively, although not shown in the diagram, the character (PLAYER) that the user uses can be set as the first character, and a character (FRIEND) that another user uses can be set as the second character.

[0068] Panels selected from the first panel group configured to include a plurality of panels that the first character pesesses possesses and the second panel group configured to include a plurality of panels that the second character pesesses possesses are disposed in the frames A to G. In the example shown in Fig. 3, panels selected from the first panel group are disposed in the frames A, B, D, and F, and panels selected from the second panel group are disposed in the frames C, E, and G.

[0069] The emphasized display section 224 can execute the frames in predetermined order, and emphasize and display the panels disposed in the executed frames. The battle proceeds by executing the frames A to G in order of the frames A, B, C, D, E, F, and G.

[0070] That is, according to the game display screen 300 according to the example, the battle between the first and second characters proceeds in a format like a cartoon. Therefore, since the user can play the game with a sense of reading a cartoon, the visual effect that the user receives is greatly improved compared to known games.

[0071] In the game display screen 300, the battle can be performed based on the panel information regarding the panel that is emphasized and displayed by the emphasized display section 224. In this case, the panel information is assumed to include information regarding the size of the panel.

[0072] In addition, each panel described above can have an arbitrary size. In the example shown in Fig. 4, the game display screen 300 includes the battle display region 310 formed by frames H to O. In the battle display region 310 divided into cells of "4 columns  $\times$  4 rows," each of panels disposed in the frames H and N has a size corresponding to four cells. Similarly, each of panels disposed in the frames <sup>J</sup> and 0 has a size corresponding to two cells, and each of panels disposed in the frames 1, K, L, and M has a size corresponding to one cell.

[0073} Specifically, assuming that each row indicates a turn of a battle, the occupancy of action in each turn in horizontally long frames such as the frames 11, N, and O, is high compared to that in horizontally short frames such as the frames 1, J, K, L, and M. Accordingly, for example, in the first turn, only the action of the first player is performed.

[0074] In the vertically long frames such as the frames J and N, their actions are first performed in the previous turn. That is, for example, the frame J over the second and third turns is executed prior to the frame M disposed in the third turn.

[0075] That is, a panel the size of which is larger and presents at a position where a turn number is earlier leads a battle advantageously

[0076] In addition, although the case where the battle proceeds from the upper left to the lower right is shown in the example described above, the battle may proceed from the upper right to the lower left.

[0077] As described above, it is preferable that the battle display region 310 be divided by the turn indicating the unit of the progress of the battle.

[0078] In addition, it is preferable that the shape of the panel be a rectangle. Panels can have various shapes such as a circle, a trianglc, and a polygon, as well as the rectangle (including a square) such as a card in the related art.

[0079] In addition, it is preferable that the panel information described above include information on the capability of the panel. The capability information refers to information including attack, defense (avoidance), attributes, recovery, and skills to disable or replace the

Supercell Supercell Exhibit 1002 Exhibit 1002 Page 120 Page 120

frame, for example. The effect of the capability is assumed to correspond to the size of the panel. Accordingly, the effect of the frames II and N with a large panel size is higher than that of the other frames.

[0080} In addition, the panel can display a still image. As an example of the still image, as shown in Figs, 5A and SB, the action described above can be assumed to be expressed by way of illustration. Fig. 5A shows astill image of a panei with information of attack, and the illustration of the character to make a punch attack is drawn. Similarly, Fig. 5B shows a still image of a panel with information of defense, and the illustration of the character to avoid the attack of the enemy is drawn.

[0081] Preferably, these panels display a movie when the panels are emphasized and displayed. The movie is an animation that displays a plurality of still images consecutively.

[0082] Fig. 6 is a diagram schematically showing the panel of the frame F shown in Fig. 3. As shown in Fig. 6, it is preferable that the frame described above further have a text display portion 10 to display texts. Preferably, the text display portion 10 is displayed to overlap the panel disposed in the frame.

[0083] In addition to the panel described above, the frame preferably has a sound effect display portion 20 to display the texts showing the sound effect and/or an effect display portion 30 to display the effect. These portions can be displayed with a movie when the frame is emphasized and displayed. Due to these portions, the Visual effect given to the user is further improved. In addition, the information processing apparatus operated by the user may be vibrated in conjunction with the sound effect display portion 20 or the like.

[0084] It is preferable that the panel, which is emphasized and displayed, be disposed in the middle of the game display screen 300. That is, the panel that is emphasized and displayed is displayed to zoom in. Accordingly, the visual effect given to the user is further improved.

[0085] In addition, it is preferable that the frame have a frame portion. in this frame portion, it is preferable that a frame portion of a frame in which the panel selected from the first panel group is disposed, and a frame portion of a frame in which the panel selected from the second panel group is disposed, be constructed in different colors. In this case, the panel of the first character and the panel of the second character can be visually easily distinguished.

[0086] In addition, as shown in Fig. 3, when the battle does not fit in the battle display region 310, it is preferable to provide a page turn portion 40 to proceed to the next page in a part of the frame executed at the end.

[0087] Preferably, the panels described above are automatically disposed in the frames by a computer. In this case, it is possible to save the time and effort taken for the user to dispose the panels. The battle result is preferably determined based on the panel information at a stage where the panels are disposed. ln addition, it is also possible to change the battle result by changing the panel, which is displayed on the next page, by the operation (action for recovery or the like) of the user during the battle.

[0088] In addition, as shown in Figs. 3 and 4, the game display screen 300 can include a gauge display portion 320 to display the gauge of the character. This gauge shows hit points (hereinafter, described as HP) indicating the strength of the character or character points (hereinafter, described as CP) indicating the action force of the character. The HP is decreased by receiving the action of the attack of the opponent, and is increased by taking action for recovery. On the other hand, the CP is decreased by placing a large panel.

[0089} In Fig. 4, an example is shown in which all sizes of the panel objects can be expressed as an integral multiple of the cell. However, this disclosure is not limited to this.

[0090} Next, the basic flow of a game displayed on the game display screen will be described.

[0091] A game described as an example herein has a main cycle and a sub-cycle. In the main cycle, as shown in Fig. 7, the user selects one character from a piurality of characters presented, and collects panels while advancing the quest. For a plurality of characters, it is possible to set the characteristics such as power type, speed type, stamina type and balanced type. Fig. 8 shows an example of the quest and the character selected by the user does battle with a boss character after a battle with a plurality of enemy characters. A panel can be acquired as a reward for the battle with the enemy characters and the boss character. In addition, it is also possible to acquire the panel in a specific event or the like. Thus, the user acquires the panel by advancing the game.

[0092] Then, in the sub-cycle, the user can use the acquired panel to strengthen the deck for the battle or can use the acquired panel to develop a character. Developing the character refers to combining the character selected by the user with the acquired panel. As shown in Fig. 9, panels are used to strengthen each part (body, arms, legs, skill, and the like) of the body of the character. For example, a panel with information of the strength is used to strengthen the body of the character, a panel with information of the attack is used to strengthen the arms of the character, a panel with information of the defense is used to strengthen the legs of the character, and a panel with information of special technique effects during the battle is used to reinforce the skills of the character. In addition, a setting to make it possible to select a larger number of other characters or to use a stronger panel as the levei of the character rises can also be made.

Supercell Supercell

Page 123 Page 123

{0093] As shown in Fig. 10, as a reward for the battle or the event, there is an evolution material in addition to the panel. By using this evolution material, the selected character can be evolved into a character wearing a different costume. The character after evolution can have a capability exceeding the upper limit of the capability of the selected character before evolution.

[0094] As shown in Fig. 11A, even before the battie, it is possible to advance the story in a format like a cartoon. Then, after a battle start screen is displayed as shown in Fig. 11B, the battle is started.

[0095] In such a flow of the game, when a battle starts, the battle using the game display screen described above is performed. Fig. 12 shows another example of the game display screen. For the enemy character and the character selected by the user, it is possibie to set the compatibility according to the attributes. In addition, when three or more specific panels are disposed within one game display screen, it is also possible to generate a combo exhibiting the effect beyond the effects of these cards.

[0096] Those described above show example of the representative configurations, and my storage media, game programs, methods and apparatus are not limited to the example.

#### SUBSTITUTE SPECIFICATION (Clean Copy)

# STORAGE MEDIUM STORING GAME PROGRAM, GAME PROCESSING METHOD, AND INFORMATION PROCESSING APPARATUS

### CROSS REFERENCE TO RELATED APPLICATION

[0001] This application is a continuation of US Patent Application Serial No. 15/253,964, filed September 1, 2016, which is a continuation of US Serial No. 14/291,358, filed May 30, 2014, now US Patent No. 9,457,273, that claims the benefit of JP 2013-116039, filed on May 31, 2013, JP 2013—268385, tiled on. December 26, 2013, and JP 2014-42491, filed on March 5, 2014, the entire contents of which are hereby incorporated by reference.

#### TECHNICAL FIELD

[0002] This disclosure relates to a storage medium storing a game program, a game processing method, and an information processing apparatus and, in particular, to a storage medium storing a game program and a game processing method of a game in which a plurality of characters battle against each other, and an information processing apparatus that controls the game.

## BACKGROUND

[0003] In recent years, with the spread of electronic apparatuses such as smart phones and tablets, games played on these electronic apparatuses have been actively developed.

[0004] As an example of such a game, there is a card game in which the user plays against other users or against the computer using cards collected in the game.

#### EAST\140107630.I

Supercell Supercell Exhibit 1002 Exhibit 1002 Page 125 Page 125

i i<br>E E S,

[0005] Japanese Unexamined Patent Application Publication No. 2007-252696 discloses a technique regarding the card game described above According to that technique, the user configures a deck with cards used in a play which is selected from a plurality of cards that the user owns, and plays a rock-paper-scissors game or the like with an opponent using the deck.

[0006] Such a card game system is familiar to many users today. However, since the use of a two—dimensional card in the battle scene is sometimes boring, there have been calls for improvement.

[0007] It could therefore be helpful to provide a storage medium storing a game program and a game processing method of a game that gives a user a high visual effect, and an information processing apparatus that controls the game.

## SUMMARY

[0008} My storage medium stores a game program for a game in which first and second characters do battle. The game program causes a computer to realize: a data storage function of storing a first panel database that includes a plurality of panels that the first character possesses, and a second panel database that includes a plurality of panels that the second character possesses; a panel selection function of selecting panels to be disposed in frames of a game display screen including a display region formed by one or more frames, from the first and second panel databases; a panel layout function of placing the panels selected by the panel selection function in the frames; a screen display control function of displaying the game display screen on a screen display unit; and a frame execution function of executing the frames in which the panels are disposed by the panel layout function in predetermined order.

iy

[0009} The predetermined order may be determined based on arrangement, shapes, and/or sizes of the panels.

[0010] My storage medium stores a game program that is for a game in which first and second characters do battle. The game program causes a computer to realize: a data storage function of storing a first panel database that includes a plurality of panels that the first character possesses, and a second panel database that includes a plurality of panels that the second character possesses; a panel selection function of selecting panels to be disposed in frames of a game display screen including a display region formed by one or more frames, from the first and second panel databases; a panel layout function of placing the panels selected by the panel selection function in the frames; a screen display control function of displaying the game display screen on a screen display unit; and a frame execution function of executing the frames in which the panels are disposed by the panel layout fimction, based on panel information indicating characteristics of the panels disposed in the frames.

 $[0011]$  The first character may be a user, the second character may be an enemy of the user, and the user and the enemy may play as a friend and a foe.

[0012] The first character may he a user, the second character may he a friend of the user, and the user and the friend may play as friends.

[0013] The plurality of panels may be given according to progress ofthe game.

[0014] The storage medium storing a game program described above may cause a computer to further realize an emphasized display function of emphasizing and displaying the panels disposed in the frames executed by the frame execution function.

[0015] The panel information may include information regarding the size of each panel.

Supercell Supercell Exhibit 1002 Exhibit 1002 Page 127 Page 127

[0016] The panel information may include information regarding the capability of each panel, and the strength of the capability may correspond to the size of each panel.

 $[0017]$  The display region may be divided by a plurality of turns.

 $[0018]$  Each of the panels may display a still image.

[0019] Each of the frames may further have a text display portion that displays texts, and the text display portion may be displayed to overlap the panel disposed in the frame.

[0020] Each of the frames may have a frame portion, and a frame portion of a frame, in which a panel selected from the first panel database is disposed, and a frame portion of a frame, in which a panel selected from the second panel database is disposed, may be constructed in different colors.

[0021] My game processing method is for a game in which first and second characters do battle. The game processing method causes a computer to execute: a data storage step of storing a first panel database that includes a plurality of panels that the first character possesses, and a second panel database that includes a plurality of panels that the second character possesses; a panel selection step of selecting panels to be disposed in frames of a game display screen including a display region formed by one or more frames, from the first and second panel databases; a panel layout step of placing the panels selected in the panel selection step in the frames; a screen display control step of displaying the game display screen on a screen display unit; and a frame execution step of executing the frames, in which the panels are disposed in the panel layout step, in predetermined order.

[0022] My game processing method is for a game in which first and second characters do battle. The game processing method causes a computer to execute: a data storage step of storing a first panel database that includes a plurality of panels that the first character possesses, and a second panel database that includes a plurality of panels that the second character possesses; a panel selection step of selecting panels to be disposed in frames of a game display screen including a display region formed by one or more frames, from the first and second panel databases; a panel layout step of placing the panels selected in the panel selection step in the frames; a screen display control step of displaying the game display screen on a screen display unit; and a frame execution step of executing the frames in which the panels are disposed in the panel layout step, based on panel information indicating characteristics of the panels disposed in the frames.

[0023] My information processing apparatus is an information processing apparatus that controls a game in which first and second characters do battle. The information processing apparatus includes: a data storage unit that stores a first panel database that includes a plurality of panels that the first character possesses, and a second panel database that includes a plurality of panels that the second character possesses; and a control unit. The control unit includes: a screen display control section that displays a game display screen that includes a display region formed by one or more frames on a screen display unit; a panel selection section that selects panels to be disposed in the frames of the display region, from the first and second panel databases; a panel layout section that places the panels selected by the panel selection section in the frames; and a frame execution section that executes the frames, in which the panels are disposed by the panel layout section, in predetermined order.

[0024] My information processing apparatus controls a game in which first and second characters do battle. The information processing apparatus includes: a data storage unit that stores a first panel database that includes a plurality of panels that the first character possesses, and a second panel database that includes a plurality of panels that the second character possesses; and a control unit. The control unit includes: a screen display control section that

> Supercell Supercell Exhibit 1002 Exhibit 1002 Page 129 Page 129

displays a game display screen that includes a display region formed by one or more frames on a screen display unit; a panel selection section that selects panels to be disposed in the frames of the display region, from the first and second panel databases; a panel layout section that places the panels selected by the panel selection section in the frames; and a frame execution section that executes the frames in which the panels are disposed by the panel layout section, based on panel information indicating characteristics of the panels disposed in the frames.

[0025] I provide a non—transitory computer readable recording medium storing game program code instructions for a game in which a first user and a second user do battle, and when the game program code instructions are executed by a computer, the game program code instructions cause the computer to perform:

a data storage function of storing a first panel database that includes a plurality of panels that the first user possesses, and a second panel database that includes a plurality of panels that the second user possesses;

a panel selection function of selecting one or more panels indicating characters to be disposed in one or more divisions of a game display screen including a display region formed by the divisions, from the first panel database and the second panel database;

a panel layout function of disposing the panels selected by the panel selection function in the divisions; and

a screen display control function of displaying the game display screen on a screen display unit, wherein

the divisions include a division where a panel selected from the first panel database is allowed to be disposed and a division where a panel selected from the second panel database is allowed to be disposed, and

Supercell Supercell Exhibit 1002 Exhibit 1002 Page 130 Page 130

s.

the panel iayout function disposes the panel selected by the selection function in a target division when the panel is allowed to be disposed in the target division.

[0026} I further provide a game processing method for a game in which a first user and a second user do battle, and when executed by a computer, the game processing method causes the computer to perform:

a data storage step of storing a first panel database that includes a plurality of panels that the first user possesses, and a second panel database that includes a plurality of panels that the second user possesses;

a panel selection step of selecting one or more panels indicating characters, which are to be disposed in one or more divisions of a game display screen including a display region formed by the divisions, from the first panel database and the second panel database;

a panel layout step of disposing the panels selected by the panel selection step in the divisions; and

a screen display control step of displaying the game display screen on a screen display unit, wherein

the divisions include a division where a panel selected from the first panel database is allowed to be disposed and a division where a panel selected from the second panel database is allowed to be disposed, and

the panel layout step disposes the panel seiected by the selection step in a target division when the panei is allowed to be disposed in the target division.

[0027} I yet further provide an information processing apparatus that controls a game in which a first user and a second user do battle, comprising:

a server apparatus or user terminal, comprising;

Supercell Supercell Exhibit 1002 Exhibit 1002 Page 131 Page 131

a data storage unit that stores a first panel database that includes a plurality of panels that the first user possesses, and a second panel database that includes a plurality of panels that the second user possesses; and

a control unit,

wherein the control unit includes:

a screen display control section that displays a game display screen that includes a display region formed by one or more divisions, on a screen display unit;

a panel selection section that selects panels indicating characters to be disposed in the divisions of the display region, from the first panel database and the second panel database; and

a panel layout section that disposes the panels selected by the panel selection section in the divisions, wherein

the divisions include a division where a panel selected from the first panel database is allowed to be disposed and a division where a panel selected from the second panel database is allowed to be disposed, and

the panel layout section disposes the panel selected by the selection section in a target division when the panel is allowed to be disposed in the target division.

[0028] According to the storage medium, the game processing method, and the information processing apparatus, it is possible to provide a game that gives a user a high Visual effect.

## BRIEF DESCRIPTION OF THE DRAWINGS

[0029] Fig. 1 is a flowchart showing an example of a game program.

[0030} Fig. 2 is a block diagram showing an example of an information processing apparatus.

Supercell Supercell Exhibit 1002 Exhibit 1002 Page 132 Page 132

E

- [0031] Fig. <sup>3</sup> is a schematic diagram showing an example of a game display screen.
- [0032] Fig. 4 is a schematic diagram showing an example of the game display screen.
- [0033] Figs. 5A and 5B are schematic diagrams showing examples of a panel.
- $[0034]$  Fig. 6 is a schematic diagram showing an example of the panel.
- [0035] Fig. 7 is a schematic diagram explaining an example of the game.
- [0036] Fig. 8 is a schematic diagram explaining an example of the game.
- [0037] Fig. 9 is a schematic diagram explaining an example of the game.
- [0038] Fig. 10 is a schematic diagram explaining an example of the game.
- [0039] Figs. 11A and 11B are schematic diagrams explaining examples ofthe game.
- [0040] Fig. 12 is a schematic diagram explaining an example of the game.

## DETAILED DESCRIPTION

[004i] A game program according to examples will be described with reference to the accompanying diagrams.

[0042] The game program is for a game in which the first and second characters battle against each other, and causes a computer to realize a data storage function, a panel selection function, a panel layout function, a screen display control function, and an emphasized display function.

[0043] Fig. <sup>1</sup> is a flowchart showing an example of a game program 100.

[0044] Using the data storage function, a first panel database including a plurality of panels that the first character possesses and a second panel database including a plurality of panels that the second character possesses are stored (STEP 110). This Function can be realized by a data storage unit to be described later.

Supercell Supercell Exhibit 1002 Exhibit 1002 Page 133 Page 133

[0045} Using the panel selection function, panels to be disposed in frames of the game display screen including a battle display region formed by one or more frames are selected from the first panel database including a plurality of panels that the first character possesses and the second panel database including a plurality of panels that the second character possesses (STEP 120). This function can be realized by a panel selection section to be described later.

[0046} Using the panel layout function, the panels selected by the panel selection function are disposed in the frames (STEP 130). This function can be realized by a panel layout section to be described later.

[0047} Using the screen dispiay control function, the game display screen is displayed on a screen display unit (STEP 140). The screen display unit receives a signal output from a screen display control section of an information processing apparatus, which will be described later. For example, a display device provided in a user terminal can be used. In addition, it is possible to use a touch panel type display that also serves as an input unit to be described later. This function can be realized by the screen display control section to be described later.

[0048] Using the emphasized display function, the panel disposed by the panel layout func tion is emphasized and displayed on the screen display unit based on the panel information indi cating the characteristics of the panel (STEP 150). "Emphasized display" refers to displaying a specific panel of the panels disposed in the frames noticeably compared with the other panels. As examples of emphasized display, it is possible to display a movie or display a frame to sur round the panel. This function can be realized by an emphasized display section to be described later.

[0049] The game program can be executed in a server apparatus or a user terminal to perform each process of the game described above. In addition, the game program can be provided in a state where the game program is recorded on a computer-readable recording medium. Recording media is not particularly limited as long as the recording media can be read by the computer such as a CD-ROM and a DVD.

[0050] Next, a game processing method according to an example will be described.

[0051] The game processing method is for a game in which the first and second characters battle against each other, and includes a data storage step, a panel selection step, a panel layout step, a screen display control step, and an emphasized display step.

[0052] In the data storage step, a first panel database including a plurality of panels that the first character possesses and a second panel database including a plurality of panels that the second character possesses are stored. This step can be processed by the data storage unit to be described later.

[0053] In the panel selection step, panels to be disposed in frames of the game display screen including a battle display region formed by one or more frames are selected from the first and second panel databases. This step can be processed by the panel selection section to be described later.

[0054] In the panel layout step, the panels selected in the panel selection step are disposed in the frames. This step can be processed by the panel layout section to be described later.

[0055] In the screen display control step, the game display screen is displayed on the screen display unit. This step can be processed by the screen display control section to be described later.

[0056] In the emphasized display step, the panel disposed in the panel layout step is emphasized and displayed on the screen display unit based on the panel information indicating

ll

Supercell Supercell Exhibit 1002 Exhibit 1002 Page 135 Page 135

the characteristics of the panel. This step can be processed by the emphasized display section to be described later.

[0057] Next, an information processing apparatus according to an example will be described with reference to the accompanying diagrams.

[0058] Fig. 2 is a block diagram schematically showing an example of the information processing apparatus.

[0059] An information processing apparatus 200 controls a game in which the first and second characters battle against each other, and includes a data storage unit 210 and a control unit 220.

[0060] The data storage unit 210 stores a first panel database 211 that includes a plurality of panels that the first character possesses, and a second panei database 212 that includes a plurality of panels that the second character possesses.

[0061] The control unit 220 inciudes: a screen display control section 221 that displays a game display screen that includes a battle display region formed by one or more frames on the screen display unit; a panel selection section 222 that seiects panels to be disposed in the frames of the battle display region, from the first panel databases 211 and second panel databases 212; a panel layout section 223 that disposes the panels selected by the panel selection section 222 in the frames; and an emphasized display section 224 that emphasizes and displays the panels disposed by the panei layout section 223 on the screen display unit based on the panel information indicating the characteristics of the panels. As the screen display unit, a display device and the like can be mentioned. in addition, it is possibie to use a touch panel type display that also serves as an input unit to be described later.

> Supercell Supercell Exhibit 1002 Exhibit 1002 Page 136 Page 136

[0062] A first panel group configured to include a plurality of panels that the first character possesses is stored in the first panel database 211.

[0063] A second panel group configured to include a plurality of panels that the second character possesses is stored in the second panel database 212.

[0064] Although not shown in the diagram, the information processing apparatus 200 can include an input receiving unit that receives an input to give an instruction to the control unit 220. As means for the input received by the input receiving unit, everything that the information processing apparatus operated by the user may have such as buttons, a keyboard or a mouse, is included. In addition, as described above, it is also possible to use a touch panel type input.

[0065] While the information processing apparatus 200 can be a server apparatus or a user terminal such as a mobile phone or a smart phone, the information processing apparatus 200 can also be configured to include a user terminal and a server apparatus.

[0066] Fig. <sup>3</sup> is a diagram schematically showing an example of a game display screen 300 displayed on the screen display unit. As shown in Fig. 3, the game display screen 300 is a game display screen of a game in which the first and second characters battle against each other. The game display screen 300 includes a battle display region 310 formed by one or more frames (in Fig. 3, frames A to G).

[0067] As shown in Fig. 3, a character (PLAYER) that the user uses can be set as the first character, and a character (ENEMY) that the computer uses can be set as the second character. Alternatively, although not shown in the diagram, the character (PLAYER) that the user uses can be set as the first character, and a character (FRIEND) that another user uses can be set as the second character.

[0068] Panels selected from the first panel group configured to include a plurality of panels that the first character possesses and the second panel group configured to include a plurality of panels that the second character possesses are disposed in the frames A to G. In the example shown in Fig. 3, panels selected from the first panel group are disposed in the frames A, B, D, and F, and panels selected from the second panel group are disposed in the frames C, E, and G.

[0069] The emphasized display section 224 can execute the frames in predetermined order, and emphasize and display the panels disposed in the executed frames. The battle proceeds by executing the frames A to G in order of the frames A, B, C, D, E, F, and G.

[0070} That is, according to the game display screen 300 according to the example, the battle between the first and second characters proceeds in a format like a cartoon. Therefore, since the user can pIay the game with a sense of reading a cartoon, the visual effect that the user receives is greatly improved compared to known games.

[0071} In the game display screen 300, the battle can be performed based on the panel information regarding the panel that is emphasized and displayed by the emphasized display section 224. In this case, the panel information is assumed to include information regarding the size of the panel.

[0072] In addition, each panel described above can have an arbitrary size. In the example shown in Fig. 4, the game display screen 300 includes the battle display region 310 formed by frames H to O. In the battle display region 310 divided into cells of "4 columns  $\times$  4 rows," each of panels disposed in the frames H and N has a size corresponding to four cells. Similarly, each of panels disposed in the frames J and O has a size corresponding to two cells, and each ofpanels disposed in the frames 1, K, L, and M has a size corresponding to one cell.

.it t [0073] Specifically, assuming that each row indicates a turn of a battle, the occupancy of action in each turn in horizontally long frames such as the frames H, N, and O, is high compared to that in horizontally short frames such as the frames 1, J, K, L, and M. Accordingly, for example, in the first turn, only the action of the first player is performed.

[0074} In the vertically long frames such as the frames 1 and N, their actions are first performed in the previous turn. That is, for example, the frame J over the second and third turns is executed prior to the frame M disposed in the third turn.

[0075] That is, a panel the size of which is larger and presents at a position where a turn number is earlier leads a battle advantageously,

[0076] In addition, although the case where the battle proceeds from the upper left to the lower right is shown in the example described above, the battle may proceed from the upper right to the lower left.

[0077} As described above, it is preferable that the battle display region 310 be divided by the turn indicating the unit of the progress of the battle.

[0078] In addition, it is preferable that the shape of the panel be a rectangle. Panels can have various shapes such as a circle, a triangle, and a polygon, as well as the rectangle (including a square) such as a card in the related art.

[0079} In addition, it is preferable that the pane] information described above include information on the capability of the panel. The capability information refers to information including attack, defense (avoidance), attributes, recovery, and skills to disable or replace the frame, for example. The effect of the capability is assumed to correspond to the size of the panel. Accordingly, the effect of the frames H and N with a large panel size is higher than that ofthe other frames.

{0080] In addition, the panel can display a still image. As an example of the still image, as shown in Figs. 5A and 5B, the action described above can be assumed to be expressed by way of illustration. Fig. 5A shows a still image of a panel with information of attack, and the illustration of the character to make a punch attack is drawn. Similarly, Fig. SB shows a still image of a panel with information of defense, and the illustration of the character to avoid the attack of the enemy is drawn.

[0081] Preferably, these panels display a movie when the panels are emphasized and displayed. The movie is an animation that displays a plurality of still images consecutively.

[0082] Fig. 6 is a diagram schematically showing the panel of the frame F shown in Fig. 3. As shown in Fig. 6, it is preferable that the frame described above further have a text display portion 10 to display texts. Preferably, the text display portion 10 is displayed to overlap the panel disposed in the frame.

[0083] in addition to the panel described above, the frame preferably has a sound effect display portion 20 to display the texts showing the sound effect and/or an effect display portion 30 to display the effect. These portions can be displayed with a movie when the frame is emphasized and displayed. Due to these portions, the visual effect given to the user is further improved. In addition, the information processing apparatus operated by the user may be vibrated in conjunction with the sound effect display portion 20 or thc likc.

[0084] It is preferable that the panel, which is emphasized and displayed, be disposed in the middle of the game display screen 300. That is, the panel that is emphasized and displayed is displayed to zoom in. Accordingly, the visual effect given to the user is further improved.

[0085] In addition, it is preferable that the frame have a frame portion. In this frame portion, it is preferable that a frame portion of a frame in which the panel selected from the first panel group is disposed, and a frame portion of a frame in which the panel selected from the second panel group is disposed, be constructed in different colors. In this case, the panel of the first. character and the panel of the second character can be visually easily distinguished.

[0086} In addition, as shown in Fig. 3, when the battle does not fit in the battie display region 310, it is preferable to provide a page turn portion 40 to proceed to the next page in a part of the frame executed at the end.

[0087] Preferably, the panels described above are automatically disposed in the frames by a computer. In this case, it is possible to save the time and effort taken for the user to dispose the panels. The battle result is preferably determined based on the panel information at a stage where the panels are disposed. In addition, it is aiso possible to change the battle result by changing the panel, which is displayed on the next page, by the operation (action for recovery or the like) of the user during the battle.

[0088] In addition, as shown in Figs. 3 and 4, the game display screen 300 can include a gauge display portion 320 to display the gauge of the character. This gauge shows hit points (hereinafter, described as IIP) indicating the strength of the character or character points (hereinafter, described as CP) indicating the action force of the character. The HP is decreased by receiving the action of the attack of the opponent, and is increased by taking action for recovery. On the other hand, the CF is decreased by placing a large panel.

[0089} In Fig. 4, an example is shown in which all sizes of the panel objects can be expressed as an integral multiple of the cell. However, this disclosure is not limited to this.

[0090} Next, the basic flow of a game displayed on the game display screen will be described.

17

Supercell Supercell Exhibit 1002 Exhibit 1002 Page 141 Page 141

[0091} A game described as an example herein has a main cycle and a sub—cycle. In the main cycle, as shown in Fig. 7, the user selects one character from a plurality of characters presented, and collects panels while advancing the quest. For a plurality of characters, it is possible to set the characteristics such as power type, speed type, stamina type and balanced type. Fig. <sup>8</sup> shows an example of the quest and the character selected by the user does battle with a boss character after a battle with a plurality of enemy characters. A panel can be acquired as a reward for the battle with the enemy characters and the boss character. In addition, it is also possible to acquire the panel in a specific event or the like. Thus, the user acquires the panel by advancing the game.

[0092] Then, in the sub-cycle, the user can use the acquired panel to strengthen the deck for the battle or can use the acquired panel to develop a character. Developing the character refers to combining the character selected by the user with the acquired panel. As shown in Fig. 9, panels are used to strengthen each part (body, arms, legs, skill, and the like) of the body of the character. For example, a panel with information of the strength is used to strengthen the body of the character, a panel with information of the attack is used to strengthen the arms of the character, a panel with information of the defense is used to strengthen the legs of the character, and a panel with information of special technique effects during the battle is used to reinforce the skills of the character. In addition, a setting to make it possible to select a larger number of other characters or to use a stronger panel as the level of the character rises can also be made.

[0093] As shown in Fig. 10, as a reward for the battle or the event, there is an evolution material in addition to the panel. By using this evolution material, the selected character can be evolved into a character wearing a different costume. The character after evolution can have a capability exceeding the upper limit of the capability of the selected character before evolution.

Supercell Supercell Exhibit 1002 Exhibit 1002 Page 142 Page 142

[0094] As shown in Fig. 11A, even before the battle, it is possible to advance the story in a format like a cartoon. Then, after a battle start screen is displayed as shown in Fig. 11B, the battle is started.

[0095] In such a flow of the game, when a battle starts, the battle using the game display screen described above is performed. Fig. 12 shows another example of the game display screen. For the enemy character and the character selected by the user, it is possible to set the compatibility according to the attributes. In addition, when three or more specific panels are disposed within one game display screen, it is also possible to generate a combo exhibiting the effect beyond the effects of these cards.

[0096] Those described above show example of the representative configurations, and my storage media, game programs, methods and apparatus are not limited to the example.

3

t

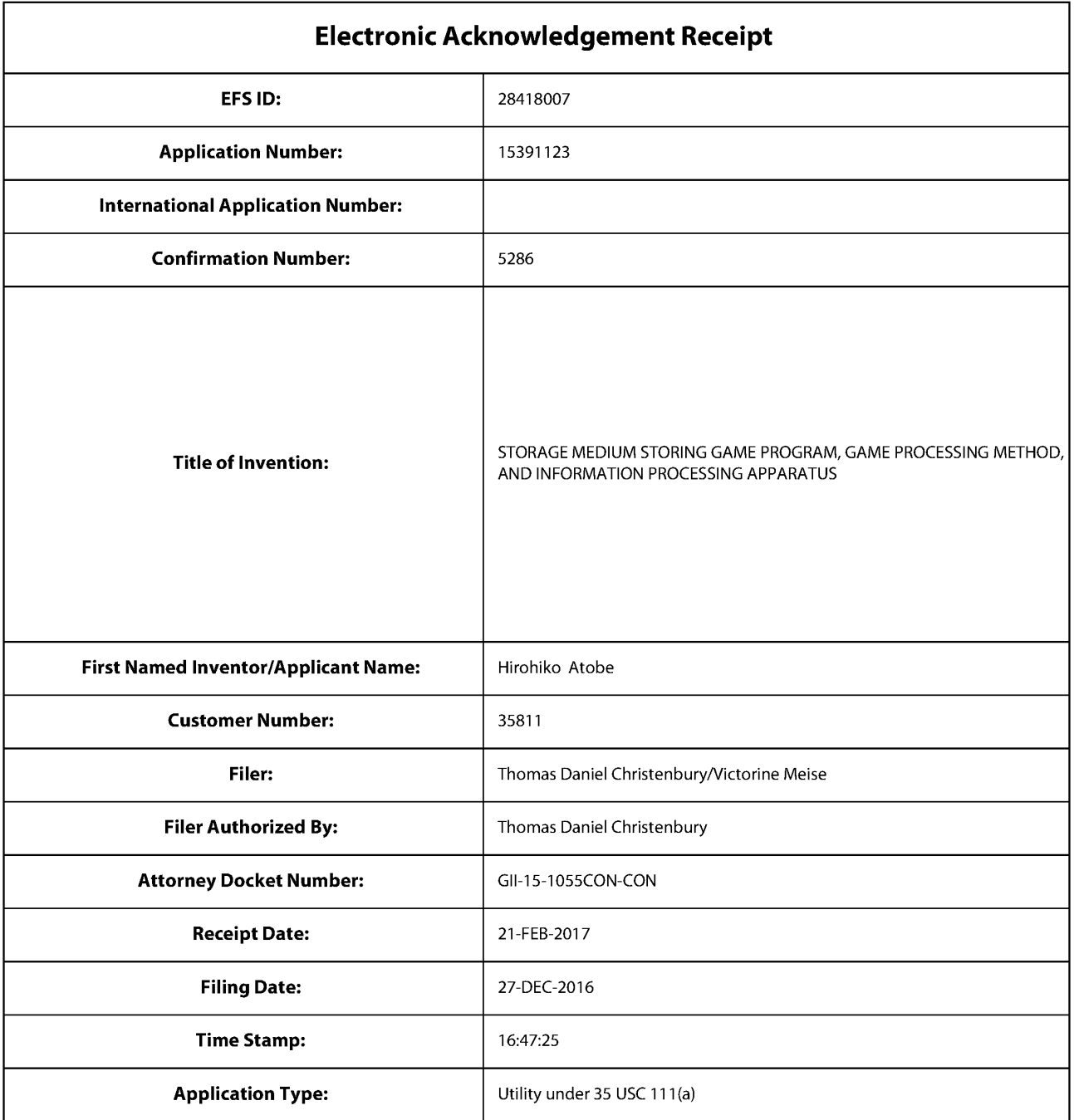

## Payment information:

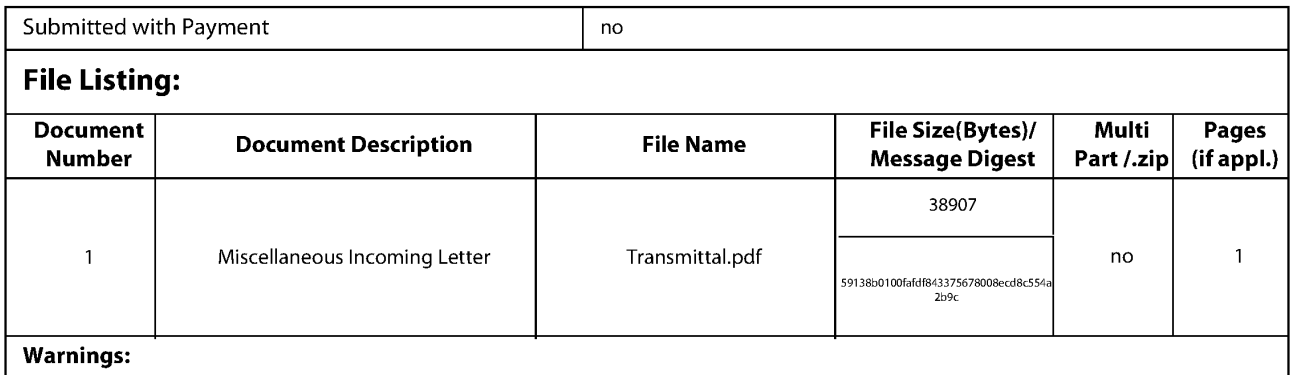
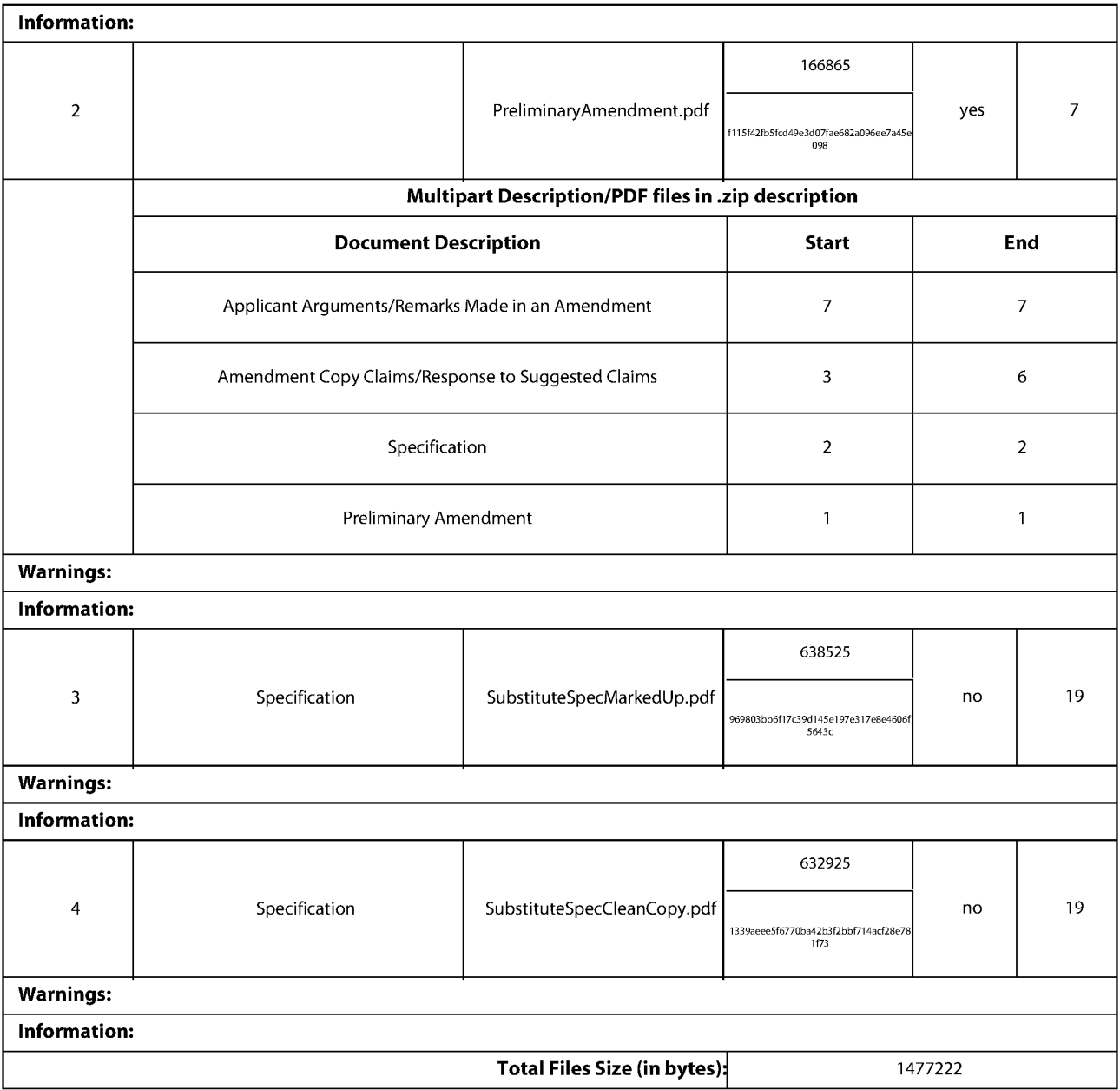

This Acknowledgement Receipt evidences receipt on the noted date by the USPTO of the indicated documents, characterized by the applicant, and including page counts, where applicable. It serves as evidence of receipt similar to a Post Card, as described in MPEP 503.

### New Applications Under 35 U.S.C. 111

Ifa new application is being filed and the application includes the necessary components for a filing date (see 37 CFR 1.53(b)-(d) and MPEP 506), a Filing Receipt (37 CFR 1.54) will be issued in due course and the date shown on this Acknowledgement Receipt will establish the filing date of the application.

#### National Stage of an International Application under 35 U.S.C. 371

If a timely submission to enter the national stage of an international application is compliant with the conditions of 35 U.S.C. 371 and other applicable requirements a Form PCT/DO/EO/903 indicating acceptance of the application as a national stage submission under 35 U.S.C. 371 will be issued in addition to the Filing Receipt, in due course.

### New International Application Filed with the USPTO as a Receiving Office

lfa new international application is being filed and the international application includes the necessary components for an international filing date (see PCT Article 11 and MPEP 1810), a Notification of the International Application Number and of the International Filing Date (Form PCT/RO/105) will be issued in due course, subject to prescriptions concerning national security, and the date shown on this Acknowledgement Receipt will establish the international filing date of the application.

Attorney Docket No.: GII-15-1055CON-CON

In re Application of Hirohiko Atobe Serial No.: 15/391,123 Filed: December 27, 2016

For: STORAGE MEDIUM STORING GAME PROGRAM, GAME PROCESSING METHOD, AND INFORMATION PROCESSING APPARATUS

Commissioner for Patents P.O. Box 1450 Alexandria, VA 22313-1450

Sir:

A Preliminary Amendment in the above-identified application is enclosed, including a substitute specification (marked-up and clean copies).

- $\Box$  Small entity status of this application under 37 CFR §1.9 and §1.27 has been established,
- D This is a Petition for an Extension of Time for the period noted below, as well as for any additional period necessary to render this submission timely.
- 冈 No additional fee is required.

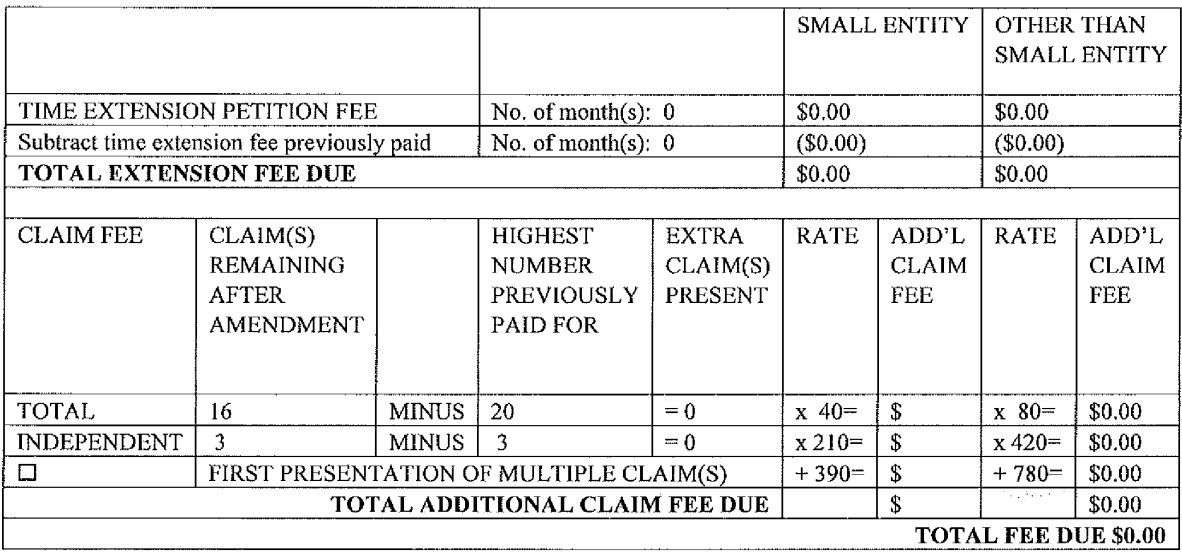

□ Please charge Deposit Account No. 50-2719 in the amount of \$

The Commissioner is authorized to charge payment of the following fees associated with this 図 communication or credit any overpayment to Deposit Account No. 50—2719.

- 図 Any filing fees under 37 CFR §1.16 for the presentation of extra claims.
- **241 Any patent application processing fees under 37 CFR §1.17.**

Respectfully submitted,

 $\sqrt{a}$ 

Date: February  $21$ , 2017 T. Daniel Christenbury, Reg. No. 31,750

TDC/vbm  $(215) 656 - 3381$ BASIN-40106531.]

> Supercell Supercell Exhibit 1002 Exhibit 1002 Page 147 Page 147

e

i  $\frac{5}{2}$ i

## Remarks

The Applicant has amended the specification and Claims 1, 11, 15 and 16 to correct the spelling of "posesses" to "possesses." No new matter has been added. A substitute specification (marked-up and clean copies) is enclosed. Examination on the merits is respectfully requested.

Passage to the appropriate art unit for examination on the merits is respectfully requested.

Respectfully submitted,

T. Daniel Christenbury Reg. No. 31,750

TDC/vbm  $(215) 656 - 3381$ 

PTO/SB/06 (09-11)<br>Approved for use through 1/31/2014. OMB 0651-0032<br>LIS Patent and Trademark Office: LLS DEPARTMENT OF COMMEDOE

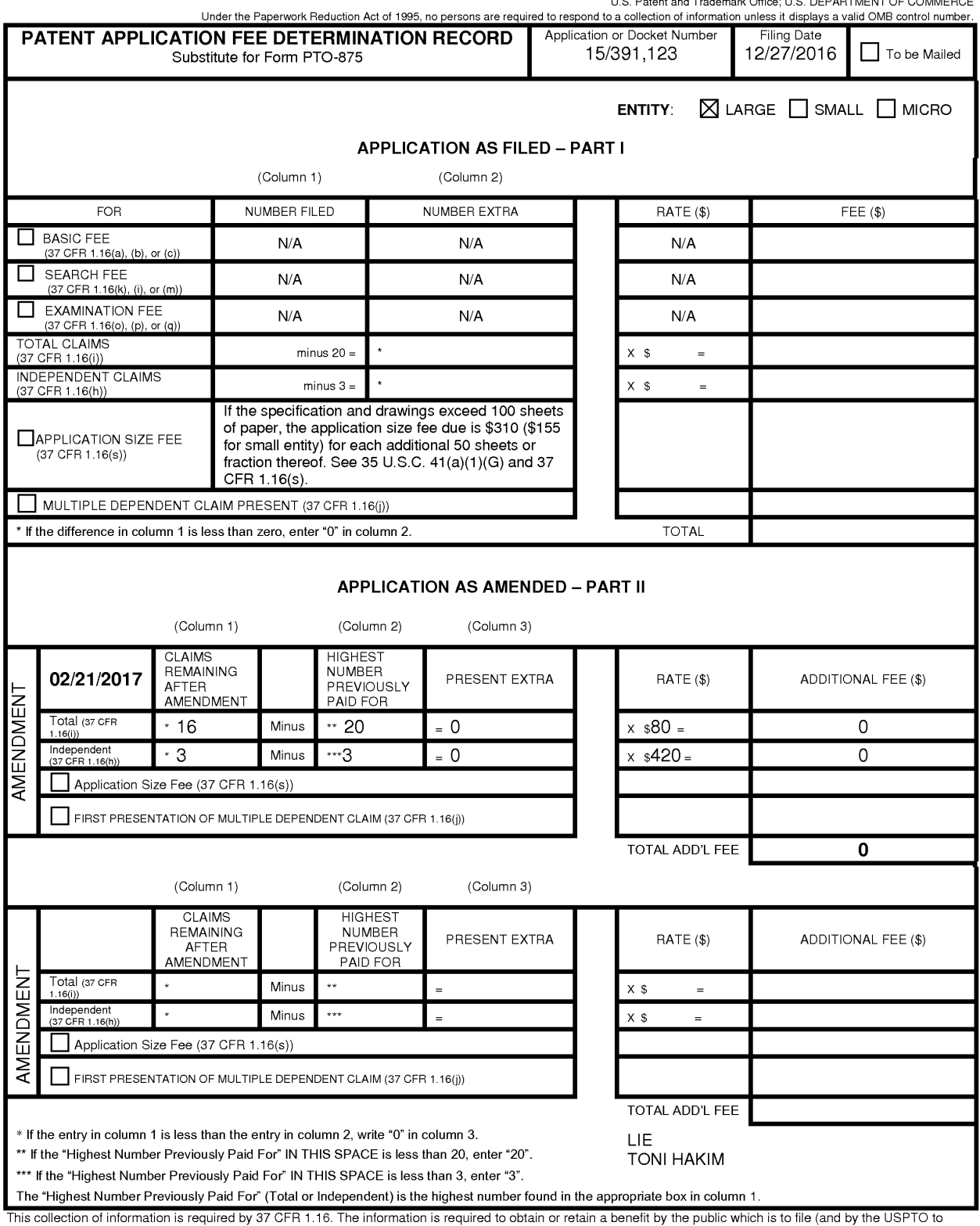

This collection of information is required by 37 CFR 1.16. The information is required to obtain or retain a benefit by the public which is to file (and by the USPTO to<br>process) an application. Confidentiality is governed

# 日本国特許庁

別紙添付の書類に記載されている事項は下記の出願書類に記載されている事項と同一であることを証明する。

This is to certify that the annexed is a true copy of the following application as filed with this Office.

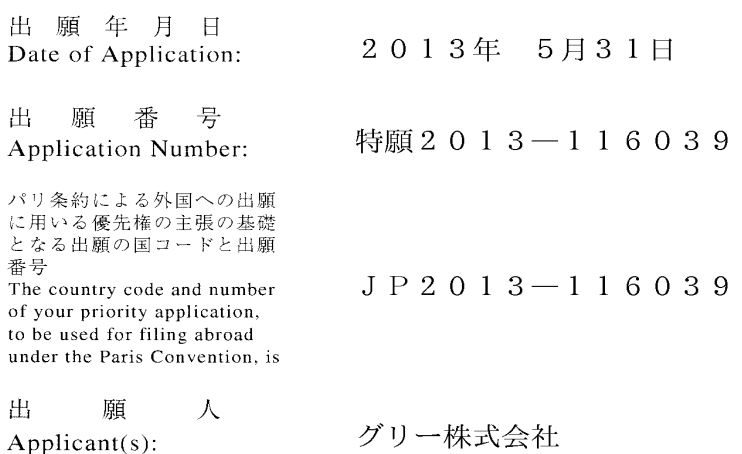

 $\sim 10^{-1}$ 

2017年 2月13日 小宫弟 特許庁長官 Commissioner, Japan Patent Office

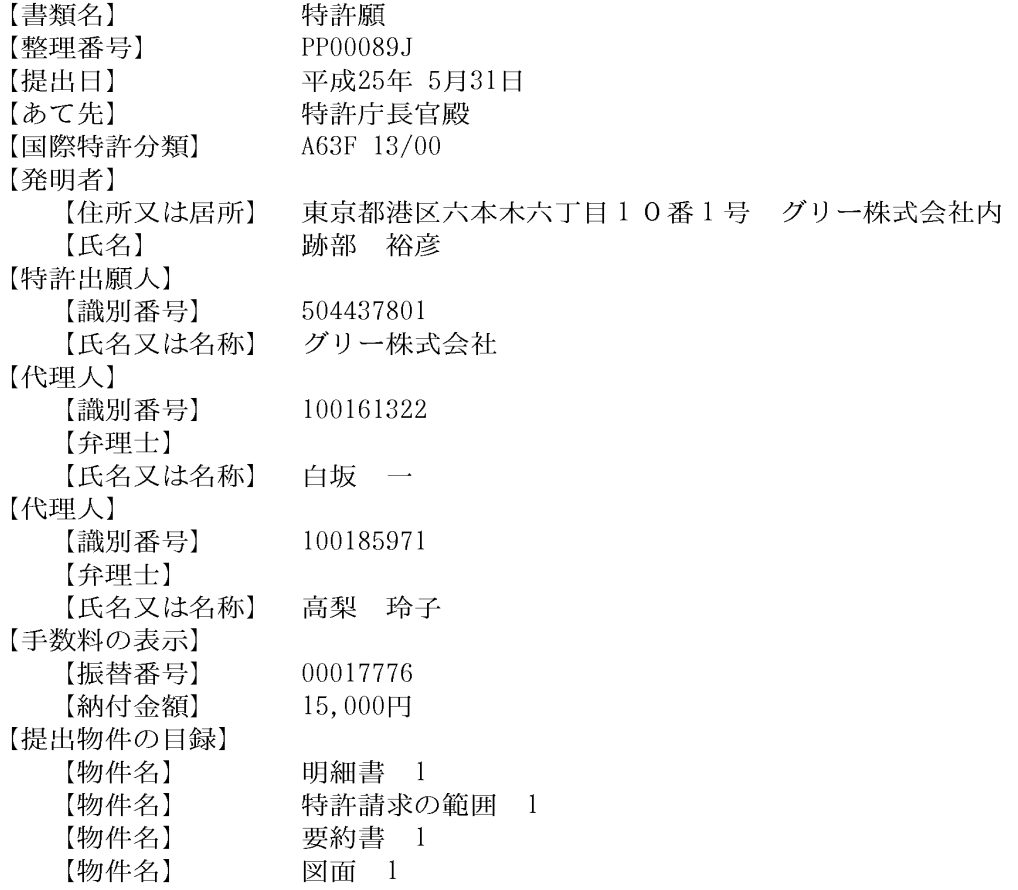

【書類名】明細書

【発明の名称】ゲームプログラム、ゲーム処理方法および情報処理装置

【技術分野】

 $[0001]$ 

本発明は、ゲームプログラム、ゲーム処理方法および情報処理装置に関し、複数のキャ ラクタ同士が戦闘を行うゲームのゲームプログラム、ゲーム処理方法およびこのゲームを 制御する情報処理装置に関する。

【背景技術】

 $[0002]$ 

近年、スマートフォンやタブレット等の電子デバイスの普及に伴い、これら電子デバイ スでプレイするためのゲームが盛んに開発されている。

 $[0003]$ 

このようなゲームの一例として、ユーザがゲーム内で収集したカードを用いて、他のユ ーザまたはコンピュータと対戦を行うカードゲームが挙げられる。

 $[0004]$ 

特許文献1には、上記カードゲームに関する技術が開示されている。この技術によれば 、ユーザは、自分が所有する複数のカードの中から対戦に用いるカード選択してデッキを 構成し、このデッキを用いて対戦相手とジャンケン等の対戦を行う。

 $[0005]$ 

このようなカードゲームのシステムは、現在でも多くのユーザに親しまれているもので はあるが、一方で、平面的なカードを用いることで生じる戦闘シーンの平凡さについては 、改善を求める声も少なくなかった。

【先行技術文献】

【特許文献】

 $[0006]$ 

【特許文献 1 】特開 2 0 0 7 - 2 5 2 6 9 6 号公報

【発明の概要】

【発明が解決しようとする課題】

 $[0007]$ 

本発明の目的は、上記課題を解決し、ユーザに高い視覚的効果を与えることができるゲ ームのゲームプログラム、ゲーム処理方法およびこのゲームを制御する情報処理装置を提 供することにある。

【課題を解決するための手段】

 $[0008]$ 

本発明のゲームプログラムは、第1のキャラクタと第2のキャラクタとが戦闘を行うゲ ームのゲームプログラムであって、コンピュータに、第1のキャラクタが有する複数のパ ネルからなる第1のパネルデータベース、および、第2のキャラクタが有する複数のパネ ルからなる第2のパネルデータベースを記憶するデータ記憶機能と、第1のパネルデータ ベースおよび第2のパネルデータベースから、1以上のコマで構成される戦闘表示領域を 備えるゲーム表示画面のコマに配置するためのパネルを選択するパネル選択機能と、パネ ル選択機能によって選択されたパネルをコマに配置するパネル配置機能と、ゲーム表示画 面を、画面表示部に表示する画面表示制御機能と、パネル配置機能によって配置されたパ ネルを、パネルの特性を示すパネル情報に基づいて、画面表示部上において誇張表示させ る誇張表示機能とを実現させることを特徴とする。

 $[0009]$ 

誇張表示機能は、コマを所定の順序で実行し、該実行されたコマに配置されたパネルを 誇張表示することができる。

 $[0010]$ 

上記戦闘は、誇張表示機能において誇張表示されたパネルのパネル情報に基づいて行わ れ、該パネル情報は、パネルのサイズの情報を含むことができる。

 $[0011]$ 

上記パネル情報は、パネルが有する能力の情報を含み、上記能力の強さは、パネルのサ イズに対応することができる。

 $[0012]$ 

上記戦闘表示領域は、戦闘の進行の単位を表すターンで分割されることができる。

 $[0013]$ 

上記パネルは、静止画を表示することができる。

 $[0014]$ 

上記パネルは、該パネルが誇張表示された際、動画を表示することができる。

 $[0015]$ 

上記コマは、さらに、文字を表示するための文字表示部を有し、文字表示部は、コマに 配置されたパネルの上に重ねて表示されることができる。

 $[0016]$ 

誇張表示されたパネルは、ゲーム表示画面の中央部に配置されることができる。

 $[0017]$ 

上記コマは、枠部を有し、第1のパネル群から選択されたパネルが配置されるコマの枠 部と、第2のパネル群から選択されたパネルが配置されるコマの枠部とは、異なる色で構 成されることができる。

 $[0018]$ 

本発明のゲーム処理方法は、第1のキャラクタと第2のキャラクタとが戦闘を行うゲー ムのゲーム処理方法であって、第1のキャラクタが有する複数のパネルからなる第1のパ ネルデータベース、および、第2のキャラクタが有する複数のパネルからなる第2のパネ ルデータベースを記憶するデータ記憶ステップと、第1のパネルデータベースおよび第2 のパネルデータベースから、1以上のコマで構成される戦闘表示領域を備えるゲーム表示 画面のコマに配置するためのパネルを選択するパネル選択ステップと、パネル選択ステッ プにおいて選択されたパネルをコマに配置するパネル配置ステップと、ゲーム表示画面を 、画面表示部に表示する画面表示制御ステップと、パネル配置ステップにおいて配置され たパネルを、パネルの特性を示すパネル情報に基づいて、画面表示部上において誇張表示 させる誇張表示ステップとを備えることを特徴とする。

 $[0019]$ 

本発明の情報処理装置は、第1のキャラクタと第2のキャラクタとが戦闘を行うゲーム を制御する情報処理装置であって、第1のキャラクタが有する複数のパネルからなる第1 のパネルデータベース、および、第2のキャラクタが有する複数のパネルからなる第2の パネルデータベースを記憶するデータ記憶部と、1以上のコマで構成される戦闘表示領域 を備えるゲーム表示画面を画面表示部に表示する画面表示制御部、第1のパネルデータベ ースおよび第2のパネルデータベースから、戦闘表示領域のコマに配置するためのパネル を選択するパネル選択部、パネル選択部において選択されたパネルをコマに配置するパネ ル配置部、および、パネル配置部において配置されたパネルを、パネルの特性を示すパネ ル情報に基づいて、画面表示部上において誇張表示させる誇張表示部を有する制御部とを 備えることを特徴とする。

【発明の効果】

 $[0020]$ 

本発明のゲームプログラム、ゲーム処理方法および情報処理装置によれば、ユーザに高 い視覚的効果を有するゲームを提供することができる。

【図面の簡単な説明】

 $[0021]$ 

【図1】本発明の実施形態に従うゲームプログラムの一例を示すフローチャート

【図2】本発明の実施形態に従う情報処理装置の一例を示すブロック図

【図3】本発明の実施形態に従うゲーム表示画面の一例を示す模式図

【図4】本発明の実施形態に従うゲーム表示画面の一例を示す模式図

【図5】本発明の実施形態に従うパネルの一例を示す模式図

【図6】本発明の実施形態に従うパネルの一例を示す模式図

【図7】本発明に関するゲームの一例を説明するための模式図

【図8】本発明に関するゲームの一例を説明するための模式図

【図9】本発明に関するゲームの一例を説明するための模式図

【図10】本発明に関するゲームの一例を説明するための模式図

【図11】本発明に関するゲームの一例を説明するための模式図

【図12】本発明に関するゲームの一例を説明するための模式図

【発明を実施するための形態】

 $[0022]$ 

本発明のゲームプログラムの実施形態について、図面を参照しながら説明する。

 $[0023]$ 

本発明のゲームプログラムは、第1のキャラクタと第2のキャラクタとが戦闘を行うゲ ームのゲームプログラムであって、コンピュータに、データ記憶機能と、パネル選択機能 と、パネル配置機能と、画面表示制御機能と、誇張表示機能とを実現させることを特徴と する。

 $[0024]$ 

図1は、本発明のゲームプログラム100の一例を示すフローチャートである。

データ記憶機能では、第1のキャラクタが有する複数のパネルからなる第1のパネルデ ータベース、および、第2のキャラクタが有する複数のパネルからなる第2のパネルデー タベースを記憶する (STEP110)。この機能は、後述するデータ記憶部で実現され ることができる。

 $[0025]$ 

パネル選択機能では、第1のキャラクタが有する複数のパネルからなる第1のパネルデ ータベース、および、第2のキャラクタが有する複数のパネルからなる第2のパネルデー タベースから、1以上のコマで構成される戦闘表示領域を備えるゲーム表示画面の上記コ マに配置するためのパネルを選択する (STEP120)。この機能は、後述するパネル 選択部で実現されることができる。

 $[0 0 2 6]$ 

パネル配置機能では、パネル選択機能により選択されたパネルを上記コマに配置する( STEP130)。この機能は、後述するパネル配置部で実現されることができる。

 $[0027]$ 

画面表示制御機能では、上記ゲーム表示画面を、画面表示部に表示する (STEP14 0)。画面表示部とは、後述する情報処理装置の画面表示制御部から出力される信号を受 けるものであって、ユーザ端末が備えるディスプレイ装置等とすることができる。また、 後述する入力部を兼ねて、タッチパネル式のディスプレイを用いることもできる。この機 能は、後述する画面表示制御部で実現されることができる。

 $[0028]$ 

誇張表示機能では、パネル配置機能によって配置されたパネルを、上記パネルの特性を 示すパネル情報に基づいて、画面表示部上において誇張表示させる(STEP150)。 ここで、「誇張表示する」とは、コマに配置されたパネルの中で、特定のパネルを他のパ ネルよりも目を惹くように表示することをいう。誇張表示の例としては、例えば、動画を 表示させたり、パネルを囲むよう枠を表示させたりすることができる。この機能は、後述 する誇張表示部で実現されることができる。

 $[0029]$ 

本発明のゲームプログラムは、サーバ装置またはユーザ端末において実行され、上述し たゲームの各処理が行われることができる。また、本発明のゲームプログラムは、コンピ ュータが読み取り可能な記録媒体に記録されて提供することができる。記録媒体としては 、CD-ROM、DVD等、コンピュータが読み取り可能なものであれば特に限定される ものではない。

 $[0030]$ 

次に、本発明のゲーム処理方法の実施形態について説明する。

 $[0031]$ 

本発明のゲーム処理方法は、第1のキャラクタと第2のキャラクタとが戦闘を行うゲー ムのゲーム処理方法であって、データ記憶ステップと、パネル選択ステップと、パネル配 置ステップと、画面表示制御ステップと、誇張表示ステップと備えることを特徴とする。  $[0032]$ 

データ記憶ステップでは、第1のキャラクタが有する複数のパネルからなる第1のパネ ルデータベース、および、第2のキャラクタが有する複数のパネルからなる第2のパネル データベースを記憶する。このステップは、後述するデータ記憶部で処理されることがで きる。

 $[0033]$ 

パネル選択ステップでは、第1のパネルデータベースおよび第2のパネルデータベース から、1以上のコマで構成される戦闘表示領域を備えるゲーム表示画面のコマに配置する ためのパネルを選択する。このステップは、後述するパネル選択部で処理されることがで きる。

 $[0034]$ 

パネル配置ステップでは、パネル選択ステップにおいて選択されたパネルをコマに配置 する。このステップは、後述するパネル配置部で処理されることができる。

 $[0035]$ 

画面表示制御ステップでは、ゲーム表示画面を、画面表示部に表示する。このステップ は、後述する画面表示制御部で処理されることができる。

 $[0036]$ 

誇張表示ステップでは、パネル配置ステップにおいて配置されたパネルを、パネルの特 性を示すパネル情報に基づいて、画面表示部上において誇張表示させる。このステップは 、後述する誇張表示部で処理されることができる。

 $[0037]$ 

続いて、本発明の情報処理装置の実施形態について、図面を参照しながら説明する。

 $[0038]$ 

図2は、本発明の実施形態に従う情報処理装置の一例を模式的に示したブロック図であ る。

 $[0039]$ 

本発明の情報処理装置200は、第1のキャラクタと第2のキャラクタとが戦闘を行う ゲームを制御する情報処理装置であって、データ記憶部210と、制御部220とを備え る。

 $[0040]$ 

データ記憶部210は、第1のキャラクタが有する複数のパネルからなる第1のパネル データベース211、および、第2のキャラクタが有する複数のパネルからなる第2のパ ネルデータベース212を記憶する。

 $[0041]$ 

制御部220は、1以上のコマで構成される戦闘表示領域を備えるゲーム表示画面を画 面表示部に表示する画面表示制御部221、第1のパネルデータベース211および第2 のパネルデータベース212から、戦闘表示領域のコマに配置するためのパネルを選択す るパネル選択部222、パネル選択部222において選択されたパネルをコマに配置する パネル配置部223、および、パネル配置部223において配置されたパネルを、パネル の特性を示すパネル情報に基づいて、画面表示部において誇張表示させる誇張表示部22 4を有する。当該画面表示部としては、ディスプレイ装置等が挙げられる。また、後述す る入力部を兼ねて、タッチパネル式のディスプレイを用いることもできる。

 $[0042]$ 

第1のパネルデータベース211には、第1のキャラクタが有する複数のパネルからな

る第1のパネル群が記憶される。

 $[0043]$ 

第2のパネルデータベース212には、第2のキャラクタが有する複数のパネルからな る第2のパネル群が記憶される。

 $[0044]$ 

また、図には示されないが、本発明の情報処理装置200は、制御部220に指示を与 えるための入力を受付ける入力受付部を備えることができる。この入力受付部が受け付け る入力の手段としては、ボタンやキーボード、マウス等、ユーザが操作する情報処理装置 が備える可能性のあるすべてを含むが、上述したように、タッチパネル式の入力手段を用 いることもできる。

 $[0045]$ 

本発明の情報処理装置200は、サーバ装置または携帯電話やスマートフォン等のユー ザ端末とすることもできるが、ユーザ端末とサーバ装置とで構成することもできる。

 $[0046]$ 

図3は、画面表示部に表示されるゲーム表示画面300の一例を模式的に示した図であ る。図3に示すように、ゲーム表示画面300は、第1のキャラクタと第2のキャラクタ とが戦闘を行うゲームのゲーム表示画面であって、このゲーム表示画面300は、1以上 のコマ(図3では、コマA~G)で構成される戦闘表示領域310を備える。

 $[0047]$ 

図3に示すように、上記第1のキャラクタを、ユーザが使用するキャラクタ(PLAY ER)とし、第2のキャラクタを、コンピュータが使用するキャラクタ(ENEMY)と することができる。また、図には示されないが、第1のキャラクタをユーザが使用するキ ャラクタ(PLAYER)とし、第2のキャラクタを他のユーザが使用するキャラクタ( FRIEND)とすることもできる。

 $[0048]$ 

上記コマA~Gには、第1のキャラクタが有する、複数のパネルからなる第1のパネル 群と、第2のキャラクタが有する、複数のパネルからなる第2のパネル群とから選択され たパネルが配置される。図3に示す例において、コマA, B, D, Fには、第1のパネル 群から選択されたパネルが配置され、コマC. E. Gには、第2のパネル群から選択され たパネルが配置されている。

 $[0049]$ 

誇張表示部224は、コマを所定の順序で実行し、この実行されたコマに配置されたパ ネルを誇張表示することができる。上記戦闘は、上記コマA~Gを、コマA, B, C, D , E, F, Gの順序で実行することにより進行する。

 $[0050]$ 

すなわち、本発明の実施形態に従うゲーム表示画面300によれば、第1のキャラクタ と第2のキャラクタとの戦闘は、漫画のような形式で進行する。これにより、ユーザは、 漫画を読むような感覚でゲームをプレイすることができ、ユーザが受ける視覚的効果は、 従来よりも飛躍的に向上するものである。

 $[0051]$ 

ゲーム表示画面300において、上記戦闘は、上述した誇張表示部224において誇張 表示されたパネルのパネル情報に基づいて行われることができる。このとき、パネル情報 は、パネルのサイズの情報を含むものとする。

 $[0052]$ 

また、上記パネルは、各々が任意のサイズを有することができる。図4に示す例では、 ゲーム表示画面300は、コマH~Oで構成される戦闘表示領域310を備える。4行× 4列のマス目上に区画された戦闘表示領域310上において、コマH, Nに配置されたパ ネルは、上記マス目4個分のサイズを有する。同様に、コマJ, Oに配置されたパネルは 、それぞれ上記マス目2個分のサイズを、コマI,K,L,Mに配置されたパネルは、そ れぞれ上記マス目1個分のサイズを有する。

 $[0053]$ 

具体的には、各行が戦闘のターンを示すものとすると、コマH,N,Oのような横に長 いコマは、コマI, J, K, L, Mのような横に短いコマと比較して、そのターン内での 行動の占拠率が高い。したがって、例えば1ターン目には、第1のプレイヤの行動のみが 行われることになる。

 $[0054]$ 

また、コマJ, Nのような縦に長いコマは、先のターンにおける自分の行動を先手で行 う。すなわち、例えば2ターン目および3ターン目にまたがるコマJは、3ターン目に配 置されたコマMよりも先に実行されることになる。

 $[0055]$ 

すなわち、よりサイズが大きく、かつ、よりターン数の早い位置にあるパネルが、バト ルを有利に進める。

 $[0 0 5 6]$ 

なお、上述した例では戦闘が左上から右下へ進行する例を示したが、右上から左下へと 進行してもよい。

 $[0057]$ 

上述したように、戦闘表示領域310は、戦闘の進行の単位を表すターンで分割される のが好ましい。

 $[0058]$ 

また、パネルの形状は、長方形とするのが好ましい。パネルは、従来のカードのような 長方形(正方形を含む)の他、円形、三角形や多角形など、様々な形状を採用することが できる。

 $[0059]$ 

さらに、上記パネル情報は、パネルが有する能力の情報を含むのが好ましい。能力の情 報とは、例えば、攻撃、防御(回避)、属性、回復、コマを無効化または入れ替えるため のスキル等の情報のことをいう。この能力による効果は、パネルのサイズに対応するもの とする。したがって、パネルのサイズが大きいコマH, Nは、その他のコマよりも効果が 高くなる。

 $[0060]$ 

また、上記パネルは、静止画を表示することができる。静止画の例としては、図5に示 すように、例えば上述した行動をイラストで表現したものとすることができる。図5 (a )は、攻撃の情報を有するパネルの静止画を示したものであり、パンチ攻撃をするキャラ クタのイラストが描かれている。同様に、図5 (b)は、防御の情報を有するパネルの静 止画を示したものであり、敵の攻撃を回避するキャラクタのイラストが描かれている。  $[0 0 6 1]$ 

上記パネルは、これらパネルが誇張表示された際、動画を表示するのが好ましい。動画 は、複数枚の静止画を入れ替えて表示するアニメーションである。

 $[0 0 6 2]$ 

図6は、図3に示したコマFのパネルを模式的に示した図である。図6に示すように、 上記コマは、さらに、文字を表示するための文字表示部10を有するのが好ましい。この 文字表示部10は、コマに配置されたパネルの上に重ねて表示されるのが好ましい。

 $[0063]$ 

また、コマは、上記パネルの他、効果音を表す文字を表示する効果音表示部20および /またはエフェクトを表示するエフェクト表示部30を有するのが好ましく、これらの部 分は、コマが誇張表示された際、動画とともに表示されることができる。これらにより、 ユーザに与える視覚的効果はより一層向上する。また、上述した効果音表示部20等と連 動して、ユーザが操作する情報処理装置を振動させてもよい。

 $[0064]$ 

また、誇張表示されたパネルは、ゲーム表示画面300の中央部に配置するのが好まし い。すなわち、誇張表示されたパネルをズームインして表示する。これにより、ユーザに

与える視覚的効果はより一層向上する。

 $[0 0 6 5]$ 

さらに、コマは、枠部を有するのが好ましい。この枠部において、第1のパネル群から 選択されたパネルが配置されたコマの枠部と、第2のパネル群から選択されたパネルが配 置されたコマの枠部とは、異なる色で構成されるのが好ましい。これにより、第1のキャ ラクタのパネルと第2のキャラクタのパネルの区別が視覚的にわかり易くなる。

 $[0066]$ 

また、図3に示すように、上記戦闘が、戦闘表示領域310内に収まらない場合、最後 に実行されるコマの一部に、次のページへと進むためのページめくり部40を設けるのが 好ましい。

 $[0067]$ 

上述したパネルは、コンピュータによって上記コマに自動で配置されるものとするのが 好ましい。これにより、ユーザがパネルを配置する手間を省くことができる。戦闘結果は 、パネルが配置された段階で、パネル情報に基づいて決定されるのが好ましい。また、戦 闘途中のユーザの操作(回復の行動等)によって、次ページで表示されるパネルを変更し 、戦闘結果を変更する仕様とすることもできる。

 $[0068]$ 

さらに、図3および図4に示すように、本発明のゲーム表示画面300は、キャラクタ のゲージを表示するゲージ表示部320を備えることができる。このゲージは、キャラク タの体力を示すヒットポイント(以降、HPと記載)や、キャラクタの行動力を示すキャ ラクタポイント (以降、CPと記載)を表示する。HPは、相手の攻撃の行動を受けるこ とで減少し、自分が回復の行動を行うことで増加する。一方、CPは、サイズの大きなパ ネルを配置することで減少する。

 $[0069]$ 

なお、図4では、パネルオブジェクトのサイズがすべてマス目の整数倍で表現できる例 を示したが、これに限られるものではない。

 $[0070]$ 

続いて、上記ゲーム表示画面に表示されるゲームの基本的な流れを説明する。

 $[0071]$ 

ここで一例として説明されるゲームには、メインサイクルとサブサイクルが存在する。 上記メインサイクルにおいて、ユーザは、図7に示すように、提示された複数のキャラク タから一のキャラクタを選択し、クエストを進めながらパネルを収集する。複数のキャラ クタには、パワー型、スピード型、スタミナ型、バランス型等の特性を設定することがで きる。図8は、クエストの一例を示したものであり、ユーザが選択したキャラクタは、複 数の敵キャラクタとの戦闘を経た後、ボスキャラクタとの戦闘を行うことになる。パネル は、上記敵キャラクタおよびボスキャラクタとの戦闘の報酬として獲得することができる 。また、特定のイベント等で入手することもできる。このように、ユーザは、ゲームを進 めることでパネルを獲得していく。

 $[0072]$ 

続いて、上記サブサイクルにおいて、ユーザは、獲得したパネルを、戦闘用デッキを強 化するのに用いたり、キャラクタを育成するのに用いたりすることができる。キャラクタ の育成とは、ユーザが選択したキャラクタに、獲得したパネルを合成するこという。図9 に示すように、パネルは、キャラクタの身体の各部位(ボディ、腕、脚、スキル等)を強 化するのに用いられる。例えば、体力の情報を有するパネルは、キャラクタのボディを強 化するのに用いられ、攻撃の情報を有するパネルは、キャラクタの腕を強化するのに用い られ、防御の情報を有するパネルは、キャラクタの脚を強化するのに用いられ、戦闘中の 特殊技効果の情報を有するパネルは、キャラクタのスキルを強化するのに用いられる。ま た、キャラクタのレベルが上昇すると、さらに多くの他のキャラクタを選択することがで きるようになったり、より強いパネルを使用することができるようになったりするよう設 定することができる。

 $[0073]$ 

また、図10に示すように、上記戦闘やイベントの報酬には、パネルの他に進化素材が あり、この進化素材を用いることにより、選択したキャラクタを、別のコスチュームを着 たキャラクタへと進化させることができる。この進化後のキャラクタは、選択した進化前 のキャラクタの能力の上限を超える能力を有するものとすることができる。

 $[0074]$ 

さらに、図11 (a)に示すように、戦闘前においても、漫画のような形式でストーリ ーを進行させることができる。そして、図11 (b) に示すような戦闘開始画面が表示さ れた後、上述した戦闘が開始される。

 $[0075]$ 

このようなゲームの流れにおいて、戦闘が始まると、上述したゲーム表示画面を用いた 戦闘が行われる。図12に、本発明に関するゲーム表示画面の他の例を示す。なお、敵キ ャラクタとユーザが選択したキャラクタとに、属性による相性を設定することもできる。 また、1つのゲーム表示画面内において、特定の3枚以上のパネルが配置された場合に、 それらのカードの効果以上の効果が発揮されるコンボを発生させるものとすることもでき  $\lesssim$  .

 $[0076]$ 

上述したところは、代表的な実施形態の例を示したものであって、本発明はこの実施形 態に限定されるものではない。

【符号の説明】

- $[0077]$
- 200 情報処理装置
- 210 データ記憶部
- 211 第1のパネルデータベース
- 212 第2のパネルデータベース
- 220 制御部
- 221 パネル選択部
- 222 パネル配置部
- 223 画面表示制御部
- 224 誇張表示部
- 300 ゲーム表示画面
- 3 1 0 戦闘表示領域
- 320 ゲージ表示部
	- 10 文字表示部
	- 20 効果音表示部
	- 30 エフェクト表示部
	- 40 ページめくり部

【書類名】特許請求の範囲

【請求項1】

第1のキャラクタと第2のキャラクタとが戦闘を行うゲームのゲームプログラムであっ て、コンピュータに、

前記第1のキャラクタが有する複数のパネルからなる第1のパネルデータベース、およ び、前記第2のキャラクタが有する複数のパネルからなる第2のパネルデータベースを記 憶するデータ記憶機能と、

前記第1のパネルデータベースおよび前記第2のパネルデータベースから、1以上のコ マで構成される戦闘表示領域を備えるゲーム表示画面の前記コマに配置するためのパネル を選択するパネル選択機能と、

前記パネル選択機能によって選択されたパネルを前記コマに配置するパネル配置機能と

前記ゲーム表示画面を、画面表示部に表示する画面表示制御機能と、

前記パネル配置機能によって配置されたパネルを、前記パネルの特性を示すパネル情報 に基づいて、前記画面表示部上において誇張表示させる誇張表示機能と

を実現させるためのゲームプログラム。

【請求項2】

前記誇張表示機能は、前記コマを所定の順序で実行し、該実行されたコマに配置された パネルを誇張表示することを特徴とする請求項1に記載のゲームプログラム。

【請求項3】

前記戦闘は、前記誇張表示機能において誇張表示されたパネルのパネル情報に基づいて 行われ、該パネル情報は、前記パネルのサイズの情報を含むことを特徴とする請求項1ま たは2に記載のゲームプログラム。

【請求項4】

前記パネル情報は、前記パネルが有する能力の情報を含み、

前記能力の強さは、前記パネルのサイズに対応することを特徴とする請求項3に記載の ゲームプログラム。

【請求項5】

前記戦闘表示領域は、前記戦闘の進行の単位を表すターンで分割されることを特徴とす る請求項1~4のいずれか一項に記載のゲームプログラム。

【請求項6】

前記パネルは、静止画を表示することを特徴とする請求項1~5のいずれか一項に記載 のゲームプログラム。

【請求項7】

前記パネルは、該パネルが誇張表示された際、動画を表示することを特徴とする請求項 1~6のいずれか一項に記載のゲームプログラム。

【請求項8】

前記コマは、さらに、文字を表示するための文字表示部を有し、

前記文字表示部は、前記コマに配置されたパネルの上に重ねて表示されることを特徴と する請求項1~7のいずれか一項に記載のゲームプログラム。

【請求項9】

前記誇張表示されたパネルは、前記ゲーム表示画面の中央部に配置されることを特徴と する請求項1~8のいずれか一項に記載のゲームプログラム。

【請求項10】

前記コマは、枠部を有し、

前記第1のパネル群から選択されたパネルが配置されるコマの枠部と、

前記第2のパネル群から選択されたパネルが配置されるコマの枠部とは、異なる色で構 成されることを特徴とする請求項1~9のいずれか一項に記載のゲームプログラム。

【請求項11】

第1のキャラクタと第2のキャラクタとが戦闘を行うゲームのゲーム処理方法であって

前記第1のキャラクタが有する複数のパネルからなる第1のパネルデータベース、およ び、前記第2のキャラクタが有する複数のパネルからなる第2のパネルデータベースを記 憶するデータ記憶ステップと、

前記第1のパネルデータベースおよび前記第2のパネルデータベースから、1以上のコ マで構成される戦闘表示領域を備えるゲーム表示画面の前記コマに配置するためのパネル を選択するパネル選択ステップと、

前記パネル選択ステップにおいて選択されたパネルを前記コマに配置するパネル配置ス テップと、

前記ゲーム表示画面を、画面表示部に表示する画面表示制御ステップと、

前記パネル配置ステップにおいて配置されたパネルを、前記パネルの特性を示すパネル 情報に基づいて、前記画面表示部上において誇張表示させる誇張表示ステップと

を備えるゲーム処理方法。

【請求項12】

第1のキャラクタと第2のキャラクタとが戦闘を行うゲームを制御する情報処理装置で あって、

前記第1のキャラクタが有する複数のパネルからなる第1のパネルデータベース、およ び、前記第2のキャラクタが有する複数のパネルからなる第2のパネルデータベースを記 憶するデータ記憶部と、

1以上のコマで構成される戦闘表示領域を備えるゲーム表示画面を画面表示部に表示す る画面表示制御部、

前記第1のパネルデータベースおよび前記第2のパネルデータベースから、前記戦闘表 示領域のコマに配置するためのパネルを選択するパネル選択部、

前記パネル選択部において選択されたパネルを前記コマに配置するパネル配置部、およ び、

前記パネル配置部において配置されたパネルを、前記パネルの特性を示すパネル情報に 基づいて、前記画面表示部上において誇張表示させる誇張表示部を有する制御部と を備える情報処理装置。

【書類名】要約書

【要約】

ユーザに与える視覚的効果が高いゲームのゲームプログラム、ゲーム処理方法 【課題】 およびこのゲームを制御する情報処理装置を提供する。

【解決手段】 本発明のゲームプログラムは、第1のキャラクタと第2のキャラクタとが 戦闘を行うゲームのゲームプログラムであって、コンピュータに、第1のキャラクタが有 する複数のパネルからなる第1のパネルデータベース、および、第2のキャラクタが有す る複数のパネルからなる第2のパネルデータベースを記憶するデータ記憶機能と、第1の パネルデータベースおよび第2のパネルデータベースから、1以上のコマで構成される戦 闘表示領域を備えるゲーム表示画面のコマに配置するためのパネルを選択するパネル選択 機能と、パネル選択機能によって選択されたパネルをコマに配置するパネル配置機能と、 ゲーム表示画面を、画面表示部に表示する画面表示制御機能と、パネル配置機能によって 配置されたパネルを、パネルの特性を示すパネル情報に基づいて、画面表示部上において 誇張表示させる誇張表示機能とを実現させることを特徴とする。

【選択図】 図3

【書類名】図面  $[\boxtimes 1]$ 

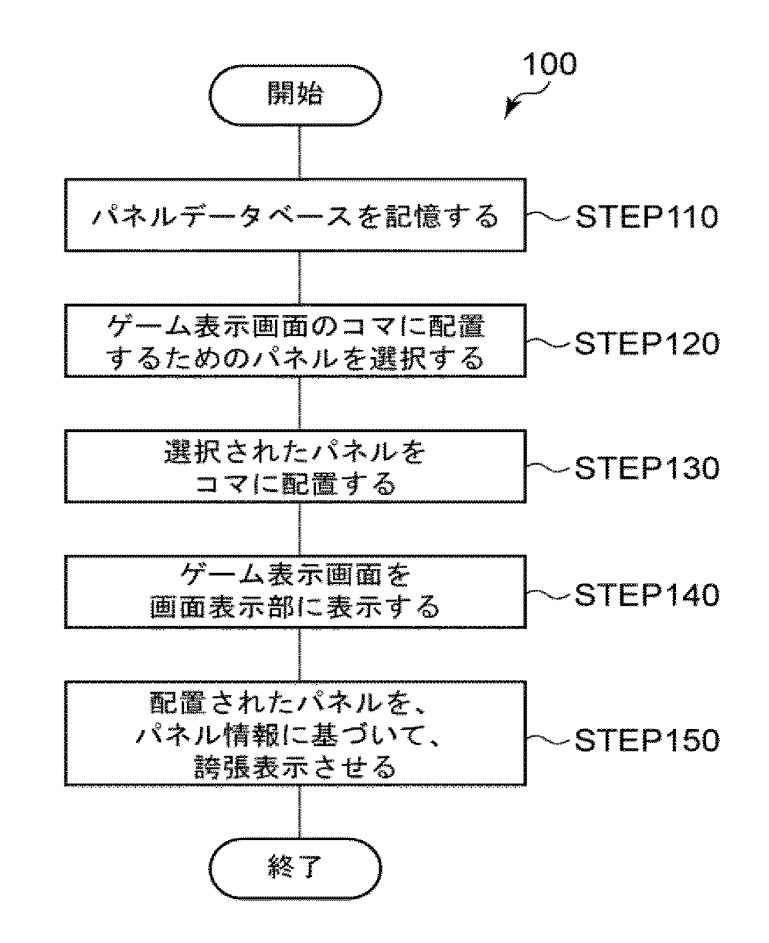

 $[\boxtimes 2]$ 

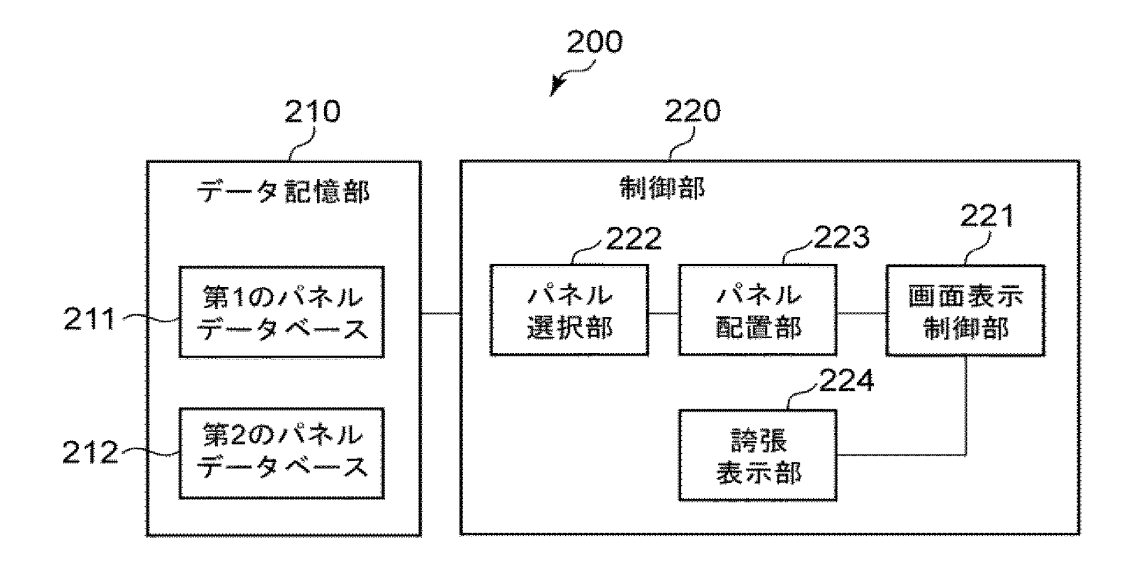

Supercell Supercell Exhibit 1002 Exhibit 1002 Page 164 Page 164

 $[\boxtimes 3]$ 

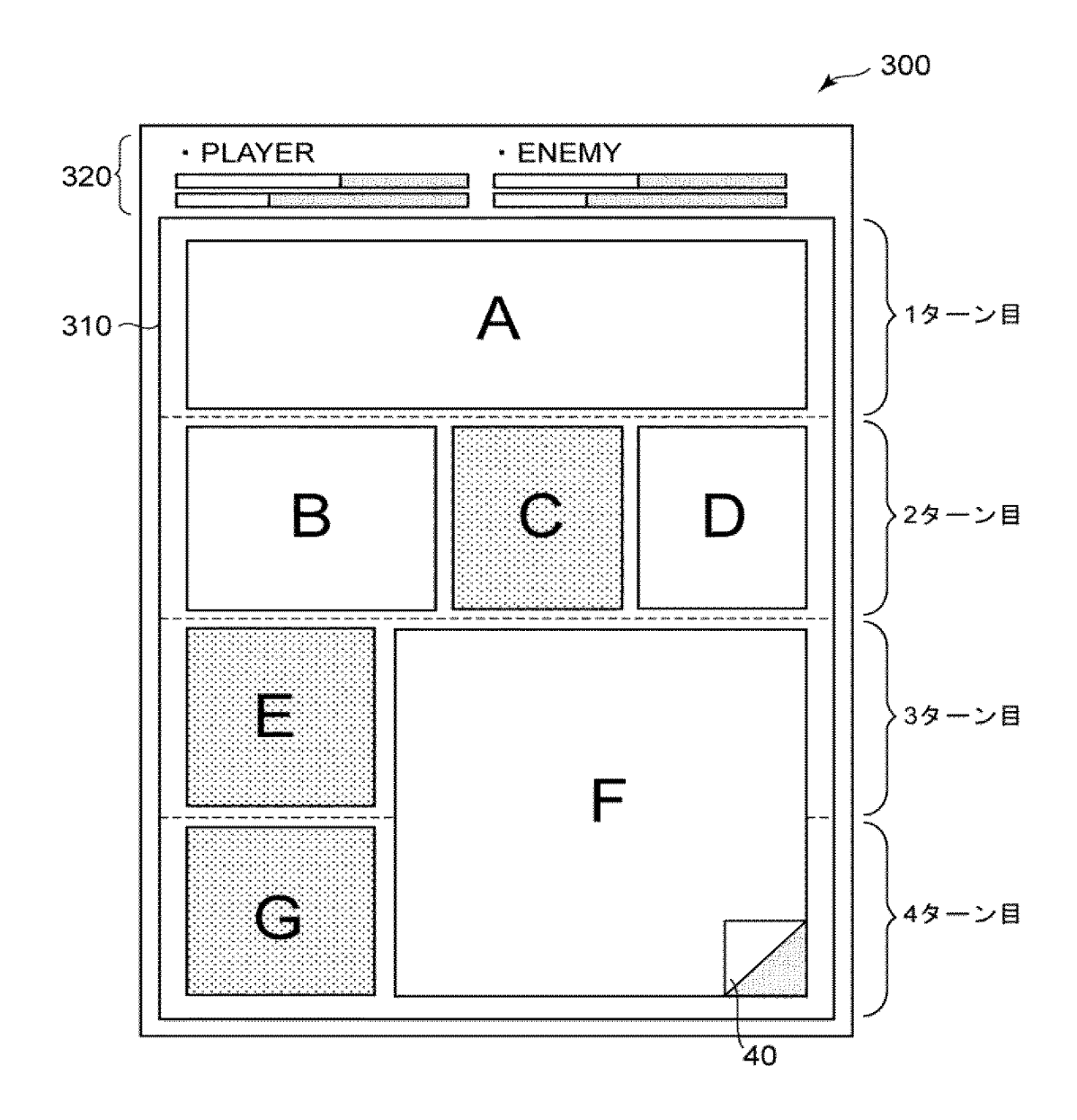

Supercell Supercell Exhibit 1002 Exhibit 1002 Page 165 Page 165

 $[\mathbb{Z} 4]$ 

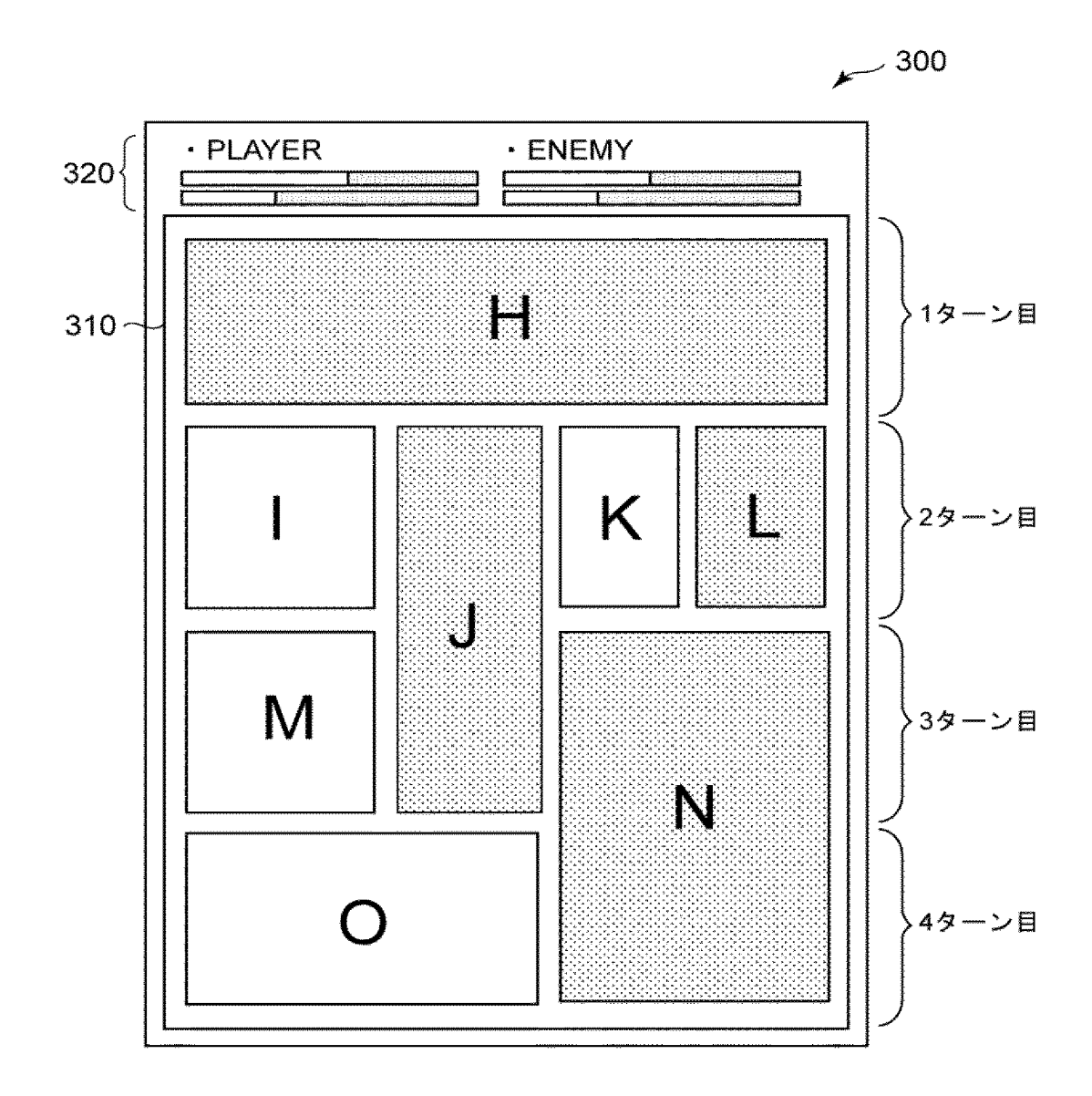

[図5]

(a)

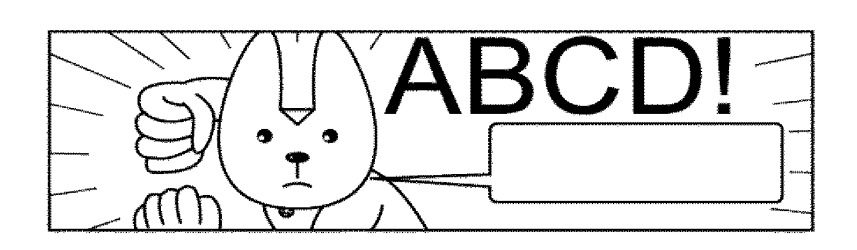

 $(b)$ 

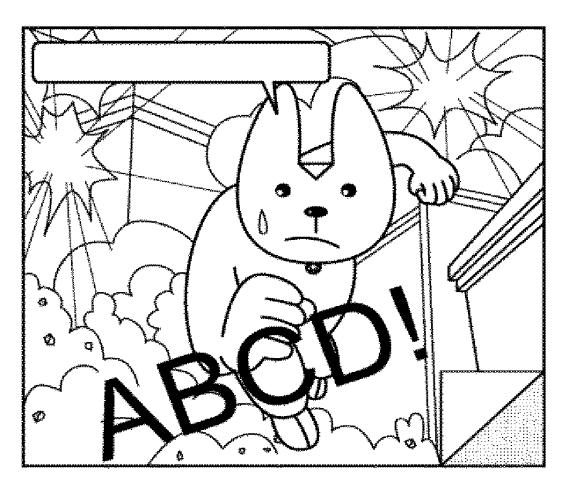

Supercell Exhibit 1002 Page 167 Page 167Supercell Exhibit 1002

 $[\mathbb{Z} 6]$ 

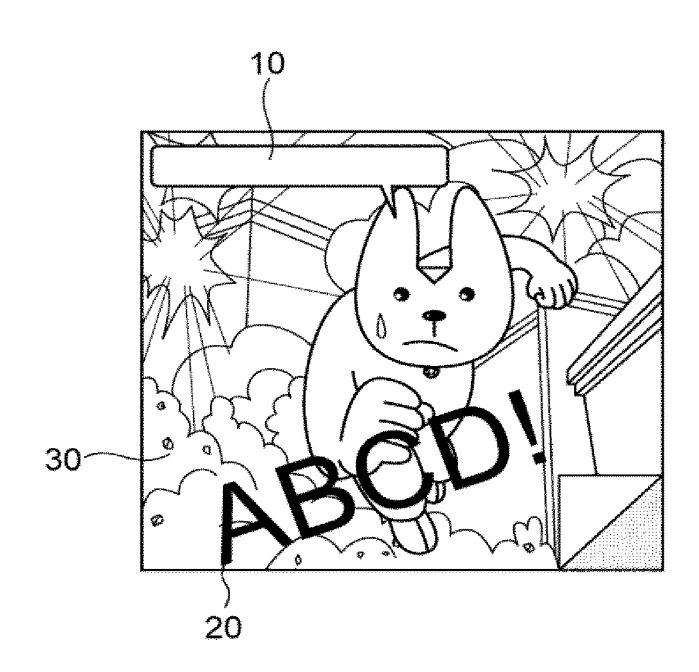

 $[\boxtimes 7]$ 

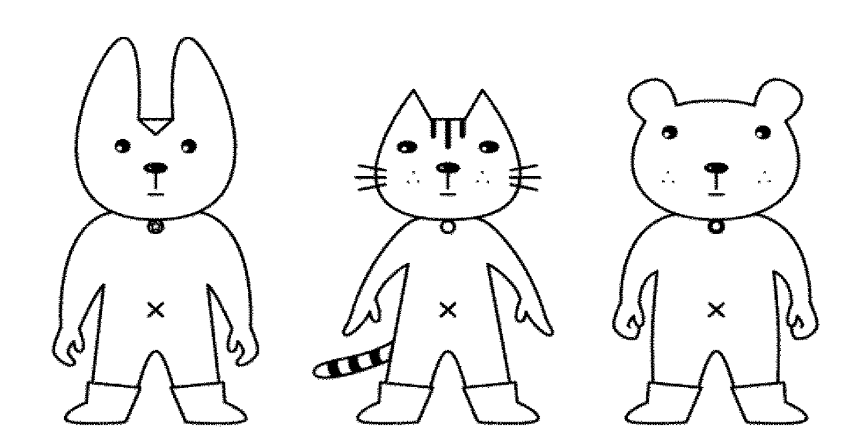

Supercell Exhibit 1002 Page 169 Page 169Supercell Exhibit 1002

 $[\boxtimes 8]$ 

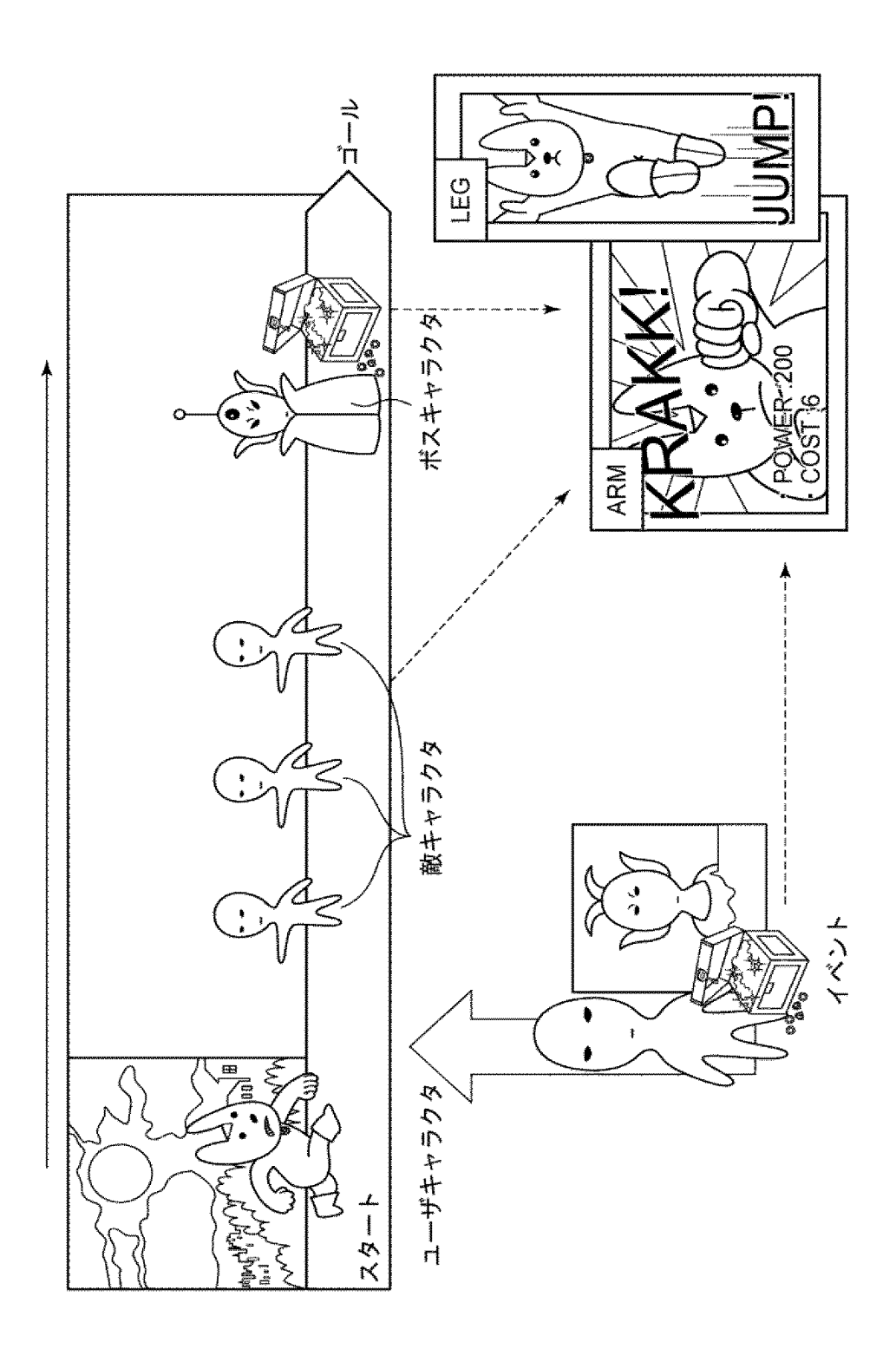

Supercell Exhibit 1002 Page 170 Page 170Supercell Exhibit 1002

[図9]

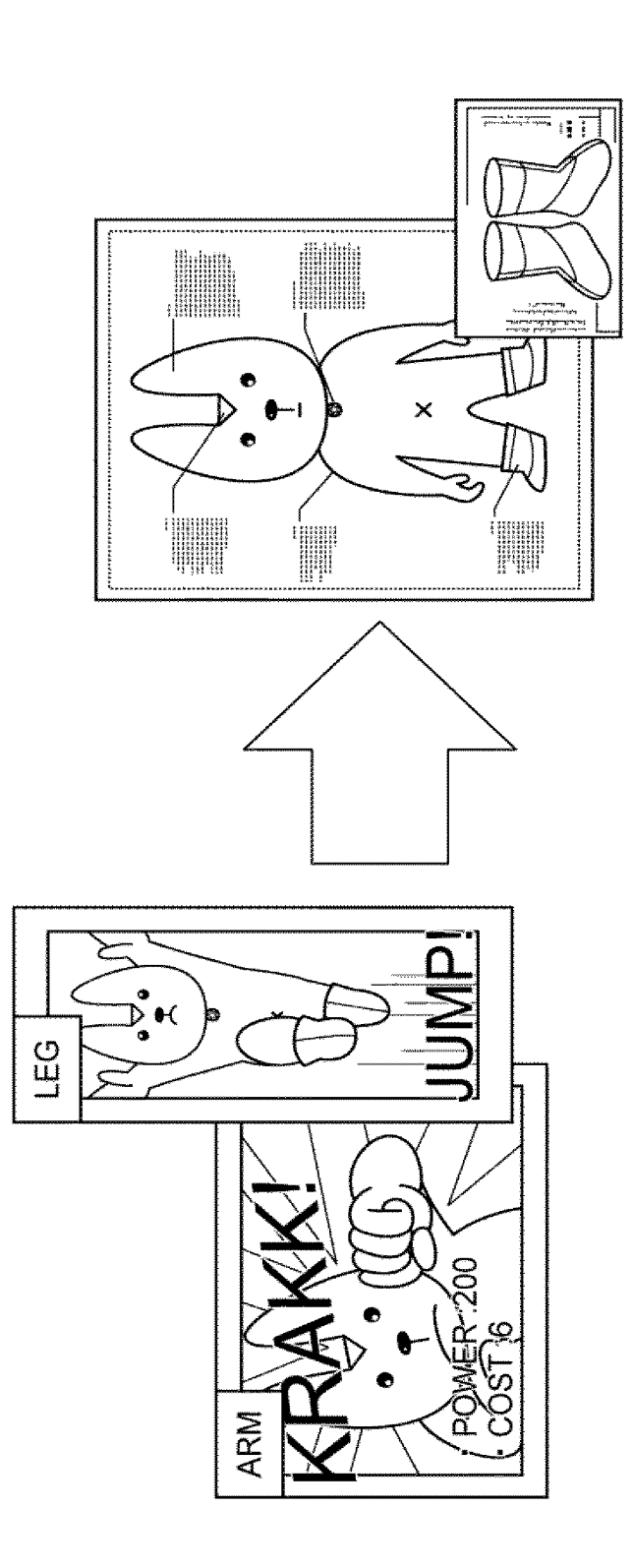

Supercell Exhibit 1002 Page 171 Page 171Supercell Exhibit 1002

 $[\boxtimes 1 0]$ 

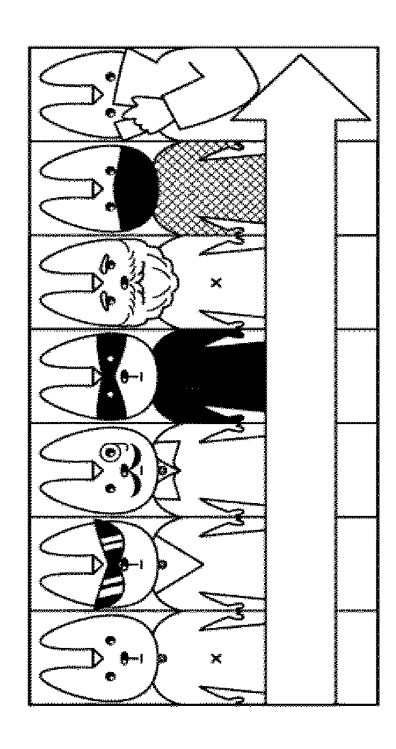

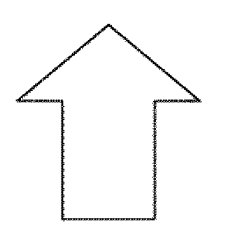

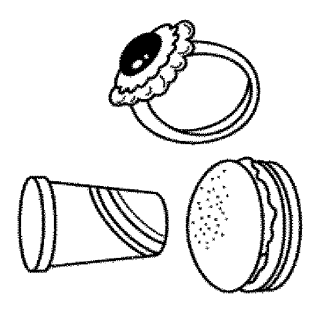

Supercell Exhibit 1002 Page 172 Page 172Supercell Exhibit 1002

 $[\boxtimes 1 1]$ 

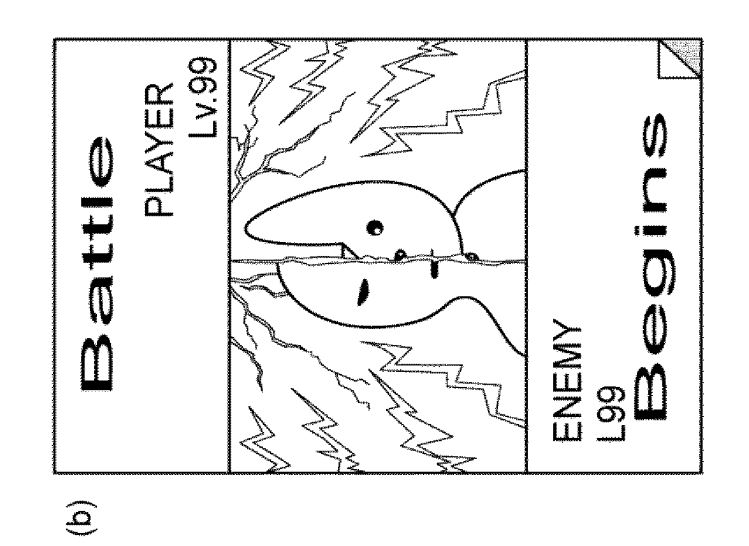

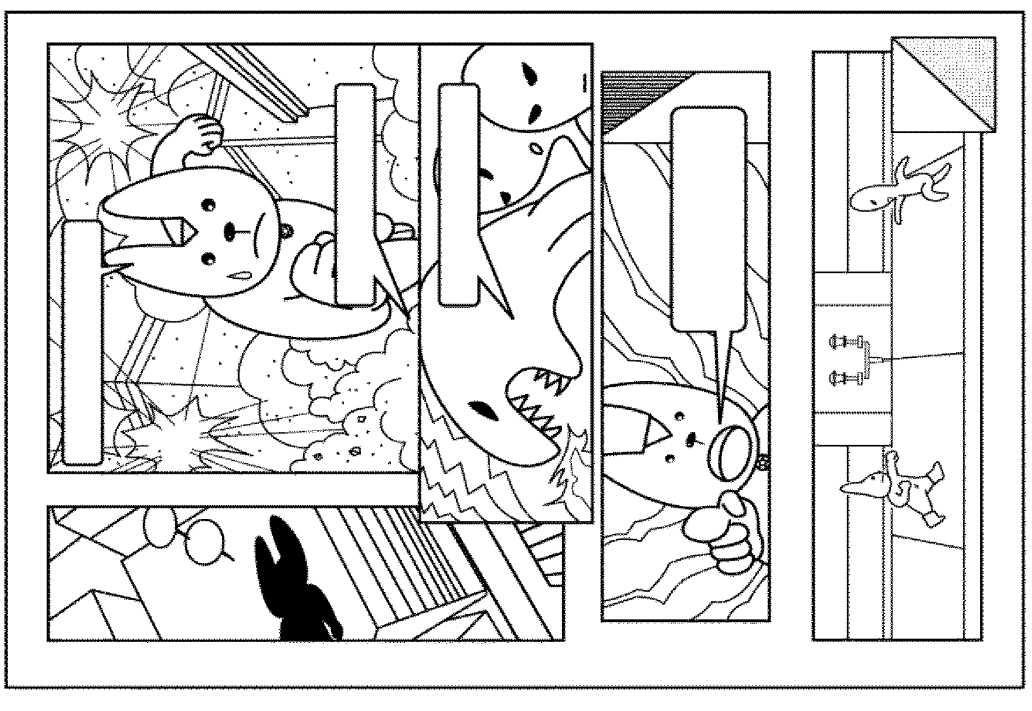

 $\widehat{\mathbf{C}}$ 

 $[\boxtimes 1 2]$ 

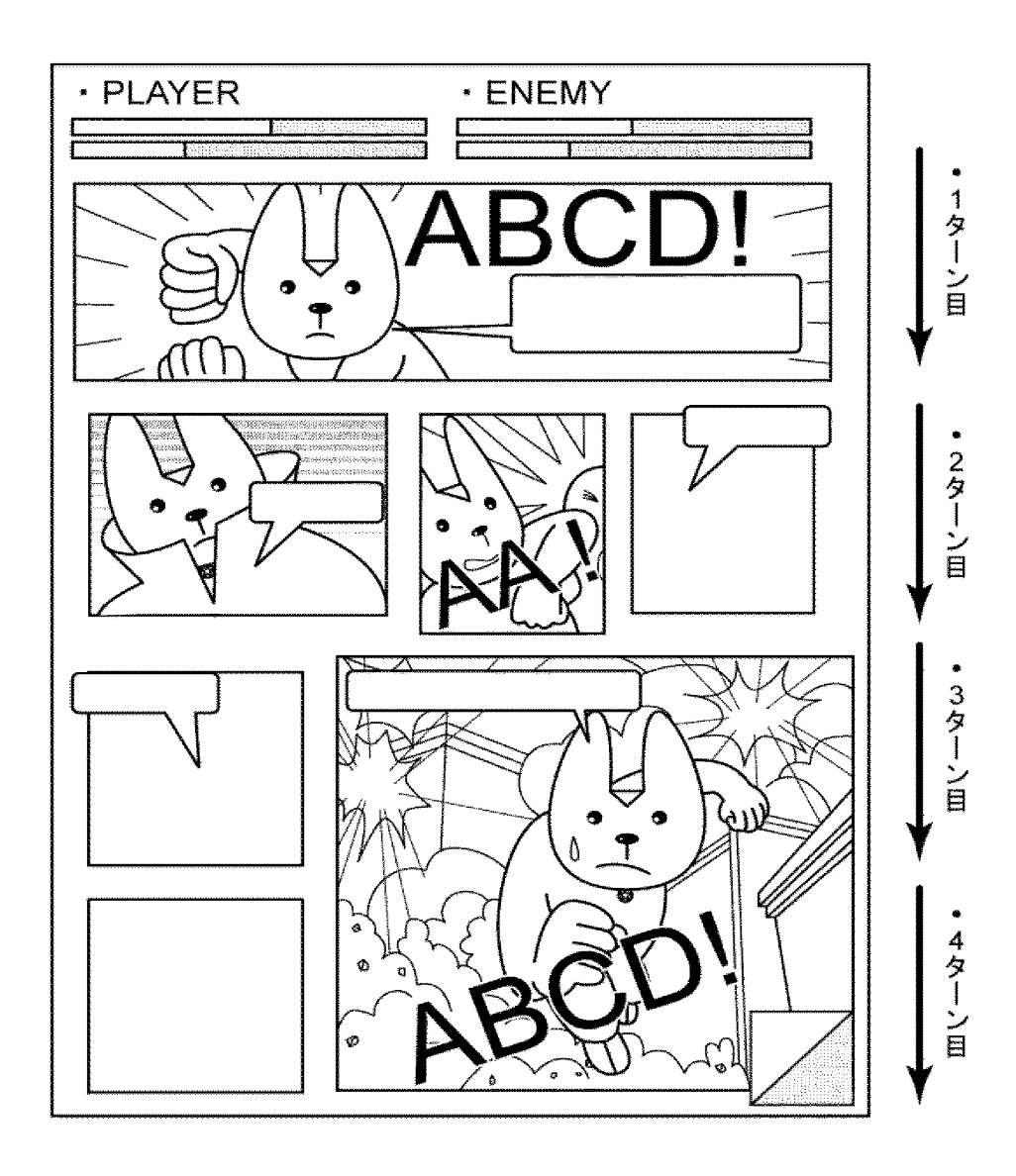

Supercell Supercell Exhibit 1002 Exhibit 1002 Page 174 Page 174

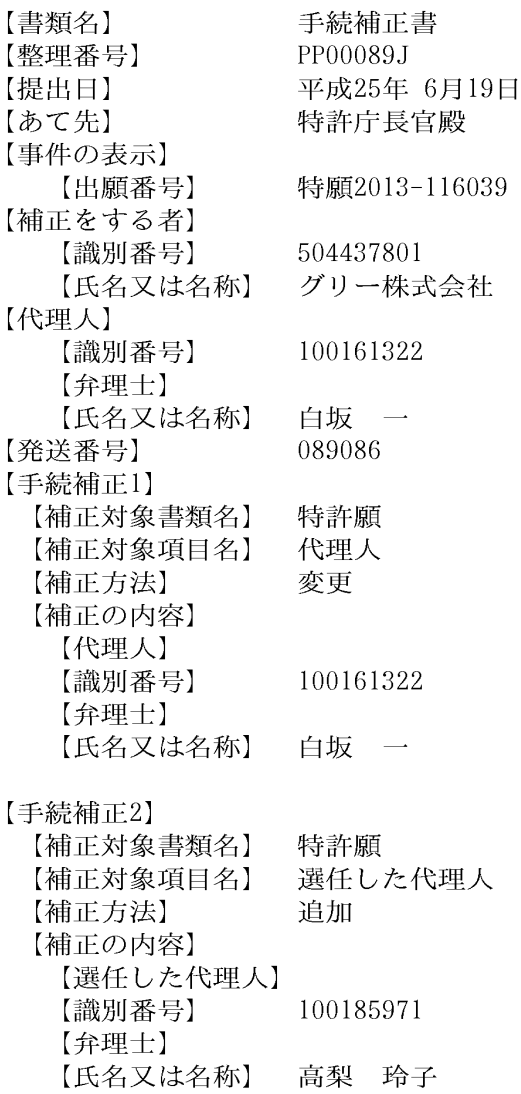

【書類名】 手続補正書 【整理番号】 PP00089J 平成25年11月18日 【提出日】 【あて先】 特許庁長官殿 【事件の表示】 【出願番号】 特願2013-116039 【補正をする者】 【識別番号】 504437801 【氏名又は名称】 グリー株式会社 【代理人】 【識別番号】 100161322 【弁理士】 【氏名又は名称】 白坂 一 733399 【発送番号】 【手続補正1】 【補正対象書類名】 特許請求の範囲 【補正対象項目名】 請求項10 【補正方法】 変更 【補正の内容】 【請求項10】 前記コマは、枠部を有し、 前記第1のパネルデータベースから選択されたパネルが配置されるコマの枠部と、 前記第2のパネルデータベースから選択されたパネルが配置されるコマの枠部とは、異 なる色で構成されることを特徴とする請求項1~9のいずれか一項に記載のゲームプログ ラム。 【手続補正2】

特許請求の範囲 【補正対象書類名】 【補正対象項目名】 請求項11 【補正方法】 変更 【補正の内容】 【請求項11】

第1のキャラクタと第2のキャラクタとが戦闘を行うゲームのゲーム処理方法であって 、コンピュータが、

前記第1のキャラクタが有する複数のパネルからなる第1のパネルデータベース、およ び、前記第2のキャラクタが有する複数のパネルからなる第2のパネルデータベースを記 憶するデータ記憶ステップと、

前記第1のパネルデータベースおよび前記第2のパネルデータベースから、1以上のコ マで構成される戦闘表示領域を備えるゲーム表示画面の前記コマに配置するためのパネル を選択するパネル選択ステップと、

前記パネル選択ステップにおいて選択されたパネルを前記コマに配置するパネル配置ス テップと、

前記ゲーム表示画面を、画面表示部に表示する画面表示制御ステップと、

前記パネル配置ステップにおいて配置されたパネルを、前記パネルの特性を示すパネル 情報に基づいて、前記画面表示部上において誇張表示させる誇張表示ステップと を実行するゲーム処理方法。

【手続補正3】

明細書 【補正対象書類名】 【補正対象項目名】 0017 【補正方法】 変更 【補正の内容】  $[0017]$ 

上記コマは、枠部を有し、第1のパネルデータベースから選択されたパネルが配置され るコマの枠部と、第2のパネルデータベースから選択されたパネルが配置されるコマの枠 部とは、異なる色で構成されることができる。

【手続補正4】

【補正対象書類名】 明細書 【補正対象項目名】 0018 【補正方法】 変更 【補正の内容】  $[0018]$ 

本発明のゲーム処理方法は、コンピュータが、第1のキャラクタと第2のキャラクタと が戦闘を行うゲームのゲーム処理方法であって、第1のキャラクタが有する複数のパネル からなる第1のパネルデータベース、および、第2のキャラクタが有する複数のパネルか らなる第2のパネルデータベースを記憶するデータ記憶ステップと、第1のパネルデータ ベースおよび第2のパネルデータベースから、1以上のコマで構成される戦闘表示領域を 備えるゲーム表示画面のコマに配置するためのパネルを選択するパネル選択ステップと、 パネル選択ステップにおいて選択されたパネルをコマに配置するパネル配置ステップと、 ゲーム表示画面を、画面表示部に表示する画面表示制御ステップと、パネル配置ステップ において配置されたパネルを、パネルの特性を示すパネル情報に基づいて、画面表示部上 において誇張表示させる誇張表示ステップとを実行することを特徴とする。

出願人履歴

504437801 20101122 住所変更

東京都港区六本木六丁目 1 0 番 1 号 グリー株式会社

# 日本国特許庁

別紙添付の書類に記載されている事項は下記の出願書類に記載されている事項と同一であることを証明する。

This is to certify that the annexed is a true copy of the following application as filed with this Office.

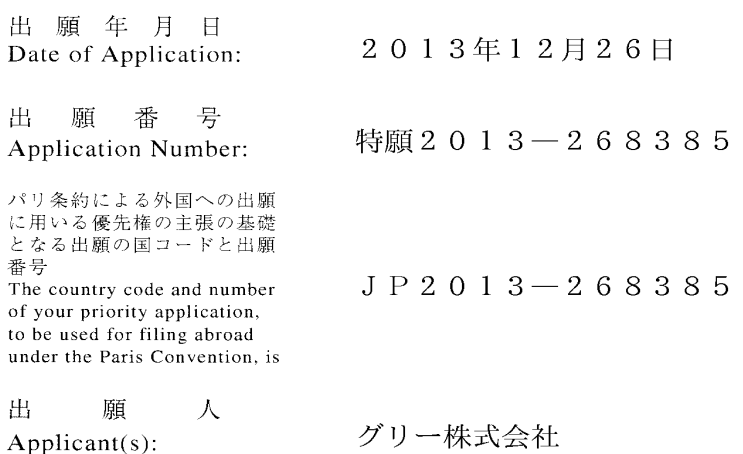

 $\sim 10^{-1}$ 

2017年 2月13日 小宫弟 特許庁長官 Commissioner, Japan Patent Office

【書類名】 特許願 PP00089JA 【整理番号】 【特記事項】 特許法第44条第1項の規定による特許出願 【提出日】 平成25年12月26日 【あて先】 特許庁長官殿 【原出願の表示】 【出願番号】 特願2013-116039 【出願日】 平成25年 5月31日 【国際特許分類】 A63F 13/00 【発明者】 東京都港区六本木六丁目10番1号 グリー株式会社内 【住所又は居所】 【氏名】 跡部 裕彦 【特許出願人】 【識別番号】 504437801 【氏名又は名称】 グリー株式会社 【代理人】 【識別番号】 100161322 【弁理士】 【氏名又は名称】 白坂 一 【選任した代理人】 100185971 【識別番号】 【弁理士】 【氏名又は名称】 高梨 玲子 【手数料の表示】 00017776 【振替番号】 15,000円 【納付金額】 【提出物件の目録】 【物件名】 明細書 1 【物件名】 特許請求の範囲 1 【物件名】 要約書 1 【物件名】 図面 1
【書類名】明細書

【発明の名称】ゲームプログラム、ゲーム処理方法および情報処理装置

【技術分野】

 $[0001]$ 

本発明は、ゲームプログラム、ゲーム処理方法および情報処理装置に関し、複数のキャ ラクタ同士が戦闘を行うゲームのゲームプログラム、ゲーム処理方法およびこのゲームを 制御する情報処理装置に関する。

【背景技術】

 $[0002]$ 

近年、スマートフォンやタブレット等の電子デバイスの普及に伴い、これら電子デバイ スでプレイするためのゲームが盛んに開発されている。

 $[0003]$ 

このようなゲームの一例として、ユーザがゲーム内で収集したカードを用いて、他のユ ーザまたはコンピュータと対戦を行うカードゲームが挙げられる。

 $[0004]$ 

特許文献1には、上記カードゲームに関する技術が開示されている。この技術によれば 、ユーザは、自分が所有する複数のカードの中から対戦に用いるカード選択してデッキを 構成し、このデッキを用いて対戦相手とジャンケン等の対戦を行う。

 $[0005]$ 

このようなカードゲームのシステムは、現在でも多くのユーザに親しまれているもので はあるが、一方で、平面的なカードを用いることで生じる戦闘シーンの平凡さについては 、改善を求める声も少なくなかった。

【先行技術文献】

【特許文献】

 $[0006]$ 

【特許文献1】特開2007-252696号公報

【発明の概要】

【発明が解決しようとする課題】

 $[0007]$ 

本発明の目的は、上記課題を解決し、ユーザに高い視覚的効果を与えることができるゲ ームのゲームプログラム、ゲーム処理方法およびこのゲームを制御する情報処理装置を提 供することにある。

【課題を解決するための手段】

 $[0008]$ 

本発明のゲームプログラムは、第1のキャラクタと第2のキャラクタとが参戦可能なゲ ームのゲームプログラムであって、コンピュータに、第1のキャラクタが有する複数のパ ネルからなる第1のパネルデータベース、および、第2のキャラクタが有する複数のパネ ルからなる第2のパネルデータベースを記憶するデータ記憶機能と、第1のパネルデータ ベースおよび第2のパネルデータベースから、1以上のコマで構成される表示領域を備え るゲーム表示画面のコマに配置するためのパネルを選択するパネル選択機能と、パネル選 択機能によって選択されたパネルをコマに配置するパネル配置機能と、ゲーム表示画面を 、画面表示部に表示する画面表示制御機能と、パネル配置機能によってパネルが配置され たコマを、所定の順序で実行するコマ実行機能とを実現させることを特徴とする。

 $[0009]$ 

上記所定の順序は、パネルの配置、形状および/またはサイズに基づいて決定されるこ とができる。

 $[0010]$ 

本発明のゲームプログラムは、第1のキャラクタと第2のキャラクタとが参戦可能なゲ ームのゲームプログラムであって、コンピュータに、第1のキャラクタが有する複数のパ ネルからなる第1のパネルデータベース、および、第2のキャラクタが有する複数のパネ

ルからなる第2のパネルデータベースを記憶するデータ記憶機能と、第1のパネルデータ ベースおよび第2のパネルデータベースから、1以上のコマで構成される表示領域を備え るゲーム表示画面のコマに配置するためのパネルを選択するパネル選択機能と、パネル選 択機能によって選択されたパネルをコマに配置するパネル配置機能と、ゲーム表示画面を 、画面表示部に表示する画面表示制御機能と、パネル配置機能によってパネルが配置され たコマを、該コマに配置されたパネルの特性を示すパネル情報に基づいて実行するコマ実 行機能とを実現させることを特徴とする。

 $[0011]$ 

上記第1のキャラクタは、ユーザであり、第2のキャラクタは、ユーザの敵であり、ユ ーザおよび敵とは、敵味方として参戦することができる。

上記第1のキャラクタは、ユーザであり、第2のキャラクタは、ユーザのフレンドであ り、ユーザおよびフレンドとは、味方同士として参戦することができる。

上記複数のパネルは、ゲームの進行に応じて付与されることができる。

 $[0012]$ 

上記ゲームプログラムは、さらに、コンピュータに、コマ実行機能により実行されたコ マに配置されたパネルを誇張表示する誇張表示機能を実現させることができる。

 $[0013]$ 

上記パネル情報は、パネルのサイズの情報を含むことができる。

上記パネル情報は、パネルが有する能力の情報を含み、上記能力の強さは、パネルのサ イズに対応することができる。

上記表示領域は、複数のターンで分割されることができる。

上記パネルは、静止画を表示することができる。

 $[0014]$ 

上記コマは、さらに、文字を表示するための文字表示部を有し、文字表示部は、コマに 配置されたパネルの上に重ねて表示されることができる。

 $[0015]$ 

上記コマは、枠部を有し、第1のパネルデータベースから選択されたパネルが配置され るコマの枠部と、第2のパネルデータベースから選択されたパネルが配置されるコマの枠 部とは、畢なる色で構成されることができる。

 $[0016]$ 

本発明のゲーム処理方法は、第1のキャラクタと第2のキャラクタとが参戦可能なゲー ムのゲーム処理方法であって、コンピュータが、第1のキャラクタが有する複数のパネル からなる第1のパネルデータベース、および、第2のキャラクタが有する複数のパネルか らなる第2のパネルデータベースを記憶するデータ記憶ステップと、第1のパネルデータ ベースおよび第2のパネルデータベースから、1以上のコマで構成される表示領域を備え るゲーム表示画面のコマに配置するためのパネルを選択するパネル選択ステップと、パネ ル選択ステップにおいて選択されたパネルをコマに配置するパネル配置ステップと、ゲー ム表示画面を、画面表示部に表示する画面表示制御ステップと、パネル配置ステップにお いてパネルが配置されたコマを、所定の順序で実行するコマ実行ステップとを実行するこ とを特徴とする。

 $[0017]$ 

本発明のゲーム処理方法は、第1のキャラクタと第2のキャラクタとが参戦可能なゲー ムのゲーム処理方法であって、コンピュータが、第1のキャラクタが有する複数のパネル からなる第1のパネルデータベース、および、第2のキャラクタが有する複数のパネルか らなる第2のパネルデータベースを記憶するデータ記憶ステップと、第1のパネルデータ ベースおよび第2のパネルデータベースから、1以上のコマで構成される表示領域を備え るゲーム表示画面のコマに配置するためのパネルを選択するパネル選択ステップと、パネ ル選択ステップにおいて選択されたパネルをコマに配置するパネル配置ステップと、ゲー ム表示画面を、画面表示部に表示する画面表示制御ステップと、パネル配置ステップによ ってパネルが配置されたコマを、該コマに配置されたパネルの特性を示すパネル情報に基

づいて実行するコマ実行ステップとを実行することを特徴とする。

 $[0018]$ 

本発明の情報処理装置は、第1のキャラクタと第2のキャラクタとが参戦可能なゲーム を制御する情報処理装置であって、第1のキャラクタが有する複数のパネルからなる第1 のパネルデータベース、および、第2のキャラクタが有する複数のパネルからなる第2の パネルデータベースを記憶するデータ記憶部と、1以上のコマで構成される表示領域を備 えるゲーム表示画面を画面表示部に表示する画面表示制御部、第1のパネルデータベース および第2のパネルデータベースから、表示領域のコマに配置するためのパネルを選択す るパネル選択部、パネル選択部において選択されたパネルをコマに配置するパネル配置部 、および、パネル配置部においてパネルが配置されたコマを、所定の順序で実行するコマ 実行部を有する制御部とを備えることを特徴とする。

 $[0019]$ 

本発明の情報処理装置は、第1のキャラクタと第2のキャラクタとが参戦可能なゲーム を制御する情報処理装置であって、第1のキャラクタが有する複数のパネルからなる第1 のパネルデータベース、および、第2のキャラクタが有する複数のパネルからなる第2の パネルデータベースを記憶するデータ記憶部と、1以上のコマで構成される表示領域を備 えるゲーム表示画面を画面表示部に表示する画面表示制御部、第1のパネルデータベース および第2のパネルデータベースから、表示領域のコマに配置するためのパネルを選択す るパネル選択部、パネル選択部において選択されたパネルをコマに配置するパネル配置部 、および、パネル配置部においてパネルが配置されたコマを、該コマに配置されたパネル の特性を示すパネル情報に基づいて実行するコマ実行部を有する制御部とを備えることを 特徴とする。

【発明の効果】

 $[0020]$ 

本発明のゲームプログラム、ゲーム処理方法および情報処理装置によれば、ユーザに高 い視覚的効果を有するゲームを提供することができる。

【図面の簡単な説明】

 $[0021]$ 

【図1】本発明の実施形態に従うゲームプログラムの一例を示すフローチャート

【図2】本発明の実施形態に従う情報処理装置の一例を示すブロック図

【図3】本発明の実施形態に従うゲーム表示画面の一例を示す模式図

【図4】本発明の実施形態に従うゲーム表示画面の一例を示す模式図

【図5】本発明の実施形態に従うパネルの一例を示す模式図

【図6】本発明の実施形態に従うパネルの一例を示す模式図

【図7】本発明に関するゲームの一例を説明するための模式図

【図8】本発明に関するゲームの一例を説明するための模式図

【図9】本発明に関するゲームの一例を説明するための模式図

【図10】本発明に関するゲームの一例を説明するための模式図

【図11】本発明に関するゲームの一例を説明するための模式図

【図12】本発明に関するゲームの一例を説明するための模式図

【発明を実施するための形態】

 $[0022]$ 

本発明のゲームプログラムの実施形態について、図面を参照しながら説明する。

 $[0023]$ 

本発明のゲームプログラムは、第1のキャラクタと第2のキャラクタとが戦闘を行うゲ ームのゲームプログラムであって、コンピュータに、データ記憶機能と、パネル選択機能 と、パネル配置機能と、画面表示制御機能と、誇張表示機能とを実現させることを特徴と する。

 $[0024]$ 

図1は、本発明のゲームプログラム100の一例を示すフローチャートである。

データ記憶機能では、第1のキャラクタが有する複数のパネルからなる第1のパネルデ ータベース、および、第2のキャラクタが有する複数のパネルからなる第2のパネルデー タベースを記憶する (STEP110)。この機能は、後述するデータ記憶部で実現され ることができる。

 $[0025]$ 

パネル選択機能では、第1のキャラクタが有する複数のパネルからなる第1のパネルデ ータベース、および、第2のキャラクタが有する複数のパネルからなる第2のパネルデー タベースから、1以上のコマで構成される戦闘表示領域を備えるゲーム表示画面の上記コ マに配置するためのパネルを選択する (STEP120)。この機能は、後述するパネル 選択部で実現されることができる。

 $[0026]$ 

パネル配置機能では、パネル選択機能により選択されたパネルを上記コマに配置する( STEP130)。この機能は、後述するパネル配置部で実現されることができる。

 $[0027]$ 

画面表示制御機能では、上記ゲーム表示画面を、画面表示部に表示する(STEP14 0)。画面表示部とは、後述する情報処理装置の画面表示制御部から出力される信号を受 けるものであって、ユーザ端末が備えるディスプレイ装置等とすることができる。また、 後述する入力部を兼ねて、タッチパネル式のディスプレイを用いることもできる。この機 能は、後述する画面表示制御部で実現されることができる。

 $[0028]$ 

誇張表示機能では、パネル配置機能によって配置されたパネルを、上記パネルの特性を 示すパネル情報に基づいて、画面表示部上において誇張表示させる(STEP150)。 ここで、「誇張表示する」とは、コマに配置されたパネルの中で、特定のパネルを他のパ ネルよりも目を惹くように表示することをいう。誇張表示の例としては、例えば、動画を 表示させたり、パネルを囲むよう枠を表示させたりすることができる。この機能は、後述 する誇張表示部で実現されることができる。

 $[0029]$ 

本発明のゲームプログラムは、サーバ装置またはユーザ端末において実行され、上述し たゲームの各処理が行われることができる。また、本発明のゲームプログラムは、コンピ ュータが読み取り可能な記録媒体に記録されて提供することができる。記録媒体としては 、CD-ROM、DVD等、コンピュータが読み取り可能なものであれば特に限定される ものではない。

 $[0030]$ 

次に、本発明のゲーム処理方法の実施形態について説明する。

 $[0031]$ 

本発明のゲーム処理方法は、第1のキャラクタと第2のキャラクタとが戦闘を行うゲー ムのゲーム処理方法であって、データ記憶ステップと、パネル選択ステップと、パネル配 置ステップと、画面表示制御ステップと、誇張表示ステップと備えることを特徴とする。  $[0032]$ 

データ記憶ステップでは、第1のキャラクタが有する複数のパネルからなる第1のパネ ルデータベース、および、第2のキャラクタが有する複数のパネルからなる第2のパネル データベースを記憶する。このステップは、後述するデータ記憶部で処理されることがで きる。

 $[0033]$ 

パネル選択ステップでは、第1のパネルデータベースおよび第2のパネルデータベース から、1以上のコマで構成される戦闘表示領域を備えるゲーム表示画面のコマに配置する ためのパネルを選択する。このステップは、後述するパネル選択部で処理されることがで きる。

 $[0034]$ 

パネル配置ステップでは、パネル選択ステップにおいて選択されたパネルをコマに配置

する。このステップは、後述するパネル配置部で処理されることができる。

 $[0035]$ 

画面表示制御ステップでは、ゲーム表示画面を、画面表示部に表示する。このステップ は、後述する画面表示制御部で処理されることができる。

 $[0036]$ 

誇張表示ステップでは、パネル配置ステップにおいて配置されたパネルを、パネルの特 性を示すパネル情報に基づいて、画面表示部上において誇張表示させる。このステップは 、後述する誇張表示部で処理されることができる。

 $[0037]$ 

続いて、本発明の情報処理装置の実施形態について、図面を参照しながら説明する。

 $[0038]$ 

図2は、本発明の実施形態に従う情報処理装置の一例を模式的に示したブロック図であ る。

 $[0039]$ 

本発明の情報処理装置200は、第1のキャラクタと第2のキャラクタとが戦闘を行う ゲームを制御する情報処理装置であって、データ記憶部210と、制御部220とを備え る。

 $[0040]$ 

データ記憶部210は、第1のキャラクタが有する複数のパネルからなる第1のパネル データベース211、および、第2のキャラクタが有する複数のパネルからなる第2のパ ネルデータベース212を記憶する。

 $[0041]$ 

制御部220は、1以上のコマで構成される戦闘表示領域を備えるゲーム表示画面を画 面表示部に表示する画面表示制御部221、第1のパネルデータベース211および第2 のパネルデータベース212から、戦闘表示領域のコマに配置するためのパネルを選択す るパネル選択部222、パネル選択部222において選択されたパネルをコマに配置する パネル配置部223、および、パネル配置部223において配置されたパネルを、パネル の特性を示すパネル情報に基づいて、画面表示部において誇張表示させる誇張表示部22 4を有する。当該画面表示部としては、ディスプレイ装置等が挙げられる。また、後述す る入力部を兼ねて、タッチパネル式のディスプレイを用いることもできる。

 $[0042]$ 

第1のパネルデータベース211には、第1のキャラクタが有する複数のパネルからな る第1のパネル群が記憶される。

 $[0043]$ 

第2のパネルデータベース212には、第2のキャラクタが有する複数のパネルからな る第2のパネル群が記憶される。

 $[0044]$ 

また、図には示されないが、本発明の情報処理装置200は、制御部220に指示を与 えるための入力を受付ける入力受付部を備えることができる。この入力受付部が受け付け る入力の手段としては、ボタンやキーボード、マウス等、ユーザが操作する情報処理装置 が備える可能性のあるすべてを含むが、上述したように、タッチパネル式の入力手段を用 いることもできる。

 $[0045]$ 

本発明の情報処理装置200は、サーバ装置または携帯電話やスマートフォン等のユー ザ端末とすることもできるが、ユーザ端末とサーバ装置とで構成することもできる。

 $[0046]$ 

図3は、画面表示部に表示されるゲーム表示画面300の一例を模式的に示した図であ る。図3に示すように、ゲーム表示画面300は、第1のキャラクタと第2のキャラクタ とが戦闘を行うゲームのゲーム表示画面であって、このゲーム表示画面300は、1以上 のコマ (図3では、コマA~G) で構成される戦闘表示領域310を備える。

 $[0047]$ 

図3に示すように、上記第1のキャラクタを、ユーザが使用するキャラクタ(PLAY ER) とし、第2のキャラクタを、コンピュータが使用するキャラクタ (ENEMY) と することができる。また、図には示されないが、第1のキャラクタをユーザが使用するキ ャラクタ(PLAYER)とし、第2のキャラクタを他のユーザが使用するキャラクタ( FRIEND) とすることもできる。

 $[0048]$ 

上記コマA~Gには、第1のキャラクタが有する、複数のパネルからなる第1のパネル 群と、第2のキャラクタが有する、複数のパネルからなる第2のパネル群とから選択され たパネルが配置される。図3に示す例において、コマA, B, D, Fには、第1のパネル 群から選択されたパネルが配置され、コマC, E, Gには、第2のパネル群から選択され たパネルが配置されている。

 $[0049]$ 

誇張表示部224は、コマを所定の順序で実行し、この実行されたコマに配置されたパ ネルを誇張表示することができる。上記戦闘は、上記コマA~Gを、コマA, B, C, D , E, F, Gの順序で実行することにより進行する。

 $[0050]$ 

すなわち、本発明の実施形態に従うゲーム表示画面300によれば、第1のキャラクタ と第2のキャラクタとの戦闘は、漫画のような形式で進行する。これにより、ユーザは、 漫画を読むような感覚でゲームをプレイすることができ、ユーザが受ける視覚的効果は、 従来よりも飛躍的に向上するものである。

 $[0051]$ 

ゲーム表示画面300において、上記戦闘は、上述した誇張表示部224において誇張 表示されたパネルのパネル情報に基づいて行われることができる。このとき、パネル情報 は、パネルのサイズの情報を含むものとする。

 $[0 0 5 2]$ 

また、上記パネルは、各々が任意のサイズを有することができる。図4に示す例では、 ゲーム表示画面300は、コマH~Oで構成される戦闘表示領域310を備える。4行× 4列のマス目上に区画された戦闘表示領域310上において、コマH, Nに配置されたパ ネルは、上記マス目4個分のサイズを有する。同様に、コマJ, Oに配置されたパネルは それぞれ上記マス目2個分のサイズを、コマI, K, L, Mに配置されたパネルは、そ

れぞれ上記マス目1個分のサイズを有する。

 $[0053]$ 

具体的には、各行が戦闘のターンを示すものとすると、コマH, N, Oのような横に長 いコマは、コマI, J, K, L, Mのような横に短いコマと比較して、そのターン内での 行動の占拠率が高い。したがって、例えば1ターン目には、第1のプレイヤの行動のみが 行われることになる。

 $[0054]$ 

また、コマJ, Nのような縦に長いコマは、先のターンにおける自分の行動を先手で行 う。すなわち、例えば2ターン目および3ターン目にまたがるコマJは、3ターン目に配 置されたコマMよりも先に実行されることになる。

 $[0055]$ 

すなわち、よりサイズが大きく、かつ、よりターン数の早い位置にあるパネルが、バト ルを有利に進める。

 $[0056]$ 

なお、上述した例では戦闘が左上から右下へ進行する例を示したが、右上から左下へと 進行してもよい。

 $[0057]$ 

上述したように、戦闘表示領域310は、戦闘の進行の単位を表すターンで分割される のが好ましい。

 $[0058]$ 

また、パネルの形状は、長方形とするのが好ましい。パネルは、従来のカードのような 長方形(正方形を含む)の他、円形、三角形や多角形など、様々な形状を採用することが できる。

 $[0 0 5 9]$ 

さらに、上記パネル情報は、パネルが有する能力の情報を含むのが好ましい。能力の情 報とは、例えば、攻撃、防御(回避)、属性、回復、コマを無効化または入れ替えるため のスキル等の情報のことをいう。この能力による効果は、パネルのサイズに対応するもの とする。したがって、パネルのサイズが大きいコマH. Nは、その他のコマよりも効果が 高くなる。

 $[0060]$ 

また、上記パネルは、静止画を表示することができる。静止画の例としては、図5に示 すように、例えば上述した行動をイラストで表現したものとすることができる。図5(a ) は、攻撃の情報を有するパネルの静止画を示したものであり、パンチ攻撃をするキャラ クタのイラストが描かれている。同様に、図5 (b)は、防御の情報を有するパネルの静 止画を示したものであり、敵の攻撃を回避するキャラクタのイラストが描かれている。

 $[0 0 6 1]$ 

上記パネルは、これらパネルが誇張表示された際、動画を表示するのが好ましい。動画 は、複数枚の静止画を入れ替えて表示するアニメーションである。

 $[0 0 6 2]$ 

図6は、図3に示したコマFのパネルを模式的に示した図である。図6に示すように、 上記コマは、さらに、文字を表示するための文字表示部10を有するのが好ましい。この 文字表示部10は、コマに配置されたパネルの上に重ねて表示されるのが好ましい。

 $[0063]$ 

また、コマは、上記パネルの他、効果音を表す文字を表示する効果音表示部20および /またはエフェクトを表示するエフェクト表示部30を有するのが好ましく、これらの部 分は、コマが誇張表示された際、動画とともに表示されることができる。これらにより、 ユーザに与える視覚的効果はより一層向上する。また、上述した効果音表示部20等と連 動して、ユーザが操作する情報処理装置を振動させてもよい。

 $[0064]$ 

また、誇張表示されたパネルは、ゲーム表示画面300の中央部に配置するのが好まし い。すなわち、誇張表示されたパネルをズームインして表示する。これにより、ユーザに 与える視覚的効果はより一層向上する。

 $[0 0 6 5]$ 

さらに、コマは、枠部を有するのが好ましい。この枠部において、第1のパネル群から 選択されたパネルが配置されたコマの枠部と、第2のパネル群から選択されたパネルが配 置されたコマの枠部とは、異なる色で構成されるのが好ましい。これにより、第1のキャ ラクタのパネルと第2のキャラクタのパネルの区別が視覚的にわかり易くなる。

 $[0066]$ 

また、図3に示すように、上記戦闘が、戦闘表示領域310内に収まらない場合、最後 に実行されるコマの一部に、次のページへと進むためのページめくり部40を設けるのが 好ましい。

 $[0067]$ 

上述したパネルは、コンピュータによって上記コマに自動で配置されるものとするのが 好ましい。これにより、ユーザがパネルを配置する手間を省くことができる。戦闘結果は 、パネルが配置された段階で、パネル情報に基づいて決定されるのが好ましい。また、戦 闘途中のユーザの操作(回復の行動等)によって、次ページで表示されるパネルを変更し 、戦闘結果を変更する仕様とすることもできる。

 $[0068]$ 

さらに、図3および図4に示すように、本発明のゲーム表示画面300は、キャラクタ

のゲージを表示するゲージ表示部320を備えることができる。このゲージは、キャラク タの体力を示すヒットポイント(以降、HPと記載)や、キャラクタの行動力を示すキャ ラクタポイント(以降、CPと記載)を表示する。HPは、相手の攻撃の行動を受けるこ とで減少し、自分が回復の行動を行うことで増加する。一方、CPは、サイズの大きなパ ネルを配置することで減少する。

 $[0069]$ 

なお、図4では、パネルオブジェクトのサイズがすべてマス目の整数倍で表現できる例 を示したが、これに限られるものではない。

 $[0070]$ 

続いて、上記ゲーム表示画面に表示されるゲームの基本的な流れを説明する。

 $[0071]$ 

ここで一例として説明されるゲームには、メインサイクルとサブサイクルが存在する。 上記メインサイクルにおいて、ユーザは、図7に示すように、提示された複数のキャラク タから一のキャラクタを選択し、クエストを進めながらパネルを収集する。複数のキャラ クタには、パワー型、スピード型、スタミナ型、バランス型等の特性を設定することがで きる。図8は、クエストの一例を示したものであり、ユーザが選択したキャラクタは、複 数の敵キャラクタとの戦闘を経た後、ボスキャラクタとの戦闘を行うことになる。パネル は、上記敵キャラクタおよびボスキャラクタとの戦闘の報酬として獲得することができる 。また、特定のイベント等で入手することもできる。このように、ユーザは、ゲームを進 めることでパネルを獲得していく。

 $[0072]$ 

続いて、上記サブサイクルにおいて、ユーザは、獲得したパネルを、戦闘用デッキを強 化するのに用いたり、キャラクタを育成するのに用いたりすることができる。キャラクタ の育成とは、ユーザが選択したキャラクタに、獲得したパネルを合成するこという。図9 に示すように、パネルは、キャラクタの身体の各部位(ボディ、腕、脚、スキル等)を強 化するのに用いられる。例えば、体力の情報を有するパネルは、キャラクタのボディを強 化するのに用いられ、攻撃の情報を有するパネルは、キャラクタの腕を強化するのに用い られ、防御の情報を有するパネルは、キャラクタの脚を強化するのに用いられ、戦闘中の 特殊技効果の情報を有するパネルは、キャラクタのスキルを強化するのに用いられる。ま た、キャラクタのレベルが上昇すると、さらに多くの他のキャラクタを選択することがで きるようになったり、より強いパネルを使用することができるようになったりするよう設 定することができる。

 $[0073]$ 

また、図10に示すように、上記戦闘やイベントの報酬には、パネルの他に進化素材が あり、この進化素材を用いることにより、選択したキャラクタを、別のコスチュームを着 たキャラクタへと進化させることができる。この進化後のキャラクタは、選択した進化前 のキャラクタの能力の上限を超える能力を有するものとすることができる。

 $[0074]$ 

さらに、図11 (a)に示すように、戦闘前においても、漫画のような形式でストーリ ーを進行させることができる。そして、図11 (b) に示すような戦闘開始画面が表示さ れた後、上述した戦闘が開始される。

 $[0075]$ 

このようなゲームの流れにおいて、戦闘が始まると、上述したゲーム表示画面を用いた 戦闘が行われる。図12に、本発明に関するゲーム表示画面の他の例を示す。なお、敵キ ャラクタとユーザが選択したキャラクタとに、属性による相性を設定することもできる。 また、1つのゲーム表示画面内において、特定の3枚以上のパネルが配置された場合に、 それらのカードの効果以上の効果が発揮されるコンボを発生させるものとすることもでき  $\tilde{\diamond}$  .

 $[0076]$ 

上述したところは、代表的な実施形態の例を示したものであって、本発明はこの実施形

態に限定されるものではない。

【符号の説明】

- $[0077]$
- 200 情報処理装置
- 210 データ記憶部
- 211 第1のパネルデータベース
- 212 第2のパネルデータベース
- 220 制御部
- 221 パネル選択部
- 222 パネル配置部
- 223 画面表示制御部
- 224 誇張表示部
- 300 ゲーム表示画面
- 3 1 0 戦闘表示領域
- 320 ゲージ表示部
- 10 文字表示部
- 20 効果音表示部
- 30 エフェクト表示部
- 40 ページめくり部

【書類名】特許請求の範囲

【請求項1】

第1のキャラクタと第2のキャラクタとが参戦可能なゲームのゲームプログラムであっ て、コンピュータに、

前記第1のキャラクタが有する複数のパネルからなる第1のパネルデータベース、およ び、前記第2のキャラクタが有する複数のパネルからなる第2のパネルデータベースを記 憶するデータ記憶機能と、

前記第1のパネルデータベースおよび前記第2のパネルデータベースから、1以上のコ マで構成される表示領域を備えるゲーム表示画面の前記コマに配置するためのパネルを選 択するパネル選択機能と、

前記パネル選択機能によって選択されたパネルを前記コマに配置するパネル配置機能と

前記ゲーム表示画面を、画面表示部に表示する画面表示制御機能と、

前記パネル配置機能によって前記パネルが配置されたコマを、所定の順序で実行するコ マ実行機能と

を実現させるためのゲームプログラム。

【請求項2】

前記所定の順序は、前記パネルの配置、形状および/またはサイズに基づいて決定され ることを特徴とする請求項1に記載のゲームプログラム。

【請求項3】

第1のキャラクタと第2のキャラクタとが参戦可能なゲームのゲームプログラムであっ て、コンピュータに、

前記第1のキャラクタが有する複数のパネルからなる第1のパネルデータベース、およ び、前記第2のキャラクタが有する複数のパネルからなる第2のパネルデータベースを記 憶するデータ記憶機能と、

前記第1のパネルデータベースおよび前記第2のパネルデータベースから、1以上のコ マで構成される表示領域を備えるゲーム表示画面の前記コマに配置するためのパネルを選 択するパネル選択機能と、

前記パネル選択機能によって選択されたパネルを前記コマに配置するパネル配置機能と

前記ゲーム表示画面を、画面表示部に表示する画面表示制御機能と、

前記パネル配置機能によってパネルが配置されたコマを、該コマに配置されたパネルの 特性を示すパネル情報に基づいて実行するコマ実行機能と

を実現させるためのゲームプログラム。

【請求項4】

前記第1のキャラクタは、ユーザであり、前記第2のキャラクタは、前記ユーザの敵で あり、前記ユーザおよび前記敵とは、敵味方として参戦することを特徴とする請求項1~ 3のいずれか一項に記載のゲームプログラム。

【請求項5】

前記第1のキャラクタは、ユーザであり、前記第2のキャラクタは、前記ユーザのフレ ンドであり、前記ユーザおよび前記フレンドとは、味方同士として参戦することを特徴と する請求項1~3のいずれか一項に記載のゲームプログラム。

【請求項6】

前記複数のパネルは、前記ゲームの進行に応じて付与されることを特徴とする請求項1 ~5のいずれか一項に記載のゲームプログラム。

【請求項7】

前記ゲームプログラムは、さらに、コンピュータに、前記コマ実行機能により実行され たコマに配置されたパネルを誇張表示する誇張表示機能を実現させることを特徴とする請 求項1~6のいずれか一項に記載のゲームプログラム。

【請求項8】

前記パネル情報は、前記パネルのサイズの情報を含むことを特徴とする請求項3に記載 のゲームプログラム。

【請求項9】

前記パネル情報は、前記パネルが有する能力の情報を含み、

前記能力の強さは、前記パネルのサイズに対応することを特徴とする請求項3に記載の ゲームプログラム。

【請求項10】

前記表示領域は、複数のターンで分割されることを特徴とする請求項1~9のいずれか 一項に記載のゲームプログラム。

【請求項11】

前記パネルは、静止画を表示することを特徴とする請求項1~10のいずれか一項に記 載のゲームプログラム。

【請求項12】

前記コマは、さらに、文字を表示するための文字表示部を有し、

前記文字表示部は、前記コマに配置されたパネルの上に重ねて表示されることを特徴と する請求項1~11のいずれか一項に記載のゲームプログラム。

【請求項13】

前記コマは、枠部を有し、

前記第1のパネルデータベースから選択されたパネルが配置されるコマの枠部と、

前記第2のパネルデータベースから選択されたパネルが配置されるコマの枠部とは、異 なる色で構成されることを特徴とする請求項1~12のいずれか一項に記載のゲームプロ グラム。

【請求項14】

第1のキャラクタと第2のキャラクタとが参戦可能なゲームのゲーム処理方法であって 、コンピュータが、

前記第1のキャラクタが有する複数のパネルからなる第1のパネルデータベース、およ び、前記第2のキャラクタが有する複数のパネルからなる第2のパネルデータベースを記 憶するデータ記憶ステップと、

前記第1のパネルデータベースおよび前記第2のパネルデータベースから、1以上のコ マで構成される表示領域を備えるゲーム表示画面の前記コマに配置するためのパネルを選 択するパネル選択ステップと、

前記パネル選択ステップにおいて選択されたパネルを前記コマに配置するパネル配置ス テップと、

前記ゲーム表示画面を、画面表示部に表示する画面表示制御ステップと、

前記パネル配置ステップにおいて前記パネルが配置されたコマを、所定の順序で実行す るコマ実行ステップと

を実行するゲーム処理方法。

【請求項 1 5 】

第1のキャラクタと第2のキャラクタとが参戦可能なゲームのゲーム処理方法であって 、コンピュータが、

前記第1のキャラクタが有する複数のパネルからなる第1のパネルデータベース、およ び、前記第2のキャラクタが有する複数のパネルからなる第2のパネルデータベースを記 憶するデータ記憶ステップと、

前記第1のパネルデータベースおよび前記第2のパネルデータベースから、1以上のコ マで構成される表示領域を備えるゲーム表示画面の前記コマに配置するためのパネルを選 択するパネル選択ステップと、

前記パネル選択ステップにおいて選択されたパネルを前記コマに配置するパネル配置ス テップと、

前記ゲーム表示画面を、画面表示部に表示する画面表示制御ステップと、

前記パネル配置ステップによってパネルが配置されたコマを、該コマに配置されたパネ

ルの特性を示すパネル情報に基づいて実行するコマ実行ステップと

を実行するゲーム処理方法。

【請求項16】

第1のキャラクタと第2のキャラクタとが参戦可能なゲームを制御する情報処理装置で あって、

前記第1のキャラクタが有する複数のパネルからなる第1のパネルデータベース、およ び、前記第2のキャラクタが有する複数のパネルからなる第2のパネルデータベースを記 憶するデータ記憶部と、

1以上のコマで構成される表示領域を備えるゲーム表示画面を画面表示部に表示する画 面表示制御部、

前記第1のパネルデータベースおよび前記第2のパネルデータベースから、前記表示領 域のコマに配置するためのパネルを選択するパネル選択部、

前記パネル選択部において選択されたパネルを前記コマに配置するパネル配置部、およ  $75^\circ$ 

前記パネル配置部において前記パネルが配置されたコマを、所定の順序で実行するコマ 実行部

を有する制御部と

を備える情報処理装置。

【請求項17】

第1のキャラクタと第2のキャラクタとが参戦可能なゲームを制御する情報処理装置で あって、

前記第1のキャラクタが有する複数のパネルからなる第1のパネルデータベース、およ び、前記第2のキャラクタが有する複数のパネルからなる第2のパネルデータベースを記 憶するデータ記憶部と、

1以上のコマで構成される表示領域を備えるゲーム表示画面を画面表示部に表示する画 面表示制御部、

前記第1のパネルデータベースおよび前記第2のパネルデータベースから、前記表示領 域のコマに配置するためのパネルを選択するパネル選択部、

前記パネル選択部において選択されたパネルを前記コマに配置するパネル配置部、およ び、

前記パネル配置部においてパネルが配置されたコマを、該コマに配置されたパネルの特 性を示すパネル情報に基づいて実行するコマ実行部

を有する制御部と

を備える情報処理装置。

【書類名】要約書

【要約】

ユーザに与える視覚的効果が高いゲームのゲームプログラム、ゲーム処理方法 【課題】 およびこのゲームを制御する情報処理装置を提供する。

【解決手段】 本発明のゲームプログラムは、第1のキャラクタと第2のキャラクタとが 戦闘を行うゲームのゲームプログラムであって、コンピュータに、第1のキャラクタが有 する複数のパネルからなる第1のパネルデータベース、および、第2のキャラクタが有す る複数のパネルからなる第2のパネルデータベースを記憶するデータ記憶機能と、第1の パネルデータベースおよび第2のパネルデータベースから、1以上のコマで構成される戦 闘表示領域を備えるゲーム表示画面のコマに配置するためのパネルを選択するパネル選択 機能と、パネル選択機能によって選択されたパネルをコマに配置するパネル配置機能と、 ゲーム表示画面を、画面表示部に表示する画面表示制御機能と、パネル配置機能によって 配置されたパネルを、パネルの特性を示すパネル情報に基づいて、画面表示部上において 誇張表示させる誇張表示機能とを実現させることを特徴とする。

【選択図】 図3

【書類名】図面  $[\boxtimes 1]$ 

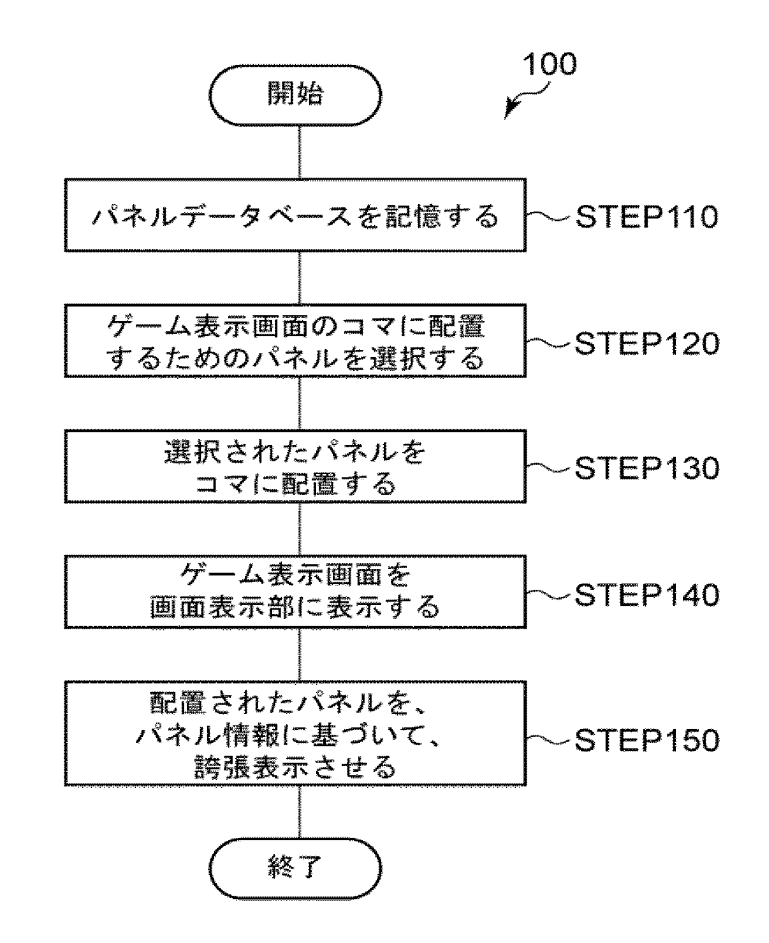

 $[\boxtimes 2]$ 

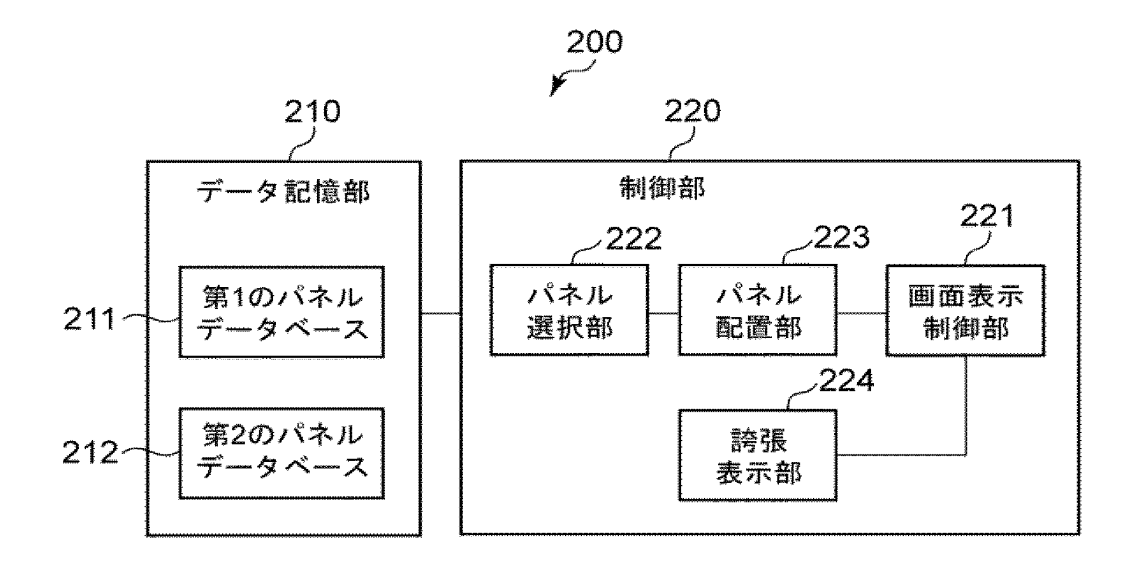

 $[\boxtimes 3]$ 

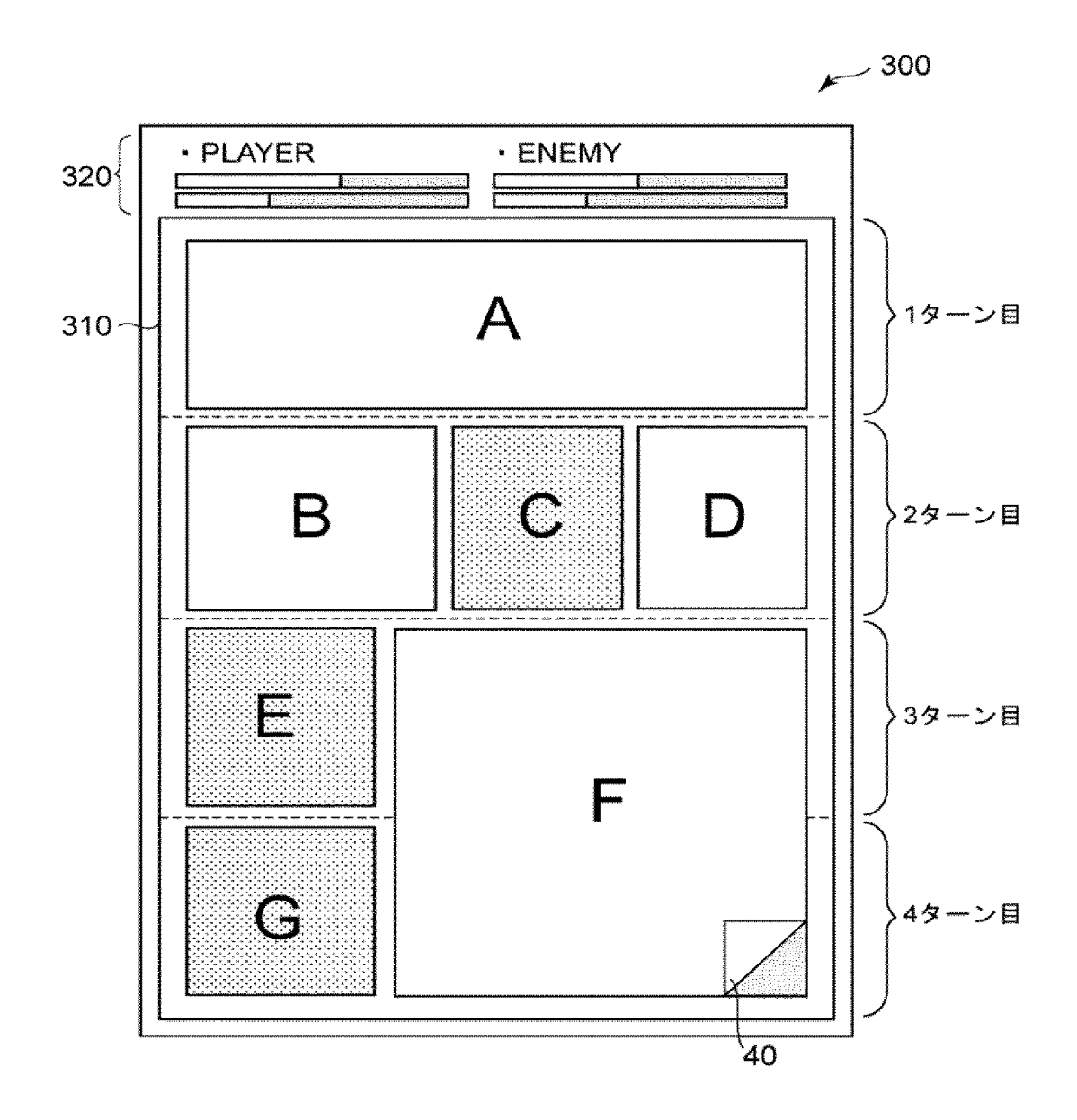

Supercell Supercell Exhibit 1002 Exhibit 1002 Page 196 Page 196

 $[\mathbb{Z} 4]$ 

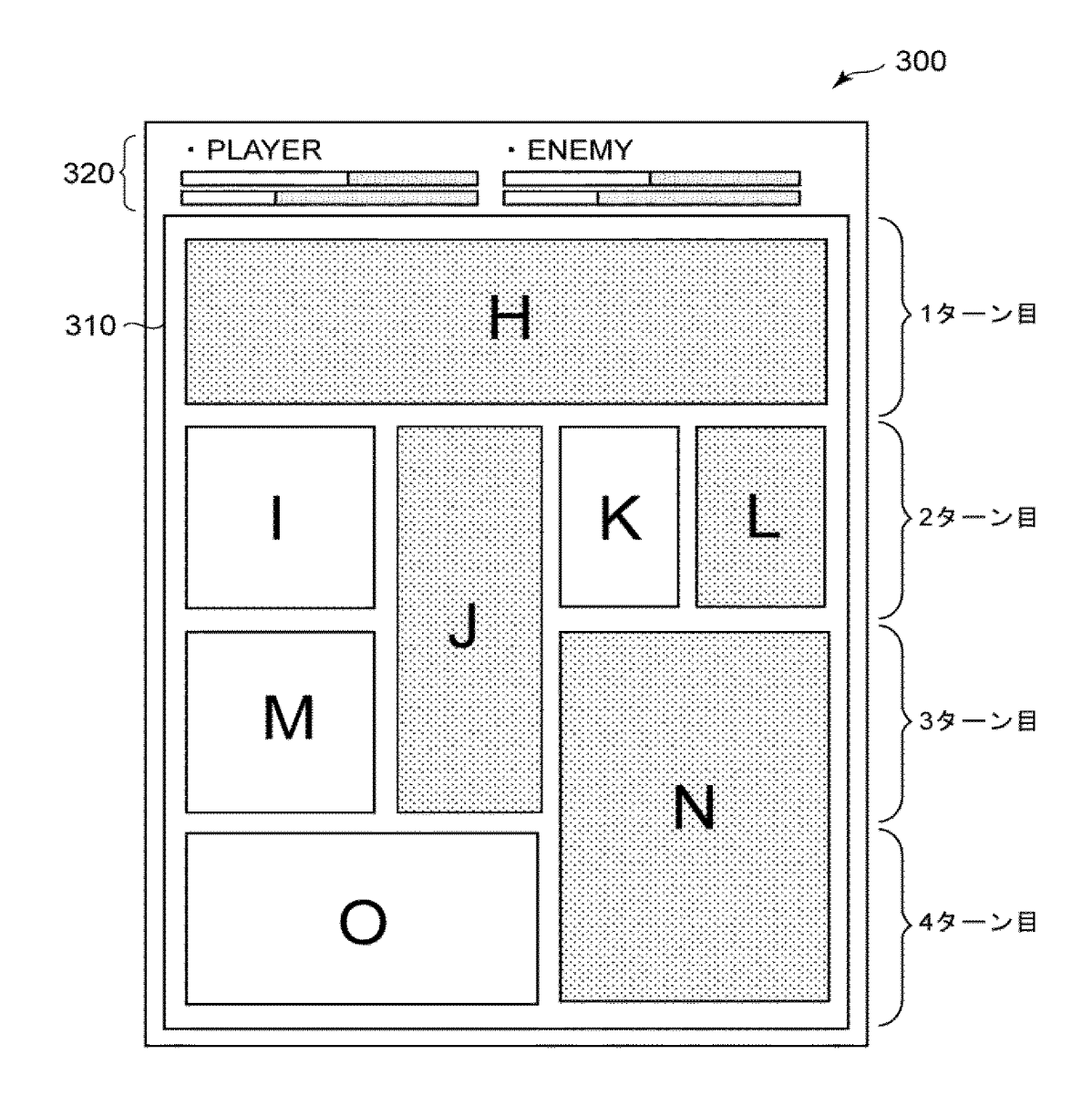

[図5]

(a)

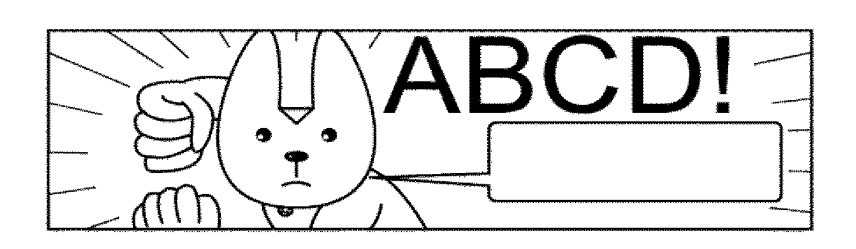

 $(b)$ 

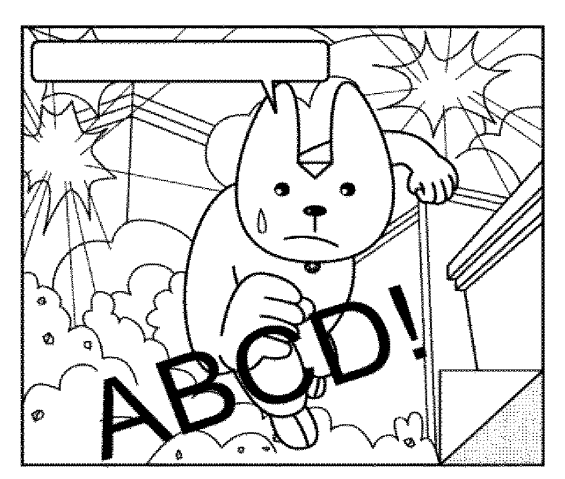

Supercell Exhibit 1002 Page 198 Page 198Supercell Exhibit 1002

 $[\mathbb{Z} 6]$ 

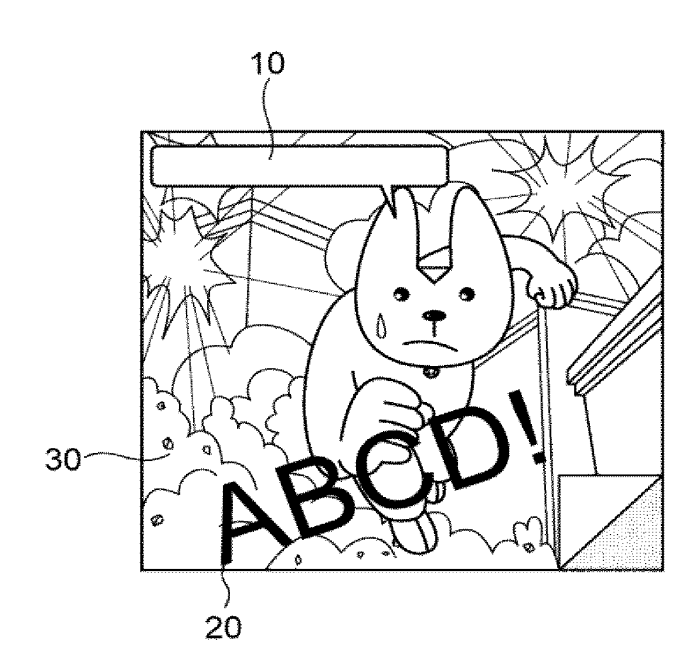

 $[\boxtimes 7]$ 

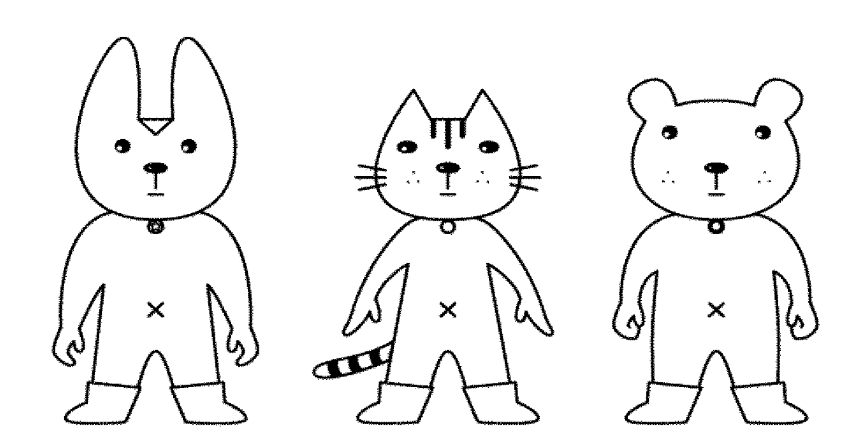

Supercell Exhibit 1002 Page 200 Page 200Supercell Exhibit 1002

 $[\boxtimes 8]$ 

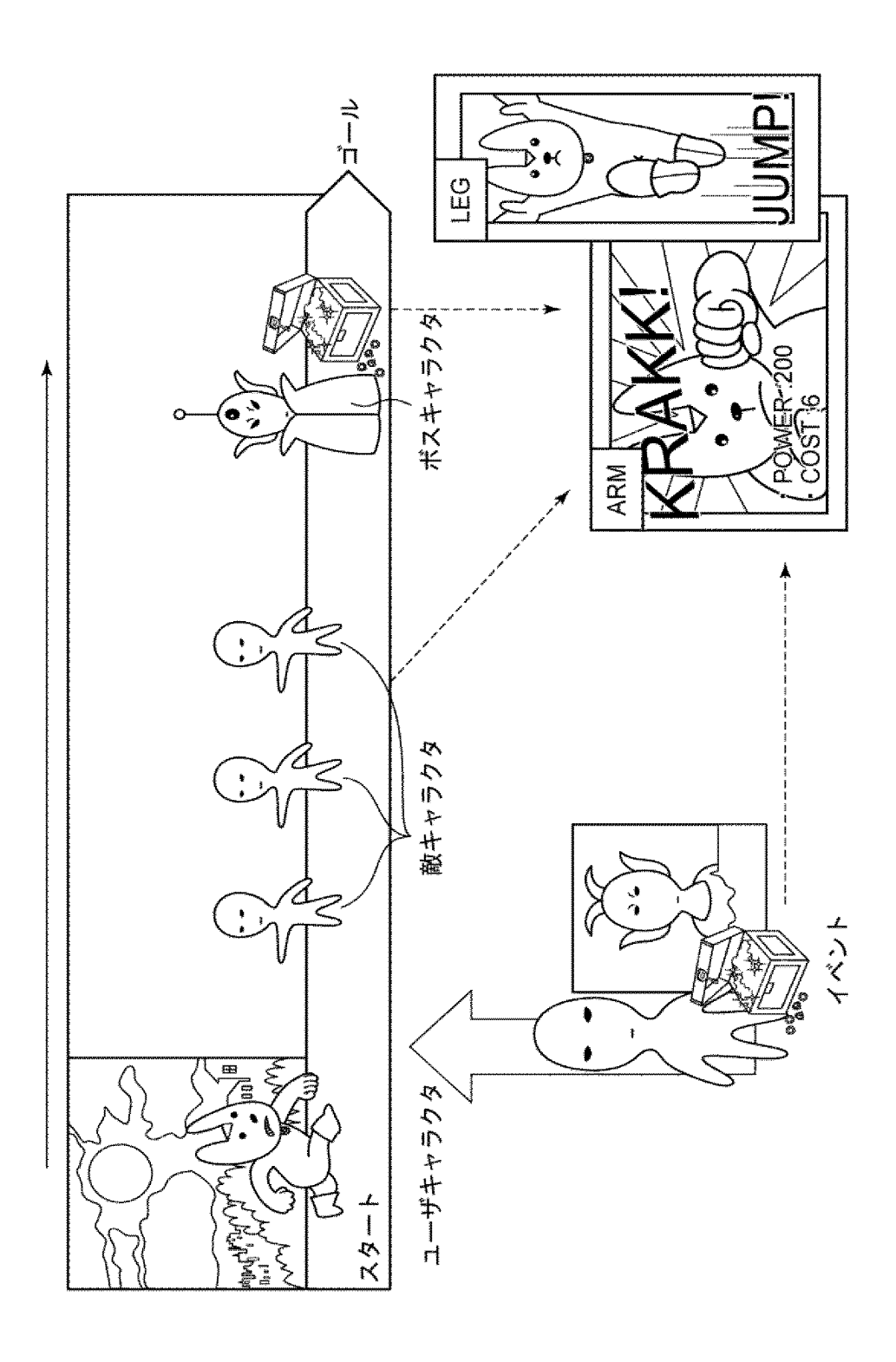

Supercell Exhibit 1002 Page 201 Page 201Supercell Exhibit 1002

[図9]

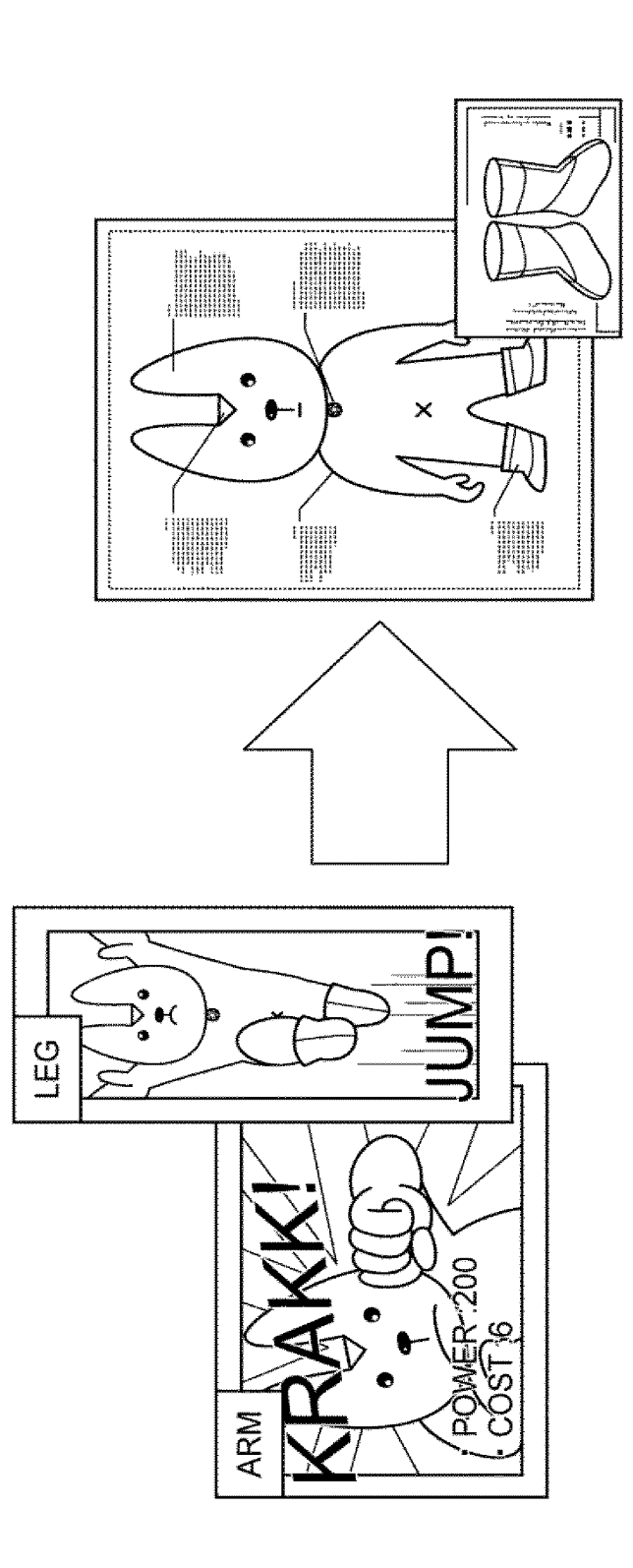

Supercell Exhibit 1002 Page 202 Page 202Supercell Exhibit 1002

 $[\boxtimes 1 0]$ 

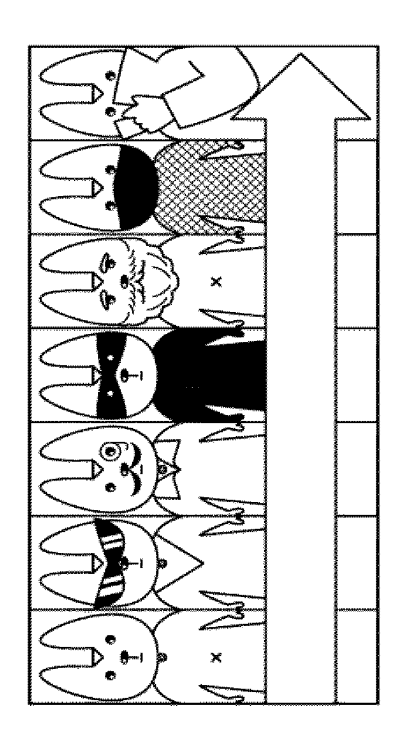

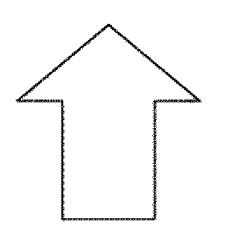

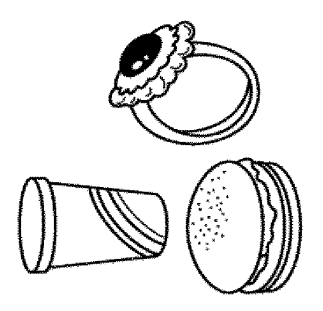

Supercell Exhibit 1002 Page 203 Page 203Supercell Exhibit 1002

 $[\boxtimes 1 1]$ 

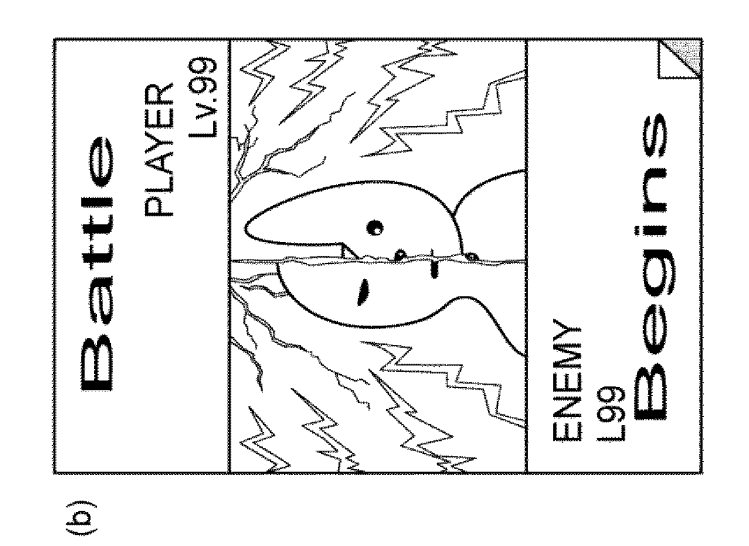

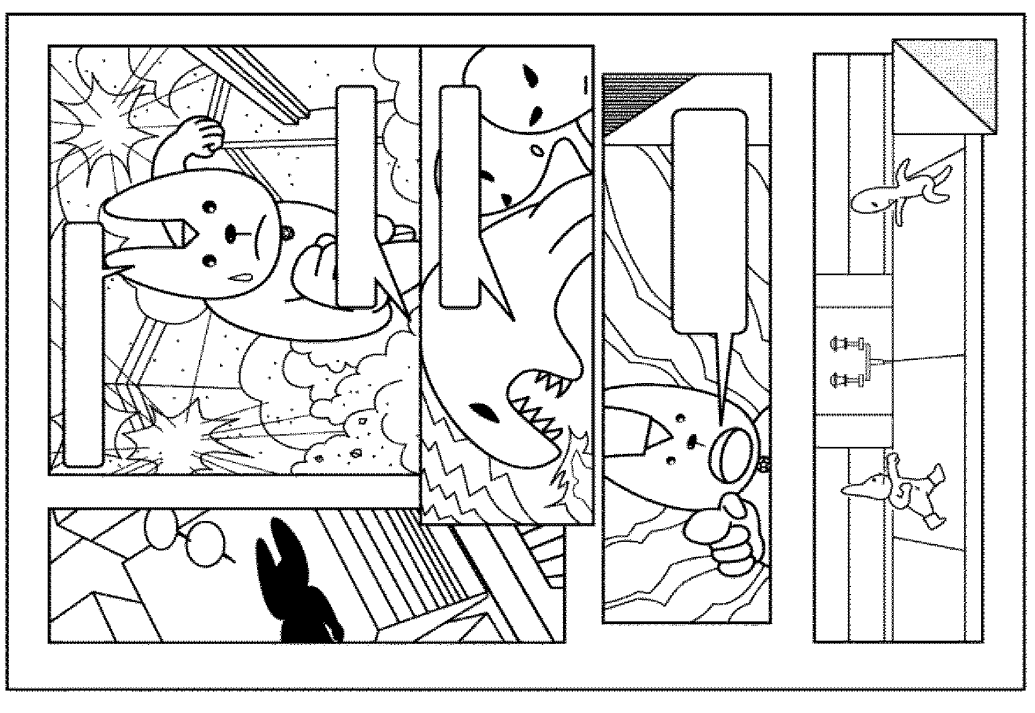

 $\widehat{\mathbf{C}}$ 

 $[\boxtimes 1 2]$ 

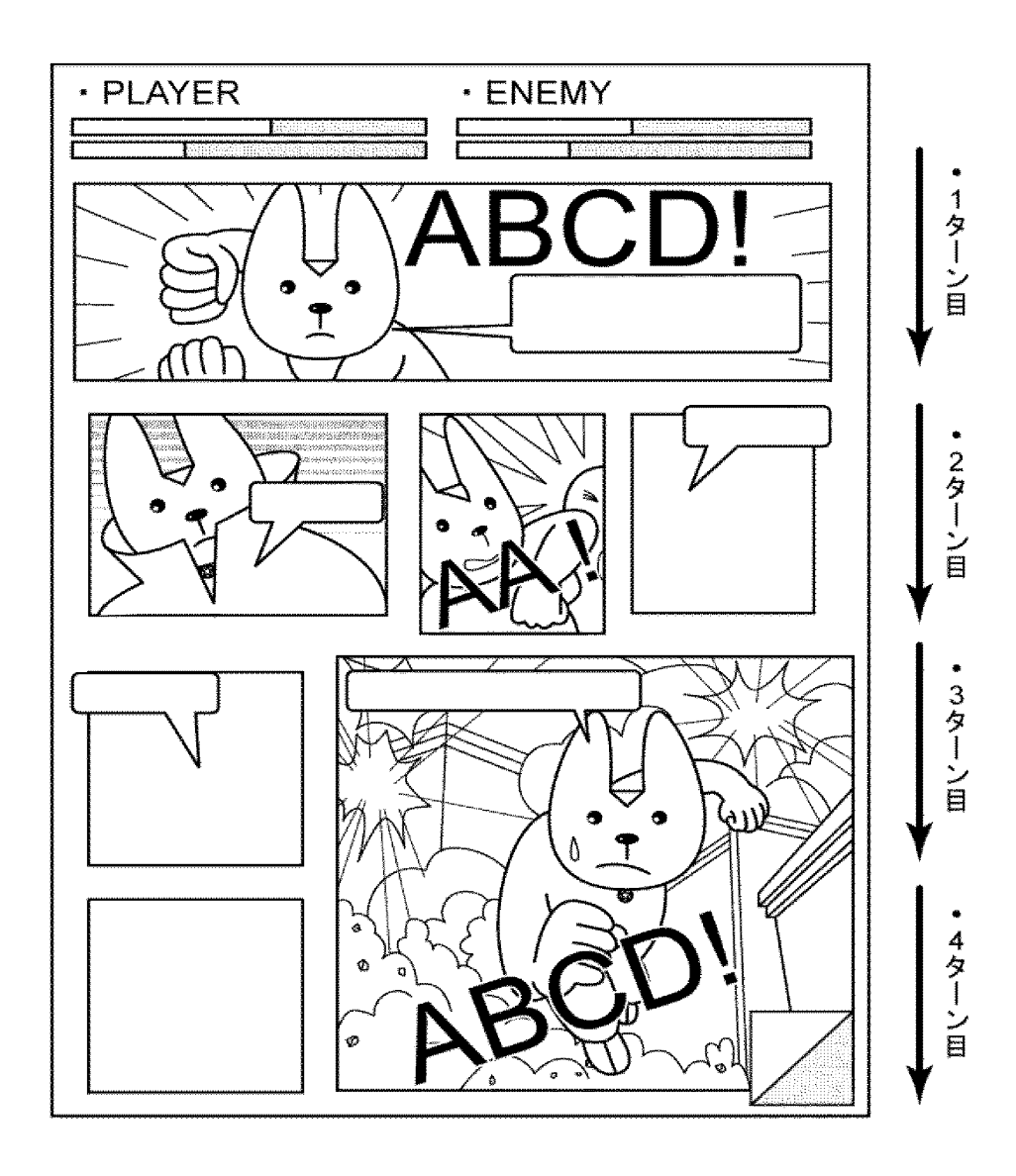

Supercell Supercell Exhibit 1002 Exhibit 1002 Page 205 Page 205

出願人履歴

504437801 20101122 住所変更

東京都港区六本木六丁目 1 0 番 1 号 グリー株式会社

## 日本国特許庁

別紙添付の書類に記載されている事項は下記の出願書類に記載されている事項と同一であることを証明する。

This is to certify that the annexed is a true copy of the following application as filed with this Office.

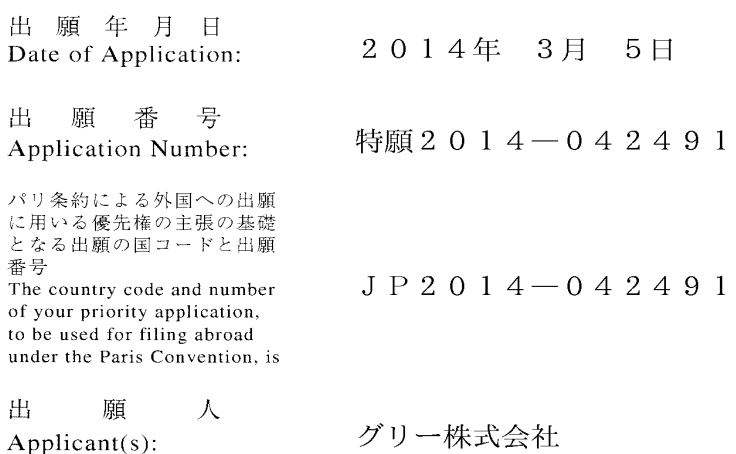

 $\sim 10^{-1}$ 

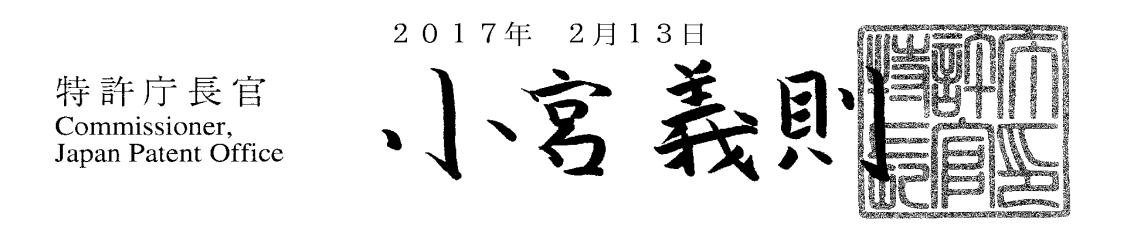

【書類名】 特許願 PP00089JAA 【整理番号】 【特記事項】 特許法第44条第1項の規定による特許出願 【提出日】 平成26年 3月 5日 【あて先】 特許庁長官殿 【原出願の表示】 【出願番号】 特願2013-268385 【出願日】 平成25年 5月31日 【国際特許分類】 A63F 13/00 【発明者】 東京都港区六本木六丁目10番1号 グリー株式会社内 【住所又は居所】 【氏名】 跡部 裕彦 【特許出願人】 【識別番号】 504437801 グリー株式会社 【氏名又は名称】 【代理人】 【識別番号】 100161322 【弁理士】 【氏名又は名称】 白坂 一 【選任した代理人】 100185971 【識別番号】 【弁理士】 【氏名又は名称】 高梨 玲子 【手数料の表示】 00017776 【振替番号】 15,000円 【納付金額】 【提出物件の目録】 【物件名】 明細書 1 【物件名】 特許請求の範囲 1 【物件名】 要約書 1 【物件名】 図面 1

【書類名】明細書

【発明の名称】ゲームプログラム、ゲーム処理方法および情報処理装置

【技術分野】

 $[0001]$ 

本発明は、ゲームプログラム、ゲーム処理方法および情報処理装置に関し、複数のキャ ラクタ同士が戦闘を行うゲームのゲームプログラム、ゲーム処理方法およびこのゲームを 制御する情報処理装置に関する。

【背景技術】

 $[0002]$ 

近年、スマートフォンやタブレット等の電子デバイスの普及に伴い、これら電子デバイ スでプレイするためのゲームが盛んに開発されている。

 $[0003]$ 

このようなゲームの一例として、ユーザがゲーム内で収集したカードを用いて、他のユ ーザまたはコンピュータと対戦を行うカードゲームが挙げられる。

 $[0004]$ 

特許文献1には、上記カードゲームに関する技術が開示されている。この技術によれば 、ユーザは、自分が所有する複数のカードの中から対戦に用いるカード選択してデッキを 構成し、このデッキを用いて対戦相手とジャンケン等の対戦を行う。

 $[0005]$ 

このようなカードゲームのシステムは、現在でも多くのユーザに親しまれているもので はあるが、一方で、平面的なカードを用いることで生じる戦闘シーンの平凡さについては 、改善を求める声も少なくなかった。

【先行技術文献】

【特許文献】

 $[0006]$ 

【特許文献 1 】特開 2 0 0 7 - 2 5 2 6 9 6 号公報

【発明の概要】

【発明が解決しようとする課題】

 $[0007]$ 

本発明の目的は、上記課題を解決し、ユーザに高い視覚的効果を与えることができるゲ ームのゲームプログラム、ゲーム処理方法およびこのゲームを制御する情報処理装置を提 供することにある。

【課題を解決するための手段】

 $[0008]$ 

本発明のゲームプログラムは、第1のキャラクタと第2のキャラクタとが戦闘を行うゲ ームのゲームプログラムであって、コンピュータに、第1のキャラクタが有する複数のパ ネルからなる第1のパネルデータベース、および、第2のキャラクタが有する複数のパネ ルからなる第2のパネルデータベースを記憶するデータ記憶機能と、第1のパネルデータ ベースおよび第2のパネルデータベースから、1以上のコマで構成される戦闘表示領域を 備えるゲーム表示画面のコマに配置するためのパネルを選択するパネル選択機能と、パネ ル選択機能によって選択されたパネルをコマに配置するパネル配置機能と、ゲーム表示画 面を、画面表示部に表示する画面表示制御機能と、パネル配置機能によって配置されたパ ネルを、パネルの特性を示すパネル情報に基づいて、画面表示部上において誇張表示させ る誇張表示機能とを実現させることを特徴とする。

 $[0009]$ 

誇張表示機能は、コマを所定の順序で実行し、該実行されたコマに配置されたパネルを 誇張表示することができる。

 $[0010]$ 

上記戦闘は、誇張表示機能において誇張表示されたパネルのパネル情報に基づいて行わ れ、該パネル情報は、パネルのサイズの情報を含むことができる。

 $[0011]$ 

上記パネル情報は、パネルが有する能力の情報を含み、上記能力の強さは、パネルのサ イズに対応することができる。

 $[0012]$ 

上記戦闘表示領域は、戦闘の進行の単位を表すターンで分割されることができる。

 $[0013]$ 

上記パネルは、静止画を表示することができる。

 $[0014]$ 

上記パネルは、該パネルが誇張表示された際、動画を表示することができる。

 $[0015]$ 

上記コマは、さらに、文字を表示するための文字表示部を有し、文字表示部は、コマに 配置されたパネルの上に重ねて表示されることができる。

 $[0016]$ 

誇張表示されたパネルは、ゲーム表示画面の中央部に配置されることができる。

 $[0017]$ 

上記コマは、枠部を有し、第1のパネルデータベースから選択されたパネルが配置され るコマの枠部と、第2のパネルデータベースから選択されたパネルが配置されるコマの枠 部とは、異なる色で構成されることができる。

 $[0018]$ 

本発明のゲーム処理方法は、コンピュータが、第1のキャラクタと第2のキャラクタと が戦闘を行うゲームのゲーム処理方法であって、第1のキャラクタが有する複数のパネル からなる第1のパネルデータベース、および、第2のキャラクタが有する複数のパネルか らなる第2のパネルデータベースを記憶するデータ記憶ステップと、第1のパネルデータ ベースおよび第2のパネルデータベースから、1以上のコマで構成される戦闘表示領域を 備えるゲーム表示画面のコマに配置するためのパネルを選択するパネル選択ステップと、 パネル選択ステップにおいて選択されたパネルをコマに配置するパネル配置ステップと、 ゲーム表示画面を、画面表示部に表示する画面表示制御ステップと、パネル配置ステップ において配置されたパネルを、パネルの特性を示すパネル情報に基づいて、画面表示部上 において誇張表示させる誇張表示ステップとを実行することを特徴とする。

 $[0019]$ 

本発明の情報処理装置は、第1のキャラクタと第2のキャラクタとが戦闘を行うゲーム を制御する情報処理装置であって、第1のキャラクタが有する複数のパネルからなる第1 のパネルデータベース、および、第2のキャラクタが有する複数のパネルからなる第2の パネルデータベースを記憶するデータ記憶部と、1以上のコマで構成される戦闘表示領域 を備えるゲーム表示画面を画面表示部に表示する画面表示制御部、第1のパネルデータベ ースおよび第2のパネルデータベースから、戦闘表示領域のコマに配置するためのパネル を選択するパネル選択部、パネル選択部において選択されたパネルをコマに配置するパネ ル配置部、および、パネル配置部において配置されたパネルを、パネルの特性を示すパネ ル情報に基づいて、画面表示部上において誇張表示させる誇張表示部を有する制御部とを 備えることを特徴とする。

【発明の効果】

 $[0020]$ 

本発明のゲームプログラム、ゲーム処理方法および情報処理装置によれば、ユーザに高 い視覚的効果を有するゲームを提供することができる。

【図面の簡単な説明】

 $[0021]$ 

【図1】本発明の実施形態に従うゲームプログラムの一例を示すフローチャート

【図2】本発明の実施形態に従う情報処理装置の一例を示すブロック図

【図3】本発明の実施形態に従うゲーム表示画面の一例を示す模式図

【図4】本発明の実施形態に従うゲーム表示画面の一例を示す模式図

【図5】本発明の実施形態に従うパネルの一例を示す模式図

【図6】本発明の実施形態に従うパネルの一例を示す模式図

【図7】本発明に関するゲームの一例を説明するための模式図

【図8】本発明に関するゲームの一例を説明するための模式図

【図9】本発明に関するゲームの一例を説明するための模式図

【図10】本発明に関するゲームの一例を説明するための模式図

【図11】本発明に関するゲームの一例を説明するための模式図

【図12】本発明に関するゲームの一例を説明するための模式図

【発明を実施するための形態】

 $[0022]$ 

本発明のゲームプログラムの実施形態について、図面を参照しながら説明する。

 $[0023]$ 

本発明のゲームプログラムは、第1のキャラクタと第2のキャラクタとが戦闘を行うゲ ームのゲームプログラムであって、コンピュータに、データ記憶機能と、パネル選択機能 と、パネル配置機能と、画面表示制御機能と、誇張表示機能とを実現させることを特徴と する。

 $[0024]$ 

図1は、本発明のゲームプログラム100の一例を示すフローチャートである。

データ記憶機能では、第1のキャラクタが有する複数のパネルからなる第1のパネルデ ータベース、および、第2のキャラクタが有する複数のパネルからなる第2のパネルデー タベースを記憶する (STEP110)。この機能は、後述するデータ記憶部で実現され ることができる。

 $[0025]$ 

パネル選択機能では、第1のキャラクタが有する複数のパネルからなる第1のパネルデ ータベース、および、第2のキャラクタが有する複数のパネルからなる第2のパネルデー タベースから、1以上のコマで構成される戦闘表示領域を備えるゲーム表示画面の上記コ マに配置するためのパネルを選択する (STEP120)。この機能は、後述するパネル 選択部で実現されることができる。

 $[0 0 2 6]$ 

パネル配置機能では、パネル選択機能により選択されたパネルを上記コマに配置する( STEP130)。この機能は、後述するパネル配置部で実現されることができる。

 $[0027]$ 

画面表示制御機能では、上記ゲーム表示画面を、画面表示部に表示する (STEP14 0)。画面表示部とは、後述する情報処理装置の画面表示制御部から出力される信号を受 けるものであって、ユーザ端末が備えるディスプレイ装置等とすることができる。また、 後述する入力部を兼ねて、タッチパネル式のディスプレイを用いることもできる。この機 能は、後述する画面表示制御部で実現されることができる。

 $[0028]$ 

誇張表示機能では、パネル配置機能によって配置されたパネルを、上記パネルの特性を 示すパネル情報に基づいて、画面表示部上において誇張表示させる(STEP150)。 ここで、「誇張表示する」とは、コマに配置されたパネルの中で、特定のパネルを他のパ ネルよりも目を惹くように表示することをいう。誇張表示の例としては、例えば、動画を 表示させたり、パネルを囲むよう枠を表示させたりすることができる。この機能は、後述 する誇張表示部で実現されることができる。

 $[0029]$ 

本発明のゲームプログラムは、サーバ装置またはユーザ端末において実行され、上述し たゲームの各処理が行われることができる。また、本発明のゲームプログラムは、コンピ ュータが読み取り可能な記録媒体に記録されて提供することができる。記録媒体としては 、CD-ROM、DVD等、コンピュータが読み取り可能なものであれば特に限定される ものではない。

 $[0030]$ 

次に、本発明のゲーム処理方法の実施形態について説明する。

 $[0031]$ 

本発明のゲーム処理方法は、第1のキャラクタと第2のキャラクタとが戦闘を行うゲー ムのゲーム処理方法であって、データ記憶ステップと、パネル選択ステップと、パネル配 置ステップと、画面表示制御ステップと、誇張表示ステップと備えることを特徴とする。  $[0032]$ 

データ記憶ステップでは、第1のキャラクタが有する複数のパネルからなる第1のパネ ルデータベース、および、第2のキャラクタが有する複数のパネルからなる第2のパネル データベースを記憶する。このステップは、後述するデータ記憶部で処理されることがで きる。

 $[0033]$ 

パネル選択ステップでは、第1のパネルデータベースおよび第2のパネルデータベース から、1以上のコマで構成される戦闘表示領域を備えるゲーム表示画面のコマに配置する ためのパネルを選択する。このステップは、後述するパネル選択部で処理されることがで きる。

 $[0034]$ 

パネル配置ステップでは、パネル選択ステップにおいて選択されたパネルをコマに配置 する。このステップは、後述するパネル配置部で処理されることができる。

 $[0035]$ 

画面表示制御ステップでは、ゲーム表示画面を、画面表示部に表示する。このステップ は、後述する画面表示制御部で処理されることができる。

 $[0036]$ 

誇張表示ステップでは、パネル配置ステップにおいて配置されたパネルを、パネルの特 性を示すパネル情報に基づいて、画面表示部上において誇張表示させる。このステップは 、後述する誇張表示部で処理されることができる。

 $[0037]$ 

続いて、本発明の情報処理装置の実施形態について、図面を参照しながら説明する。

 $[0038]$ 

図2は、本発明の実施形態に従う情報処理装置の一例を模式的に示したブロック図であ る。

 $[0039]$ 

本発明の情報処理装置200は、第1のキャラクタと第2のキャラクタとが戦闘を行う ゲームを制御する情報処理装置であって、データ記憶部210と、制御部220とを備え る。

 $[0040]$ 

データ記憶部210は、第1のキャラクタが有する複数のパネルからなる第1のパネル データベース211、および、第2のキャラクタが有する複数のパネルからなる第2のパ ネルデータベース212を記憶する。

 $[0041]$ 

制御部220は、1以上のコマで構成される戦闘表示領域を備えるゲーム表示画面を画 面表示部に表示する画面表示制御部221、第1のパネルデータベース211および第2 のパネルデータベース212から、戦闘表示領域のコマに配置するためのパネルを選択す るパネル選択部222、パネル選択部222において選択されたパネルをコマに配置する パネル配置部223、および、パネル配置部223において配置されたパネルを、パネル の特性を示すパネル情報に基づいて、画面表示部において誇張表示させる誇張表示部22 4を有する。当該画面表示部としては、ディスプレイ装置等が挙げられる。また、後述す る入力部を兼ねて、タッチパネル式のディスプレイを用いることもできる。

 $[0042]$ 

第1のパネルデータベース211には、第1のキャラクタが有する複数のパネルからな

る第1のパネル群が記憶される。

 $[0043]$ 

第2のパネルデータベース212には、第2のキャラクタが有する複数のパネルからな る第2のパネル群が記憶される。

 $[0044]$ 

また、図には示されないが、本発明の情報処理装置200は、制御部220に指示を与 えるための入力を受付ける入力受付部を備えることができる。この入力受付部が受け付け る入力の手段としては、ボタンやキーボード、マウス等、ユーザが操作する情報処理装置 が備える可能性のあるすべてを含むが、上述したように、タッチパネル式の入力手段を用 いることもできる。

 $[0045]$ 

本発明の情報処理装置200は、サーバ装置または携帯電話やスマートフォン等のユー ザ端末とすることもできるが、ユーザ端末とサーバ装置とで構成することもできる。

 $[0046]$ 

図3は、画面表示部に表示されるゲーム表示画面300の一例を模式的に示した図であ る。図3に示すように、ゲーム表示画面300は、第1のキャラクタと第2のキャラクタ とが戦闘を行うゲームのゲーム表示画面であって、このゲーム表示画面300は、1以上 のコマ(図3では、コマA~G)で構成される戦闘表示領域310を備える。

 $[0047]$ 

図3に示すように、上記第1のキャラクタを、ユーザが使用するキャラクタ(PLAY ER)とし、第2のキャラクタを、コンピュータが使用するキャラクタ(ENEMY)と することができる。また、図には示されないが、第1のキャラクタをユーザが使用するキ ャラクタ(PLAYER)とし、第2のキャラクタを他のユーザが使用するキャラクタ( FRIEND)とすることもできる。

 $[0048]$ 

上記コマA~Gには、第1のキャラクタが有する、複数のパネルからなる第1のパネル 群と、第2のキャラクタが有する、複数のパネルからなる第2のパネル群とから選択され たパネルが配置される。図3に示す例において、コマA, B, D, Fには、第1のパネル 群から選択されたパネルが配置され、コマC. E. Gには、第2のパネル群から選択され たパネルが配置されている。

 $[0049]$ 

誇張表示部224は、コマを所定の順序で実行し、この実行されたコマに配置されたパ ネルを誇張表示することができる。上記戦闘は、上記コマA~Gを、コマA, B, C, D , E, F, Gの順序で実行することにより進行する。

 $[0050]$ 

すなわち、本発明の実施形態に従うゲーム表示画面300によれば、第1のキャラクタ と第2のキャラクタとの戦闘は、漫画のような形式で進行する。これにより、ユーザは、 漫画を読むような感覚でゲームをプレイすることができ、ユーザが受ける視覚的効果は、 従来よりも飛躍的に向上するものである。

 $[0051]$ 

ゲーム表示画面300において、上記戦闘は、上述した誇張表示部224において誇張 表示されたパネルのパネル情報に基づいて行われることができる。このとき、パネル情報 は、パネルのサイズの情報を含むものとする。

 $[0052]$ 

また、上記パネルは、各々が任意のサイズを有することができる。図4に示す例では、 ゲーム表示画面300は、コマH~Oで構成される戦闘表示領域310を備える。4行× 4列のマス目上に区画された戦闘表示領域310上において、コマH, Nに配置されたパ ネルは、上記マス目4個分のサイズを有する。同様に、コマJ, Oに配置されたパネルは 、それぞれ上記マス目2個分のサイズを、コマI,K,L,Mに配置されたパネルは、そ れぞれ上記マス目1個分のサイズを有する。

 $[0053]$ 

具体的には、各行が戦闘のターンを示すものとすると、コマH,N,Oのような横に長 いコマは、コマI, J, K, L, Mのような横に短いコマと比較して、そのターン内での 行動の占拠率が高い。したがって、例えば1ターン目には、第1のプレイヤの行動のみが 行われることになる。

 $[0054]$ 

また、コマJ, Nのような縦に長いコマは、先のターンにおける自分の行動を先手で行 う。すなわち、例えば2ターン目および3ターン目にまたがるコマJは、3ターン目に配 置されたコマMよりも先に実行されることになる。

 $[0055]$ 

すなわち、よりサイズが大きく、かつ、よりターン数の早い位置にあるパネルが、バト ルを有利に進める。

 $[0 0 5 6]$ 

なお、上述した例では戦闘が左上から右下へ進行する例を示したが、右上から左下へと 進行してもよい。

 $[0057]$ 

上述したように、戦闘表示領域310は、戦闘の進行の単位を表すターンで分割される のが好ましい。

 $[0058]$ 

また、パネルの形状は、長方形とするのが好ましい。パネルは、従来のカードのような 長方形(正方形を含む)の他、円形、三角形や多角形など、様々な形状を採用することが できる。

 $[0059]$ 

さらに、上記パネル情報は、パネルが有する能力の情報を含むのが好ましい。能力の情 報とは、例えば、攻撃、防御(回避)、属性、回復、コマを無効化または入れ替えるため のスキル等の情報のことをいう。この能力による効果は、パネルのサイズに対応するもの とする。したがって、パネルのサイズが大きいコマH, Nは、その他のコマよりも効果が 高くなる。

 $[0060]$ 

また、上記パネルは、静止画を表示することができる。静止画の例としては、図5に示 すように、例えば上述した行動をイラストで表現したものとすることができる。図5 (a )は、攻撃の情報を有するパネルの静止画を示したものであり、パンチ攻撃をするキャラ クタのイラストが描かれている。同様に、図5 (b)は、防御の情報を有するパネルの静 止画を示したものであり、敵の攻撃を回避するキャラクタのイラストが描かれている。  $[0 0 6 1]$ 

上記パネルは、これらパネルが誇張表示された際、動画を表示するのが好ましい。動画 は、複数枚の静止画を入れ替えて表示するアニメーションである。

 $[0 0 6 2]$ 

図6は、図3に示したコマFのパネルを模式的に示した図である。図6に示すように、 上記コマは、さらに、文字を表示するための文字表示部10を有するのが好ましい。この 文字表示部10は、コマに配置されたパネルの上に重ねて表示されるのが好ましい。

 $[0063]$ 

また、コマは、上記パネルの他、効果音を表す文字を表示する効果音表示部20および /またはエフェクトを表示するエフェクト表示部30を有するのが好ましく、これらの部 分は、コマが誇張表示された際、動画とともに表示されることができる。これらにより、 ユーザに与える視覚的効果はより一層向上する。また、上述した効果音表示部20等と連 動して、ユーザが操作する情報処理装置を振動させてもよい。

 $[0064]$ 

また、誇張表示されたパネルは、ゲーム表示画面300の中央部に配置するのが好まし い。すなわち、誇張表示されたパネルをズームインして表示する。これにより、ユーザに

与える視覚的効果はより一層向上する。

 $[0 0 6 5]$ 

さらに、コマは、枠部を有するのが好ましい。この枠部において、第1のパネル群から 選択されたパネルが配置されたコマの枠部と、第2のパネル群から選択されたパネルが配 置されたコマの枠部とは、異なる色で構成されるのが好ましい。これにより、第1のキャ ラクタのパネルと第2のキャラクタのパネルの区別が視覚的にわかり易くなる。

 $[0066]$ 

また、図3に示すように、上記戦闘が、戦闘表示領域310内に収まらない場合、最後 に実行されるコマの一部に、次のページへと進むためのページめくり部40を設けるのが 好ましい。

 $[0067]$ 

上述したパネルは、コンピュータによって上記コマに自動で配置されるものとするのが 好ましい。これにより、ユーザがパネルを配置する手間を省くことができる。戦闘結果は 、パネルが配置された段階で、パネル情報に基づいて決定されるのが好ましい。また、戦 闘途中のユーザの操作(回復の行動等)によって、次ページで表示されるパネルを変更し 、戦闘結果を変更する仕様とすることもできる。

 $[0068]$ 

さらに、図3および図4に示すように、本発明のゲーム表示画面300は、キャラクタ のゲージを表示するゲージ表示部320を備えることができる。このゲージは、キャラク タの体力を示すヒットポイント(以降、HPと記載)や、キャラクタの行動力を示すキャ ラクタポイント (以降、CPと記載)を表示する。HPは、相手の攻撃の行動を受けるこ とで減少し、自分が回復の行動を行うことで増加する。一方、CPは、サイズの大きなパ ネルを配置することで減少する。

 $[0069]$ 

なお、図4では、パネルオブジェクトのサイズがすべてマス目の整数倍で表現できる例 を示したが、これに限られるものではない。

 $[0070]$ 

続いて、上記ゲーム表示画面に表示されるゲームの基本的な流れを説明する。

 $[0071]$ 

ここで一例として説明されるゲームには、メインサイクルとサブサイクルが存在する。 上記メインサイクルにおいて、ユーザは、図7に示すように、提示された複数のキャラク タから一のキャラクタを選択し、クエストを進めながらパネルを収集する。複数のキャラ クタには、パワー型、スピード型、スタミナ型、バランス型等の特性を設定することがで きる。図8は、クエストの一例を示したものであり、ユーザが選択したキャラクタは、複 数の敵キャラクタとの戦闘を経た後、ボスキャラクタとの戦闘を行うことになる。パネル は、上記敵キャラクタおよびボスキャラクタとの戦闘の報酬として獲得することができる 。また、特定のイベント等で入手することもできる。このように、ユーザは、ゲームを進 めることでパネルを獲得していく。

 $[0072]$ 

続いて、上記サブサイクルにおいて、ユーザは、獲得したパネルを、戦闘用デッキを強 化するのに用いたり、キャラクタを育成するのに用いたりすることができる。キャラクタ の育成とは、ユーザが選択したキャラクタに、獲得したパネルを合成するこという。図9 に示すように、パネルは、キャラクタの身体の各部位(ボディ、腕、脚、スキル等)を強 化するのに用いられる。例えば、体力の情報を有するパネルは、キャラクタのボディを強 化するのに用いられ、攻撃の情報を有するパネルは、キャラクタの腕を強化するのに用い られ、防御の情報を有するパネルは、キャラクタの脚を強化するのに用いられ、戦闘中の 特殊技効果の情報を有するパネルは、キャラクタのスキルを強化するのに用いられる。ま た、キャラクタのレベルが上昇すると、さらに多くの他のキャラクタを選択することがで きるようになったり、より強いパネルを使用することができるようになったりするよう設 定することができる。

 $[0073]$ 

また、図10に示すように、上記戦闘やイベントの報酬には、パネルの他に進化素材が あり、この進化素材を用いることにより、選択したキャラクタを、別のコスチュームを着 たキャラクタへと進化させることができる。この進化後のキャラクタは、選択した進化前 のキャラクタの能力の上限を超える能力を有するものとすることができる。

 $[0074]$ 

さらに、図11 (a)に示すように、戦闘前においても、漫画のような形式でストーリ ーを進行させることができる。そして、図11 (b) に示すような戦闘開始画面が表示さ れた後、上述した戦闘が開始される。

 $[0075]$ 

このようなゲームの流れにおいて、戦闘が始まると、上述したゲーム表示画面を用いた 戦闘が行われる。図12に、本発明に関するゲーム表示画面の他の例を示す。なお、敵キ ャラクタとユーザが選択したキャラクタとに、属性による相性を設定することもできる。 また、1つのゲーム表示画面内において、特定の3枚以上のパネルが配置された場合に、 それらのカードの効果以上の効果が発揮されるコンボを発生させるものとすることもでき  $\lesssim$  .

 $[0076]$ 

上述したところは、代表的な実施形態の例を示したものであって、本発明はこの実施形 態に限定されるものではない。

【符号の説明】

- $[0077]$
- 200 情報処理装置
- 210 データ記憶部
- 211 第1のパネルデータベース
- 212 第2のパネルデータベース
- 220 制御部
- 221 パネル選択部
- 222 パネル配置部
- 223 画面表示制御部
- 224 誇張表示部
- 300 ゲーム表示画面
- 3 1 0 戦闘表示領域
- 320 ゲージ表示部
	- 10 文字表示部
	- 20 効果音表示部
	- 30 エフェクト表示部
	- 40 ページめくり部
	-
【書類名】特許請求の範囲

【請求項1】

第1のキャラクタと第2のキャラクタとが戦闘を行うゲームのゲームプログラムであっ て、コンピュータに、

前記第1のキャラクタが有する複数のパネルからなる第1のパネルデータベース、およ び、前記第2のキャラクタが有する複数のパネルからなる第2のパネルデータベースを記 憶するデータ記憶機能と、

前記第1のパネルデータベースおよび前記第2のパネルデータベースから、1以上のコ マで構成される戦闘表示領域を備えるゲーム表示画面の前記コマに配置するためのパネル を選択するパネル選択機能と、

前記パネル選択機能によって選択されたパネルを前記コマに配置するパネル配置機能と

前記ゲーム表示画面を、画面表示部に表示する画面表示制御機能と、

前記パネル配置機能によって配置されたパネルを、前記パネルの特性を示すパネル情報 に基づいて、前記画面表示部上において誇張表示させる誇張表示機能と を実現させるためのゲームプログラム。

【書類名】要約書

【要約】

ユーザに与える視覚的効果が高いゲームのゲームプログラム、ゲーム処理方法 【課題】 およびこのゲームを制御する情報処理装置を提供する。

【解決手段】 本発明のゲームプログラムは、第1のキャラクタと第2のキャラクタとが 戦闘を行うゲームのゲームプログラムであって、コンピュータに、第1のキャラクタが有 する複数のパネルからなる第1のパネルデータベース、および、第2のキャラクタが有す る複数のパネルからなる第2のパネルデータベースを記憶するデータ記憶機能と、第1の パネルデータベースおよび第2のパネルデータベースから、1以上のコマで構成される戦 闘表示領域を備えるゲーム表示画面のコマに配置するためのパネルを選択するパネル選択 機能と、パネル選択機能によって選択されたパネルをコマに配置するパネル配置機能と、 ゲーム表示画面を、画面表示部に表示する画面表示制御機能と、パネル配置機能によって 配置されたパネルを、パネルの特性を示すパネル情報に基づいて、画面表示部上において 誇張表示させる誇張表示機能とを実現させることを特徴とする。

【選択図】 図3

【書類名】図面  $[\boxtimes 1]$ 

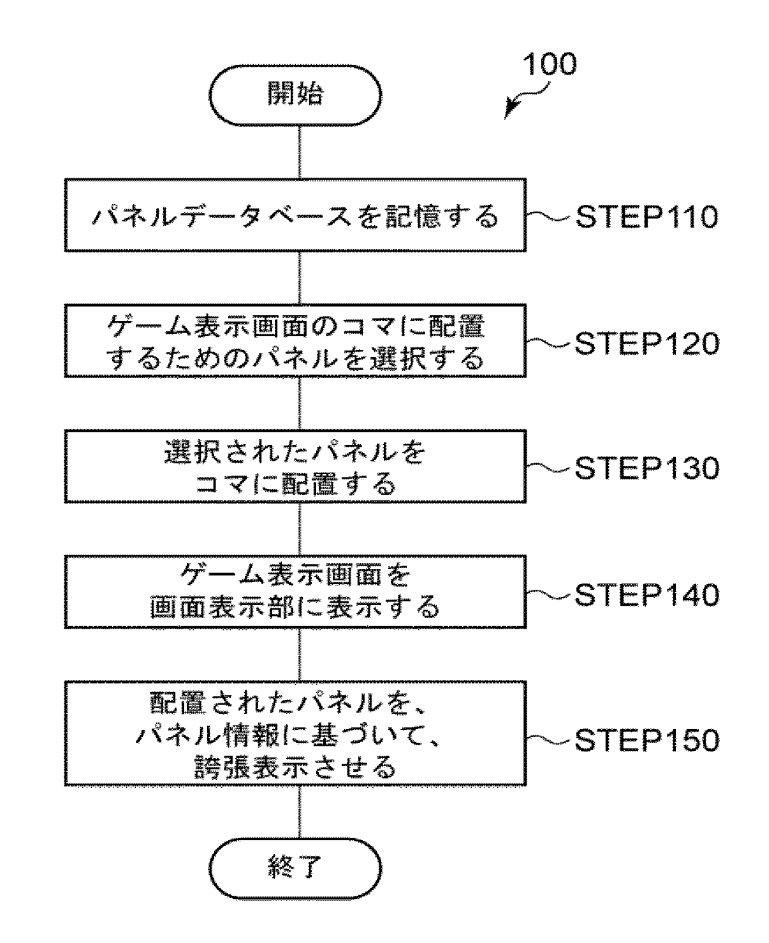

 $[\boxtimes 2]$ 

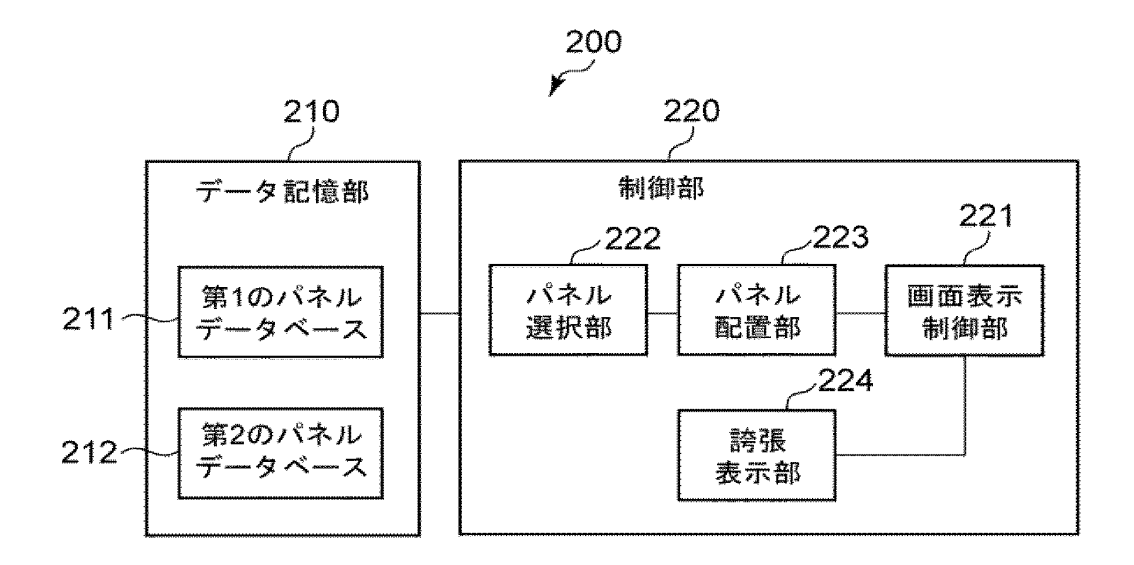

 $[\boxtimes 3]$ 

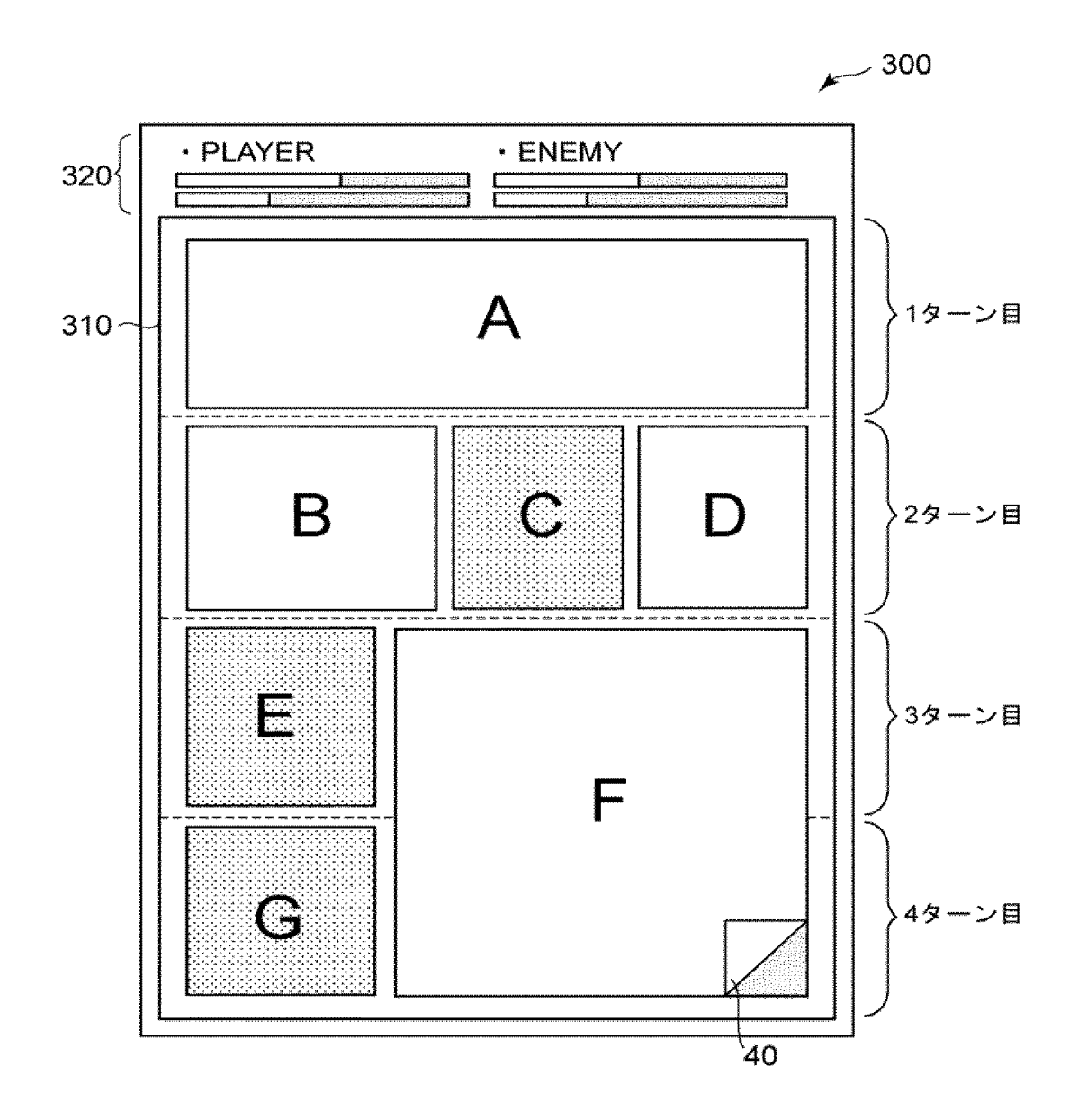

Supercell Supercell Exhibit 1002 Exhibit 1002 Page 221 Page 221

 $[\mathbb{Z} 4]$ 

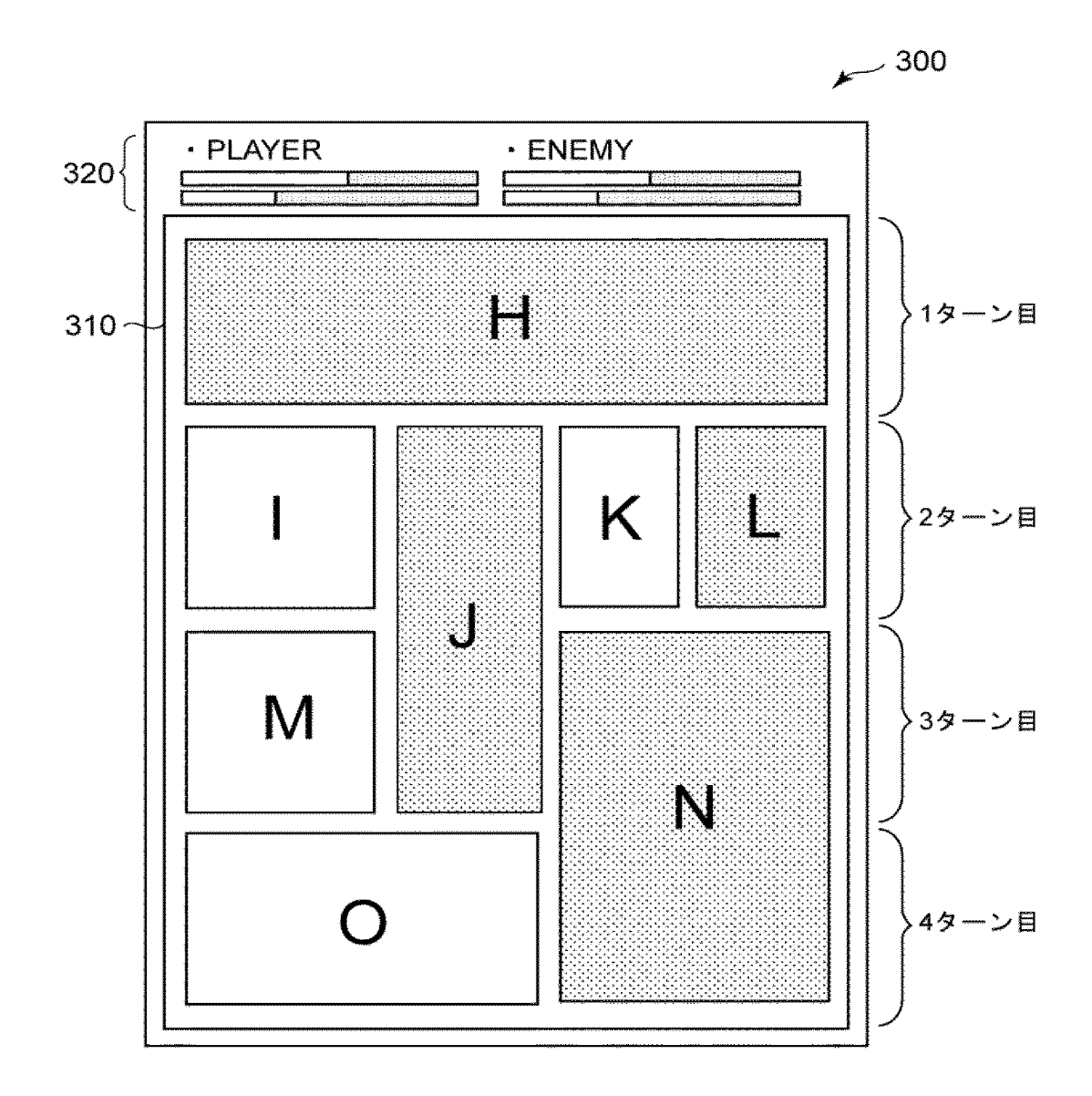

[図5]

(a)

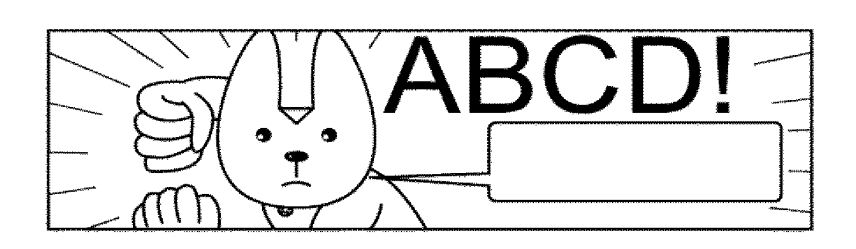

 $(b)$ 

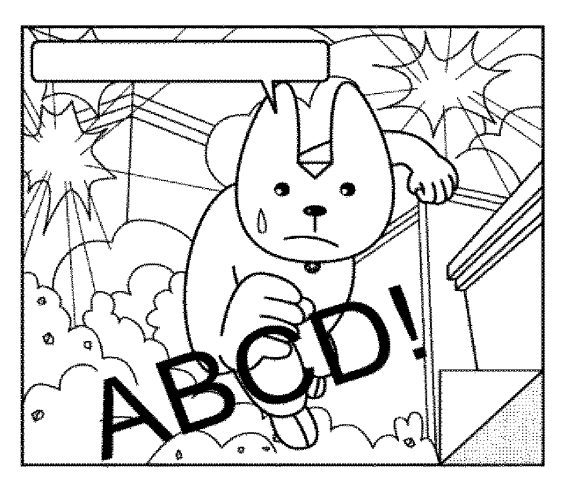

Supercell Exhibit 1002 Page 223 Page 223Supercell Exhibit 1002

 $[\mathbb{Z} 6]$ 

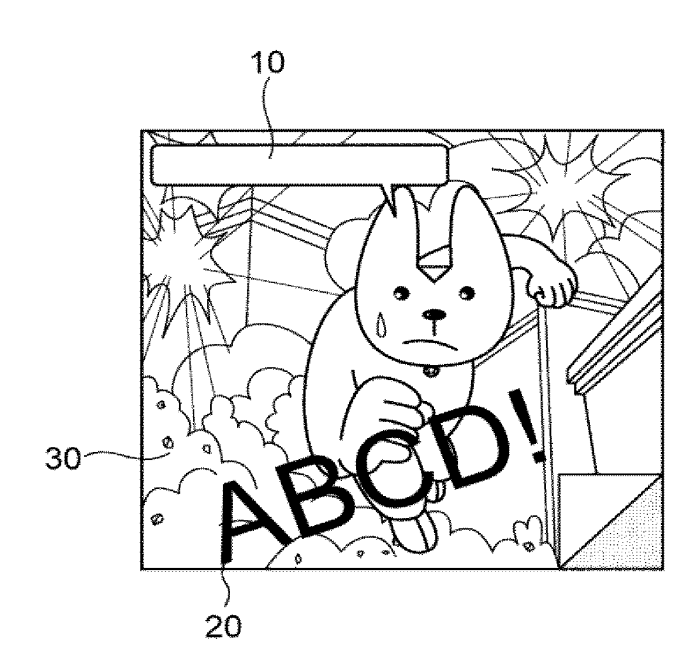

 $[\boxtimes 7]$ 

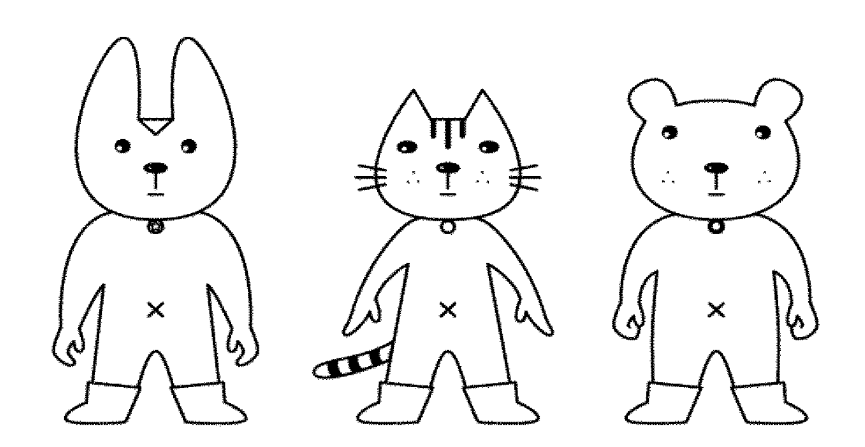

Supercell Exhibit 1002 Page 225 Page 225Supercell Exhibit 1002

 $[\boxtimes 8]$ 

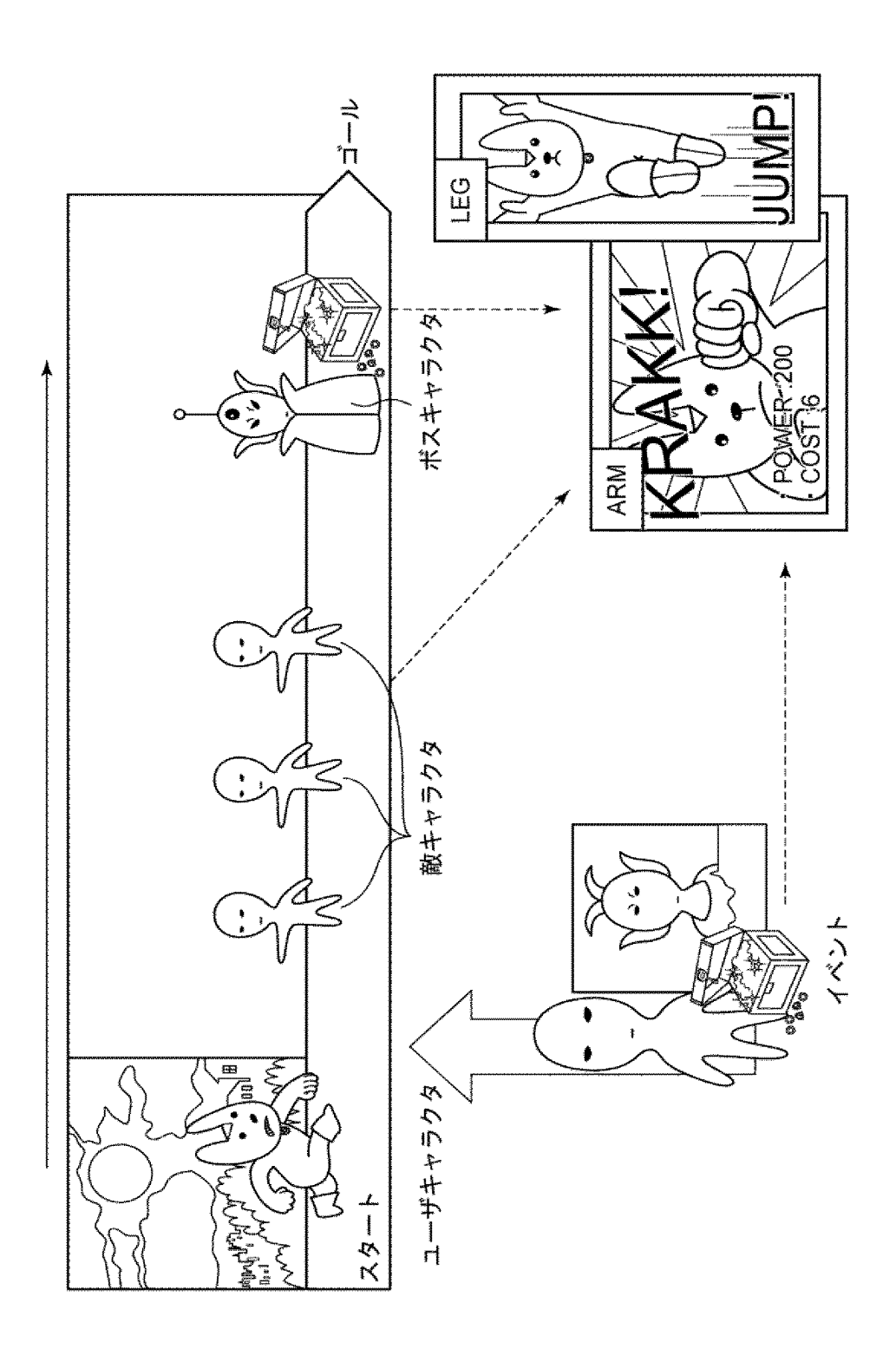

Supercell Exhibit 1002 Page 226 Page 226Supercell Exhibit 1002

[図9]

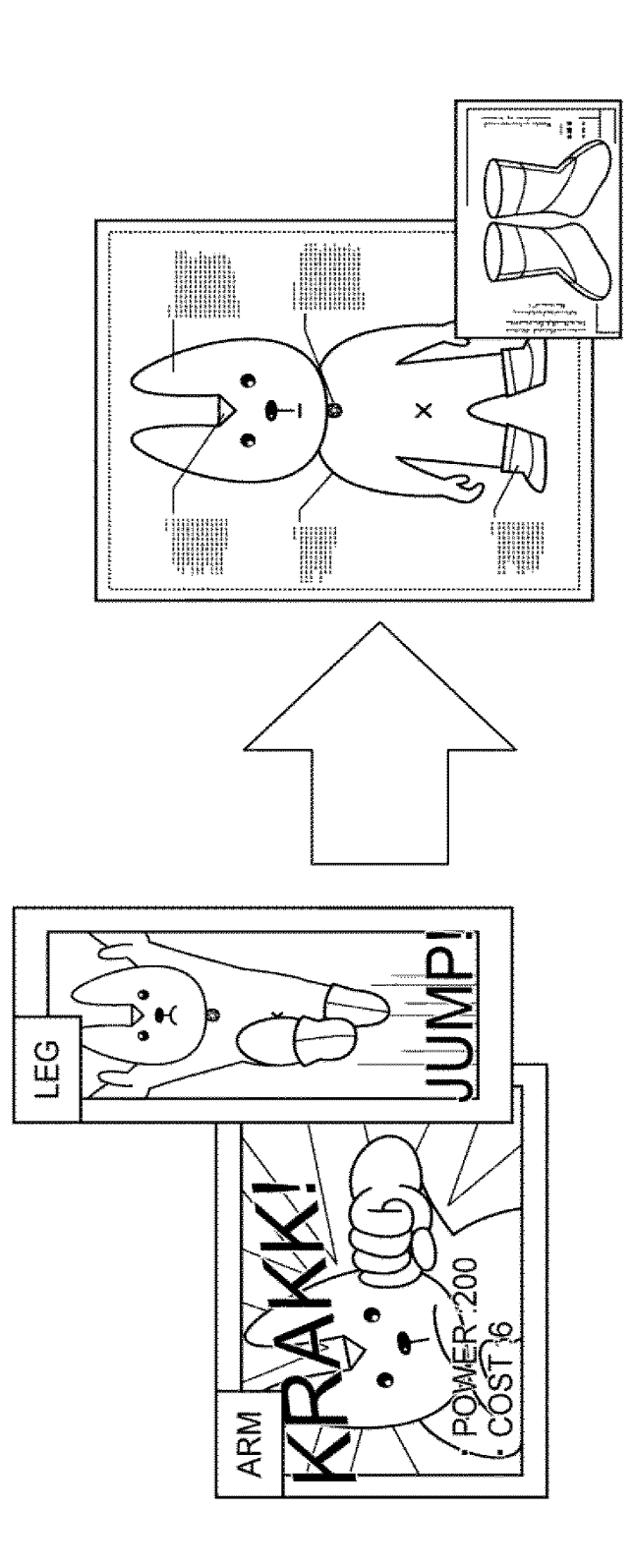

Supercell Exhibit 1002 Page 227 Page 227Supercell Exhibit 1002

 $[\boxtimes 1 0]$ 

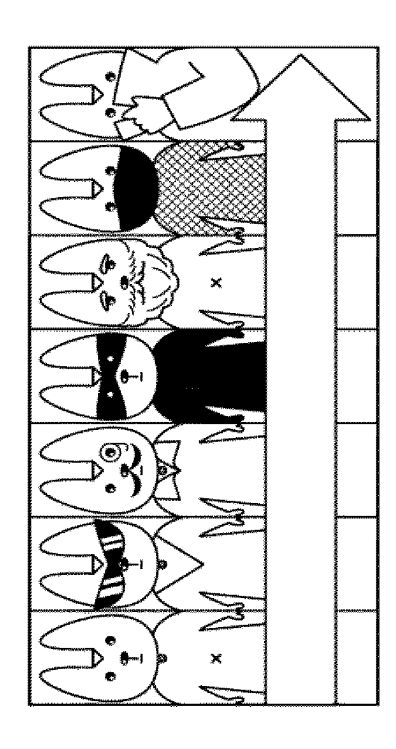

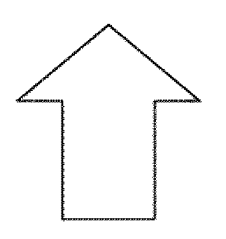

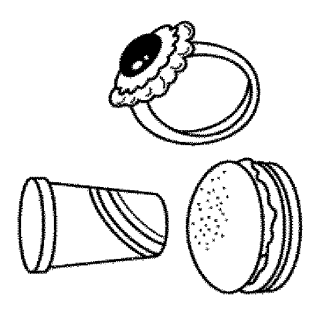

Supercell Exhibit 1002 Page 228 Page 228Supercell Exhibit 1002

 $[\boxtimes 1 1]$ 

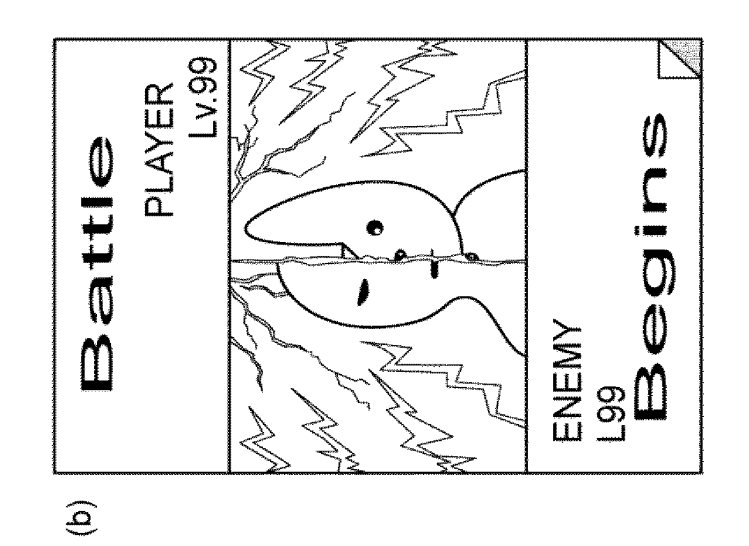

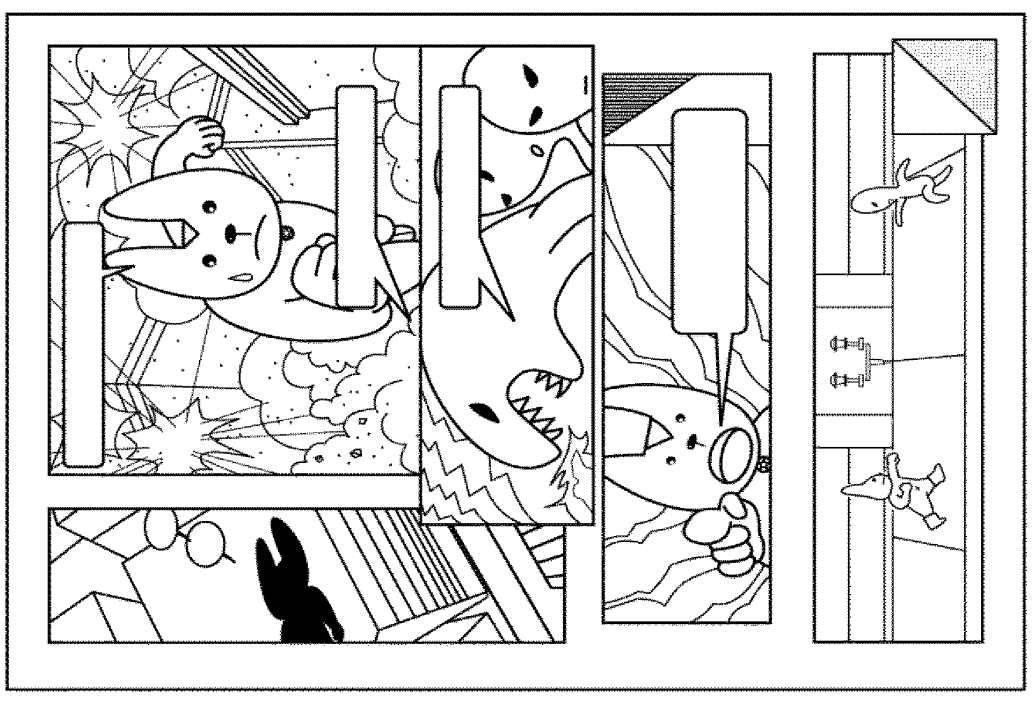

 $\widehat{\mathbf{C}}$ 

 $[\boxtimes 1 2]$ 

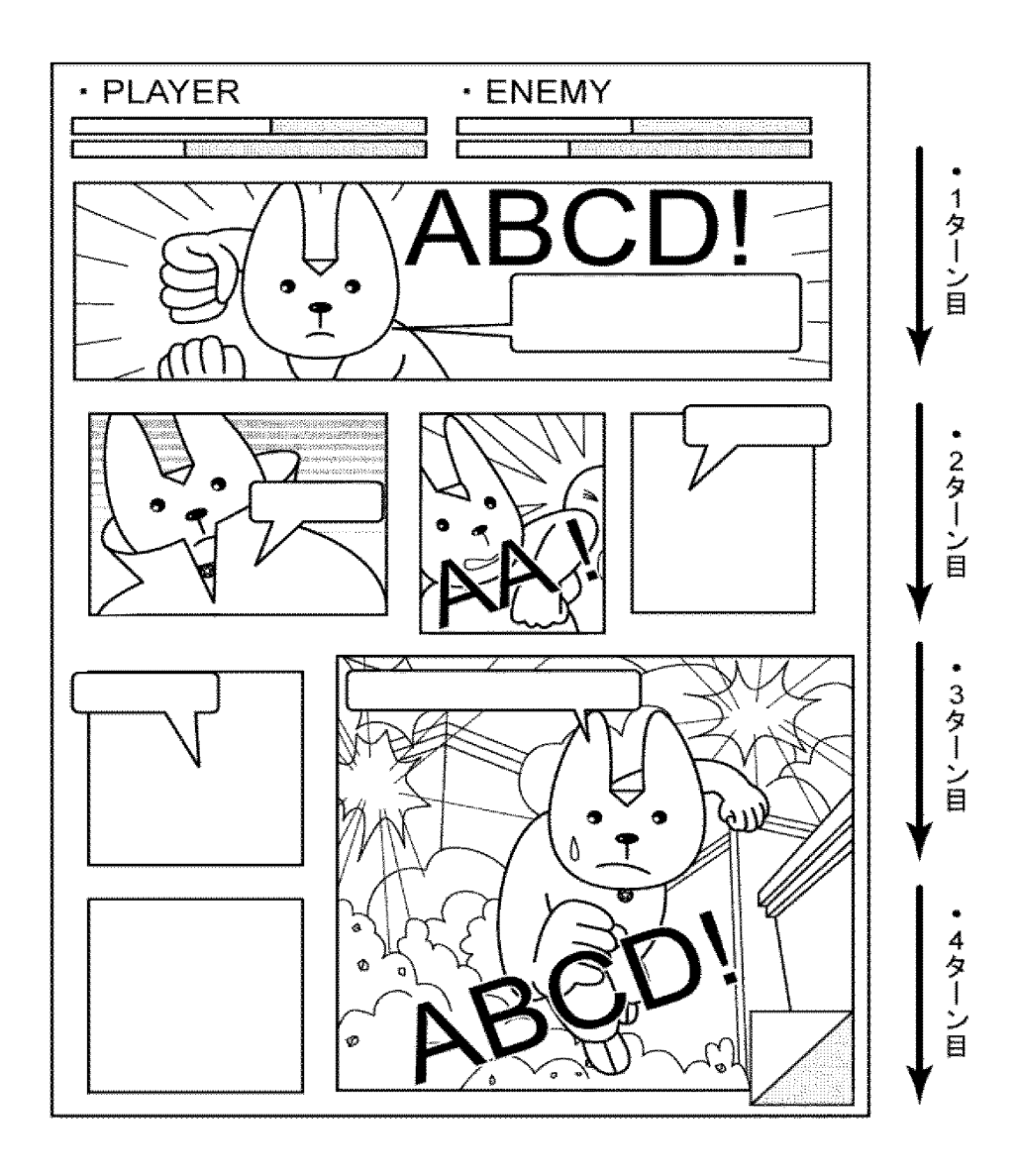

Supercell Supercell Exhibit 1002 Exhibit 1002 Page 230 Page 230

【書類名】 手続補正書 【整理番号】 PP00089JAA 平成28年 3月29日 【提出日】 【あて先】 特許庁長官殿 【事件の表示】 【出願番号】 特願2014-42491 【補正をする者】 【識別番号】 504437801 グリー株式会社 【氏名又は名称】 【代理人】 【識別番号】 100161322 【弁理士】 【氏名又は名称】 白坂 一 【手続補正1】 【補正対象書類名】 特許請求の範囲 【補正対象項目名】 全文 【補正方法】 変更 【補正の内容】 【書類名】特許請求の範囲 【請求項1】

第1のユーザと第2のユーザとが参戦可能なゲームのゲームプログラムであって、コン ピュータに、

前記第1のユーザが有する複数のパネルからなる第1のパネルデータベース、および、 前記第2のユーザが有する複数のパネルからなる第2のパネルデータベースを記憶するデ ータ記憶機能と、

前記第1のパネルデータベースおよび前記第2のパネルデータベースから、1以上の区 画で構成される表示領域を備えるゲーム表示画面の前記区画に配置するためのパネルを選 択するパネル選択機能と、

前記パネル選択機能によって選択されたパネルを前記区画に配置するパネル配置機能と

前記ゲーム表示画面を、画面表示部に表示する画面表示制御機能と

を実現させ、

前記データ記憶機能は、さらに

前記第1のユーザに設定されたポイントであって、パネルを配置することで減少するポ イントを記憶し、

前記パネル選択機能は、前記第1のユーザに設定されたポイントに応じて前記第1のパ ネルデータベースからパネルを選択するゲームプログラム。

【請求項2】

前記ゲームプログラムは、さらに、コンピュータに、前記パネル配置機能によって前記 パネルが配置された区画を、所定の順序で実行する区画実行機能を実現させる請求項1に 記載のゲームプログラム。

【請求項3】

前記所定の順序は、前記パネルの配置、形状および/またはサイズに基づいて決定され ることを特徴とする請求項2に記載のゲームプログラム。

【請求項4】

前記ゲームプログラムは、さらに、コンピュータに、前記パネル配置機能によって前記 パネルが配置された区画を、該区画に配置されたパネルの特性を示すパネル情報に基づい て実行する区画実行機能を実現させる請求項1に記載のゲームプログラム。

【請求項5】

前記複数のパネルは、前記ゲームの進行に応じて付与されることを特徴とする請求項1

~4のいずれか一項に記載のゲームプログラム。

【請求項6】

前記ゲームプログラムは、さらに、コンピュータに、前記区画実行機能により実行され た区画に配置されたパネルを誇張表示する誇張表示機能を実現させることを特徴とする請 求項1~5のいずれか一項に記載のゲームプログラム。

【請求項7】

前記パネル情報は、前記パネルのサイズの情報を含むことを特徴とする請求項4に記載 のゲームプログラム。

【請求項8】

前記パネル情報は、前記パネルが有する能力の情報を含み、

前記能力の強さは、前記パネルのサイズに対応することを特徴とする請求項4に記載の ゲームプログラム。

【請求項9】

前記表示領域は、複数のターンで分割されることを特徴とする請求項1~8のいずれか 一項に記載のゲームプログラム。

【請求項10】

前記パネルは、静止画を表示することを特徴とする請求項1~9のいずれか一項に記載 のゲームプログラム。

【請求項11】

前記区画は、さらに、文字を表示するための文字表示部を有し、

前記文字表示部は、前記区画に配置されたパネルの上に重ねて表示されることを特徴と する請求項1~10のいずれか一項に記載のゲームプログラム。

【請求項12】

前記区画は、枠部を有し、

前記第1のパネルデータベースから選択されたパネルが配置される区画の枠部と、

前記第2のパネルデータベースから選択されたパネルが配置される区画の枠部とは、 なる色で構成されることを特徴とする請求項1~11のいずれか一項に記載のゲームプロ

グラム。

【請求項13】

第1のユーザと第2のユーザとが参戦可能なゲームのゲーム処理方法であって、コンピ ュータが、

前記第1のユーザが有する複数のパネルからなる第1のパネルデータベース、および、 前記第2のユーザが有する複数のパネルからなる第2のパネルデータベースを記憶するデ ータ記憶ステップと、

前記第1のパネルデータベースおよび前記第2のパネルデータベースから、1以上の区 画で構成される表示領域を備えるゲーム表示画面の前記区画に配置するためのパネルを選 択するパネル選択ステップと、

前記パネル選択ステップにおいて選択されたパネルを前記区画に配置するパネル配置ス テップと

前記ゲーム表示画面を、画面表示部に表示する画面表示制御ステップと、

を実行し、

前記データ記憶ステップでは、さらに、

前記第1のユーザに設定されたポイントであって、パネルを配置することで減少するポ イントを記憶し、

前記パネル選択ステップでは、前記第1のユーザに設定されたポイントに応じて前記第 1のパネルデータベースからパネルを選択するゲーム処理方法。

【請求項14】

第1のユーザと第2のユーザとが参戦可能なゲームを制御する情報処理装置であって、 前記第1のユーザが有する複数のパネルからなる第1のパネルデータベース、および、 前記第2のユーザが有する複数のパネルからなる第2のパネルデータベースを記憶するデ

ータ記憶部と、

1以上の区画で構成される表示領域を備えるゲーム表示画面を画面表示部に表示する画 面表示制御部、

前記第1のパネルデータベースおよび前記第2のパネルデータベースから、前記表示領 域の区画に配置するためのパネルを選択するパネル選択部、

前記パネル選択部において選択されたパネルを前記区画に配置するパネル配置部を有す る制御部と

を備え、

前記データ記憶部は、さらに.

前記第1のユーザに設定されたポイントであって、パネルを配置することで減少するポ イントを記憶し、

前記パネル選択部は、前記第1のユーザに設定されたポイントに応じて前記第1のパネ ルデータベースからパネルを選択する情報処理装置。

【手続補正2】

【補正対象書類名】 明細書

【補正対象項目名】 全文

【補正方法】 変更

【補正の内容】

【書類名】明細書

【発明の名称】ゲームプログラム、ゲーム処理方法および情報処理装置

【技術分野】

 $[0001]$ 

本発明は、ゲームプログラム、ゲーム処理方法および情報処理装置に関し、複数のキャ ラクタ同士が戦闘を行うゲームのゲームプログラム、ゲーム処理方法およびこのゲームを 制御する情報処理装置に関する。

【背景技術】

 $[0002]$ 

近年、スマートフォンやタブレット等の電子デバイスの普及に伴い、これら電子デバイ スでプレイするためのゲームが盛んに開発されている。

 $[0003]$ 

このようなゲームの一例として、ユーザがゲーム内で収集したカードを用いて、他のユ ーザまたはコンピュータと対戦を行うカードゲームが挙げられる。

 $[0004]$ 

特許文献1には、上記カードゲームに関する技術が開示されている。この技術によれば ユーザは、自分が所有する複数のカードの中から対戦に用いるカード選択してデッキを 構成し、このデッキを用いて対戦相手とジャンケン等の対戦を行う。

 $[0005]$ 

このようなカードゲームのシステムは、現在でも多くのユーザに親しまれているもので はあるが、一方で、平面的なカードを用いることで生じる戦闘シーンの平凡さについては 、改善を求める声も少なくなかった。

【先行技術文献】 【特許文献】  $[0006]$ 【特許文献1】特開2007-252696号公報 【発明の概要】 【発明が解決しようとする課題】  $[0007]$ 

本発明の目的は、上記課題を解決し、ユーザに高い視覚的効果を与えることができるゲ

ームのゲームプログラム、ゲーム処理方法およびこのゲームを制御する情報処理装置を提 供することにある。

【課題を解決するための手段】

 $[0008]$ 

本発明のゲームプログラムは、第1のユーザと第2のユーザとが参戦可能なゲームのゲ ームプログラムであって、コンピュータに、第1のユーザが有する複数のパネルからなる 第1のパネルデータベース、および、第2のユーザが有する複数のパネルからなる第2の パネルデータベースを記憶するデータ記憶機能と、第1のパネルデータベースおよび第2 のパネルデータベースから、1以上の区画で構成される表示領域を備えるゲーム表示画面 の区画に配置するためのパネルを選択するパネル選択機能と、パネル選択機能によって選 択されたパネルを区画に配置するパネル配置機能と、ゲーム表示画面を、画面表示部に表 示する画面表示制御機能とを実現させ、データ記憶機能は、さらに、第1のユーザに設定 されたポイントであって、パネルを配置することで減少するポイントを記憶し、パネル選 択機能は、第1のユーザに設定されたポイントに応じて第1のパネルデータベースからパ ネルを選択することを特徴とする。

 $[0009]$ 

上記ゲームプログラムは、さらに、コンピュータに、パネル配置機能によってパネルが 配置された区画を、所定の順序で実行する区画実行機能を実現させることができる。

 $[0010]$ 

上記所定の順序は、パネルの配置、形状および/またはサイズに基づいて決定されるこ とができる。

 $[0011]$ 

上記ゲームプログラムは、さらに、コンピュータに、パネル配置機能によって前記パネ ルが配置された区画を、該区画に配置されたパネルの特性を示すパネル情報に基づいて実 行する区画実行機能を実現させることができる。

 $[0012]$ 

上記複数のパネルは、ゲームの進行に応じて付与されることができる。

 $[0013]$ 

上記ゲームプログラムは、さらに、コンピュータに、区画実行機能により実行された区 画に配置されたパネルを誇張表示する誇張表示機能を実現させることができる。

 $[0014]$ 

上記パネル情報は、パネルのサイズの情報を含むことができる。

 $[0015]$ 

上記パネル情報は、パネルが有する能力の情報を含み、能力の強さは、パネルのサイズ に対応することができる。

 $[0016]$ 

上記表示領域は、複数のターンで分割されることができる。

上記パネルは、静止画を表示することができる。

上記区画は、さらに、文字を表示するための文字表示部を有し、文字表示部は、区画に 配置されたパネルの上に重ねて表示されることができる。

 $[0017]$ 

<u>上記区画は、枠部を有し、第1のパネルデータベースから選択されたパネルが配置され</u> る区画の枠部と、第2のパネルデータベースから選択されたパネルが配置される区画の枠 部とは、異なる色で構成されることができる。

 $[0018]$ 

本発明のゲーム処理方法は、第1のユーザと第2のユーザとが参戦可能なゲームのゲー ム処理方法であって、コンピュータが、第1のユーザが有する複数のパネルからなる第1 のパネルデータベース、および、第2のユーザが有する複数のパネルからなる第2のパネ ルデータベースを記憶するデータ記憶ステップと、第1のパネルデータベースおよび第2 のパネルデータベースから、1以上の区画で構成される表示領域を備えるゲーム表示画面 の区画に配置するためのパネルを選択するパネル選択ステップと、パネル選択ステップに おいて選択されたパネルを前記区画に配置するパネル配置ステップと、ゲーム表示画面を 西面表示部に表示する画面表示制御ステップとを実行し、データ記憶ステップでは、さ らに、第1のユーザに設定されたポイントであって、パネルを配置することで減少するポ イントを記憶し、パネル選択ステップでは、第1のユーザに設定されたポイントに応じて 第1のパネルデータベースからパネルを選択することを特徴とする。

 $[0019]$ 

本発明の情報処理装置は、第1のユーザと第2のユーザとが参戦可能なゲームを制御す る情報処理装置であって、第1のユーザが有する複数のパネルからなる第1のパネルデー タベース、および、前記第2のユーザが有する複数のパネルからなる第2のパネルデータ ベースを記憶するデータ記憶部と、1以上の区画で構成される表示領域を備えるゲーム表 示画面を画面表示部に表示する画面表示制御部、第1のパネルデータベースおよび前記第 2のパネルデータベースから、前記表示領域の区画に配置するためのパネルを選択するパ ネル選択部、パネル選択部において選択されたパネルを前記区画に配置するパネル配置部 を有する制御部とを備え、データ記憶部は、さらに、第1のユーザに設定されたポイント であって、パネルを配置することで減少するポイントを記憶し、パネル選択部は、前記第 1のユーザに設定されたポイントに応じて前記第1のパネルデータベースからパネルを選

択することを特徴とする。

【発明の効果】

 $[0020]$ 

本発明のゲームプログラム、ゲーム処理方法および情報処理装置によれば、ユーザに高 い視覚的効果を有するゲームを提供することができる。

【図面の簡単な説明】

 $[0021]$ 

【図1】本発明の実施形態に従うゲームプログラムの一例を示すフローチャート

【図2】本発明の実施形態に従う情報処理装置の一例を示すブロック図

【図3】本発明の実施形態に従うゲーム表示画面の一例を示す模式図

【図4】本発明の実施形態に従うゲーム表示画面の一例を示す模式図

【図5】本発明の実施形態に従うパネルの一例を示す模式図

【図6】本発明の実施形態に従うパネルの一例を示す模式図

【図7】本発明に関するゲームの一例を説明するための模式図

【図8】本発明に関するゲームの一例を説明するための模式図

【図9】本発明に関するゲームの一例を説明するための模式図

【図10】本発明に関するゲームの一例を説明するための模式図

【図11】本発明に関するゲームの一例を説明するための模式図

【図12】本発明に関するゲームの一例を説明するための模式図

【発明を実施するための形態】

 $[0022]$ 

本発明のゲームプログラムの実施形態について、図面を参照しながら説明する。  $[0023]$ 

本発明のゲームプログラムは、第1のキャラクタと第2のキャラクタとが戦闘を行うゲ ームのゲームプログラムであって、コンピュータに、データ記憶機能と、パネル選択機能 と、パネル配置機能と、画面表示制御機能と、誇張表示機能とを実現させることを特徴と する。

 $[0024]$ 

図1は、本発明のゲームプログラム100の一例を示すフローチャートである。

データ記憶機能では、第1のキャラクタが有する複数のパネルからなる第1のパネルデ ータベース、および、第2のキャラクタが有する複数のパネルからなる第2のパネルデー タベースを記憶する (STEP110)。この機能は、後述するデータ記憶部で実現され ることができる。

 $[0025]$ 

パネル選択機能では、第1のキャラクタが有する複数のパネルからなる第1のパネルデ ータベース、および、第2のキャラクタが有する複数のパネルからなる第2のパネルデー タベースから、1以上のコマで構成される戦闘表示領域を備えるゲーム表示画面の上記コ マに配置するためのパネルを選択する (STEP120)。この機能は、後述するパネル 選択部で実現されることができる。

 $[0026]$ 

パネル配置機能では、パネル選択機能により選択されたパネルを上記コマに配置する( STEP130)。この機能は、後述するパネル配置部で実現されることができる。

 $[0027]$ 

画面表示制御機能では、上記ゲーム表示画面を、画面表示部に表示する(STEP14 0)。画面表示部とは、後述する情報処理装置の画面表示制御部から出力される信号を受 けるものであって、ユーザ端末が備えるディスプレイ装置等とすることができる。また、 後述する入力部を兼ねて、タッチパネル式のディスプレイを用いることもできる。この機 能は、後述する画面表示制御部で実現されることができる。

 $[0028]$ 

誇張表示機能では、パネル配置機能によって配置されたパネルを、上記パネルの特性を 示すパネル情報に基づいて、画面表示部上において誇張表示させる(STEP150)。 ここで、「誇張表示する」とは、コマに配置されたパネルの中で、特定のパネルを他のパ ネルよりも目を惹くように表示することをいう。誇張表示の例としては、例えば、動画を 表示させたり、パネルを囲むよう枠を表示させたりすることができる。この機能は、後述 する誇張表示部で実現されることができる。

 $[0029]$ 

本発明のゲームプログラムは、サーバ装置またはユーザ端末において実行され、上述し たゲームの各処理が行われることができる。また、本発明のゲームプログラムは、コンピ ュータが読み取り可能な記録媒体に記録されて提供することができる。記録媒体としては 、CD-ROM、DVD等、コンピュータが読み取り可能なものであれば特に限定される ものではない。

 $[0030]$ 

次に、本発明のゲーム処理方法の実施形態について説明する。

 $[0031]$ 

本発明のゲーム処理方法は、第1のキャラクタと第2のキャラクタとが戦闘を行うゲー ムのゲーム処理方法であって、データ記憶ステップと、パネル選択ステップと、パネル配 置ステップと、画面表示制御ステップと、誇張表示ステップと備えることを特徴とする。  $[0032]$ 

データ記憶ステップでは、第1のキャラクタが有する複数のパネルからなる第1のパネ ルデータベース、および、第2のキャラクタが有する複数のパネルからなる第2のパネル データベースを記憶する。このステップは、後述するデータ記憶部で処理されることがで きる。

 $[0033]$ 

パネル選択ステップでは、第1のパネルデータベースおよび第2のパネルデータベース から、1以上のコマで構成される戦闘表示領域を備えるゲーム表示画面のコマに配置する ためのパネルを選択する。このステップは、後述するパネル選択部で処理されることがで きる。

 $[0034]$ 

パネル配置ステップでは、パネル選択ステップにおいて選択されたパネルをコマに配置 する。このステップは、後述するパネル配置部で処理されることができる。

 $[0035]$ 

画面表示制御ステップでは、ゲーム表示画面を、画面表示部に表示する。このステップ は、後述する画面表示制御部で処理されることができる。

 $[0036]$ 

誇張表示ステップでは、パネル配置ステップにおいて配置されたパネルを、パネルの特 性を示すパネル情報に基づいて、画面表示部上において誇張表示させる。このステップは 、後述する誇張表示部で処理されることができる。

 $[0037]$ 

続いて、本発明の情報処理装置の実施形態について、図面を参照しながら説明する。  $[0038]$ 

図2は、本発明の実施形態に従う情報処理装置の一例を模式的に示したブロック図であ る。

 $[0039]$ 

本発明の情報処理装置200は、第1のキャラクタと第2のキャラクタとが戦闘を行う ゲームを制御する情報処理装置であって、データ記憶部210と、制御部220とを備え る。

 $[0040]$ 

データ記憶部210は、第1のキャラクタが有する複数のパネルからなる第1のパネル データベース211、および、第2のキャラクタが有する複数のパネルからなる第2のパ ネルデータベース212を記憶する。

 $[0041]$ 

制御部220は、1以上のコマで構成される戦闘表示領域を備えるゲーム表示画面を画 面表示部に表示する画面表示制御部221、第1のパネルデータベース211および第2 のパネルデータベース212から、戦闘表示領域のコマに配置するためのパネルを選択す るパネル選択部222、パネル選択部222において選択されたパネルをコマに配置する パネル配置部223、および、パネル配置部223において配置されたパネルを、パネル の特性を示すパネル情報に基づいて、画面表示部において誇張表示させる誇張表示部22 4を有する。当該画面表示部としては、ディスプレイ装置等が挙げられる。また、後述す る入力部を兼ねて、タッチパネル式のディスプレイを用いることもできる。

 $[0042]$ 

第1のパネルデータベース211には、第1のキャラクタが有する複数のパネルからな る第1のパネル群が記憶される。

 $[0043]$ 

第2のパネルデータベース212には、第2のキャラクタが有する複数のパネルからな る第2のパネル群が記憶される。

 $[0044]$ 

また、図には示されないが、本発明の情報処理装置200は、制御部220に指示を与 えるための入力を受付ける入力受付部を備えることができる。この入力受付部が受け付け る入力の手段としては、ボタンやキーボード、マウス等、ユーザが操作する情報処理装置 が備える可能性のあるすべてを含むが、上述したように、タッチパネル式の入力手段を用 いることもできる。

 $[0045]$ 

本発明の情報処理装置200は、サーバ装置または携帯電話やスマートフォン等のユー ザ端末とすることもできるが、ユーザ端末とサーバ装置とで構成することもできる。

 $[0046]$ 

図3は、画面表示部に表示されるゲーム表示画面300の一例を模式的に示した図であ る。図3に示すように、ゲーム表示画面300は、第1のキャラクタと第2のキャラクタ とが戦闘を行うゲームのゲーム表示画面であって、このゲーム表示画面300は、1以上 のコマ(図3では、コマA~G)で構成される戦闘表示領域310を備える。

 $[0047]$ 

図3に示すように、上記第1のキャラクタを、ユーザが使用するキャラクタ(PLAY ER)とし、第2のキャラクタを、コンピュータが使用するキャラクタ(ENEMY)と することができる。また、図には示されないが、第1のキャラクタをユーザが使用するキ

ャラクタ (PLAYER) とし、第2のキャラクタを他のユーザが使用するキャラクタ( FRIEND) とすることもできる。

 $[0048]$ 

上記コマA~Gには、第1のキャラクタが有する、複数のパネルからなる第1のパネル 群と、第2のキャラクタが有する、複数のパネルからなる第2のパネル群とから選択され たパネルが配置される。図3に示す例において、コマA, B, D, Fには、第1のパネル 群から選択されたパネルが配置され、コマC, E, Gには、第2のパネル群から選択され たパネルが配置されている。

 $[0049]$ 

誇張表示部224は、コマを所定の順序で実行し、この実行されたコマに配置されたパ ネルを誇張表示することができる。上記戦闘は、上記コマA~Gを、コマA, B, C, D , E, F, Gの順序で実行することにより進行する。

 $[0 0 5 0]$ 

すなわち、本発明の実施形熊に従うゲーム表示画面300によれば、第1のキャラクタ と第2のキャラクタとの戦闘は、漫画のような形式で進行する。これにより、ユーザは、 漫画を読むような感覚でゲームをプレイすることができ、ユーザが受ける視覚的効果は、 従来よりも飛躍的に向上するものである。

 $[0051]$ 

ゲーム表示画面300において、上記戦闘は、上述した誇張表示部224において誇張 表示されたパネルのパネル情報に基づいて行われることができる。このとき、パネル情報 は、パネルのサイズの情報を含むものとする。

 $[0052]$ 

また、上記パネルは、各々が任意のサイズを有することができる。図4に示す例では、 ゲーム表示画面300は、コマH~Oで構成される戦闘表示領域310を備える。4行× 4列のマス目上に区画された戦闘表示領域310上において、コマH, Nに配置されたパ ネルは、上記マス目4個分のサイズを有する。同様に、コマJ,Oに配置されたパネルは 、それぞれ上記マス目2個分のサイズを、コマI, K, L, Mに配置されたパネルは、そ れぞれ上記マス目1個分のサイズを有する。

 $[0053]$ 

具体的には、各行が戦闘のターンを示すものとすると、コマH, N, Oのような横に長 いコマは、コマI, J, K, L, Mのような横に短いコマと比較して、そのターン内での 行動の占拠率が高い。したがって、例えば1ターン目には、第1のプレイヤの行動のみが 行われることになる。

 $[0054]$ 

また、コマJ, Nのような縦に長いコマは、先のターンにおける自分の行動を先手で行 う。すなわち、例えば2ターン目および3ターン目にまたがるコマJは、3ターン目に配 置されたコマMよりも先に実行されることになる。

 $100551$ 

すなわち、よりサイズが大きく、かつ、よりターン数の早い位置にあるパネルが、バト ルを有利に進める。

 $[0056]$ 

なお、上述した例では戦闘が左上から右下へ進行する例を示したが、右上から左下へと 進行してもよい。

 $[0057]$ 

上述したように、戦闘表示領域310は、戦闘の進行の単位を表すターンで分割される のが好ましい。

 $[0058]$ 

また、パネルの形状は、長方形とするのが好ましい。パネルは、従来のカードのような 長方形(正方形を含む)の他、円形、三角形や多角形など、様々な形状を採用することが できる。

 $[0059]$ 

さらに、上記パネル情報は、パネルが有する能力の情報を含むのが好ましい。能力の情 報とは、例えば、攻撃、防御(回避)、属性、回復、コマを無効化または入れ替えるため のスキル等の情報のことをいう。この能力による効果は、パネルのサイズに対応するもの とする。したがって、パネルのサイズが大きいコマH, Nは、その他のコマよりも効果が 高くなる。

 $[0060]$ 

また、上記パネルは、静止画を表示することができる。静止画の例としては、図5に示 すように、例えば上述した行動をイラストで表現したものとすることができる。図5 (a )は、攻撃の情報を有するパネルの静止画を示したものであり、パンチ攻撃をするキャラ クタのイラストが描かれている。同様に、図5(b)は、防御の情報を有するパネルの静 止画を示したものであり、敵の攻撃を回避するキャラクタのイラストが描かれている。

 $[0061]$ 

上記パネルは、これらパネルが誇張表示された際、動画を表示するのが好ましい。動画 は、複数枚の静止画を入れ替えて表示するアニメーションである。

 $[0062]$ 

図6は、図3に示したコマFのパネルを模式的に示した図である。図6に示すように、 上記コマは、さらに、文字を表示するための文字表示部10を有するのが好ましい。この 文字表示部10は、コマに配置されたパネルの上に重ねて表示されるのが好ましい。

 $[0063]$ 

また、コマは、上記パネルの他、効果音を表す文字を表示する効果音表示部20および /またはエフェクトを表示するエフェクト表示部30を有するのが好ましく、これらの部 分は、コマが誇張表示された際、動画とともに表示されることができる。これらにより、 ユーザに与える視覚的効果はより一層向上する。また、上述した効果音表示部20等と連 動して、ユーザが操作する情報処理装置を振動させてもよい。

 $[0064]$ 

また、誇張表示されたパネルは、ゲーム表示画面300の中央部に配置するのが好まし い。すなわち、誇張表示されたパネルをズームインして表示する。これにより、ユーザに 与える視覚的効果はより一層向上する。

 $[0065]$ 

さらに、コマは、枠部を有するのが好ましい。この枠部において、第1のパネル群から 選択されたパネルが配置されたコマの枠部と、第2のパネル群から選択されたパネルが配 置されたコマの枠部とは、異なる色で構成されるのが好ましい。これにより、第1のキャ ラクタのパネルと第2のキャラクタのパネルの区別が視覚的にわかり易くなる。

 $[0066]$ 

また、図3に示すように、上記戦闘が、戦闘表示領域310内に収まらない場合、最後 に実行されるコマの一部に、次のページへと進むためのページめくり部40を設けるのが 好ましい。

 $[0067]$ 

上述したパネルは、コンピュータによって上記コマに自動で配置されるものとするのが 好ましい。これにより、ユーザがパネルを配置する手間を省くことができる。戦闘結果は 、パネルが配置された段階で、パネル情報に基づいて決定されるのが好ましい。また、戦 闘途中のユーザの操作(回復の行動等)によって、次ページで表示されるパネルを変更し 、戦闘結果を変更する仕様とすることもできる。

 $[0068]$ 

さらに、図3および図4に示すように、本発明のゲーム表示画面300は、キャラクタ のゲージを表示するゲージ表示部320を備えることができる。このゲージは、キャラク タの体力を示すヒットポイント(以降、HPと記載)や、キャラクタの行動力を示すキャ ラクタポイント(以降、CPと記載)を表示する。HPは、相手の攻撃の行動を受けるこ とで減少し、自分が回復の行動を行うことで増加する。一方、CPは、サイズの大きなパ

ネルを配置することで減少する。

 $[0069]$ 

なお、図4では、パネルオブジェクトのサイズがすべてマス目の整数倍で表現できる例 を示したが、これに限られるものではない。

 $[0070]$ 

続いて、上記ゲーム表示画面に表示されるゲームの基本的な流れを説明する。

 $[0071]$ 

ここで一例として説明されるゲームには、メインサイクルとサブサイクルが存在する。 上記メインサイクルにおいて、ユーザは、図7に示すように、提示された複数のキャラク タから一のキャラクタを選択し、クエストを進めながらパネルを収集する。複数のキャラ クタには、パワー型、スピード型、スタミナ型、バランス型等の特性を設定することがで きる。図8は、クエストの一例を示したものであり、ユーザが選択したキャラクタは、複 数の敵キャラクタとの戦闘を経た後、ボスキャラクタとの戦闘を行うことになる。パネル は、上記敵キャラクタおよびボスキャラクタとの戦闘の報酬として獲得することができる 。また、特定のイベント等で入手することもできる。このように、ユーザは、ゲームを進 めることでパネルを獲得していく。

 $[0072]$ 

続いて、上記サブサイクルにおいて、ユーザは、獲得したパネルを、戦闘用デッキを強 化するのに用いたり、キャラクタを育成するのに用いたりすることができる。キャラクタ の育成とは、ユーザが選択したキャラクタに、獲得したパネルを合成するこという。図9 に示すように、パネルは、キャラクタの身体の各部位(ボディ、腕、脚、スキル等)を強 化するのに用いられる。例えば、体力の情報を有するパネルは、キャラクタのボディを強 化するのに用いられ、攻撃の情報を有するパネルは、キャラクタの腕を強化するのに用い られ、防御の情報を有するパネルは、キャラクタの脚を強化するのに用いられ、戦闘中の 特殊技効果の情報を有するパネルは、キャラクタのスキルを強化するのに用いられる。ま た、キャラクタのレベルが上昇すると、さらに多くの他のキャラクタを選択することがで きるようになったり、より強いパネルを使用することができるようになったりするよう設 定することができる。

 $[0073]$ 

また、図10に示すように、上記戦闘やイベントの報酬には、パネルの他に進化素材が あり、この進化素材を用いることにより、選択したキャラクタを、別のコスチュームを着 たキャラクタへと進化させることができる。この進化後のキャラクタは、選択した進化前 のキャラクタの能力の上限を超える能力を有するものとすることができる。

 $[0074]$ 

さらに、図11 (a)に示すように、戦闘前においても、漫画のような形式でストーリ ーを進行させることができる。そして、図11 (b) に示すような戦闘開始画面が表示さ れた後、上述した戦闘が開始される。

 $[0075]$ 

このようなゲームの流れにおいて、戦闘が始まると、上述したゲーム表示画面を用いた 戦闘が行われる。図12に、本発明に関するゲーム表示画面の他の例を示す。なお、敵キ ャラクタとユーザが選択したキャラクタとに、属性による相性を設定することもできる。 また、1つのゲーム表示画面内において、特定の3枚以上のパネルが配置された場合に、 それらのカードの効果以上の効果が発揮されるコンボを発生させるものとすることもでき る。

 $[0076]$ 

上述したところは、代表的な実施形態の例を示したものであって、本発明はこの実施形 態に限定されるものではない。

【符号の説明】

 $[0077]$ 

200 情報処理装置

- 210 データ記憶部
- 211 第1のパネルデータベース
- 212 第2のパネルデータベース
- 220 制御部
- 221 パネル選択部
- 222 パネル配置部
- 223 画面表示制御部
- 224 誇張表示部
- 300 ゲーム表示画面
- 3 1 0 戦闘表示領域
- 320 ゲージ表示部
	- 10 文字表示部
	- 20 効果音表示部
	- 30 エフェクト表示部
	- 40 ページめくり部

 $\overline{\phantom{0}}$ 

【書類名】 手続補正書 【整理番号】 PP00089JAA 【提出日】 平成28年 8月10日 【あて先】 特許庁長官 殿 【事件の表示】 【出願番号】 特願2014-42491 【補正をする者】 【識別番号】 504437801 グリー株式会社 【氏名又は名称】 【代理人】 【識別番号】 100161322 【弁理士】 【氏名又は名称】 白坂 一 【発送番号】 305325 【補正により増加する請求項の数】  $\blacksquare$ 【手続補正1】 【補正対象書類名】 特許請求の範囲 【補正対象項目名】 全文 【補正方法】 変更 【補正の内容】 【書類名】特許請求の範囲 【請求項1】

第1のユーザと第2のユーザとが参戦可能なゲームのゲームプログラムであって、コン ピュータに、

前記第1のユーザが有する複数のパネルからなる第1のパネルデータベース、および、 前記第2のユーザが有する複数のパネルからなる第2のパネルデータベースを記憶するデ ータ記憶機能と、

前記第1のパネルデータベースおよび前記第2のパネルデータベースから、1以上の区 画で構成される表示領域を備えるゲーム表示画面の前記区画に配置するためのパネルを選 択するパネル選択機能と、

前記パネル選択機能によって選択されたパネルを前記区画に配置するパネル配置機能と

前記ゲーム表示画面を、画面表示部に表示する画面表示制御機能と

を実現させ、

前記データ記憶機能は、さらに、

前記第1のユーザに設定されたポイントであって、パネルを配置することで減少するポ イントを記憶し、

前記パネル選択機能は、前記第1のユーザに設定されたポイントに応じて前記第1のパ ネルデータベースからパネルを選択し、

前記区画は、前記第1のパネルデータベースから選択されるパネルが配置可能な区画と 前記第2のパネルデータベースから選択されるパネルが配置可能な区画とで構成され、

前記パネル配置機能は、前記選択機能により選択されたパネルが、対象の区画に配置可 能な場合に、当該区画に前記パネルを配置するゲームプログラム。

【請求項2】

前記ゲームプログラムは、さらに、コンピュータに、前記パネル配置機能によって前記 パネルが配置された区画を、所定の順序で実行する区画実行機能を実現させる請求項1に 記載のゲームプログラム。

【請求項3】

前記所定の順序は、前記パネルの配置、形状および/またはサイズに基づいて決定され ることを特徴とする請求項2に記載のゲームプログラム。

【請求項4】

前記ゲームプログラムは、さらに、コンピュータに、前記パネル配置機能によって前記 パネルが配置された区画を、該区画に配置されたパネルの特性を示すパネル情報に基づい て実行する区画実行機能を実現させる請求項1に記載のゲームプログラム。

【請求項5】

前記複数のパネルは、前記ゲームの進行に応じて付与されることを特徴とする請求項1 ~4のいずれか一項に記載のゲームプログラム。

【請求項6】

前記ゲームプログラムは、さらに、コンピュータに、前記区画実行機能により実行され た区画に配置されたパネルを誇張表示する誇張表示機能を実現させることを特徴とする請 求項2または4に記載のゲームプログラム。

【請求項7】

前記パネル情報は、前記パネルのサイズの情報を含むことを特徴とする請求項4に記載 のゲームプログラム。

【請求項8】

前記パネル情報は、前記パネルが有する能力の情報を含み、

前記能力の強さは、前記パネルのサイズに対応することを特徴とする請求項4に記載の ゲームプログラム。

【請求項9】

前記表示領域は、複数のターンで分割されることを特徴とする請求項1~8のいずれか 一項に記載のゲームプログラム。

【請求項10】

前記パネルは、静止画を表示することを特徴とする請求項1~9のいずれか一項に記載 のゲームプログラム。

【請求項11】

前記区画は、さらに、文字を表示するための文字表示部を有し、

前記文字表示部は、前記区画に配置されたパネルの上に重ねて表示されることを特徴と する請求項1~10のいずれか一項に記載のゲームプログラム。

【請求項12】

前記区画は、枠部を有し、

前記第1のパネルデータベースから選択されたパネルが配置される区画の枠部と、

前記第2のパネルデータベースから選択されたパネルが配置される区画の枠部とは、異 なる色で構成されることを特徴とする請求項1~11のいずれか一項に記載のゲームプロ グラム。

【請求項13】

前記区画の構成は、前記ゲームの進行に応じて変更されることを特徴とする請求項1~ 12のいずれか一項に記載のゲームプログラム。

【請求項14】

第1のユーザと第2のユーザとが参戦可能なゲームのゲーム処理方法であって、コンピ ュータが、

前記第1のユーザが有する複数のパネルからなる第1のパネルデータベース、および、 前記第2のユーザが有する複数のパネルからなる第2のパネルデータベースを記憶するデ ータ記憶ステップと、

前記第1のパネルデータベースおよび前記第2のパネルデータベースから、1以上の区 画で構成される表示領域を備えるゲーム表示画面の前記区画に配置するためのパネルを選 択するパネル選択ステップと、

前記パネル選択ステップにおいて選択されたパネルを前記区画に配置するパネル配置ス テップと、

前記ゲーム表示画面を、画面表示部に表示する画面表示制御ステップと、 を実行し、

前記データ記憶ステップでは、さらに、

前記第1のユーザに設定されたポイントであって、パネルを配置することで減少するポ イントを記憶し、

前記パネル選択ステップでは、前記第1のユーザに設定されたポイントに応じて前記第 1のパネルデータベースからパネルを選択し、

前記区画は、前記第1のパネルデータベースから選択されるパネルが配置可能な区画と 、前記第2のパネルデータベースから選択されるパネルが配置可能な区画とで構成され、 前記パネル配置ステップにおいては、前記選択ステップにおいて選択されたパネルが、

対象の区画に配置可能な場合に、当該区画に前記パネルを配置するゲーム処理方法。 【請求項15】

第1のユーザと第2のユーザとが参戦可能なゲームを制御する情報処理装置であって、 前記第1のユーザが有する複数のパネルからなる第1のパネルデータベース、および、 前記第2のユーザが有する複数のパネルからなる第2のパネルデータベースを記憶するデ

ータ記憶部と、

1以上の区画で構成される表示領域を備えるゲーム表示画面を画面表示部に表示する画 面表示制御部、

前記第1のパネルデータベースおよび前記第2のパネルデータベースから、前記表示領 域の区画に配置するためのパネルを選択するパネル選択部、

前記パネル選択部において選択されたパネルを前記区画に配置するパネル配置部を有す る制御部と

を備え、

前記データ記憶部は、さらに、

前記第1のユーザに設定されたポイントであって、パネルを配置することで減少するポ イントを記憶し、

前記パネル選択部は、前記第1のユーザに設定されたポイントに応じて前記第1のパネ ルデータベースからパネルを選択し、

前記区画は、前記第1のパネルデータベースから選択されるパネルが配置可能な区画と 、前記第2のパネルデータベースから選択されるパネルが配置可能な区画とで構成され、

前記パネル配置部は、前記選択部により選択されたパネルが、対象の区画に配置可能な 当該区画に前記パネルを配置する情報処理装置。 場合に、

【手数料の表示】

【振替番号】 00035150 【納付金額】 4.000円

出願人履歴

504437801 20101122 住所変更

東京都港区六本木六丁目 1 0 番 1 号 グリー株式会社

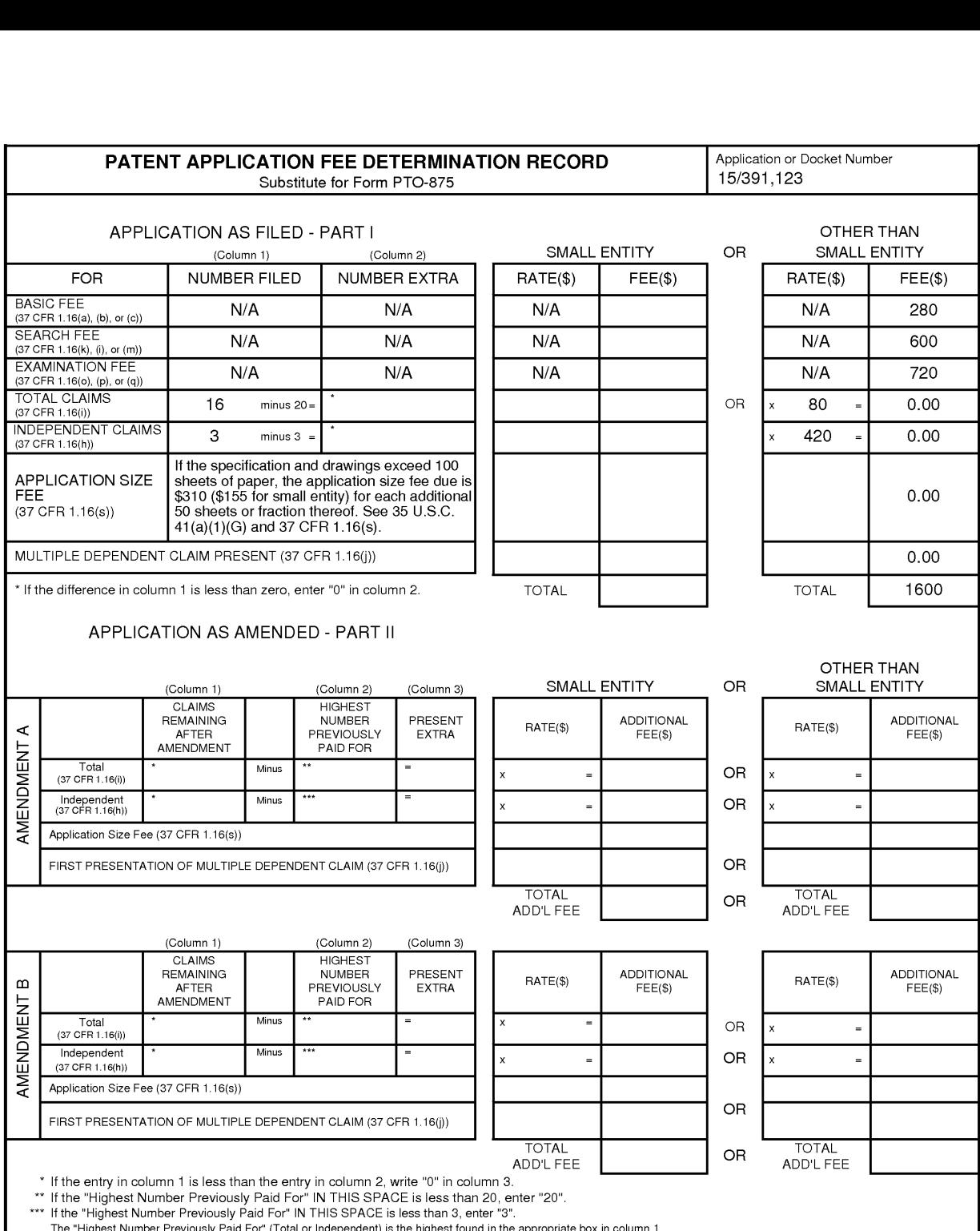

Supercell Supercell Exhibit 1002 Exhibit 1002 Page 246 Page 246

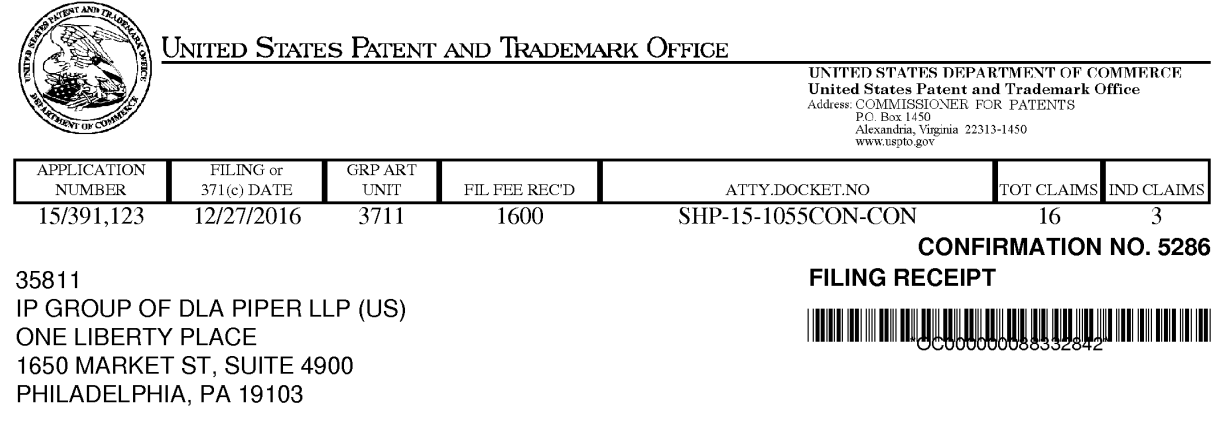

Date Mailed: 01/09/2017

Receipt is acknowledged of this non-provisional patent application. The application will be taken up for examination in due course. Applicant will be notified as to the results of the examination. Any correspondence concerning the application must include the following identification information: the U.S. APPLICATION NUMBER, FILING DATE, NAME OF APPLICANT, and TITLE OF INVENTION. Fees transmitted by check or draft are subject to collection. Please verify the accuracy of the data presented on this receipt. If an error is noted on this Filing Receipt, please submit a written request for a Filing Receipt Correction. Please provide a copy of this Filing Receipt with the changes noted thereon. If you received a "Notice to File Missing Parts" for this application, please submit any corrections to this Filing Receipt with your reply to the Notice. When the USPTO processes the reply to the Notice, the USPTO will generate another Filing Receipt incorporating the requested corrections

Inventor(s)

Applicant(s)

Hirohiko Atobe, Tokyo, JAPAN;

GREE, Inc., Tokyo, JAPAN;

Power of Attorney: The patent practitioners associated with Customer Number 035811

Domestic Priority data as claimed by applicant

This application is a CON of 15/253.964 09/01/2016 which is a CON of 14/291,358 05/30/2014 PAT 9457273

Foreign Applications (You may be eligible to benefit from the Patent Prosecution Highway program at the USPTO. Please see http://www.uspto.gov for more information.) JAPAN 2013-116039 05/31/2013 JAPAN 2013-268385 12/26/2013 JAPAN 2014-042491 03/05/2014

### Permission to Access Application via Priority Document Exchange: Yes

### **Permission to Access Search Results: Yes**

Applicant may provide or rescind an authorization for access using Form PTO/SB/39 or Form PTO/SB/69 as appropriate.

page 1 of 4

Request to Retrieve - This application either claims priority to one or more applications filed in an intellectual property Office that participates in the Priority Document Exchange (PDX) program or contains a proper Request to Retrieve Electronic Priority Application(s) (PTO/SB/38 or its equivalent). Consequently, the USPTO will attempt to electronically retrieve these priority documents.

If Required, Foreign Filing License Granted: 01/05/2017 The country code and number of your priority application, to be used for filing abroad under the Paris Convention, is US 15/391 ,123 Projected Publication Date: 04/20/2017 Non-Publication Request: No Early Publication Request: No **Title** 

STORAGE MEDIUM STORING GAME PROGRAM, GAME PROCESSING METHOD, AND INFORMATION PROCESSING APPARATUS

#### Preliminary Class

273

#### Statement under 37 CFR 1.55 or 1.78 for AIA (First Inventor to File) Transition Applications: No

## PROTECTING YOUR INVENTION OUTSIDE THE UNITED STATES

Since the rights granted by a U.S. patent extend only throughout the territory of the United States and have no effect in a foreign country, an inventor who wishes patent protection in another country must apply for a patent in a specific country or in regional patent offices. Applicants may wish to consider the filing of an international application under the Patent Cooperation Treaty (PCT). An international (PCT) application generally has the same effect as a regular national patent application in each PCT-member country. The PCT process simplifies the filing of patent applications on the same invention in member countries, but **does not result** in a grant of "an international patent" and does not eliminate the need of applicants to file additional documents and fees in countries where patent protection is desired.

Almost every country has its own patent law, and a person desiring a patent in a particular country must make an application for patent in that country in accordance with its particular laws. Since the laws of many countries differ in various respects from the patent law of the United States, applicants are advised to seek guidance from specific foreign countries to ensure that patent rights are not lost prematurely.

Applicants also are advised that in the case of inventions made in the United States, the Director of the USPTO must issue a license before applicants can apply for a patent in a foreign country. The filing of a US. patent application serves as a request for a foreign filing license. The application's filing receipt contains further information and guidance as to the status of applicant's license for foreign filing.

Applicants may wish to consult the USPTO booklet, "General Information Concerning Patents" (specifically, the section entitled "Treaties and Foreign Patents") for more information on timeframes and deadlines for filing foreign patent applications. The guide is available either by contacting the USPTO Contact Center at 800-786-9199, or it can be viewed on the USPTO website at http://www.uspto.gov/web/offices/pac/doc/general/index.html.

For information on preventing theft of your intellectual property (patents, trademarks and copyrights), you may wish to consult the U.S. Government website, http://www.stopfakes.gov. Part of a Department of Commerce initiative, this website includes self—help "toolkits" giving innovators guidance on how to protect intellectual property in specific page 2 of 4

> Supercell Supercell Exhibit 1002 Exhibit 1002 Page 248 Page 248

countries such as China, Korea and Mexico. For questions regarding patent enforcement issues, applicants may call the US. Government hotline at 1-866-999-HALT (1-866-999-4258).

# LICENSE FOR FOREIGN FILING UNDER

## Title 35, United States Code, Section 184

## Title 37, Code of Federal Regulations, 5.11 & 5.15

### **GRANTED**

The applicant has been granted a license under 35 U.S.C. 184, if the phrase "IF REQUIRED, FOREIGN FILING LICENSE GRANTED" followed by a date appears on this form. Such licenses are issued in all applications where the conditions for issuance of a license have been met, regardless of whether or not a license may be required as set forth in 37 CFR 5.15. The scope and limitations of this license are set forth in 37 CFR 5.15(a) unless an earlier license has been issued under 37 CFR 5.15(b). The license is subject to revocation upon written notification. The date indicated is the effective date of the license, unless an earlier license of similar scope has been granted under 37 CFR 5.13 or 5.14.

This license is to be retained by the licensee and may be used at any time on or after the effective date thereof unless it is revoked. This license is automatically transferred to any related applications(s) filed under 37 CFR 1.53(d). This license is not retroactive.

The grant of a license does not in any way lessen the responsibility of a licensee for the security of the subject matter as imposed by any Government contract or the provisions of existing laws relating to espionage and the national security or the export of technical data. Licensees should apprise themselves of current regulations especially with respect to certain countries, of other agencies, particularly the Office of Defense Trade Controls, Department of State (with respect to Arms, Munitions and Implements of War (22 CFR 121—128)); the Bureau of Industry and Security, Department of Commerce (15 CFR parts 730-774); the Office of Foreign AssetsControl, Department of Treasury (31 CFR Parts 500+) and the Department of Energy.

### NOT GRANTED

No license under 35 U.S.C. 184 has been granted at this time, if the phrase "IF REQUIRED, FOREIGN FILING LICENSE GRANTED" DOES NOT appear on this form. Applicant may still petition for a license under 37 CFR 5.12, if a license is desired before the expiration of 6 months from the filing date of the application. If 6 months has lapsed from the filing date of this application and the licensee has not received any indication of a secrecy order under 35 U.S.C. 181, the licensee may foreign file the application pursuant to 37 CFR 5.15(b).

# **SelectUSA**

The United States represents the largest, most dynamic marketplace in the world and is an unparalleled location for business investment, innovation, and commercialization of new technologies. The US. offers tremendous resources and advantages for those who invest and manufacture goods here. Through SelectUSA, our nation works to promote and facilitate business investment. SelectUSA provides information assistance to the international investor community; serves as an ombudsman for existing and potential investors; advocates on behalf of U.S. cities, states, and regions competing for global investment; and counsels US. economic development organizations on investment attraction best practices. To learn more about why the United States is the best country in the world to develop

page 3 of 4

Supercell Supercell Exhibit 1002 Exhibit 1002 Page 249 Page 249

technology, manufacture products, deliver services, and grow your business, visit http://www.SelectUSA.gov or call<br>+1-202-482-6800

page 4 of 4

COMMISSIONER FOR PATENTS PO. Box 1450 Alexandria, VA 22313—1450

Customer No. 035811

Sir:

Transmitted herewith for filing is the patent application of

First Named Inventor: Hirohiko Atobe

For: STORAGE MEDIUM STORING GAME PROGRAM, GAME PROCESSING METHOD, AND INFORMATION PROCESSING APPARATUS

#### We submit herewith:

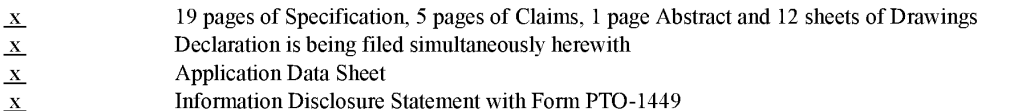

The filing fee has been calculated as shown below:

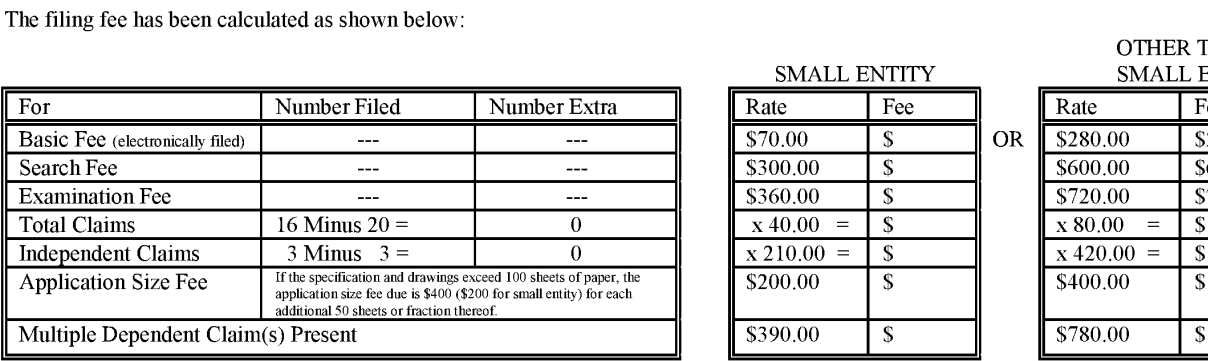

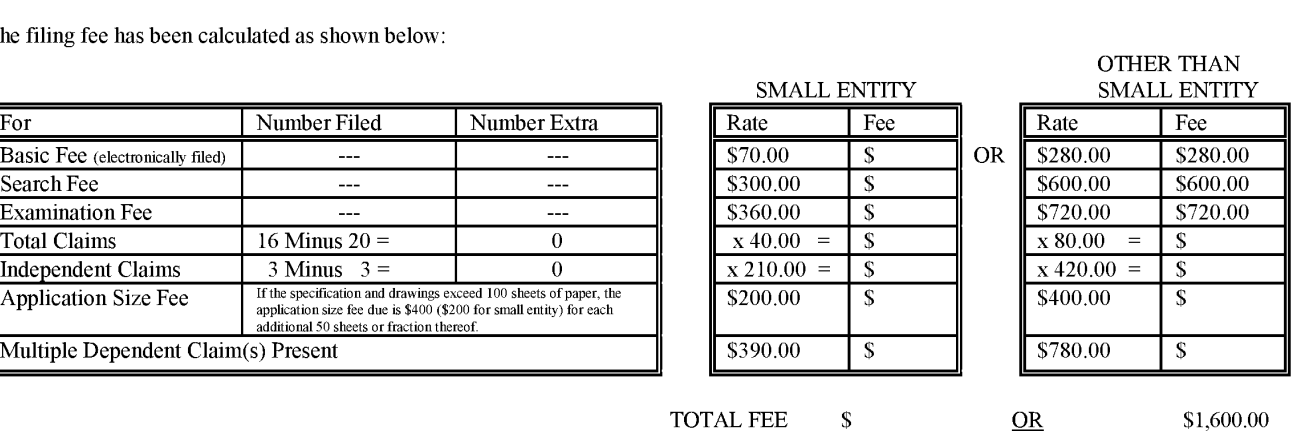

 $\underline{x}$  Please charge my Deposit Account No. 50-2719 in the amount of \$1,600.00.

- $\overline{x}$  In regard to this communication, the Commissioner is hereby authorized to charge payment of any additional filing fees required under 37 CFR §1.16 and any additional patent application processing fees under 37 CFR §1.17 or credit any overpayment to Deposit Account No. 50—2719.
- x During the pendency of this application, the Commissioner is hereby authorized to charge payment of any filing fees for presentation of extra claims under 37 CFR §1.16 and any patent application processing fees under 37 CFR § <sup>1</sup> . 17 or credit any overpayment to Deposit Account No. 50-2719.

Respectfully submitted,

Date: December 27, 2016 T. Daniel Christenbury

/TDC/ Reg. No. 31.750

TDC/ljh (215) 656-3381

> Supercell Supercell Exhibit 1002 Exhibit 1002 Page 251 Page 251

Under the Paperwork Reduction Act of 1995, no persons are required to respond to a collection of information unless it contains a valid OMB control number.

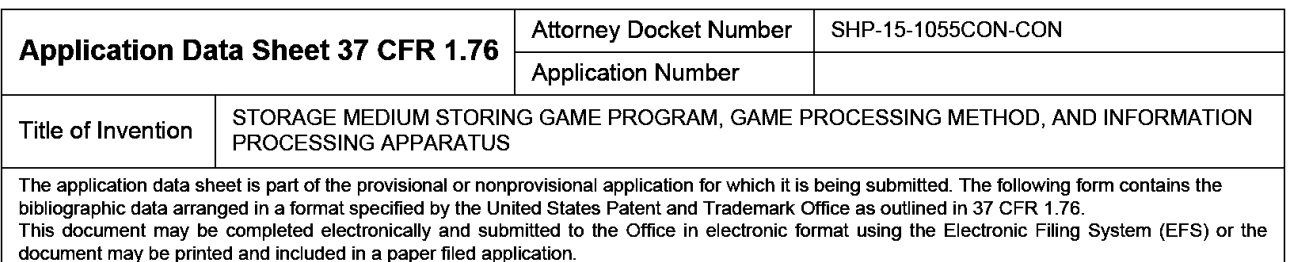

# Secrecy Order 37 CFR 5.2:

Portions or all of the application associated with this Application Data Sheet may fall under a Secrecy Order pursuant to  $\square$  37 CFR 5.2 (Paper filers only. Applications that fall under Secrecy Order may not be filed ele

# Inventor Information:

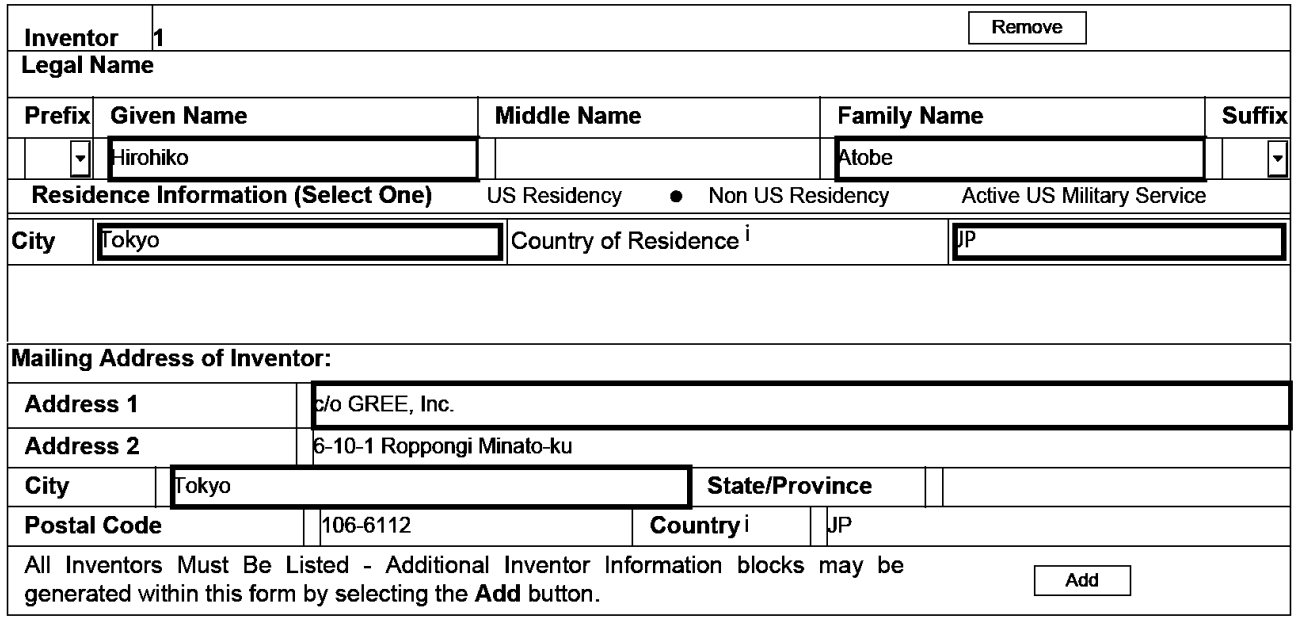

# Correspondence Information:

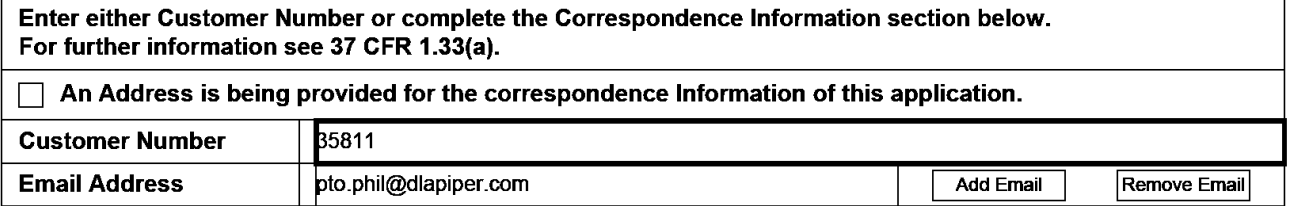

# Application Information:

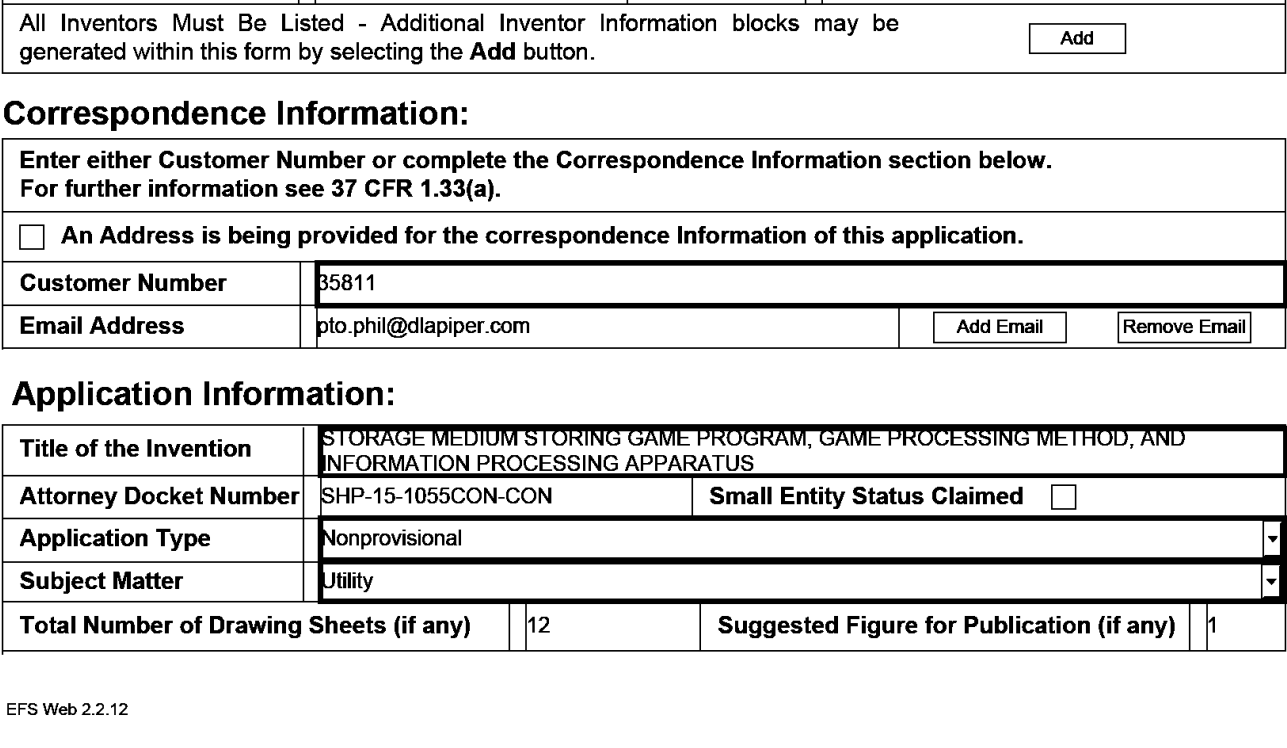
Under the Paperwork Reduction Act of 1995, no persons are required to respond to a collection of information unless it contains a valid OMB control number.

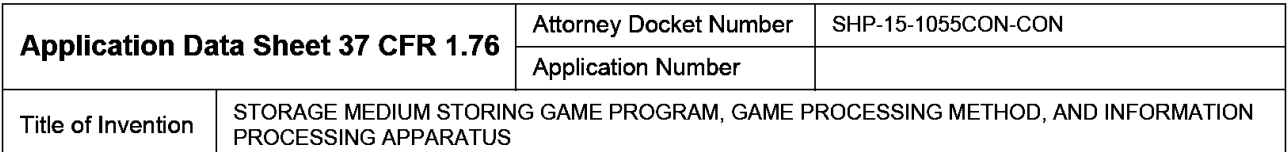

### Filing By Reference:

Only complete this section when filing an application by reference under 35 U.S.C. <sup>1</sup> 11(c) and 37 CFR 1.57(a). Do not complete this section if application papers including a specification and any drawings are being filed. Any domestic benefit or foreign priority information must be provided in the appropriate section(s) below (i.e., "Domestic Benefit/National Stage Information" and "Foreign Priority Information").

For the purposes of a filing date under 37 CFR1.53(b), the description and any drawings of the present application are replaced by this reference to the previously filed application, subject to conditions and requirements of 37 CFR 1.57(a).

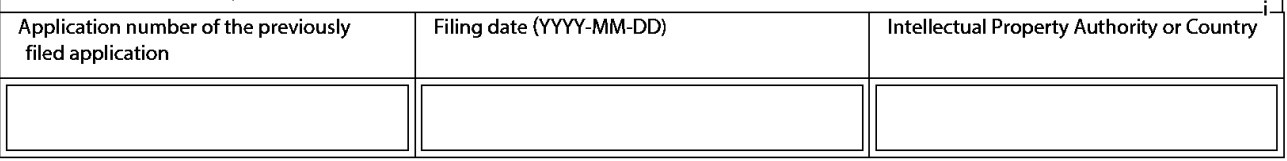

### Publication Information:

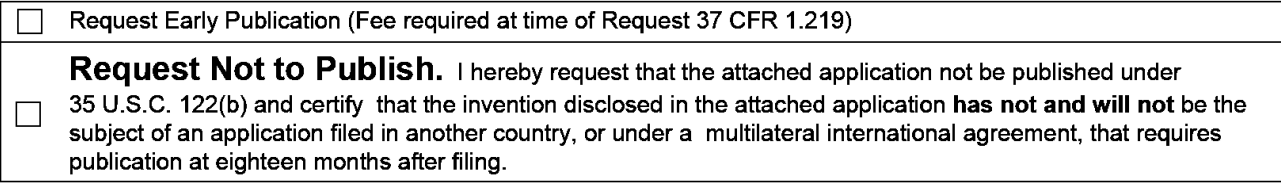

### Representative Information:

Representative information should be provided for all practitioners having a power of attorney in the application. Providing this information in the Application Data Sheet does not constitute a power of attorney in the application (see 37 CFR 1.32). Either enter Customer Number or complete the Representative Name section below. If both sections are completed the customer Number will be used for the Representative Information during processing.

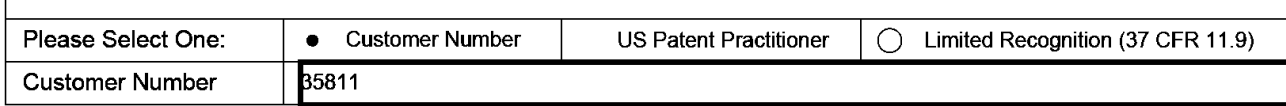

### Domestic Benefit/National Stage Information:

This section allows for the applicant to either claim benefit under 35 U.S.C. 119(e), 120, 121, 365(c), or 386(c) or indicate National Stage entry from a PCT application. Providing benefit claim information in the Application Data Sheet constitutes the specific reference required by 35 U.S.C. 119(e) or 120, and 37 CFR 1.78. When referring to the current application, please leave the "Application Number" field blank.

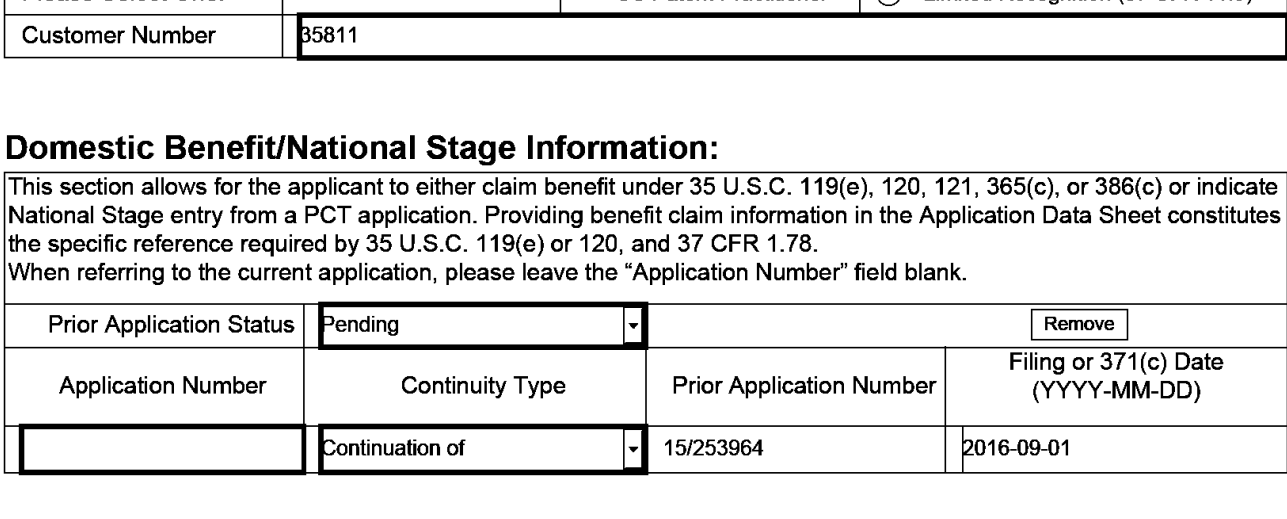

PTO/AIA/14 (11-15) Approved for use through 04/30/2017. OMB 0651 -0032 U.S. Patent and Trademark Office; U.S. DEPARTMENT OF COMMERCE

Under the Paperwork Reduction Act of 1995, no persons are required to respond to a collection of information unless it contains a valid OMB control number.

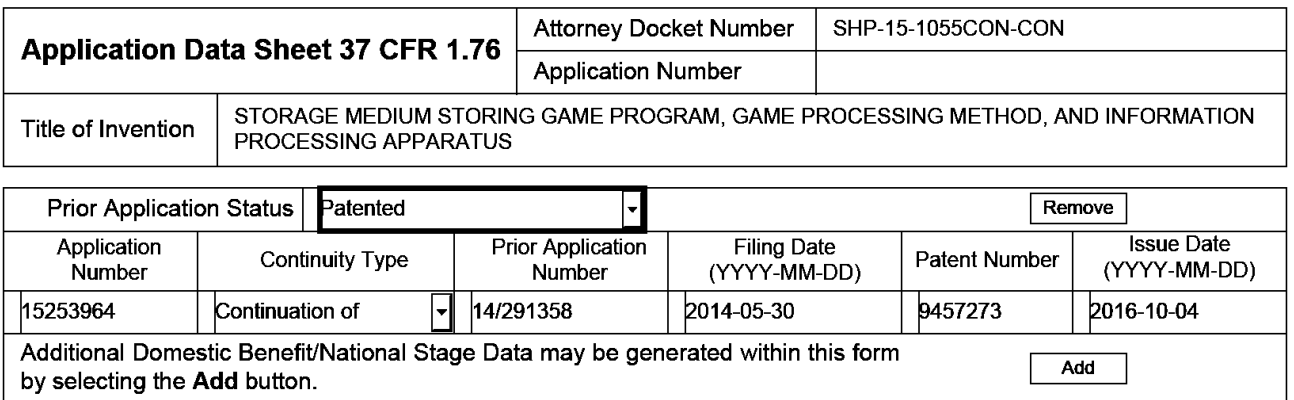

### Foreign Priority Information:

This section allows for the applicant to claim priority to a foreign application. Providing this information in the application data sheet constitutes the claim for priority as required by 35 U.S.C. 119(b) and 37 CFR 1.55. When priority is claimed to a foreign application that is eligible for retrieval under the priority document exchange program (PDX)<sup>1</sup> the information will be used by the Office to automatically attempt retrieval pursuant to 37 CFR 1.55(i)(1) and (2). Under the PDX program, applicant bears the ultimate responsibility for ensuring that a copy of the foreign application is received by the Office from the participating foreign intellectual property office, or a certified copy of the foreign priority application is filed, within the time period specified in 37 CFR 1.55(g)(1).

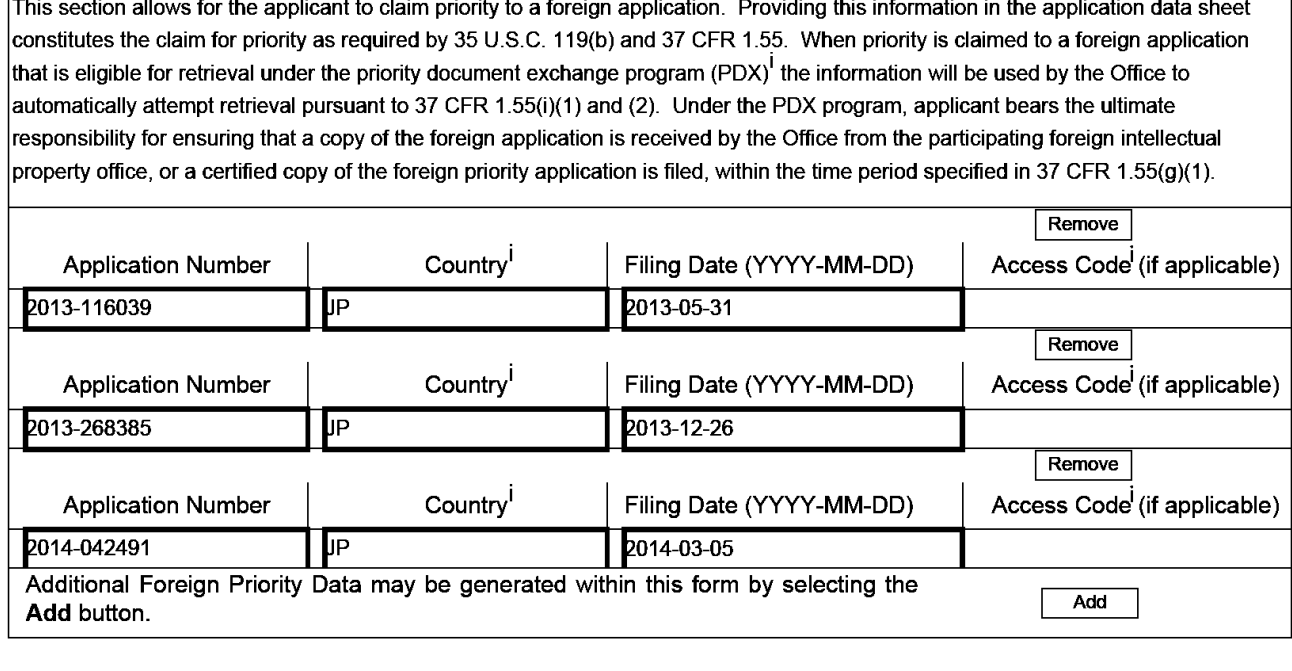

# Statement under 37 CFR 1.55 or 1.78 for AIA (First Inventor to File) Transition Applications

This application (1) claims priority to or the benefit of an application filed before March 16, 2013 and (2) also contains, or contained at any time, a claim to a claimed invention that has an effective filing date on or after March 16, 2013.

NOTE: By providing this statement under 37 CFR 1.55 or 1.78, this application, with a filing date on or after March 16, 2013, will be examined under the first inventor to file provisions of the AIA.

П

Under the Paperwork Reduction Act of 1995, no persons are required to respond to a collection of information unless it contains a valid OMB control number.

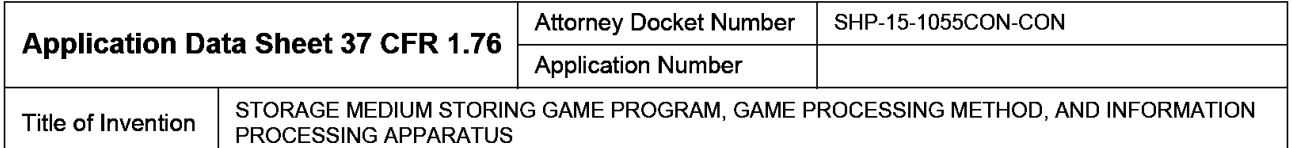

## Authorization or Opt-Out of Authorization to Permit Access:

When this Application Data Sheet is properly signed and filed with the application, applicant has provided written authority to permit a participating foreign intellectual property (IP) office access to the instant application-as-filed (see paragraph A in subsection <sup>1</sup> below) and the European Patent Office (EPO) access to any search results from the instant application (see paragraph B in subsection <sup>1</sup> below).

Should applicant choose not to provide an authorization identified in subsection <sup>1</sup> below, applicant must opt-out of the authorization by checking the corresponding box A or B or both in subsection 2 below.

NOTE: This section of the Application Data Sheet is **ONLY** reviewed and processed with the INITIAL filing of an application. After the initial filing of an application, an Application Data Sheet cannot be used to provide or rescind authorization for access by a foreign lP office(s). Instead, Form PTO/SB/39 or PTOlSB/69 must be used as appropriate.

#### 1. Authorization to Permit Access by a Foreign Intellectual Property Office(s)

A. Priority Document Exchange (PDX) - Unless box A in subsection 2 (opt-out of authorization) is checked, the undersigned hereby grants the USPTO authority to provide the European Patent Office (EPO), the Japan Patent Office (JPO), the Korean Intellectual Property Office (KIPO), the State Intellectual Property Office of the People's Republic of China (SIPO), the World Intellectual Property Organization (WIPO), and any other foreign intellectual property office participating with the USPTO in a bilateral or multilateral priority document exchange agreement in which a foreign application claiming priority to the instant patent application is filed, access to: (1) the instant patent application-as-filed and its related bibliographic data, (2) any foreign or domestic application to which priority or benefit is claimed by the instant application and its related bibliographic data, and (3) the date of filing of this Authorization. See 37 CFR 1.14(h) (1).

B. Search Results from U.S. Application to EPO - Unless box B in subsection 2 (opt-out of authorization) is checked, the undersigned hereby grants the USPTO authority to provide the EPO access to the bibliographic data and search results from the instant patent application when a European patent application claiming priority to the instant patent application is filed. See 37 CFR 1.14(h)(2).

The applicant is reminded that the EPO's Rule 141(1) EPC (European Patent Convention) requires applicants to submit a copy of search results from the instant application without delay in a European patent application that claims priority to the instant application.

2. Opt-Out of Authorizations to Permit Access by a Foreign Intellectual Property Office(s)

A. Applicant DOES NOT authorize the USPTO to permit a participating foreign IP office access to the instant  $\Box$  application-as-filed. If this box is checked, the USPTO will not be providing a participating foreign IP office with any documents and information identified in subsection 1A above.

B. Applicant DOES NOT authorize the USPTO to transmit to the EPO any search results from the instant patent application. If this box is checked, the USPTO will not be providing the EPO with search results from the instant application.

NOTE: Once the application has published or is otherwise publicly available, the USPTO may provide access to the application in accordance with 37 CFR 1.14.

Under the Paperwork Reduction Act of 1995, no persons are required to respond to a collection of information unless it contains a valid OMB control number.

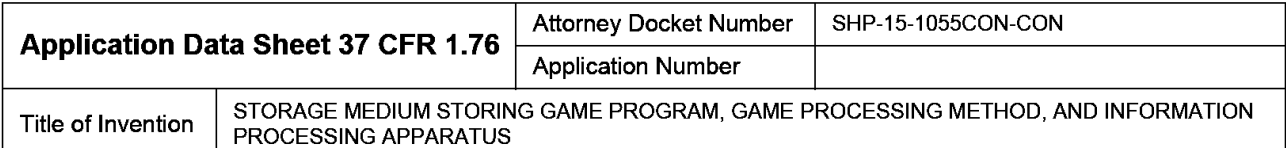

# Applicant Information:

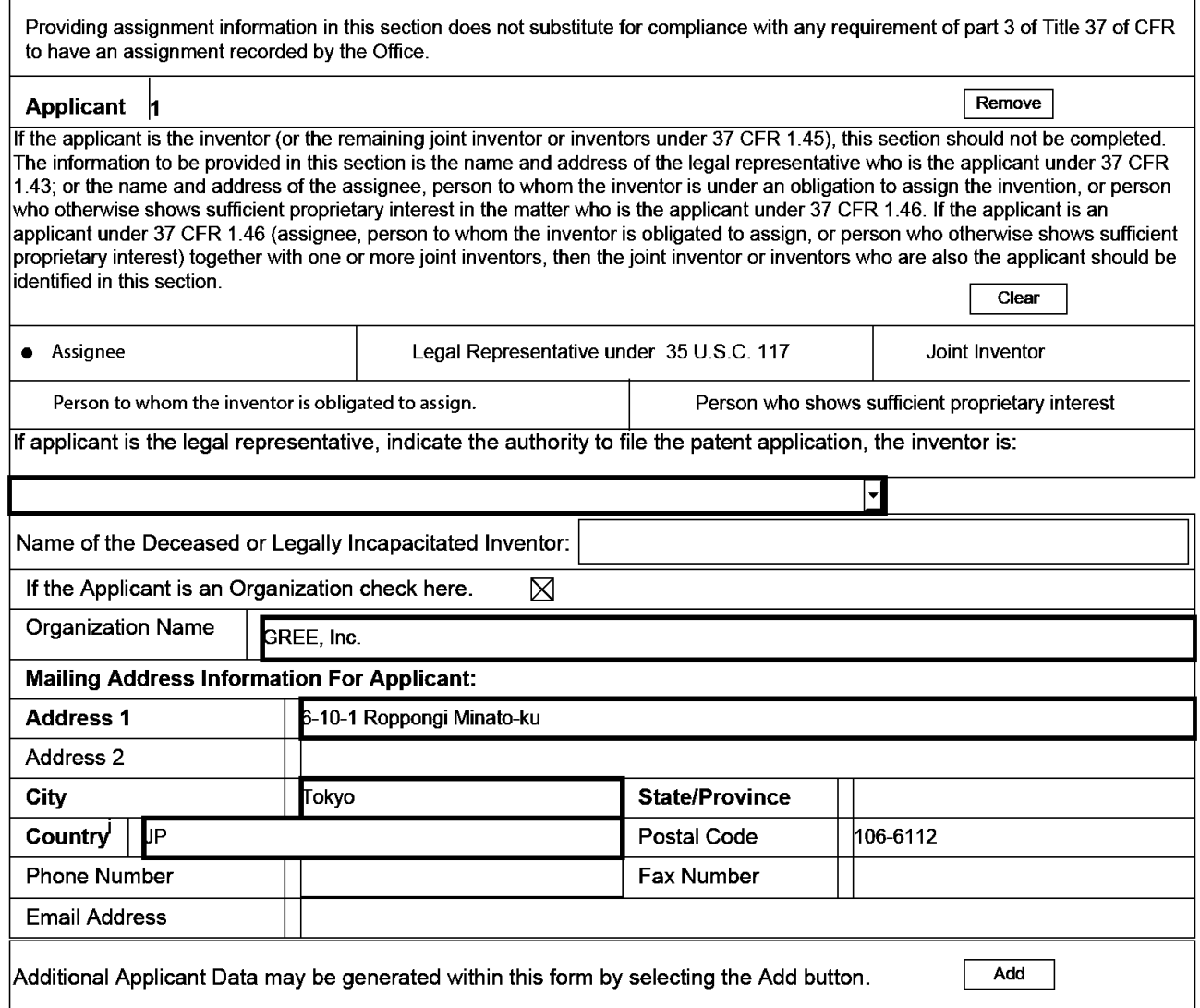

# Assignee Information including Non-Applicant Assignee Information:

Providing assignment information in this section does not substitute for compliance with any requirement of part 3 of Title 37 of CFR to have an assignment recorded by the Office.

PTO/AlA/14 (11-15)<br>Approved for use through 04/30/2017. OMB 0651-0032<br>CERENT TRADEMARK OF COMMERCE

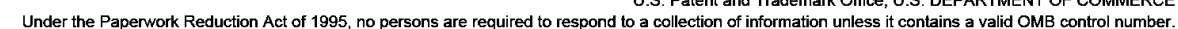

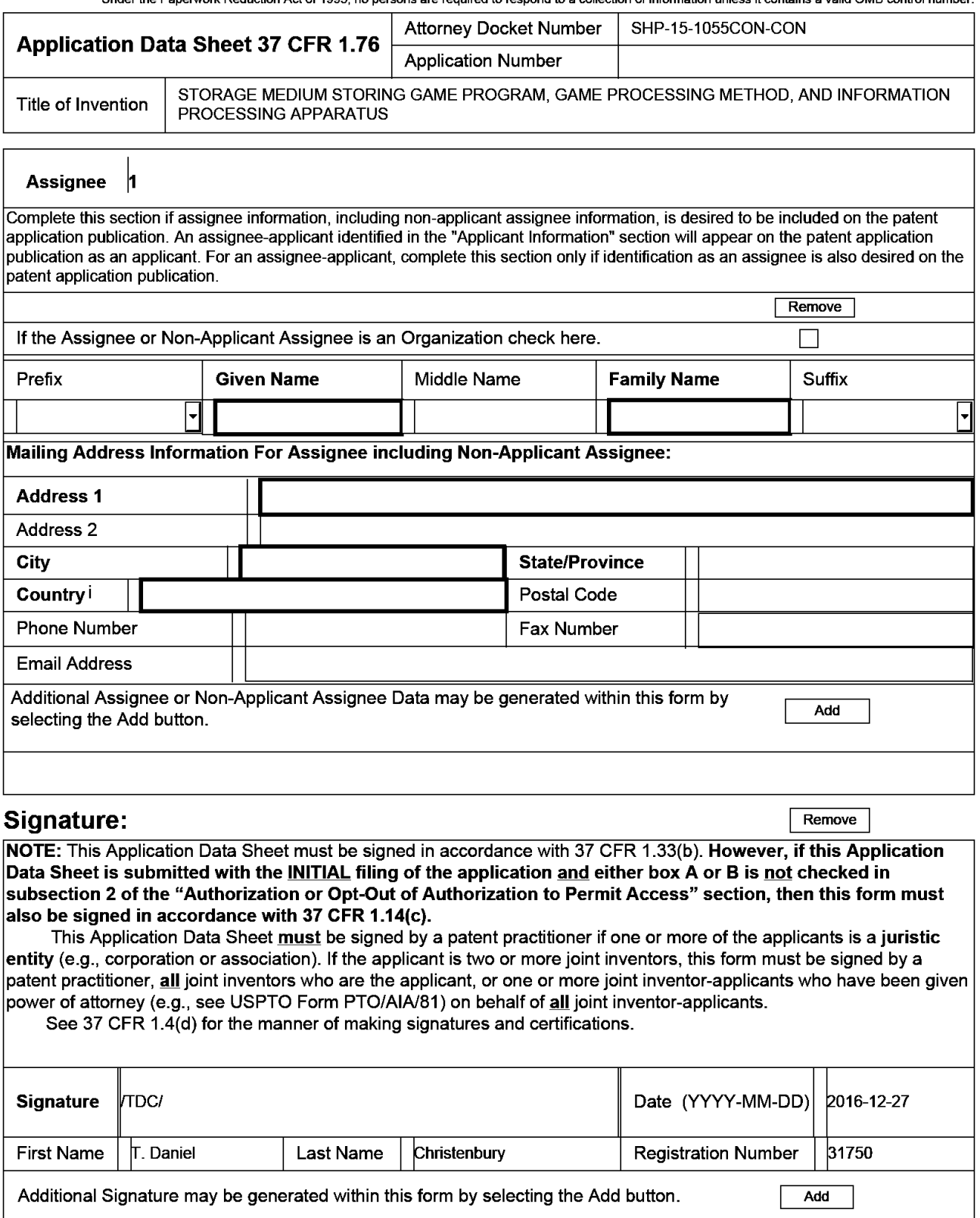

Under the Paperwork Reduction Act of 1995, no persons are required to respond to a collection of information unless it contains a valid OMB control number.

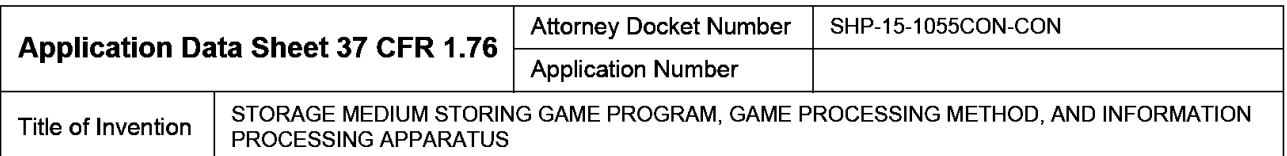

This collection of information is required by 37 CFR 1.76. The information is required to obtain or retain a benefit by the public which is to file (and by the USPTO to process) an application. Confidentiality is governed by 35 U.S.C. 122 and 37 CFR 1.14. This collection is estimated to take 23 minutes to complete, including gathering, preparing, and submitting the completed application data sheet form to the USPTO. Time will vary depending upon the individual case. Any comments on the amount of time you require to complete this form and/or suggestions for reducing this burden, should be sent to the Chief Information Officer, US. Patent and Trademark Office, US. Department of Commerce, PO. Box 1450, Alexandria, VA 22313-1450. DO NOT SEND FEES OR COMPLETED FORMS TO THIS ADDRESS. SEND TO: Commissioner for Patents, P.O. Box 1450, Alexandria, VA 22313-1450.

# Privacy Act Statement

The Privacy Act of 1974 (P.L. 93-579) requires that you be given certain information in connection with your submission of the attached form related to a patent application or patent. Accordingly, pursuant to the requirements of the Act, please be advised that: (1) the general authority for the collection of this information is 35 U.S.C. 2(b)(2); (2) furnishing ofthe information solicited is voluntary; and (3) the principal purpose for which the information is used by the U.S. Patent and Trademark Office is to process and/or examine your submission related to a patent application or patent. If you do not furnish the requested information, the U.S. Patent and Trademark Office may not be able to process and/or examine your submission, which may result in termination of proceedings or abandonment of the application or expiration of the patent.

The information provided by you in this form will be subject to the following routine uses:

- <sup>1</sup> The information on this form will be treated confidentially to the extent allowed under the Freedom of Information Act (5 U.S.C. 552) and the Privacy Act (5 U.S.C. 552a). Records from this system of records may be disclosed to the Department of Justice to determine whether the Freedom of Information Act requires disclosure of these records.
- A record from this system of records may be disclosed, as a routine use, in the course of presenting evidence to a court, magistrate, or administrative  $\overline{2}$ . tribunal, including disclosures to opposing counsel in the course of settlement negotiations.
- $\overline{\mathbf{3}}$ A record in this system of records may be disclosed, as a routine use, to a Member of Congress submitting a request involving an individual, to whom the record pertains, when the individual has requested assistance from the Member with respect to the subject matter ofthe record.
- A record in this system of records may be disclosed, as a routine use, to a contractor ofthe Agency having need for the information in order to perform a contract. Recipients of information shall be required to comply with the requirements ofthe Privacy Act of 1974, as amended, pursuant to 5 U.S.C. 552a(m).
- 5. A record related to an International Application filed under the Patent Cooperation Treaty in this system of records may be disclosed, as a routine use, to the International Bureau ofthe World Intellectual Property Organization, pursuant to the Patent CooperationTreaty.
- 6. A record in this system of records may be disclosed, as a routine use, to another federal agency for purposes of National Security review (35 U.S.C. 181) and for review pursuant to the Atomic Energy Act (42 U.S.C. 218(c)).
- A record from this system of records may be disclosed, as a routine use, to the Administrator, General Services, or his/her designee, during an  $7.$ inspection of records conducted by GSA as part ofthat agency's responsibility to recommend improvements in records management practices and programs, under authority of 44 U.S.C. 2904 and 2906. Such disclosure shall be made in accordance with the GSA regulations governing inspection of programs, and crudinomy of 44 0.3.0.2504 and 2500. Buch disclosure shall be made in accordance with the Obvinguations governing inspection<br>records for this purpose, and any other relevant (i.e., GSA or Commerce) directive.
- A record from this system of records may be disclosed, as a routine use, to the public after either publication of the application pursuant to 35 U.S.C. 122(b) or issuance ofa patent pursuant to 35 U.S.C. 151. Further, a record may be disclosed, subject to the limitations of 37 CFR 1.14, as a routine use, to the public if the record was filed in an application which became abandoned or in which the proceedings were terminated and which application is referenced by either a published application, an application open to public inspections or an issued patent.
- A record from this system of records may be disclosed, as a routine use, to a Federal, State, or local law enforcement agency, if the USPTO becomes q. aware of a violation or potential violation of law or regulation.

EFS Web 2.2.12

Supercell Supercell Exhibit 1002 Exhibit 1002 Page 259 Page 259

# STORAGE MEDIUM STORING GAME PROGRAM, GAME PROCESSING METHOD, AND INFORMATION PROCESSING APPARATUS

### CROSS REFERENCE TO RELATED APPLICATION

[0001] This application is a continuation of US Patent Application Serial No. 15/253,964, filed September 1, 2016, which is a continuation of US Serial No. 14/291,358, filed May 30, 2014, now US Patent No. 9,457,273, that claims the benefit of JP 2013-116039, filed on May 31, 2013, JP 2013-268385, filed on December 26, 2013, and IP 2014-42491, filed on March 5, 2014, the entire contents of which are hereby incorporated by reference.

#### TECHNICAL FIELD

[0002] This disclosure relates to a storage medium storing a game program, a game processing method, and an information processing apparatus and, in particular, to a storage medium storing a game program and a game processing method of a game in which a plurality of char acters battle against each other, and an information processing apparatus that controls the game.

### BACKGROUND

[0003] In recent years, with the spread of electronic apparatuses such as smart phones and tablets, games played on these electronic apparatuses have been actively developed.

[0004] As an example of such a game, there is a card game in which the user plays against other users or against the computer using cards collected in the game.

[0005] Japanese Unexamined Patent Application Publication No. 2007-252696 discloses a technique regarding the card game described above, According to that technique, the user

> Supercell Supercell Exhibit 1002 Exhibit 1002 Page 260 Page 260

configures a deck with cards used in a play which is selected from a plurality of cards that the user owns, and plays a rock-paper-scissors game or the like with an opponent using the deck.

[0006] Such a card game system is familiar to many users today. However, since the use of a two-dimensional card in the battle scene is sometimes boring, there have been calls for improvement.

[0007] It could therefore be helpful to provide a storage medium storing a game program and a game processing method of a game that gives a user a high visual effect, and an information processing apparatus that controls the game.

### **SUMMARY**

[0008] My storage medium stores a game program for a game in which first and second characters do battle. The game program causes a computer to realize: a data storage function of storing a first panel database that includes a plurality of panels that the first character posesses, and a second panel database that includes a plurality of panels that the second character posesses; a panel selection function of selecting panels to be disposed in frames of a game display screen including a display region formed by one or more frames, from the first and second panel databases, a panel layout function of placing the panels selected by the panel selection function in the frames; a screen display control function of displaying the game display screen on a screen display unit; and a frame execution function of executing the frames in which the panels are disposed by the panel layout function in predetermined order.

[0009] The predetermined order may be determined based on arrangement, shapes, and/or sizes of the panels.

> Supercell Supercell Exhibit 1002 Exhibit 1002 Page 261 Page 261

[0010] My storage medium stores a game program that is for a game in which first and second characters do battle. The game program causes a computer to realize: a data storage function of storing a first panel database that includes a plurality of panels that the first character posesses, and a second panel database that includes a plurality of panels that the second character posesses, a panel selection function of selecting panels to be disposed in frames of a game display screen including a display region formed by one or more frames, from the first and second panel databases; a panel layout function of placing the panels selected by the panel selection function in the frames; a screen display control function of displaying the game display screen on a screen display unit; and a frame execution function of executing the frames in which the panels are disposed by the panel layout function, based on panel information indicating characteristics of the panels disposed in the frames.

[0011] The first character may be a user, the second character may be an enemy of the user, and the user and the enemy may play as a friend and a foe.

[0012] The first character may be a user, the second character may be a friend of the user, and the user and the friend may play as friends.

[0013] The plurality of panels may be given according to progress of the game.

[0014] The storage medium storing a game program described above may cause a computer to further realize an emphasized display function of emphasizing and displaying the panels disposed in the frames executed by the frame execution function.

[0015] The panel information may include information regarding the size of each panel.

[0016] The panel information may include information regarding the capability of each panel, and the strength of the capability may correspond to the size of each panel.

[0017] The display region may be divided by a plurality of turns.

Supercell Supercell Exhibit 1002 Exhibit 1002 Page 262 Page 262

 $[0018]$  Each of the panels may display a still image.

[0019] Each of the frames may further have a text display portion that displays texts, and the text display portion may be displayed to overlap the panel disposed in the frame.

[0020] Each of the frames may have a frame portion, and a frame portion of a frame, in which a panel selected from the first panel database is disposed, and a frame portion of a frame, in which a panel selected from the second panel database is disposed, may be constructed in different colors.

[0021] My game processing method is for a game in which first and second characters do battle. The game processing method causes a computer to execute: a data storage step of storing a first panel database that includes a plurality of panels that the first character posesses, and a second panel database that includes a plurality of panels that the second character posesses, a panel selection step of selecting panels to be disposed in frames of a game display screen including a display region formed by one or more frames, from the first and second panel databases; a panel layout step of placing the panels selected in the panel selection step in the frames, a screen display control step of displaying the game display screen on a screen display unit; and a frame execution step of executing the frames, in which the panels are disposed in the panel layout step, in predetermined order.

[0022] My game processing method is for a game in which first and second characters do battle. The game processing method causes a computer to execute: a data storage step of storing a first panel database that includes a plurality of panels that the first character posesses, and a second panel database that includes a plurality of panels that the second character posesses; a panel selection step of selecting panels to be disposed in frames of a game display screen including a display region formed by one or more frames, from the first and second panel databases; a panel layout step of placing the panels selected in the panel selection step in the frames; a screen display control step of displaying the game display screen on a screen display unit; and a frame execution step of executing the frames in which the panels are disposed in the panel layout step; based on panel information indicating characteristics ofthe panels disposed in the frames.

[0023] My information processing apparatus is an information processing apparatus that controls a game in which first and second characters do battle. The information processing apparatus includes: a data storage unit that stores a first panel database that includes a plurality of panels that the first character posesses, and a second panel database that includes a plurality of panels that the second character posesses; and a control unit. The control unit includes: a screen display control section that displays a game display screen that includes a display region formed by one or more frames on a screen display unit; a panel selection section that selects panels to be disposed in the frames of the display region; from the first and second panel databases; a panel layout section that places the panels selected by the panel selection section in the frames; and a frame execution section that executes the frames; in which the panels are disposed by the panel layout section, in predetermined order.

[0024] My information processing apparatus controls a game in which first and second characters do battle. The information processing apparatus includes: a data storage unit that stores a first panel database that includes a plurality of panels that the first character posesses, and a second panel database that includes a plurality of panels that the second character posesses; and a control unit. The control unit includes: a screen display control section that displays a game display screen that includes a display region formed by one or more frames on a screen display unit; a panel selection section that selects panels to be disposed in the frames of the display region, from the first and second panel databases; a panel layout section that places the

> Supercell Supercell Exhibit 1002 Exhibit 1002 Page 264 Page 264

panels selected by the panel selection section in the frames; and a frame execution section that executes the frames in which the panels are disposed by the panel layout section, based on panel information indicating characteristics of the panels disposed in the frames.

[0025] I provide a non-transitory computer readable recording medium storing game program code instructions for a game in which a first user and a second user do battle, and when the game program code instructions are executed by a computer, the game program code instructions cause the computer to perform:

a data storage function of storing a first panel database that includes a plurality of panels that the first user posesses, and a second panel database that includes a plurality of panels that the second user posesses;

a panel selection function of selecting one or more panels indicating characters to be disposed in one or more divisions of a game display screen including a display region formed by the divisions, from the first panel database and the second panel database;

a panel layout function of disposing the panels selected by the panel selection function in the divisions; and

a screen display control function of displaying the game display screen on a screen display unit, wherein

the divisions include a division where a panel selected from the first panel database is allowed to be disposed and a division where a panel selected from the second panel database is allowed to be disposed, and

the panel layout function disposes the panel selected by the selection function in a target division when the panel is allowed to be disposed in the target division.

6

Supercell Supercell Exhibit 1002 Exhibit 1002 Page 265 Page 265

[0026] I further provide a game processing method for a game in which a first user and a second user do battle, and when executed by a computer, the game processing method causes the computer to perform:

a data storage step of storing a first panel database that includes a plurality of panels that the first user posesses, and a second panel database that includes a plurality of panels that the second user posesses;

a panel selection step of selecting one or more panels indicating characters, which are to be disposed in one or more divisions of a game display screen including a display region formed by the divisions, from the first panel database and the second panel database;

a panel layout step of disposing the panels selected by the panel selection step in the divisions; and

a screen display control step of displaying the game display screen on a screen display unit, wherein

the divisions include a division where a panel selected from the first panel database is allowed to be disposed and a division where a panel selected from the second panel database is allowed to be disposed, and

the panel layout step disposes the panel selected by the selection step in a target division when the panel is allowed to be disposed in the target division.

[0027] I yet further provide an information processing apparatus that controls a game in which a first user and a second user do battle, comprising:

a server apparatus or user terminal, comprising;

Supercell Supercell Exhibit 1002 Exhibit 1002 Page 266 Page 266

a data storage unit that stores a first panel database that includes a plurality of panels that the first user posesses, and a second panel database that includes a plurality of panels that the second user posesses; and

a control unit,

wherein the control unit includes:

a screen display control section that displays a game display screen that includes a display region formed by one or more divisions, on a screen display unit;

a panel selection section that selects panels indicating characters to be disposed in the divisions of the display region, from the first panel database and the second panel database; and

a panel layout section that disposes the panels selected by the panel selection section in the divisions, wherein

the divisions include a division where a panel selected from the first panel database is allowed to be disposed and a division Where a panel selected from the second panel database is allowed to be disposed, and

the panel layout section disposes the panel selected by the selection section in a target division when the panel is allowed to be disposed in the target division.

[0028] According to the storage medium, the game processing method, and the information processing apparatus, it is possible to provide a game that gives a user a high visual effect.

#### BRIEF DESCRIPTION OF THE DRAWINGS

[0029] Fig. <sup>l</sup> is a flowchart showing an example of a game program.

[0030] Fig. 2 is a block diagram showing an example of an information processing apparatus.

Supercell Supercell Exhibit 1002 Exhibit 1002 Page 267 Page 267

- [0031] Fig. <sup>3</sup> is a schematic diagram showing an example of a game display screen.
- [0032] Fig. 4 is a schematic diagram showing an example ofthe game display screen.
- [0033] Figs. 5A and 5B are schematic diagrams showing examples of a panel.
- [0034] Fig. 6 is a schematic diagram showing an example of the panel.
- $[0035]$  Fig. 7 is a schematic diagram explaining an example of the game.
- [0036] Fig. 8 is a schematic diagram explaining an example of the game.
- [0037] Fig. 9 is a schematic diagram explaining an example of the game.
- [0038] Fig. 10 is a schematic diagram explaining an example of the game.
- [0039] Figs. 11A and 11B are schematic diagrams explaining examples of the game.
- [0040] Fig. 12 is a schematic diagram explaining an example of the game.

### DETAILED DESCRIPTION

[0041] A game program according to examples will be described with reference to the accompanying diagrams.

[0042] The game program is for a game in which the first and second characters battle against each other, and causes a computer to realize a data storage function, a panel selection function, a panel layout function, a screen display control function, and an emphasized display function.

[0043] Fig. <sup>1</sup> is a flowchart showing an example of a game program 100.

[0044] Using the data storage function, a first panel database including a plurality of panels that the first character posesses and a second panel database including a plurality of panels that the second character posesses are stored (STEP 110). This function can be realized by a data storage unit to be described later.

[0045] Using the panel selection function, panels to be disposed in frames of the game display screen including a battle display region formed by one or more frames are selected from the first panel database including a plurality of panels that the first character posesses and the second panel database including a plurality of panels that the second character posesses (STEP 120). This function can be realized by a panel selection section to be described later.

[0046] Using the panel layout function, the panels selected by the panel selection function are disposed in the frames (STEP 130). This function can be realized by a panel layout section to be described later.

[0047] Using the screen display control function, the game display screen is displayed on a screen display unit (STEP 140). The screen display unit receives a signal output from a screen display control section of an information processing apparatus, which will be described later. For example, a display device provided in a user terminal can be used. In addition, it is possible to use a touch panel type display that also serves as an input unit to be described later. This function can be realized by the screen display control section to be described later.

[0048] Using the emphasized display function, the panel disposed by the panel layout function is emphasized and displayed on the screen display unit based on the panel information indi cating the characteristics of the panel (STEP 150). "Emphasized display" refers to displaying a specific panel of the panels disposed in the frames noticeably compared with the other panels. As examples of emphasized display, it is possible to display a movie or display a frame to surround the panel. This function can be realized by an emphasized display section to be described later.

[0049] The game program can be executed in a server apparatus or a user terminal to perform each process of the game described above. In addition, the game program can be

10

provided in a state where the game program is recorded on a computer—readable recording medium. Recording media is not particularly limited as long as the recording media can be read by the computer such as a CD-ROM and a DVD.

[0050] Next, a game processing method according to an example will be described.

[0051] The game processing method is for a game in which the first and second characters battle against each other, and includes a data storage step, a panel selection step, a panel layout step, a screen display control step, and an emphasized display step.

[0052] In the data storage step, a first panel database including a plurality of panels that the first character posesses and a second panel database including a plurality of panels that the second character posesses are stored. This step can be processed by the data storage unit to be described later.

[0053] In the panel selection step, panels to be disposed in frames of the game display screen including a battle display region formed by one or more frames are selected from the first and second panel databases. This step can be processed by the panel selection section to be described later.

[0054] In the panel layout step, the panels selected in the panel selection step are disposed in the frames. This step can be processed by the panel layout section to be described later.

[0055] In the screen display control step, the game display screen is displayed on the screen display unit. This step can be processed by the screen display control section to be described later.

[0056] In the emphasized display step, the panel disposed in the panel layout step is emphasized and displayed on the screen display unit based on the panel information indicating

ll

Supercell Supercell Exhibit 1002 Exhibit 1002 Page 270 Page 270

the characteristics of the panel. This step can be processed by the emphasized display section to be described later.

[0057] Next, an information processing apparatus according to an example will be described with reference to the accompanying diagrams.

[0058] Fig. 2 is a block diagram schematically showing an example of the information processing apparatus.

[0059] An information processing apparatus 200 controls a game in which the first and second characters battle against each other, and includes a data storage unit 210 and a control unit 220.

[0060] The data storage unit 210 stores a first panel database 211 that includes a plurality of panels that the first character posesses, and a second panel database 212 that includes a plurality of panels that the second character posesses.

[0061] The control unit 220 includes: a screen display control section 221 that displays a game display screen that includes a battle display region formed by one or more frames on the screen display unit; a panel selection section 222 that selects panels to be disposed in the frames of the battle display region, from the first panel databases 211 and second panel databases 212; a panel layout section 223 that disposes the panels selected by the panel selection section 222 in the frames; and an emphasized display section 224 that emphasizes and displays the panels disposed by the panel layout section 223 on the screen display unit based on the panel information indicating the characteristics of the panels. As the screen display unit, a display device and the like can be mentioned. In addition. it is possible to use a touch panel type display that also serves as an input unit to be described later.

12

[0062] A first panel group configured to include a plurality of panels that the first character posesses is stored in the first panel database 211.

[0063] A second panel group configured to include a plurality of panels that the second character posesses is stored in the second panel database 212.

[0064] Although not shown in the diagram, the information processing apparatus 200 can include an input receiving unit that receives an input to give an instruction to the control unit 220. As means for the input received by the input receiving unit, everything that the information processing apparatus operated by the user may have such as buttons, a keyboard or a mouse, is included. In addition, as described above, it is also possible to use a touch panel type input.

[0065] While the information processing apparatus 200 can be a server apparatus or a user terminal such as a mobile phone or a smart phone, the information processing apparatus 200 can also be configured to include a user terminal and a server apparatus.

[0066] Fig. <sup>3</sup> is a diagram schematically showing an example of a game display screen 300 displayed on the screen display unit. As shown in Fig. 3, the game display screen 300 is a game display screen of a game in which the first and second characters battle against each other. The game display screen 300 includes a battle display region 310 formed by one or more frames (in Fig. 3, frames A to G).

[0067] As shown in Fig. 3, a character (PLAYER) that the user uses can be set as the first character, and a character (ENEMY) that the computer uses can be set as the second character, Alternatively, although not shown in the diagram, the character (PLAYER) that the user uses can be set as the first character, and a character (FRIEND) that another user uses can be set as the second character.

13

Supercell Supercell Exhibit 1002 Exhibit 1002 Page 272 Page 272

[0068] Panels selected from the first panel group configured to include a plurality of panels that the first character posesses and the second panel group configured to include a plurality of panels that the second character posesses are disposed in the frames A to G. In the example shown in Fig. 3, panels selected from the first panel group are disposed in the frames A, B, D, and F, and panels selected from the second panel group are disposed in the frames C, E, and G.

[0069] The emphasized display section 224 can execute the frames in predetermined order, and emphasize and display the panels disposed in the executed frames. The battle proceeds by executing the frames A to G in order of the frames A, B, C, D, E, F, and G.

[0070] That is, according to the game display screen 300 according to the example, the battle between the first and second characters proceeds in a format like a cartoon. Therefore, since the user can play the game with a sense of reading a cartoon, the visual effect that the user receives is greatly improved compared to known games.

[0071] In the game display screen 300, the battle can be performed based on the panel information regarding the panel that is emphasized and displayed by the emphasized display section 224. In this case, the panel information is assumed to include information regarding the size of the panel.

[0072] In addition, each panel described above can have an arbitrary size. In the example shown in Fig. 4, the game display screen 300 includes the battle display region 310 formed by frames H to O. In the battle display region 310 divided into cells of "4 columns  $\times$  4 rows," each of panels disposed in the frames H and N has a size corresponding to four cells. Similarly, each of panels disposed in the frames I and O has a size corresponding to two cells, and each of panels disposed in the frames 1, K, L, and M has a size corresponding to one cell.

Supercell Supercell Exhibit 1002 Exhibit 1002 Page 273 Page 273

[0073] Specifically, assuming that each row indicates a turn of a battle, the occupancy of action in each turn in horizontally long frames such as the frames H, N, and O, is high compared to that in horizontally short frames such as the frames I, J, K, L, and M. Accordingly, for example, in the first turn, only the action of the first player is performed.

[0074] In the vertically long frames such as the frames I and N, their actions are first performed in the previous turn. That is, for example, the frame I over the second and third turns is executed prior to the frame M disposed in the third turn.

[0075] That is, a panel the size of which is larger and presents at a position where a turn number is earlier leads a battle advantageously.

[0076] In addition, although the case where the battle proceeds from the upper left to the lower right is shown in the example described above, the battle may proceed from the upper right to the lower left.

[0077] As described above, it is preferable that the battle display region 310 be divided by the turn indicating the unit of the progress of the battle.

[0078] In addition, it is preferable that the shape of the panel be a rectangle. Panels can have various shapes such as a circle, a triangle, and a polygon, as well as the rectangle (including a square) such as a card in the related art.

[0079] In addition, it is preferable that the panel information described above include information on the capability of the panel. The capability information refers to information including attack, defense (avoidance), attributes, recovery, and skills to disable or replace the frame, for example. The effect of the capability is assumed to correspond to the size of the panel. Accordingly, the effect of the frames H and N with a large panel size is higher than that of the other frames.

Supercell Supercell Exhibit 1002 Exhibit 1002 Page 274 Page 274

[0080] In addition, the panel can display a still image. As an example of the still image, as shown in Figs. 5A and 5B, the action described above can be assumed to be expressed by way of illustration. Fig. 5A shows a still image of a panel with information of attack, and the illustration of the character to make a punch attack is drawn. Similarly, Fig. 5B shows a still image of a panel with information of defense, and the illustration of the character to avoid the attack of the enemy is drawn.

[0081] Preferably, these panels display a movie when the panels are emphasized and displayed. The movie is an animation that displays a plurality of still images consecutively.

[0082] Fig. 6 is a diagram schematically showing the panel of the frame F shown in Fig. 3. As shown in Fig. 6, it is preferable that the frame described above further have a text display portion 10 to display texts. Preferably, the text display portion 10 is displayed to overlap the panel disposed in the frame.

[0083] In addition to the panel described above, the frame preferably has a sound effect display portion 20 to display the texts showing the sound effect and/or an effect display portion 30 to display the effect. These portions can be displayed with a movie when the frame is emphasized and displayed. Due to these portions, the visual effect given to the user is further improved. In addition, the information processing apparatus operated by the user may be vibrated in conjunction with the sound effect display portion 20 or the like.

[0084] It is preferable that the panel, which is emphasized and displayed, be disposed in the middle of the game display screen 300. That is, the panel that is emphasized and displayed is displayed to zoom in. Accordingly, the visual effect given to the user is further improved.

[0085] In addition, it is preferable that the frame have a frame portion. In this frame portion, it is preferable that a frame portion of a frame in which the panel selected from the first panel

Supercell Supercell Exhibit 1002 Exhibit 1002 Page 275 Page 275

group is disposed, and a frame portion of a frame in which the panel selected from the second panel group is disposed, be constructed in different colors. In this case, the panel of the first character and the panel of the second character can be visually easily distinguished.

[0086] In addition, as shown in Fig. 3, when the battle does not fit in the battle display region 310, it is preferable to provide a page turn portion 40 to proceed to the next page in a part of the frame executed at the end.

[0087] Preferably, the panels described above are automatically disposed in the frames by a computer. In this case, it is possible to save the time and effort taken for the user to dispose the panels. The battle result is preferably determined based on the panel information at a stage where the panels are disposed. In addition, it is also possible to change the battle result by changing the panel, which is displayed on the next page, by the operation (action for recovery or the like) of the user during the battle.

[0088] In addition, as shown in Figs. 3 and 4, the game display screen 300 can include a gauge display portion 320 to display the gauge of the character. This gauge shows hit points (hereinafter, described as HP) indicating the strength of the character or character points (hereinafter, described as CP) indicating the action force of the character. The HP is decreased by receiving the action of the attack of the opponent, and is increased by taking action for recovery. On the other hand, the CP is decreased by placing a large panel.

[0089] In Fig. 4, an example is shown in which all sizes of the panel objects can be expressed as an integral multiple of the cell. However, this disclosure is not limited to this.

[0090] Next, the basic flow of a game displayed on the game display screen will be described.

17

[0091] A game described as an example herein has a main cycle and a sub-cycle. In the main cycle, as shown in Fig. 7, the user selects one character from a plurality of characters presented, and collects panels while advancing the quest. For a plurality of characters, it is possible to set the characteristics such as power type, speed type, stamina type and balanced type. Fig. 8 shows an example of the quest and the character selected by the user does battle with a boss character after a battle with a plurality of enemy characters. A panel can be acquired as a reward for the battle with the enemy characters and the boss character. In addition, it is also possible to acquire the panel in a specific event or the like. Thus, the user acquires the panel by advancing the game.

[0092] Then, in the sub-cycle, the user can use the acquired panel to strengthen the deck for the battle or can use the acquired panel to develop a character. Developing the character refers to combining the character selected by the user with the acquired panel. As shown in Fig. 9, panels are used to strengthen each part (body, arms, legs, skill, and the like) of the body of the character. For example, a panel with information of the strength is used to strengthen the body of the character, a panel with information of the attack is used to strengthen the arms of the character, a panel with information of the defense is used to strengthen the legs of the character, and a panel with information of special technique effects during the battle is used to reinforce the skills of the character. In addition, a setting to make it possible to select a larger number of other characters or to use a stronger panel as the level of the character rises can also be made.

[0093] As shown in Fig. 10, as a reward for the battle or the event, there is an evolution material in addition to the panel. By using this evolution material, the selected character can be evolved into a character wearing a different costume. The character after evolution can have a capability exceeding the upper limit of the capability of the selected character before evolution.

Supercell Supercell Exhibit 1002 Exhibit 1002 Page 277 Page 277

[0094] As shown in Fig. 11A, even before the battle, it is possible to advance the story in a format like a cartoon. Then, after a battle start screen is displayed as shown in Fig. 11B, the battle is started.

[0095] In such a flow of the game, when a battle starts, the battle using the game display screen described above is performed. Fig. 12 shows another example of the game display screen. For the enemy character and the character selected by the user, it is possible to set the compatibility according to the attributes. In addition, when three or more specific panels are disposed within one game display screen, it is also possible to generate a combo exhibiting the effect beyond the effects of these cards.

[0096] Those described above show example of the representative configurations, and my storage media, game programs, methods and apparatus are not limited to the example.

What is claimed is:

l. A non-transitory computer readable recording medium storing game program code instructions for a game in which a first user and a second user do battle, and when the game program code instructions are executed by a computer, the game program code instructions cause the computer to perform:

a data storage function of storing a first panel database that includes a plurality of panels that the first user posesses, and a second panel database that includes a plurality of panels that the second user posesses,

a panel selection function of selecting one or more panels indicating characters to be disposed in one or more divisions of a game display screen including a display region formed by the divisions, from the first panel database and the second panel database;

a panel layout function of disposing the panels selected by the panel selection function in the divisions; and

a screen display control function of displaying the game display screen on a screen display unit, wherein

the divisions include a division where a panel selected from the first panel database is allowed to be disposed and a division where a panel selected from the second panel database is allowed to be disposed, and

the panel layout function disposes the panel selected by the selection function in a target division when the panel is allowed to be disposed in the target division.

> Supercell Supercell Exhibit 1002 Exhibit 1002 Page 279 Page 279

2. The recording medium according to claim 1, causing a computer to further perform a division execution function of executing the divisions in which the panels are disposed by the panel layout function in predetermined order.

3. The recording medium according to Claim 2, wherein the predetermined order is determined based on arrangement, shapes, and/or sizes of the panels.

4. The recording medium according to claim 1, causing a computer to further perform a division execution function of executing the divisions in which the panels are disposed by the panel layout function, based on panel information indicating characteristics of the panels disposed in the divisions.

5. The recording medium according to claim 1, wherein the plurality of panels are given according to progress of the game.

6. The recording medium storing the game program according to claim 2, causing a computer to further perform:

an emphasized display function of emphasizing and displaying the panels disposed in the divisions executed by the division execution function.

7. The recording medium according to claim 4,

wherein the panel information includes information regarding a size of each panel.

Supercell Supercell Exhibit 1002 Exhibit 1002 Page 280 Page 280

8. The recording medium according to claim 4,

wherein the panel information includes information regarding a capability of each panel, and

strength of the capability corresponds to the size of each panel.

9. The recording medium according to claim 1, wherein the display region is divided by a plurality of turns.

10. The recording medium according to claim 1, wherein each of the panels displays a still image.

11. The recording medium according to claim 1,

wherein each of the divisions further posesses a text display portion for displaying texts, and

the text display portion is displayed to overlap the panel disposed in the division.

12. The recording medium according to claim 1,

wherein each of the divisions has a frame portion, and

a frame portion of a division in which a panel selected from the first panel database is disposed, and a frame portion of a division in which a panel selected from the second panel database is disposed, are constructed in different colors.

13. The recording medium according to claim 1, wherein a configuration of the divisions is changed according to progress of the game.

14. The recording medium according to claim 1, wherein the panels indicate characters that the first user and the second user use for attack or defense in the game.

15. A game processing method for a game in which a first user and a second user do battle, and when executed by a computer, the game processing method causes the computer to perform:

a data storage step of storing a first panel database that includes a plurality of panels that the first user posesses, and a second panel database that includes a plurality of panels that the second user posesses;

a panel selection step of selecting one or more panels indicating characters, which are to be disposed in one or more divisions of a game display screen including a display region formed by the divisions, from the first panel database and the second panel database;

a panel layout step of disposing the panels selected by the panel selection step in the divisions; and

a screen display control step of displaying the game display screen on a screen display unit, wherein

the divisions include a division where a panel selected from the first panel database is allowed to be disposed and a division where a panel selected from the second panel database is allowed to be disposed, and

23

Supercell Supercell Exhibit 1002 Exhibit 1002 Page 282 Page 282

the panel layout step disposes the panel selected by the selection step in a target division when the panel is allowed to be disposed in the target division.

16. An information processing apparatus that controls a game in which a first user and a second user do battle, comprising:

a server apparatus or user terminal, comprising;

a data storage unit that stores a first panel database that includes a plurality of panels that the first user posesses, and a second panel database that includes a plurality of panels that the second user posesses; and

a control unit,

wherein the control unit includes:

a screen display control section that displays a game display screen that includes a display region formed by one or more divisions, on a screen display unit;

a panel selection section that selects panels indicating characters to be disposed in the divisions of the display region, from the first panel database and the second panel database; and

a panel layout section that disposes the panels selected by the panel selection section in the divisions, wherein

the divisions include a division where a panel selected from the first panel database is allowed to be disposed and a division where a panel selected from the second panel database is allowed to be disposed, and

the panel layout section disposes the panel selected by the selection section in a target division when the panel is allowed to be disposed in the target division.

### Abstract

A game in which a first user and a second user do battle includes storing a first panel database that includes a plurality of panels that the first user possesses, and a second panel database that includes a plurality of panels that the second user possesses; selecting one or more panels to be disposed in one or more divisions of a game display screen including a display region formed by the divisions, from the first panel database and the second panel database; disposing the panels selected by the panel section function in the divisions; and displaying the game display screen on a screen display unit, wherein the data storage function further stores points set for the first user, Which are decreased by disposing a panel, and the panel selection function selects a panel from the first panel database according to the points set for the first user.

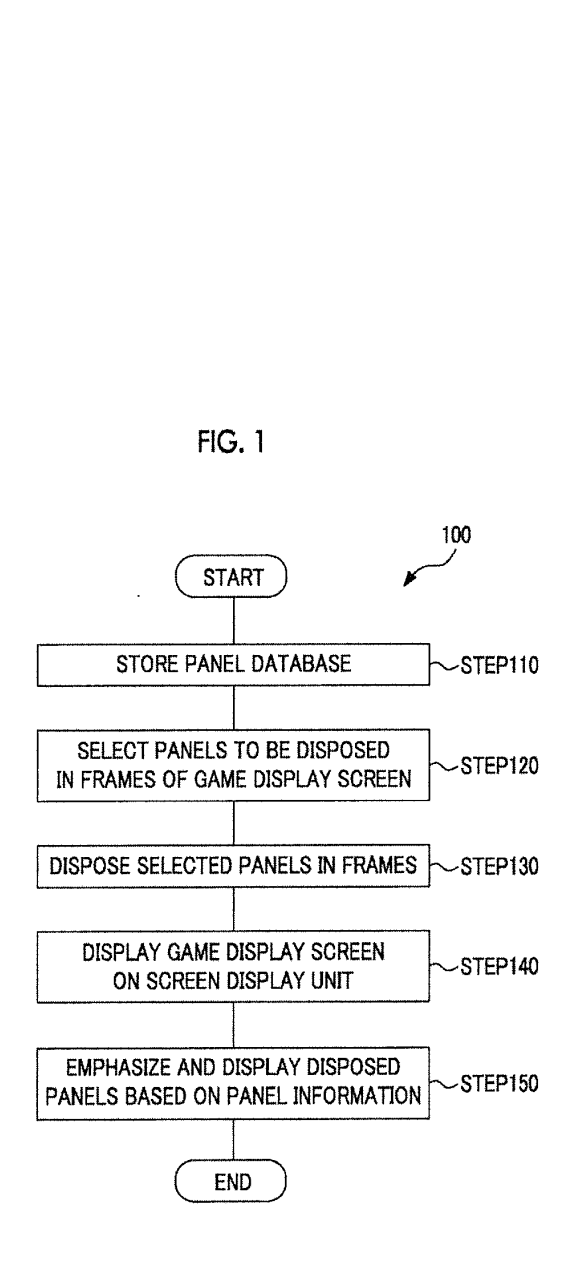

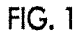

Supercell Supercell Exhibit 1002 Exhibit 1002 Page 285 Page 285

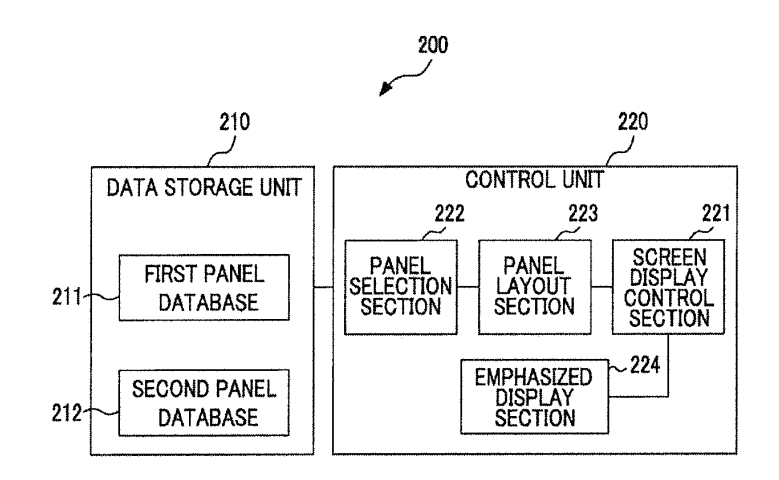

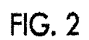

Supercell Supercell Exhibit 1002 Exhibit 1002 Page 286 Page 286

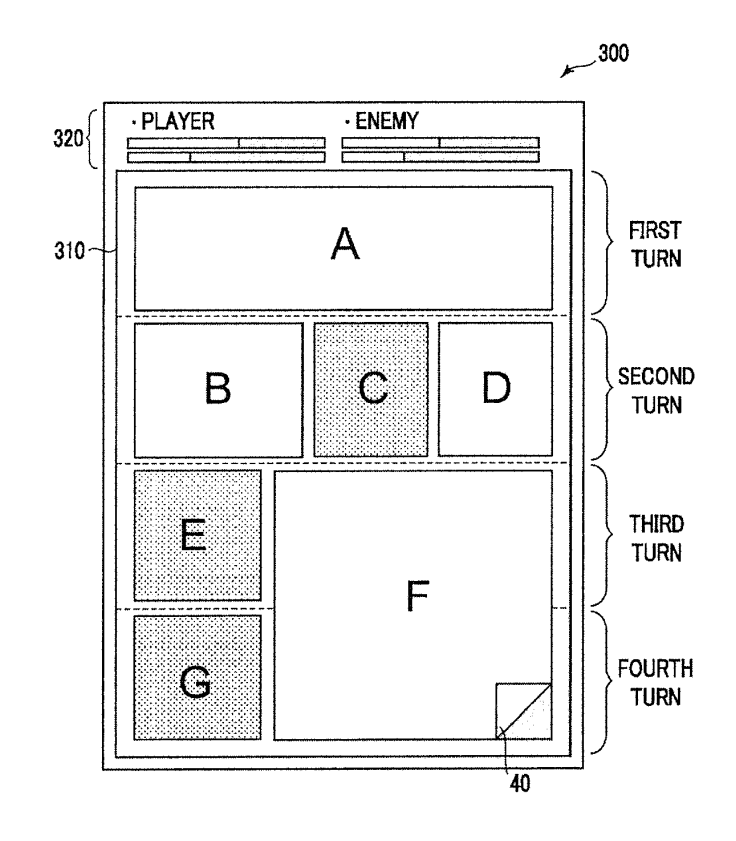

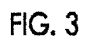

Supercell Exhibit 1002 Page 287 Page 287Supercell Exhibit 1002

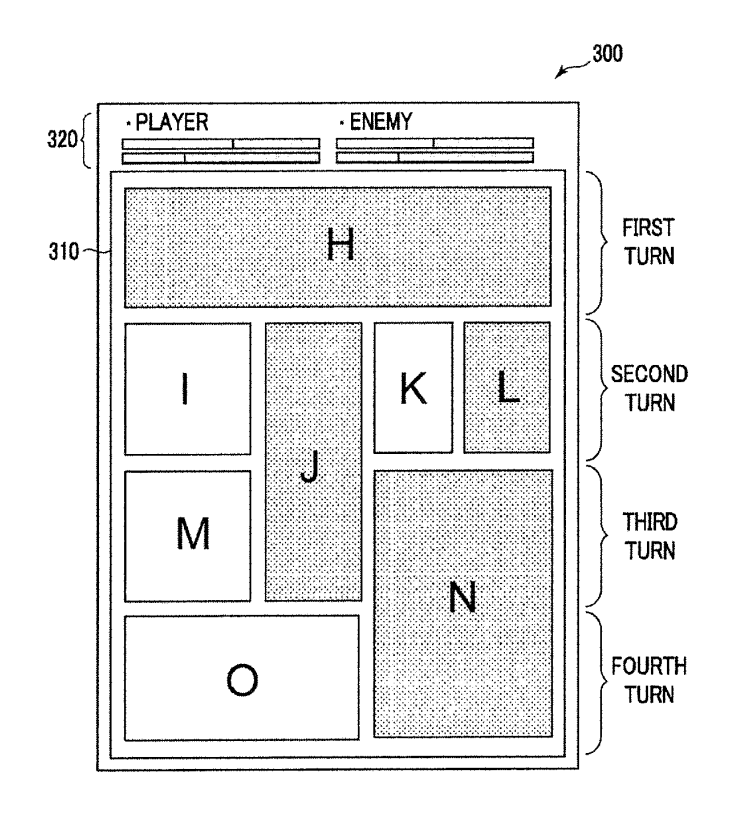

FIG. 4

Supercell Exhibit 1002 Page 288 Page 288Supercell Exhibit 1002
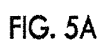

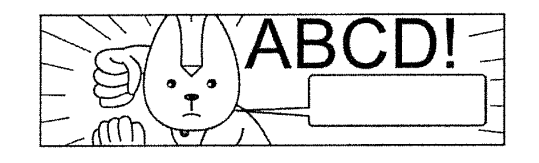

 $FIG. 5B$ 

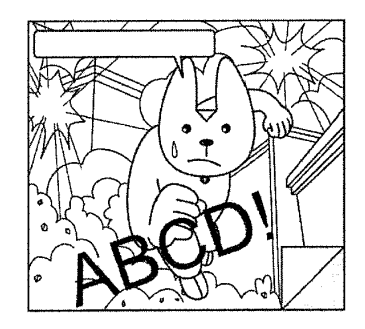

Supercell<br>Exhibit 1002 Page 289

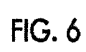

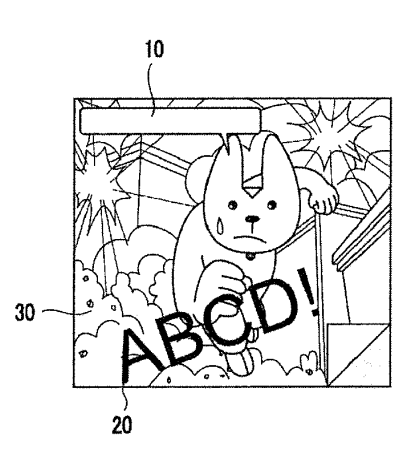

Supercell Exhibit 1002 Page 290 Supercell Exhibit 1002 Page 290

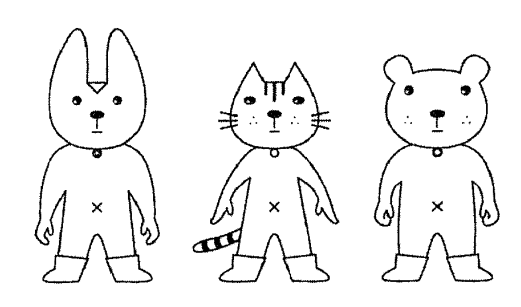

FIG. 7

Supercell Exhibit 1002 Page 291 Page 291Supercell Exhibit 1002

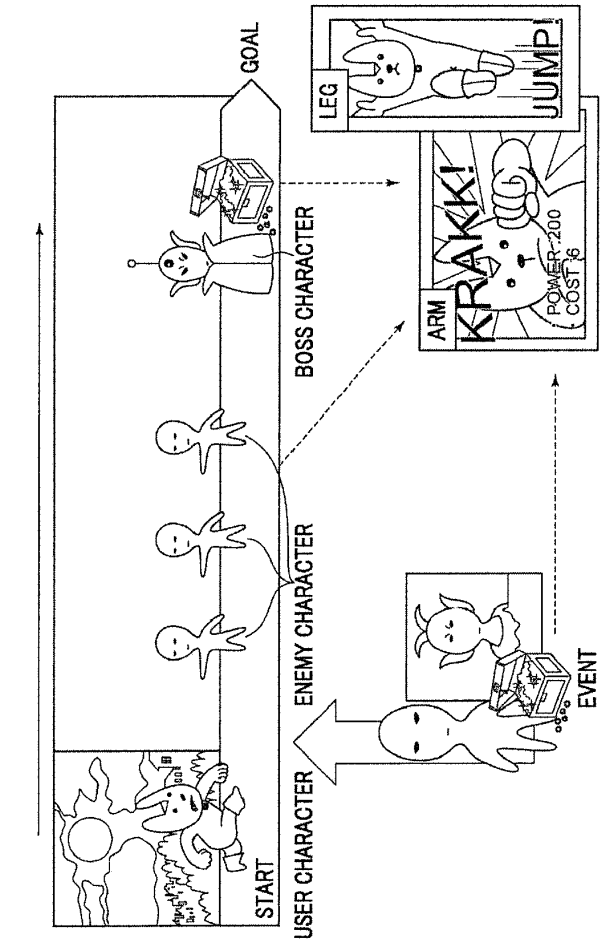

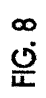

Supercell<br>Exhibit 1002<br>Page 292

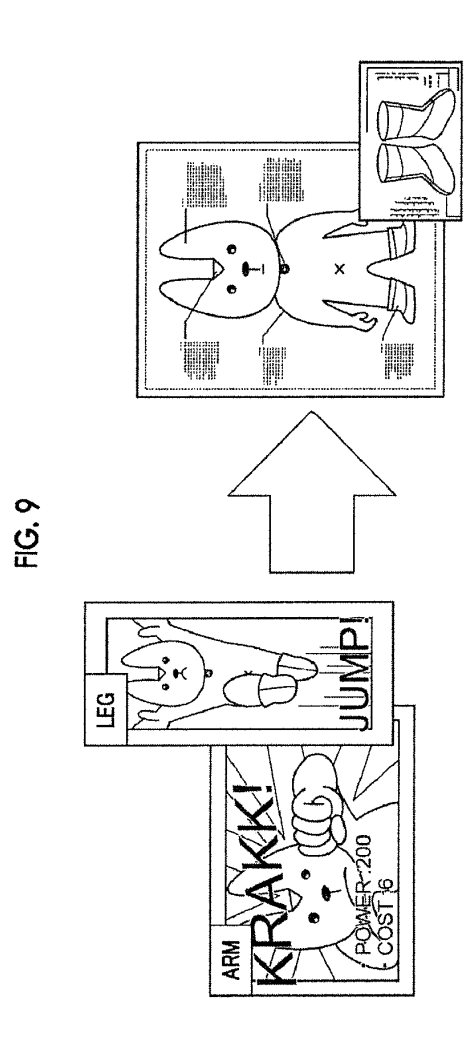

Supercell Exhibit 1002 Page 293 Supercell Exhibit 1002 Page 293

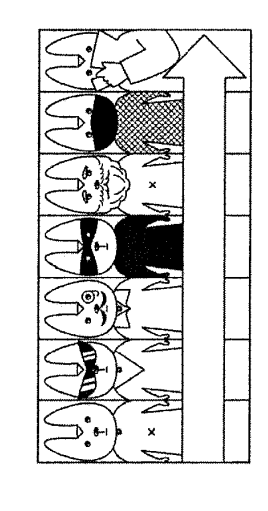

FIG. 10

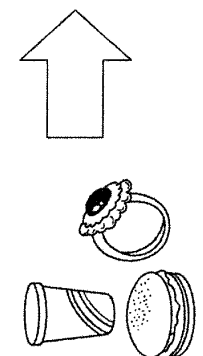

Supercell Exhibit 1002 Page 294 Supercell Exhibit 1002 Page 294

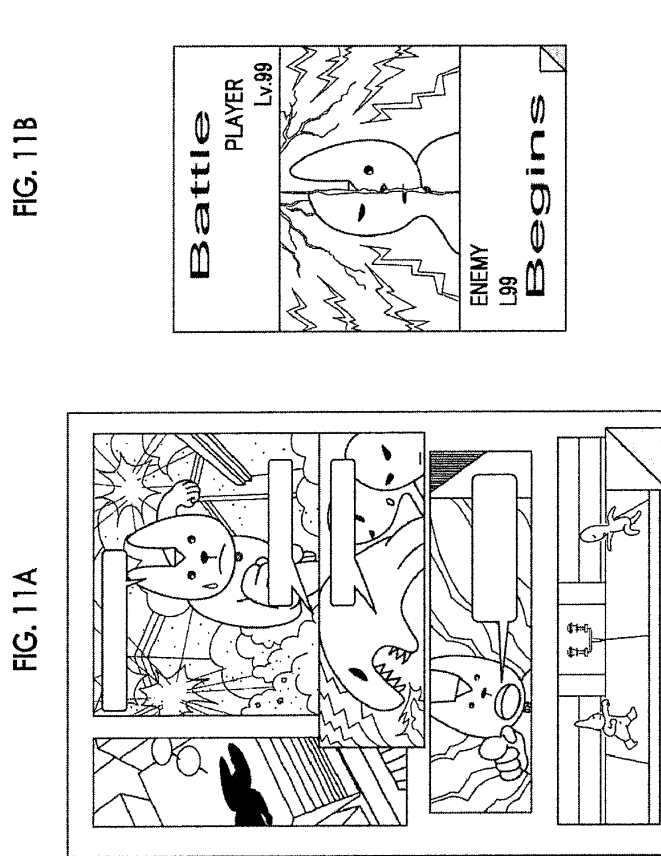

Supercell Exhibit 1002 Page 295 Supercell Exhibit 1002 Page 295

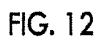

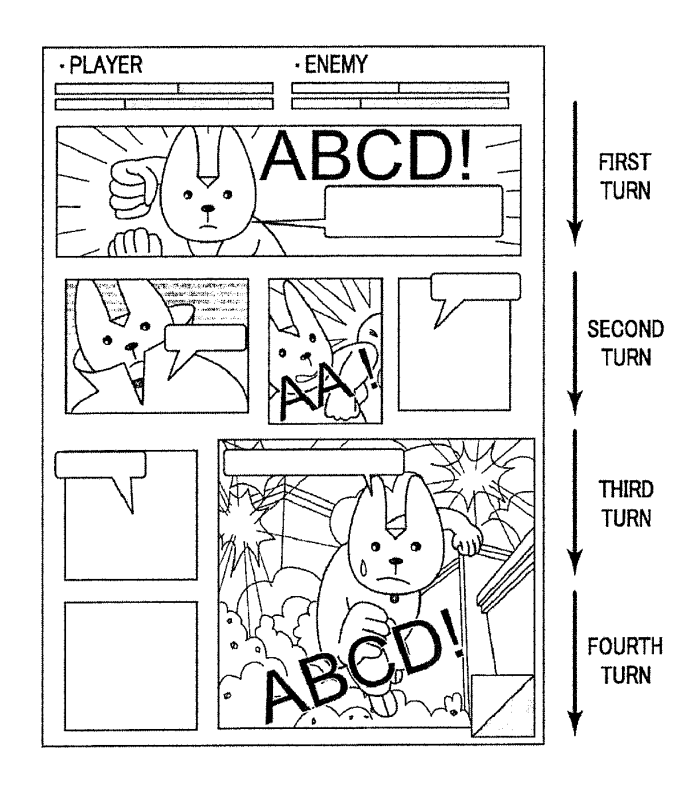

Supercell Supercell Exhibit 1002 Exhibit 1002 Page 296 Page 296

### IN THE UNITED STATES PATENT AND TRADEMARK OFFICE

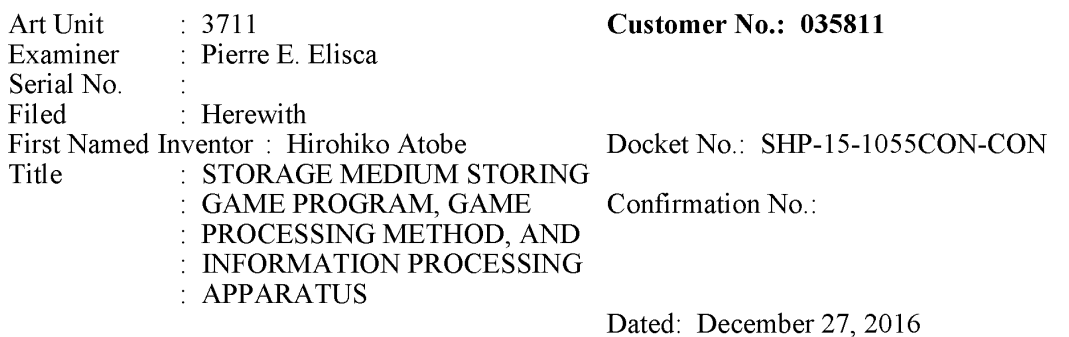

## INFORMATION DISCLOSURE STATEMENT

Commissioner for Patents P.O. Box 1450 Alexandria, VA 22313-1450

Sir:

Applicant encloses Form PTO-1449, which lists all the previously cited publications in parent US Application No. 15/253,964. Copies of the publications can be found in the image file wrapper of parent US Application No. 15/253,964.

Applicant respectfully requests that this Information Disclosure Statement be officially

entered into the file and that appropriate notification be made that all the publications were considered by the Examiner.

Respectfully submitted,

/TDC/ T. Daniel Christenbury Reg. No. 31,750

TDC/ljh (215) 656-3381

> Supercell Supercell Exhibit 1002 Exhibit 1002 Page 297 Page 297

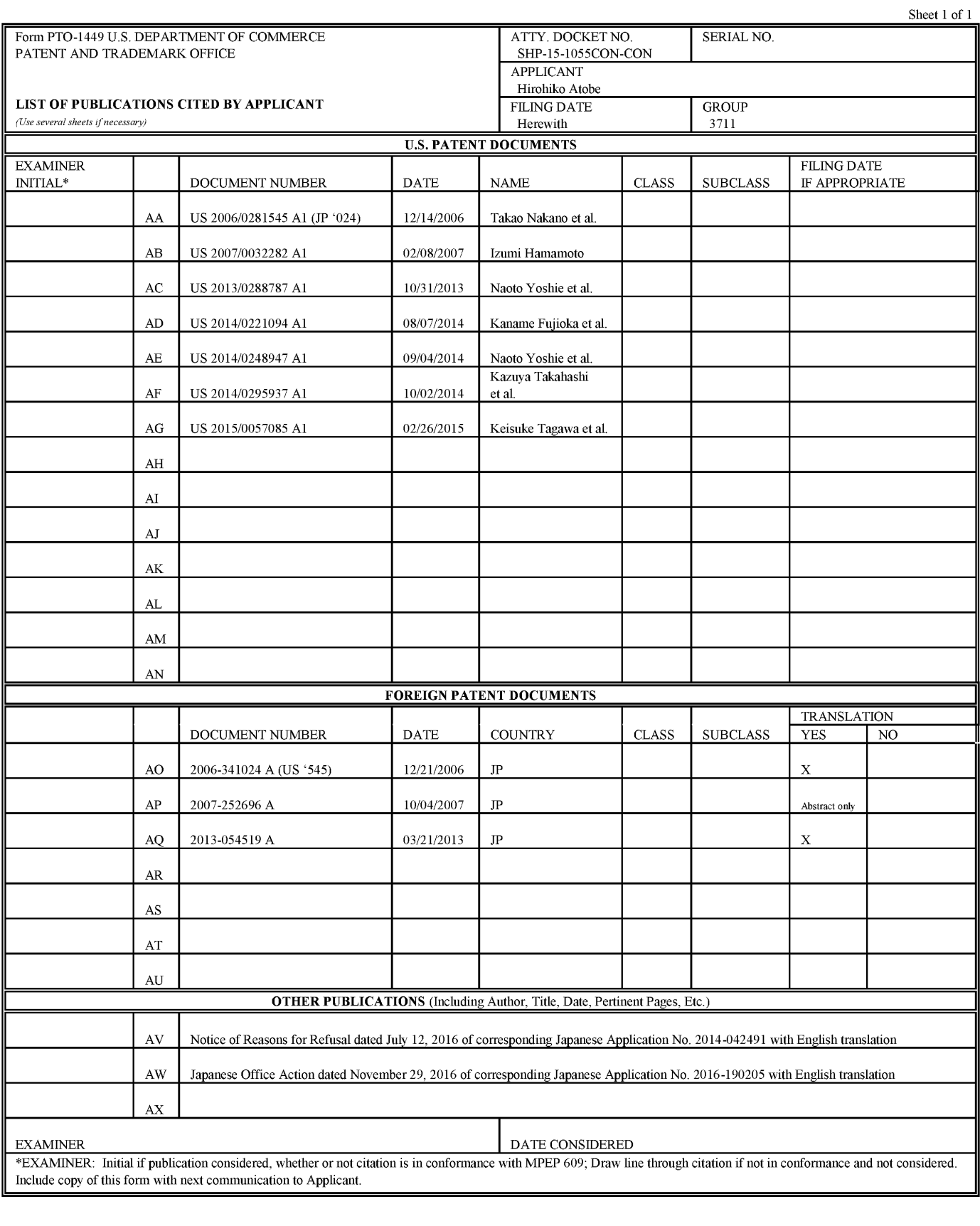

#### POWER OF ATTORNEY BY APPLICANT

I hereby appoint the Practitioners named below as our attorneys or agents, and to transact all business in the United States Patent and Trademark Office connected therewith for the application referenced in the attached Transmittal for Power of Attorney to One or More Registered Practitioners:

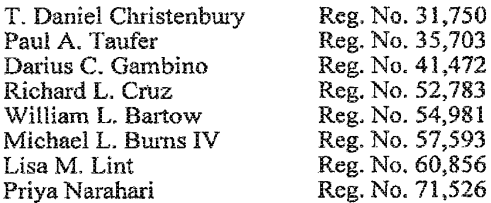

Please recognize or change the correspondence address for the application identified in the attached Transmittal for Power of Attorney to One or More Registered Practitioners to:

#### 035811

### I am the Applicant:

□ Inventor or Joint Inventor

□Legal Representative of a Deceased or Legally Incapacitated Inventor

MAssignee or Person to Whom the Inventor is Under an Obligation to Assign

ClPerson Who Otherwise Shows Sufficient Proprietary Interest (e.g. a petition under 37 CFR 1.46(b)(2) was granted in the application or is concurrently being filed with this document)

> GREE, Inc. (The undersigned is authorized to act on behalf of Applicant.)

Date:  $DeV$ ember  $\zeta$ , 2014

 $Bv$ 

Name:

& General Affairs Unit  $D$ *vector* Title: eaei

> Supercell Exhibit 1002 Page 299

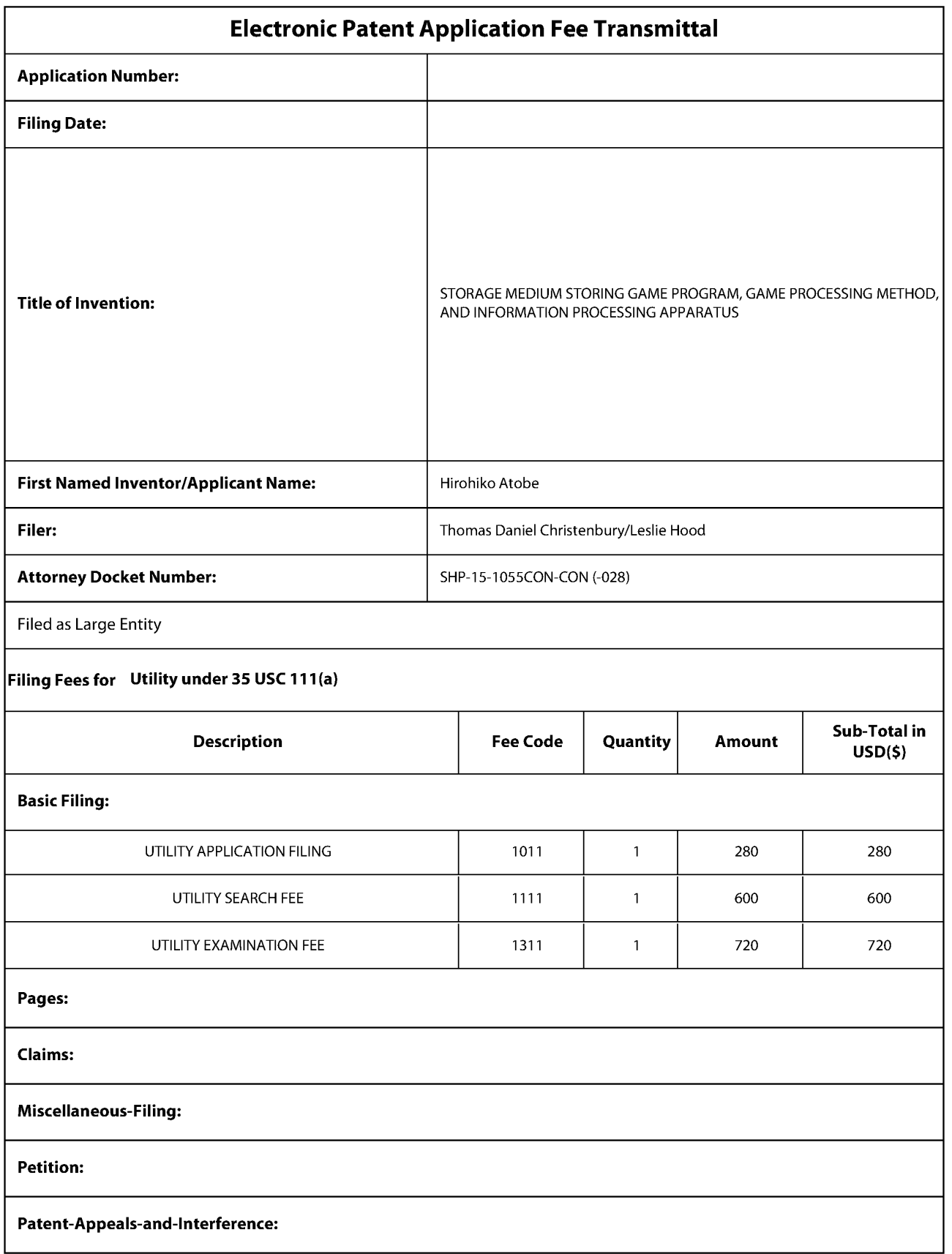

Supercell Supercell Exhibit 1002 Exhibit 1002 Page 300 Page 300

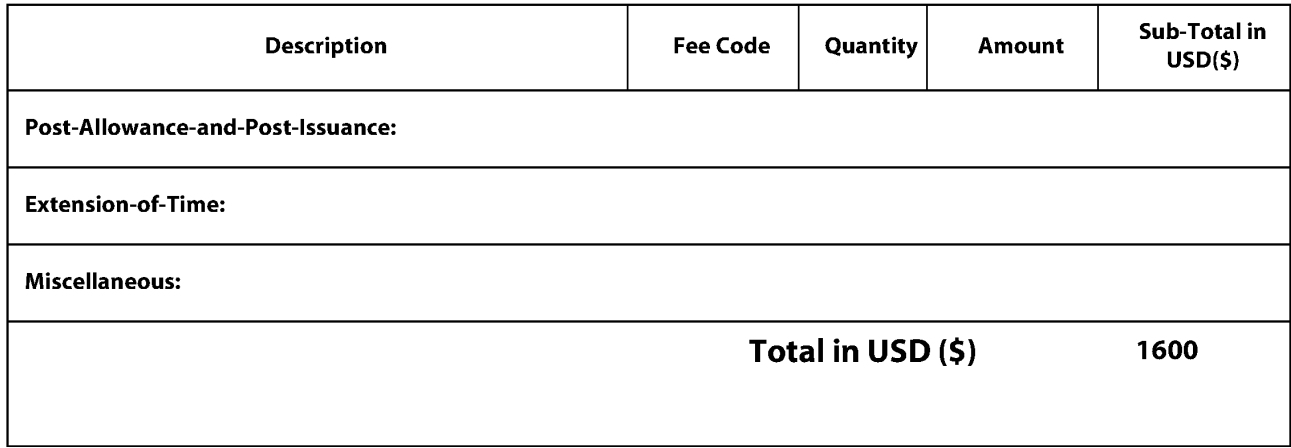

Supercell Supercell Exhibit 1002 Exhibit 1002 Page 301 Page 301

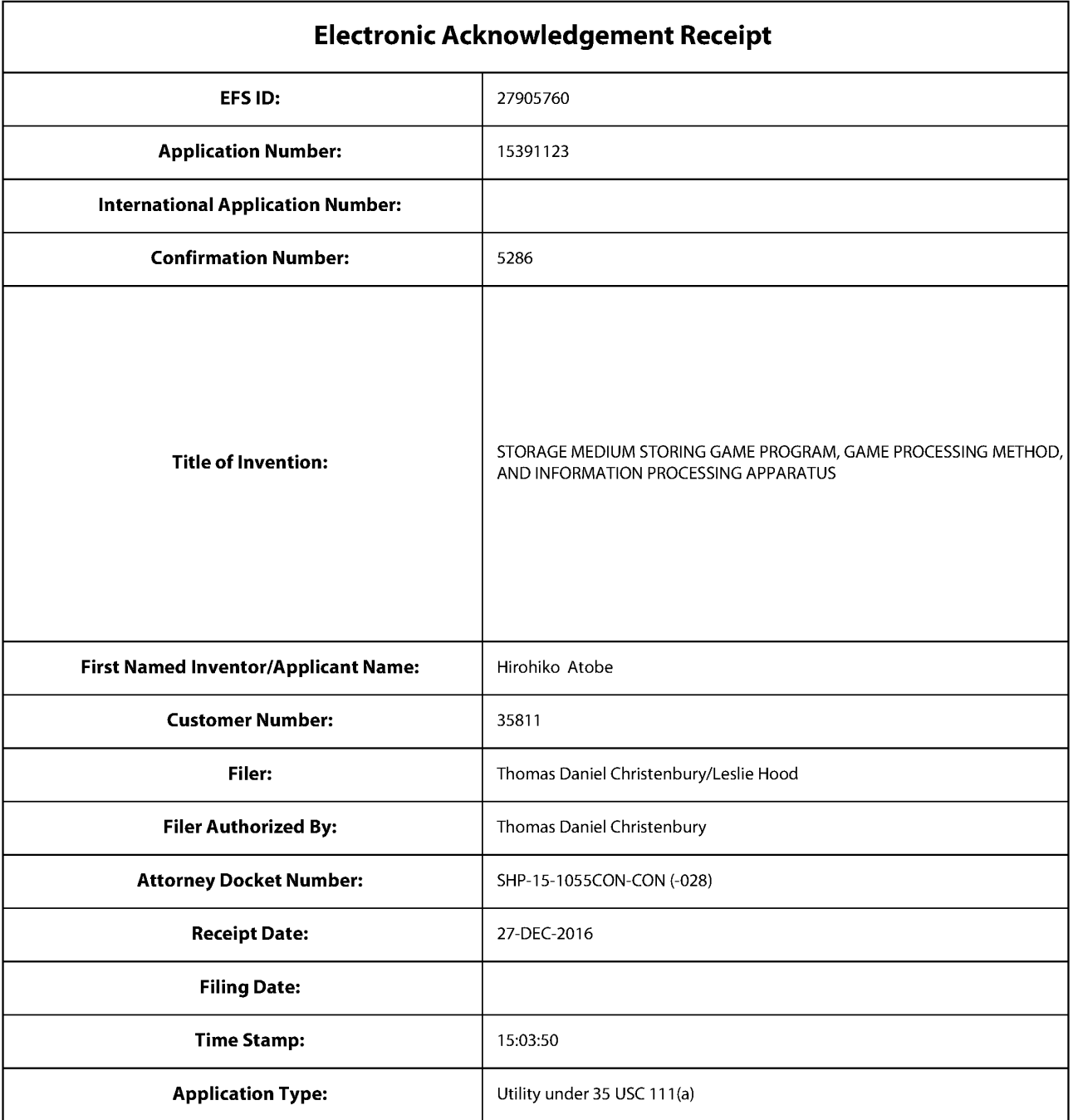

# Payment information:

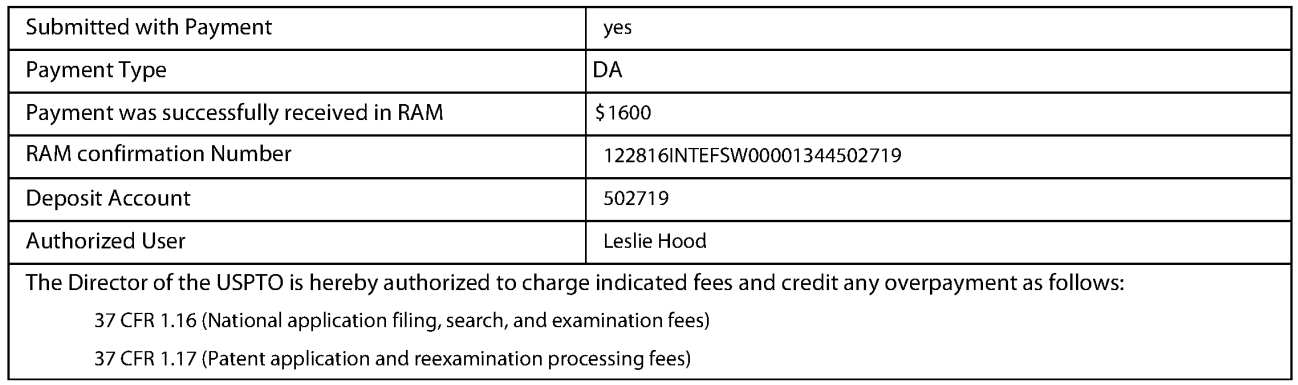

37 CFR 1.19 (Document supply fees)

37 CFR 1.20 (Post Issuance fees)

37 CFR 1.21 (Miscellaneous fees and charges)

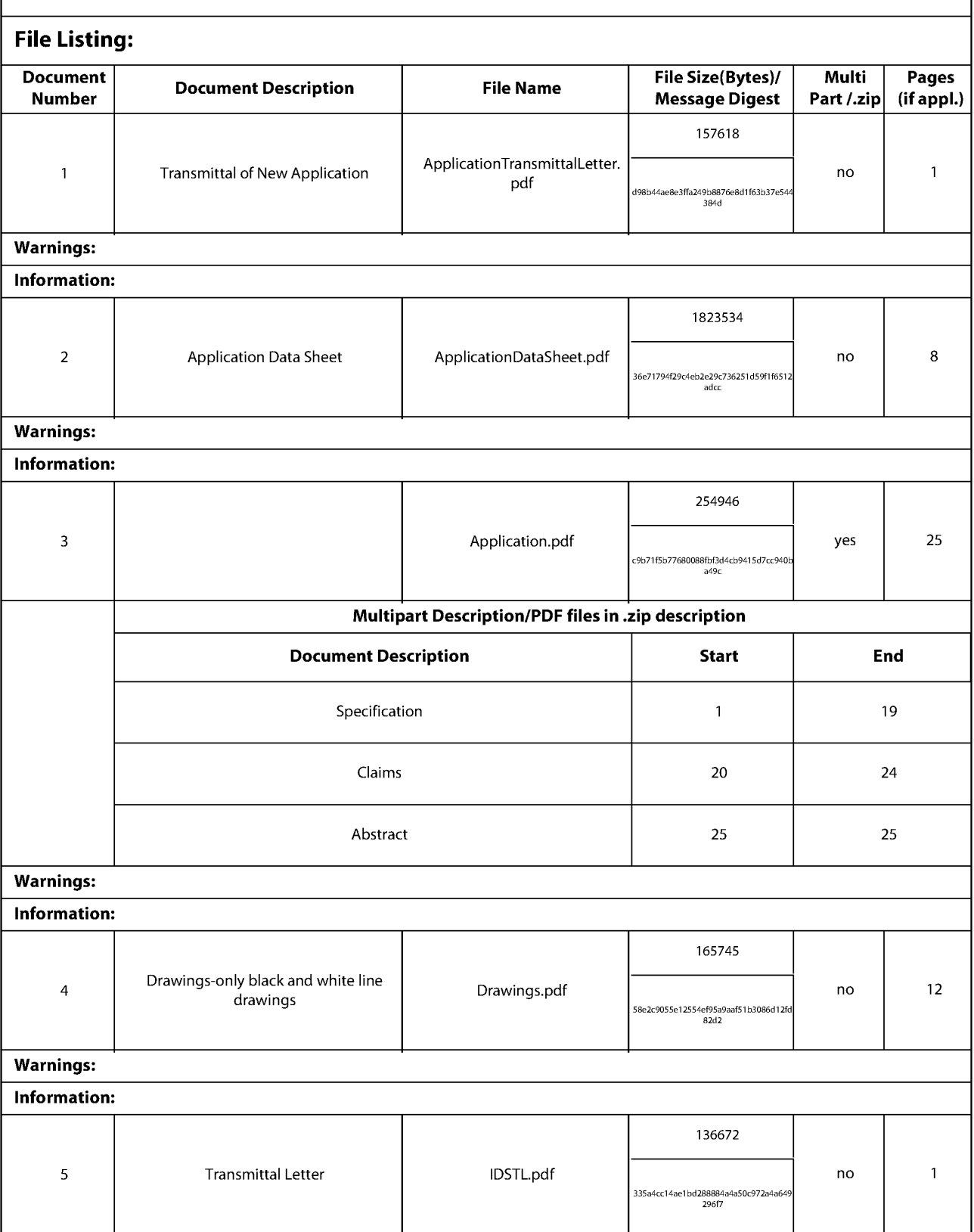

Supercell Supercell Exhibit 1002 Exhibit 1002 Page 303 Page 303

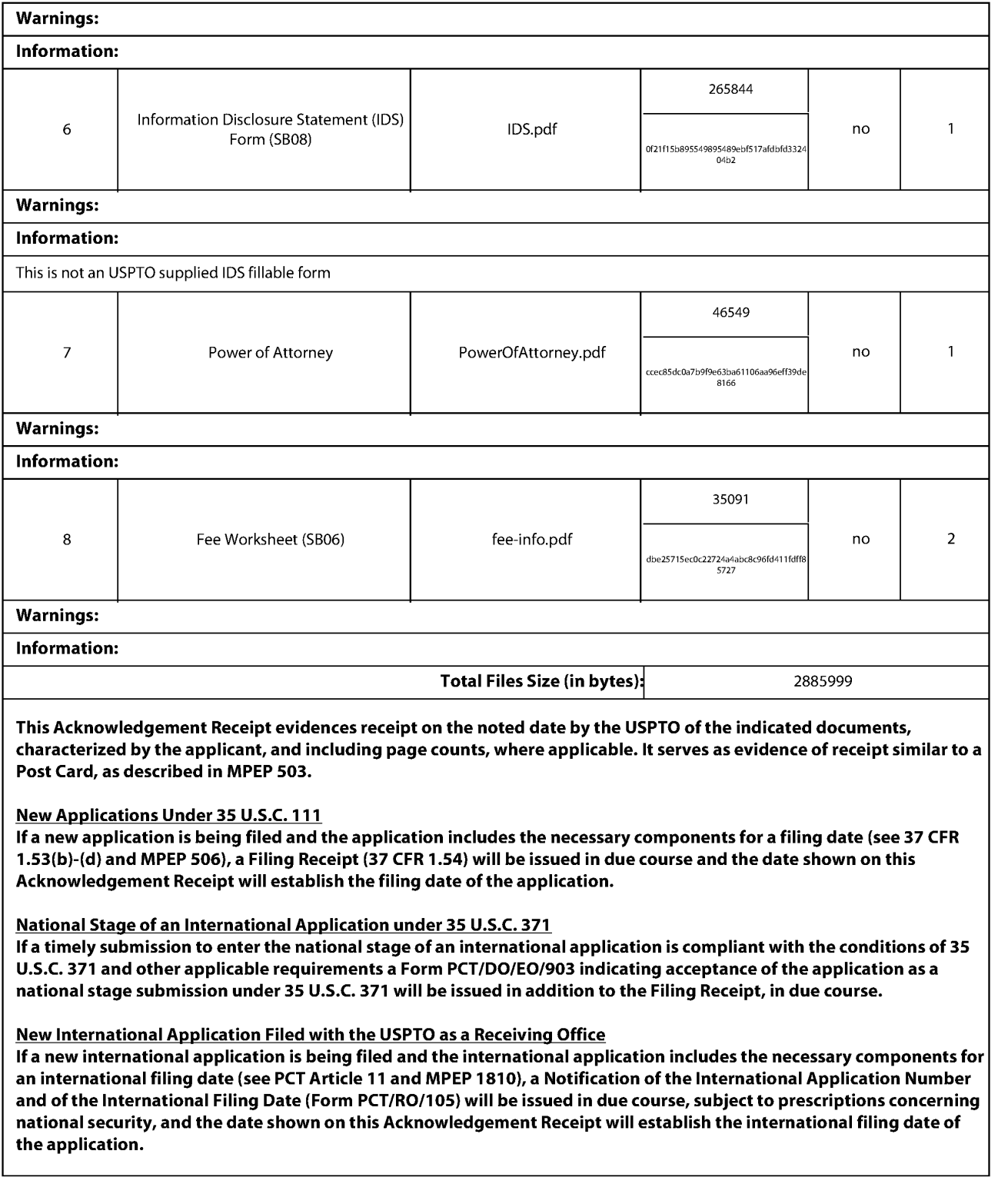

Supercell Supercell Exhibit 1002 Exhibit 1002 Page 304 Page 304

# 504154857 12/27/2016

# PATENT ASSIGNMENT COVER SHEET

Electronic Version v1.1 **Electronic Version v1.1** EPAS ID: PAT4201531 Stylesheet Version v1.2

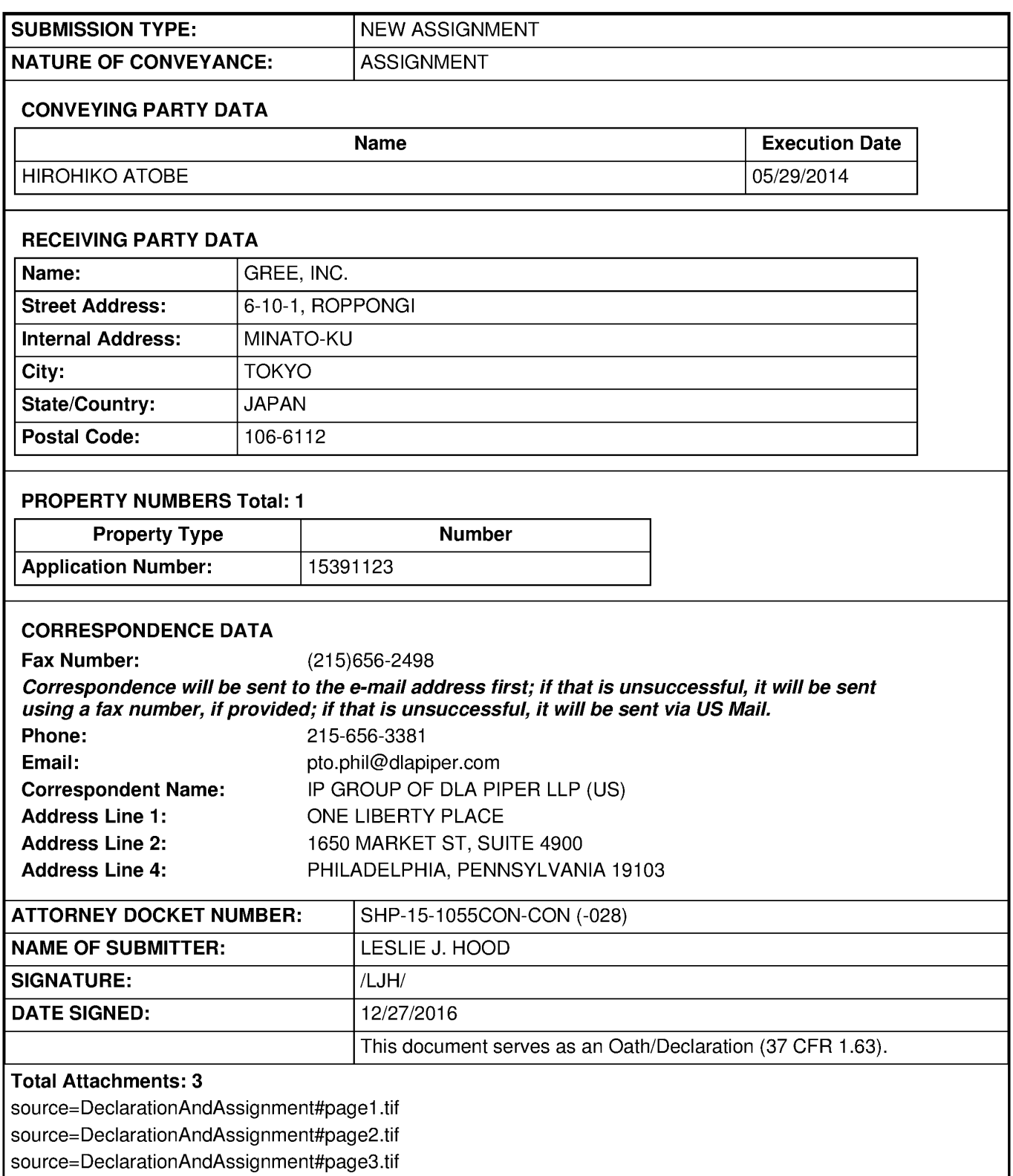

Supercell Supercell Exhibit 1002 Exhibit 1002 Page 305 Page 305

Attorney Dacket No. (代謝人族媒體學): 6563-0102PUS1

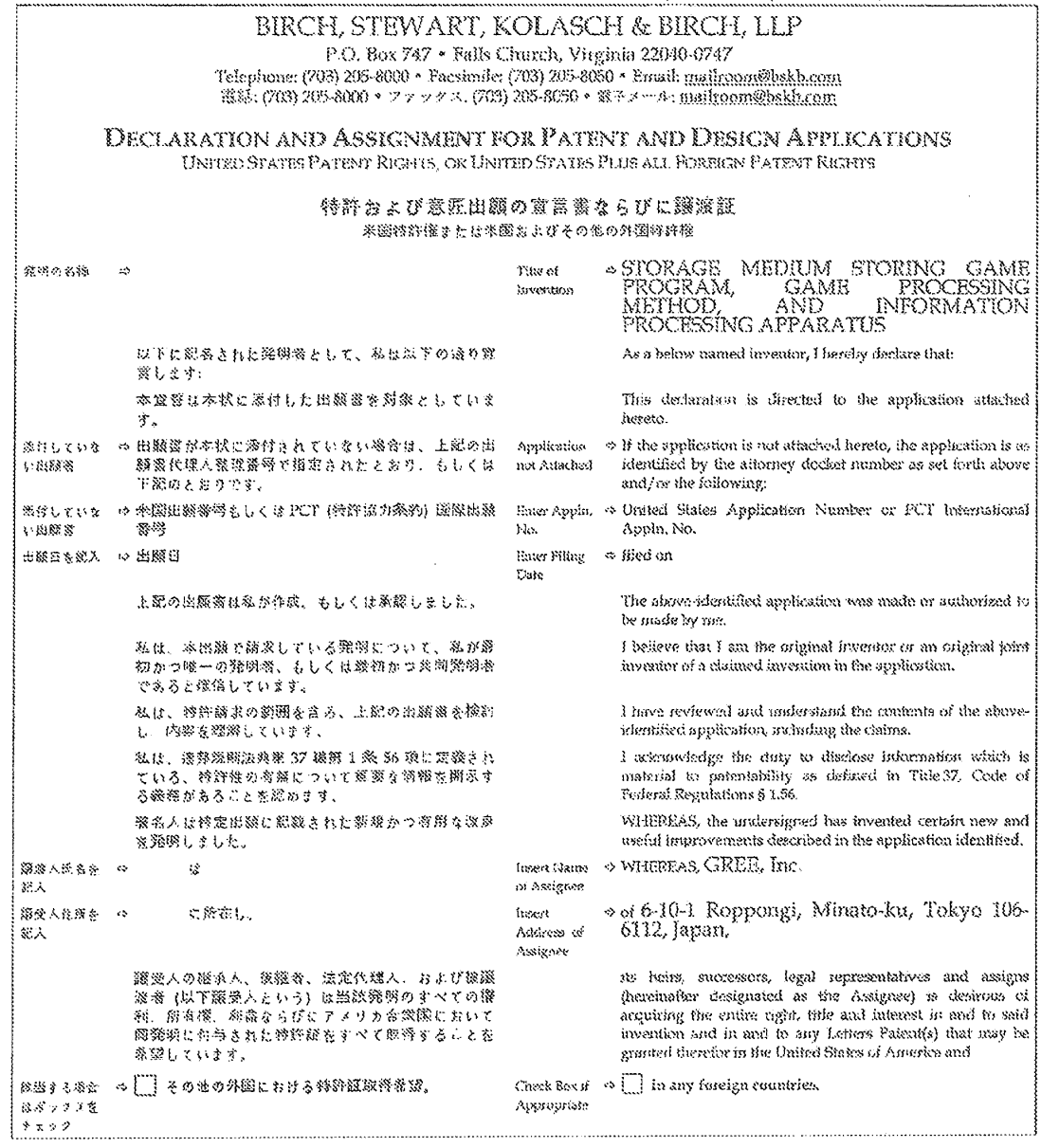

 $\mathcal{O}(\mathcal{O}_\mathcal{O})$  .

 $\textsc{BIRCH}$  STEWART, KOLASCH & BIFCH, LLP

 $\mathcal{A}^{(1)}$ 

Page 1 of 3  $^\circ$ 

BSKB-DBC-ASSIGN(09-12)

 $\hat{\mathcal{A}}$ 

Supercell Exhibit 1002 Page 306

#### Attorney Docket No. (代理人登録番号): 6563-CHO2PUS1

合衆国ならびにその領土、職等、職團における当該学問の究身かつ後 特徴的権利およびアメリカ合衆国ならびにその徐士、臨後、臨臨にお は固上が付与された期間にわたるすべての機和、所有権、利益を強 娘、銀熊、移転します。

署名人は本願、ならげにその継続出願、分割出願、愛更出願、再発行<br>出願、風景出願に関連するすべての素願を願行することに同意し、編 受人が必要もしくは後切とみなす。これらの出版に開設して別途線塞 証券累行することにも同窓します。

※名人は本第、もしくはその謀縁出願、分割出願、変更出願、再発行 出願、または特許証、それに参づく再選行特許に関連して改善される 延搬に関する必要なすべての姿類を履行することに判求し、経路の数 得、およびそのような孤雑業等を渡めるにあたり、あらゆる街におい て勉励競優人に協力することに興奮します。

署名人はすべての階級および常頼を履行し、工業所有権保護条約の語 ※や説楽、もしくは類似協定に関してが参なあらゆる行為を試行する ことに陶窓します。

**窓名人は有効を米国特許ならびに対図の特許の差認を取得し、本状で** 海影議受人に議論した電話許のすべての権利を完全かつ全面的に付与 して、本語策および発現が行われていなければ、等る人が発達してい たのと策機にするために必要をすべての機構的を行為を縦行すること 可疑意します。

電系人は未適ならびに外国の特許総構庁長第に前記出版、またはその 緩線出盤、分割出線、変更出層、再発行出層から発生したすべての特 経験を、すべての制备の競弾人としての前記競弾人に対して強行する 

総名人は、米潮特許庁の環定に従うために必要であれば、さらに確認 挙項を紹入する権利を Birch, Swwart, Kolaach & Binch, U.P 法律等格 断に付等しきす。

签名人は、本線液に対立する緩波、発却、異約、過激が締結されたこ<br>とがなく、今後締結されることがないとここに怒約します。

**W名人は、本家習で改業に総偽の探明を行うと、米国法府部 18 編集** 1001 条に基づき、鋼金または 5 年以下の拘禁、もしくはその関方の 妈節対象になることをここに深遠します。

以上の証として、翌名人氏名録の際の目付をもって翌名人が暮名しま 守。

出願データシート (PTO/SB/14 もしくは商等のもの) に強弱企業の名 - 378、本社を潜える必要があります。各般別なに何を領別の再現<br>「称を含め、本社を潜える必要があります。各般別なに何を領別の再現<br>- を検用するか、下記のポックスをチェックして添料ページに記入し、 選加の発明者をリストしてください。

NOW, THERBFORB, for good and valuable consideration, the recorps of which is hereby acknowledged, the undersigned has sold, assigned and mansferred, and by these presents dees (do) sell, assign and transfer unto said Assignee the full and exclusive right to the said invention in the United States of Amurica, its turtitories, dependencies and possessions and the entire right, title and interest in and to any and all Leiters Patent(s) which may be granted therefor in the United States of America, its territories, dependencies and possessions, and if the box above is designated, in any and all foreign countries; and to any and all divisions, reissues, continuations, conversions and extensions thereof for the full term or terms for which the same may be granted.

The undersigned agrees to execute all papers moresary in consuction with this application and any continuing, divisional, conversion or release<br>applications thereof and also to execute separate sesignments in connection with such applications as the Assignee may deem necessary or expections.

The undersigned agrees to execute all papers necessary in connection with any interference which may be declared concerning this application or continuation, division, conversion or missue thereof or Letters Patent(s) or  $\,$  reissue patent is<br>encd theorem and to cooperate with the Assigner in every way possible in obtaining and producing evidence and proceeding with such interference.

The undersigned agrees to execute all papers and documents and to perform any art which may be necessary in connection with claims or provisions of the International Convention for the Protection of Industrial Property or similar agreements.

The undersigned agrees to perform all affirmstive acts which may be necessary to obtain a grant of  $\hat{a}$  valid United States of America patent(s) or a grant of (a) valid Uriled States of America and any foreign patent<br>(s) in the Assignee and to vest all rights therein hereby conveyed to said Assignee as fully and entirely as the same would have been held by the undersigned if this Assignment and sale had not been made.

The undersigned hereby authorizes and requests the Patent and Trademack Office Officials in the United States of America and in any foreign countries to issue any and all Letters Patent(s) resulting from said application or any continuing, divisional ecoversion or release applications thereof to the said. Assignee, as Assignee of the entire micrest, and lureby covenants that he has the full right to convey the entire interest herein assigned, and that he has not executed, and will not execute, any agreement in conflict berewith.

The undersigned nereby grants the law firm of Birch, Stewart, Kolowth & Birch, LLP the power to insert any further identification which may be natessary or desirable in order to comply with the rules of the U.S. Fatent and Trademark Office.

The undersigned bordry covenants that no assignment, sale, agreement or encombrance has been or will be made to entered into which would conflict with this assignment.

The undersigned hereby acknowledges that any willful false statement made in this declaration is purashable under 18 U.S.C. § 1001 by fine or impristrument of not more than five (5) years, or both.

In witness whereof, executed by the undersigned on the date opposite the undersigned name.

An application data sheet (FTO/SB/14 or equivalent), including maning the entire inventive entity, must accompany flus form. Use a separate form for each inventor; or meck the box helow and complete the attached page(s) to list additional inventors.

STATEMENT OF ACCURATE TRANSLATION IN ACCORDANCE WITH 37 C.F.R. 6 L69(b);

The DIELARATEON AND ASSICIAMENT FOR FATENT AND DISEGN APPLICATIONS is an accurate translation of the corresponding English language **DECLARS TEDN AND ASSOCIATION FOR PATENT AND DESIGN APPLICATIONS.** 

**Marcelle** Date: 9/25/2012 Signame:

BIRCH, STEWART, KOLASCH & BIRCH, LLP

Page 2 of 3

USKILDEC-ASSIGN(09-12)

Supercell Exhibit 1002 Page 307

Attorney Docket No. (代理人整理新号): 6563-010ZFUS1

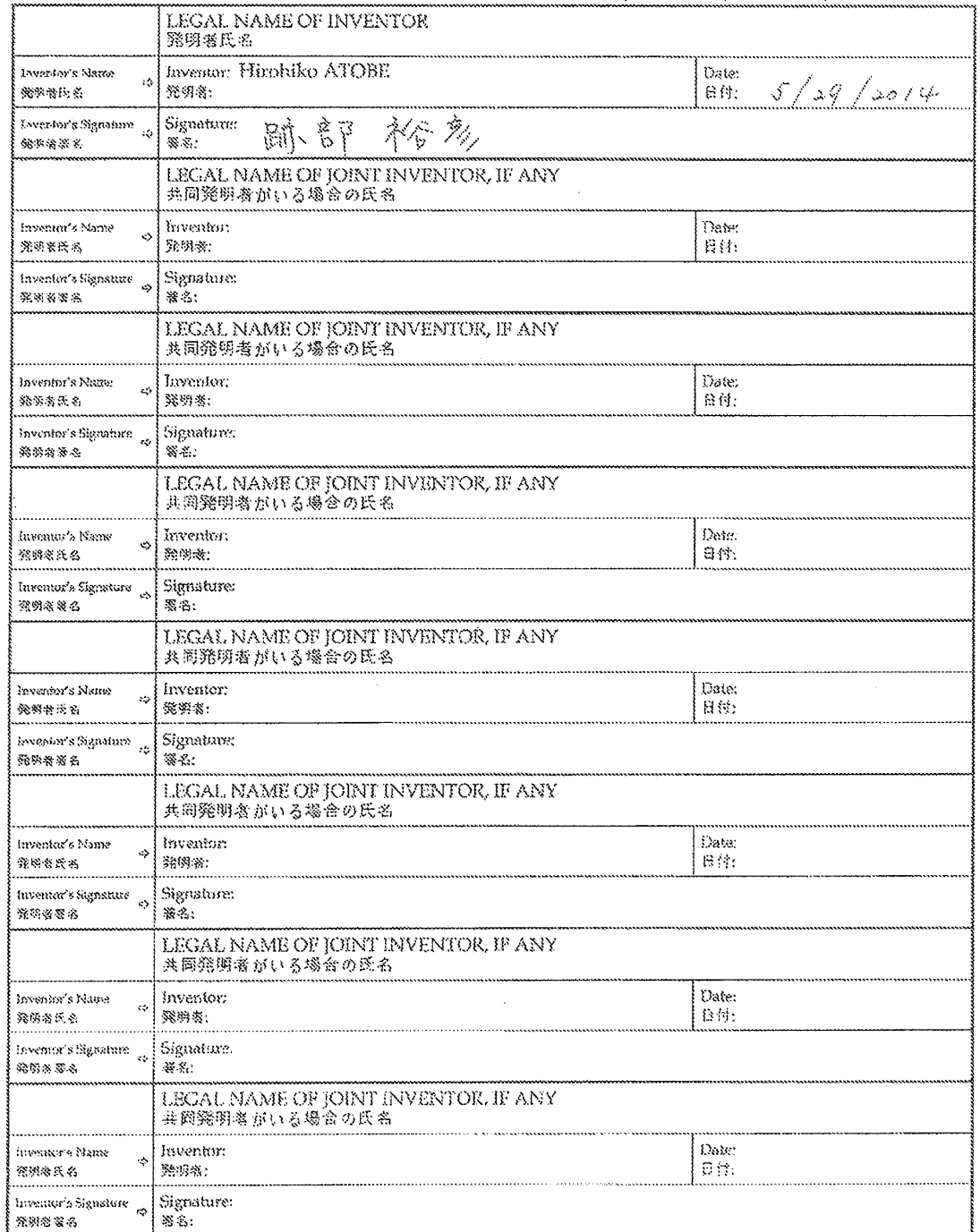

BIRCH, STEWART, KOLASCH & BIRCH, LLP

BSKB-DBC-ASSIGN(09-12)